### TESIS DOCTORAL

### **Sistemas hipermedia para el aprendizaje de la Lectoescritura**

### **Francisco Damian Ortega Molina**

© Servicio de Publicaciones de la Universidad de Cádiz El Autor

Edita: Servicio de Publicaciones de la Universidad de Cádiz C/ Doctor Marañón, 3. 11002 Cádiz [www.uca.es/publicaciones](http://www.uca.es/publicaciones) [publicaciones@uca.es](mailto:publicaciones@uca.es)

ISBN: 978-84-9828-087-6

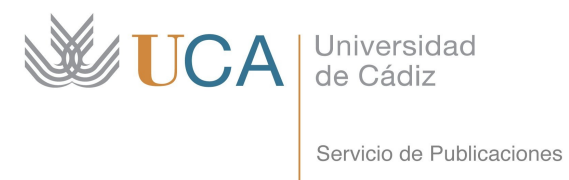

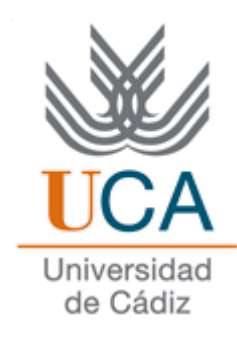

### **UNIVERSIDAD DE CÁDIZ**

Escuela Técnica Superior de Ingeniería Informática *Dpto. de Ingeniería de Sistemas y Automática, Tecnología Electrónica y Electrónica* 

### **Sistemas Hipermedia para el aprendizaje de la Lectoescritura**

### **TESIS DOCTORAL**

### **Francisco Damián Ortega Molina**

Licenciado en Informática Dpto. de Lenguajes y Sistemas Informáticos *Cádiz, noviembre/2005*

**Profesores Directores de la Tesis:**

**Gabriel Nuñez Ruiz**  Profesor Titular de Universidad del área de conocimiento de Didáctica de la Lengua y la Literatura de la Universidad de Almería

### **Antonio Jorge Tomeu Hardasmal**

Profesor Titular de Escuela Universitaria del área de conocimiento de Ciencias de la Computación e Inteligencia Artificial de la Universidad de Cádiz

# Índice

J.

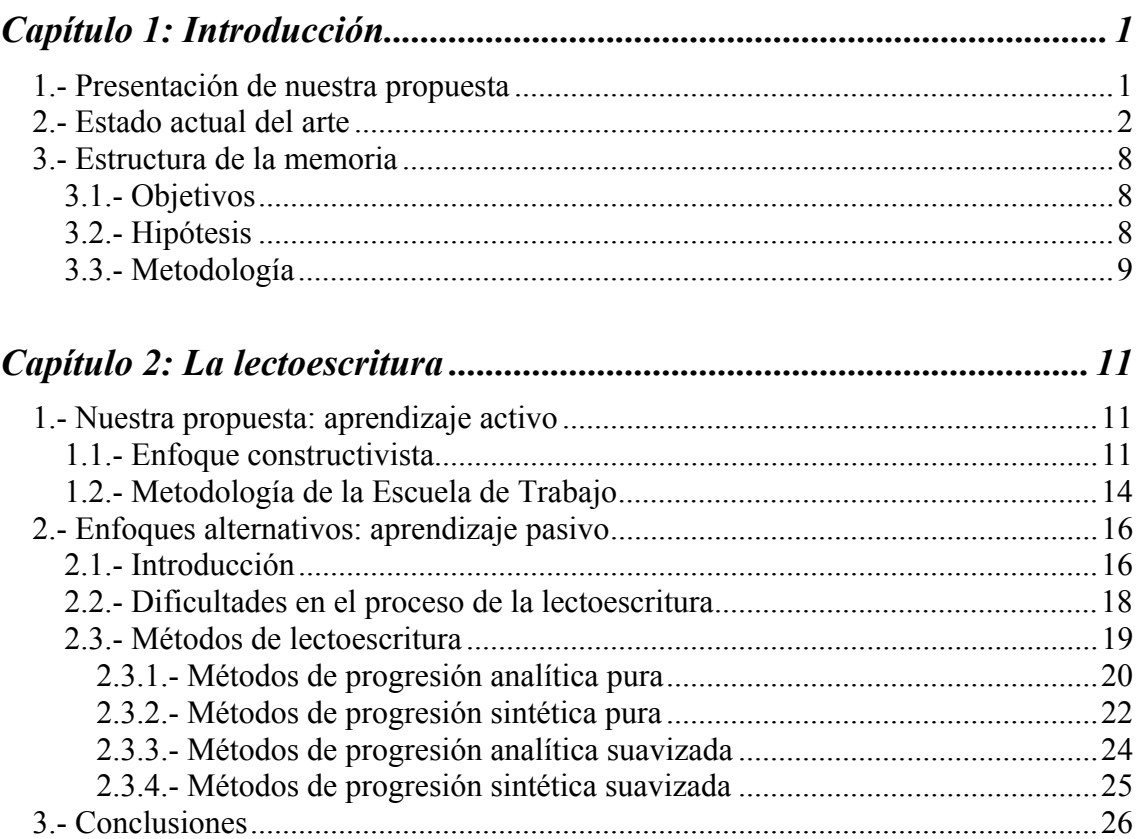

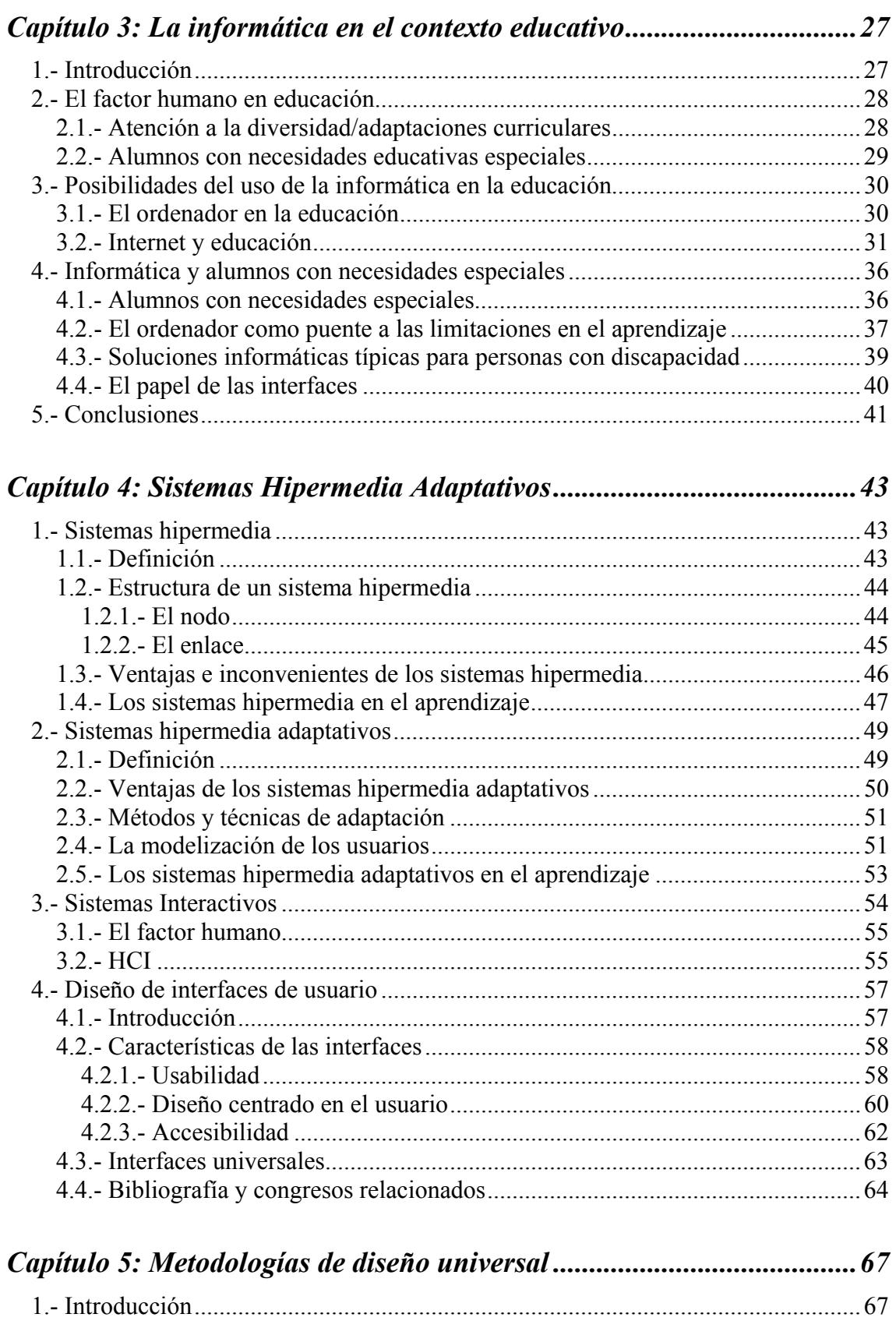

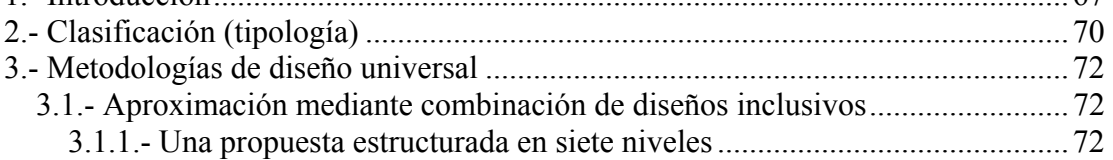

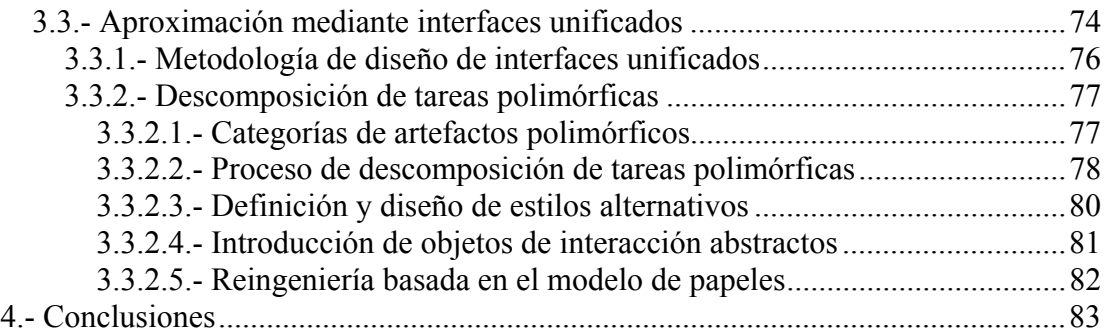

### *Capítulo 6: Modelo arquitectónico de un SHA para la lectoescritura .... 85*

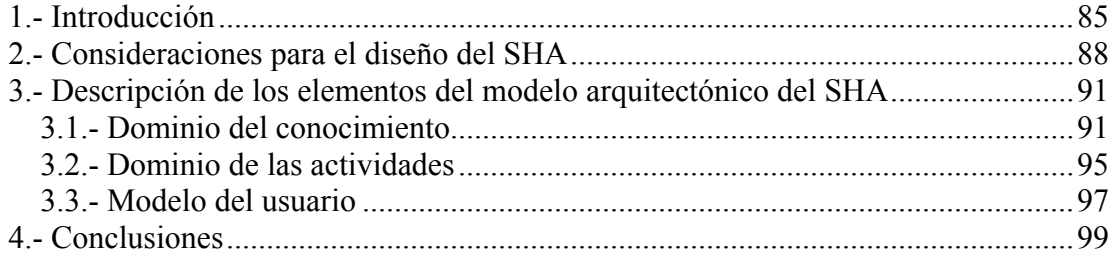

### *Capítulo 7: Principios de implementación del SHA propuesto.............. 101*

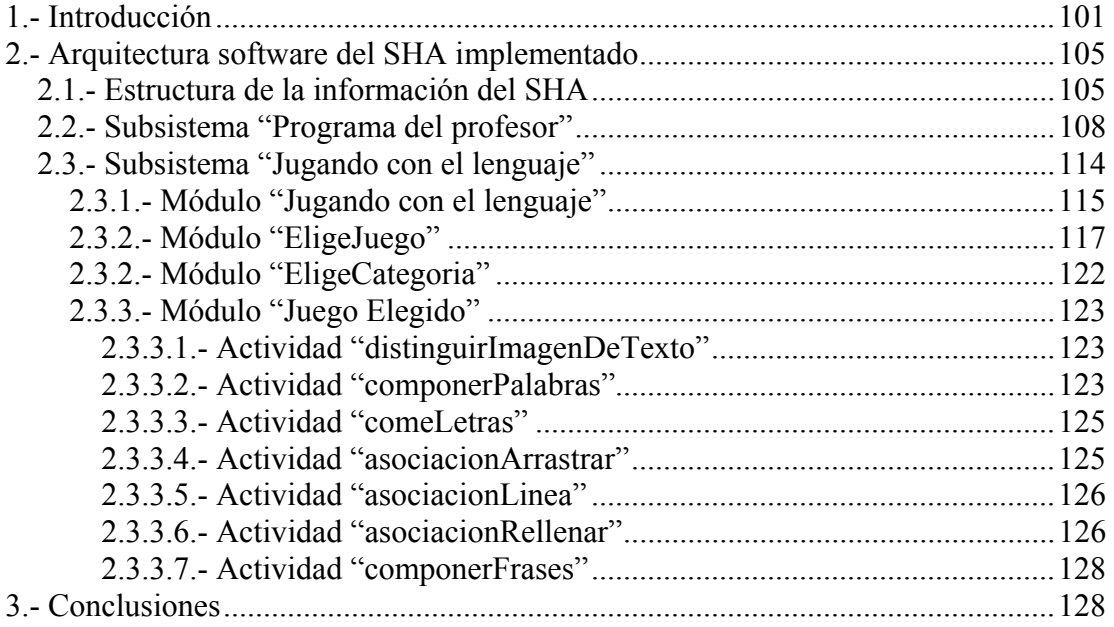

### *Capítulo 8: Análisis de los centros.......................................................... 131*

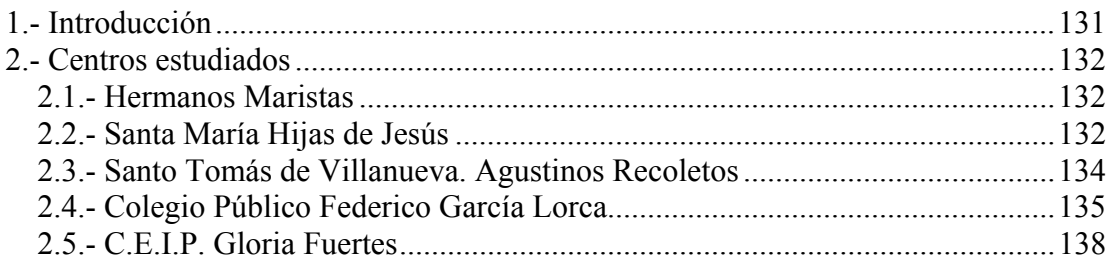

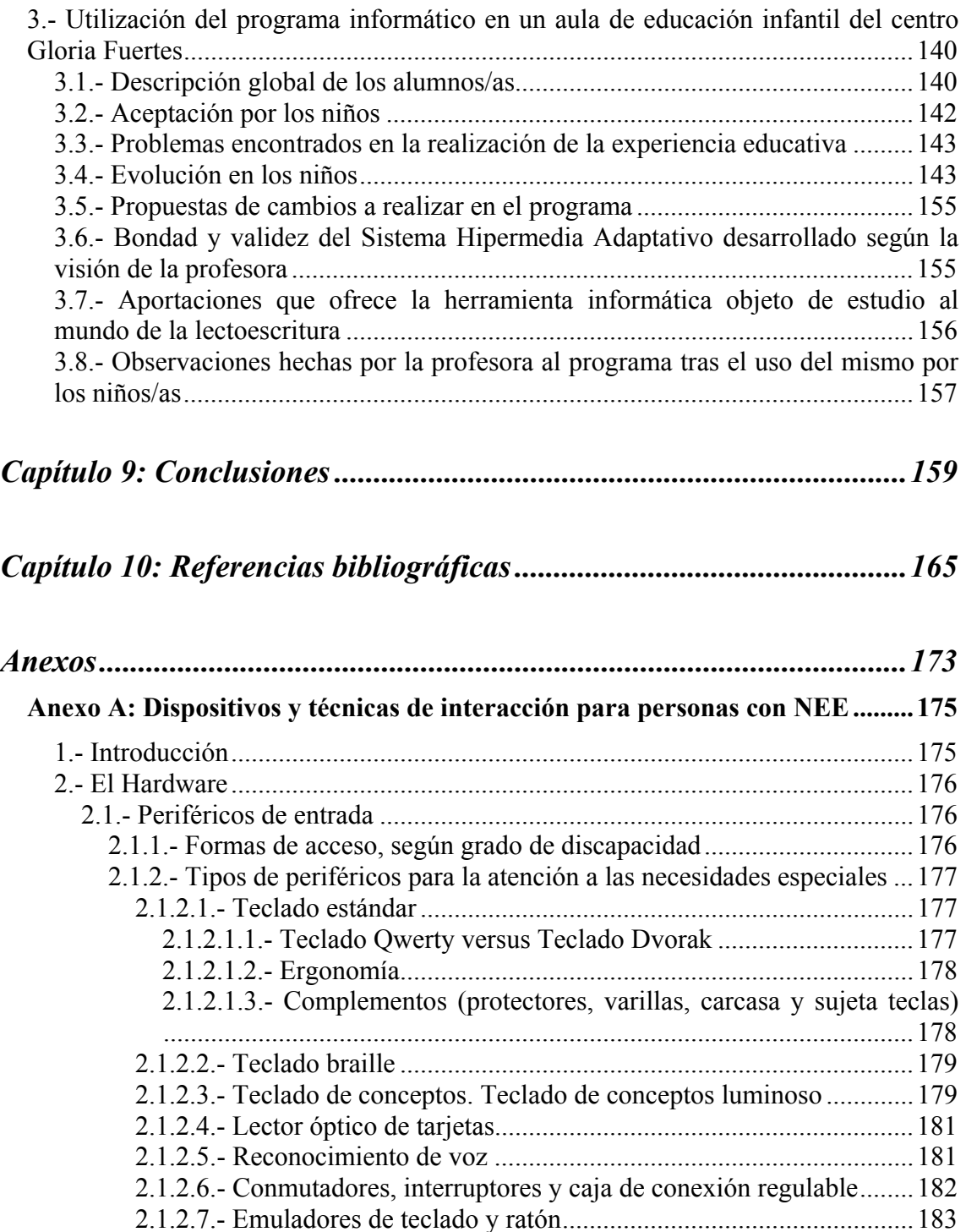

2.2.- Periféricos de salida..................................................................................184 2.2.1.- Línea braille.......................................................................................185 2.2.2.- Impresora braille................................................................................185 2.2.3.- Digitalizador de voz...........................................................................185 2.2.4.- Sintetizador de voz ............................................................................186 2.3.- Periféricos de entrada/salida.....................................................................187 2.3.1.- Control de entornos............................................................................187 2.4.- Dispositivos adecuados para cada discapacidad.......................................188 3.- El Software ......................................................................................................188 3.1.- Programas de accesibilidad.......................................................................189

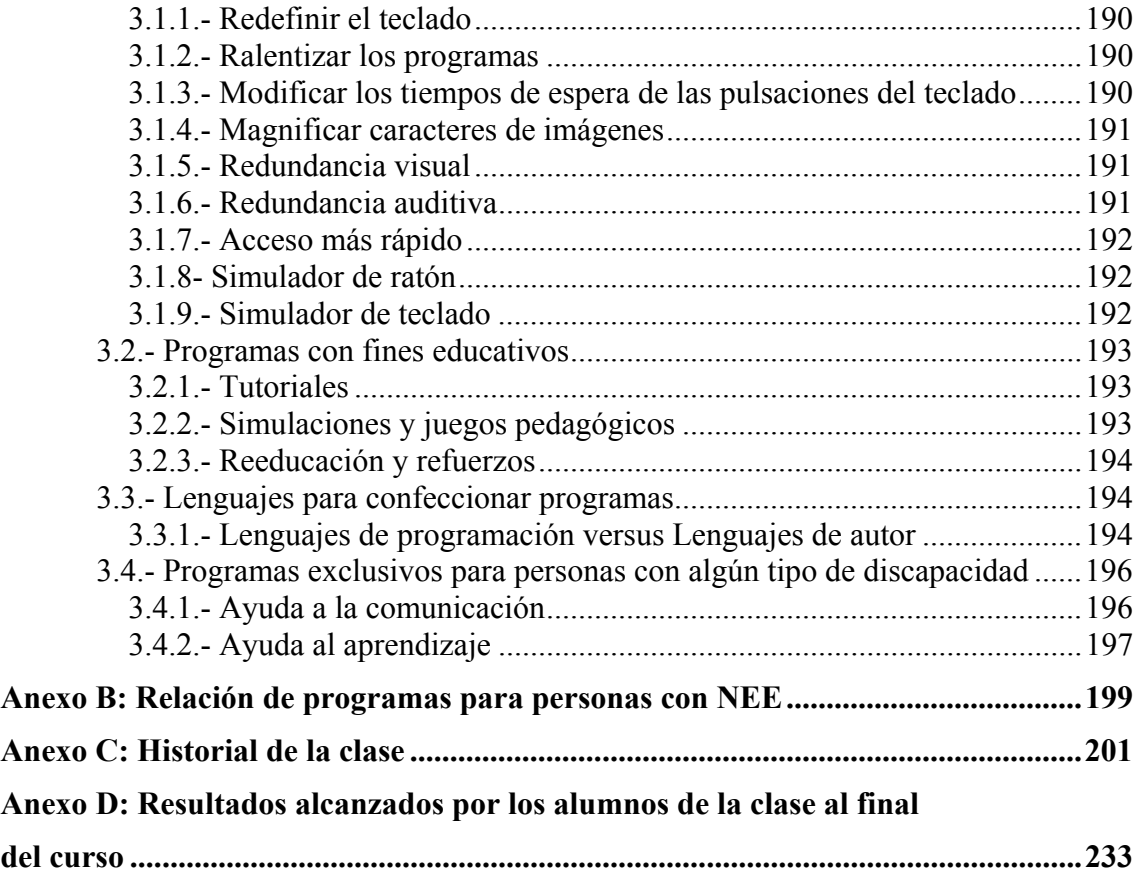

VI

## **Capítulo 1 Introducción**

### **1.- Presentación de nuestra propuesta**

Este trabajo estudia la creación de un sistema hipermedia adaptativo que permita tratar la problemática del aprendizaje del proceso lectoescritor en un colectivo amplio y diverso de usuarios. Bajo un enfoque interdisciplinar, se presenta el modelo abstracto subyacente al sistema hipermedia adaptativo teniendo en cuenta los objetivos y preferencias de los usuarios implicados en dicho proceso lectoescritor. Nuestra propuesta abarca una representación del dominio de la lectoescritura, reflejando en este dominio taxonomías relacionadas con la capacidad de aprendizaje de la misma. Así, será posible establecer una propuesta metodológica de actividades concretas encaminadas al aprendizaje de la lectoescritura adaptándose a las características de cada alumno.

Para la obtención de este sistema hipermedia adaptativo, se analizan los diferentes elementos implicados y se plantea una posible solución empleando una metodología de diseño universal.

Por último, para verificar la validez de nuestra propuesta en la realidad educativa actual, se realiza un estudio cualitativo en diferentes centros de Educación Infantil de los recursos pedagógicos empleados en el proceso de enseñanza-aprendizaje de la lectoescritura y de la bondad educativa de una implementación parcial del sistema hipermedia propuesto.

Los aspectos implicados en la obtención del modelo subyacente del sistema en consideración son:

- **Diversidad del alumnado:** El modelo debe contemplar la variedad de usuarios existentes, en función de diversos parámetros:
	- − Edad (estudiantes de Educación Infantil o Primaria, personas mayores, etc.)
	- − Condición social (zonas rurales, zonas urbanas, etc.)
	- − Habilidades.
	- − Discapacidades psíquicas, sensoriales y motóricas [Sánchez97].
	- − Etc.
- **Dispositivos y técnicas de interacción** que usarán los usuarios para interactuar con el sistema (ver Anexo A).
- **Metodologías de aprendizaje de la lectoescritura** [Molina91]**:** 
	- − *Analíticas:* Siguen una progresión desde los elementos más globales a los elementos más específicos. Por ejemplo, primero se enseñan las frases, luego las palabras, las sílabas, etc.
	- − *Sintéticas:* Siguen una progresión inversa a la anterior, desde los elementos más específicos a los mas globales, mediante un proceso de composición. Por lo general, primero se aprenden las reglas de conversión grafema/fonema para posteriormente estudiar las sílabas, palabras, etc.
	- − *Mixtas:* Siguen una progresión en ambos sentidos. Normalmente, empiezan por las sílabas o por las palabras.

La gran variedad de factores que intervienen en la lectoescritura hacen que este ámbito sea muy adecuado de ser tratado bajo los principios del diseño universal [AS01]. Dentro del paradigma del diseño universal hemos elegido el método de diseño unificado de Stephanidis, dada su importancia actual, porque permite [SAS01]:

- − Fusionar, en una única forma unificada, las diferentes alternativas de diseño existentes, resultantes de considerar los distintos atributos de usuario final (conocimientos de informática, discapacidades, conocimientos del manejo de la aplicación, etc.) y contexto de uso (entorno de uso, dispositivos de entrada/salida, características del ordenador utilizado, etc.).
- − Obtener, fácilmente, una implementación única, a partir del diseño anterior.

### **2.- Estado actual del arte**

La sociedad de comienzo del siglo XXI, denominada la Sociedad de la Información, se caracteriza por un acceso y manipulación de la información cada vez mayor. Al igual que en la revolución industrial del siglo XIX, se están produciendo grandes cambios en los esquemas sociales, a través de la introducción de las Nuevas Tecnologías en la vida cotidiana. En cierto modo, constituyen un tipo de "prótesis del cerebro humano", ya que son máquinas y dispositivos diseñados para transmitir y manejar, en esta sociedad de la información, grandes cantidades de datos. Las NN.TT. ofrecen también ayudas técnicas para la comunicación [Ferrés96]. Aquellos sujetos que tengan dificultades en la emisión o recepción de mensajes pueden expresar su individualidad de forma mucho más ágil e inteligible para los demás, a la vez que enriquecen su propio campo de experiencias mediante el uso de los denominados sistemas aumentativos/alternativos de comunicación (SAAC). Sin embargo, gran parte de estas ayudas están limitadas a los aspectos para los que fueron diseñados, son caras y conllevan un tiempo para dominarlas [Sánchez97].

Uno de los campos de trabajo en los que las NN.TT. empiezan a suscitar más interés es en el proceso de enseñanza-aprendizaje la lectoescritura, ya que permite tratar de forma temprana con niños, aunque éstos requieran un trato especializado (alumnos con Necesidades Educativas Especiales). El aprendizaje de la lectoescritura es un aspecto de fundamental importancia en nuestra sociedad, ya que de él va a depender en gran parte el futuro desarrollo integral y autónomo de las personas.

En el mercado existe una gran variedad de programas que proporcionan funcionalidades para el proceso de la lectoescritura. Sin embargo, aún no existe ninguna clasificación que organice esta diversidad de software ni ningún tipo de recomendaciones sobre qué programa emplear en cada caso. Por lo general, estas aplicaciones son poco conocidas, presentan una funcionalidad muy limitada y están demasiado especializadas. Por tanto, la calidad de los resultados obtenidos depende de la pericia y experiencia del profesor para elegir el software más adecuado, en cada momento, para cada uno de sus alumnos [Albacete98].

En la actualidad, los sistemas hipermedias adaptativos se presentan como una de las mejores opciones, dentro de la tecnología informática, para garantizar los requerimientos de información de una población de usuarios grande y heterogénea. En nuestro ámbito de estudio, estos sistemas van a permitir adaptar el aprendizaje del proceso lectoescritor a cada individuo y a cada contexto de uso, ofreciendo a todos los docentes una valiosa herramienta que les va a permitir adecuar fácilmente su intervención educativa [OG02].

La introducción del ordenador en el aula puede proporcionar una ayuda considerable en la realización de actividades destinadas a favorecer el proceso de la lectoescritura, siempre que se emplee adecuadamente y teniendo en cuenta sus limitaciones.

A continuación, se presenta un resumen de las diferentes actividades que ofrecen los programas actualmente existentes para la lectoescritura. Aparte de las tareas destinadas a la asimilación de contenidos propios de la lectoescritura, se incluyen otras actividades relacionadas en cierta medida con su aprendizaje. Todas estas actividades pueden, y deberían, ser complementadas con actividades adicionales en las que no interviene el ordenador.

En muchas de estas tareas, el alumno debe dar una respuesta manipulativa, eligiendo entre dos o más posibilidades, ante una pregunta formulada por el ordenador o el profesor. Para ello, desplazará, con el ratón o las teclas de dirección, el puntero para seleccionar una respuesta. El acierto o el error será expresado sonora y/o visualmente, favoreciendo la retroalimentación necesaria para un aprendizaje motivado y autónomo.

Algunas actividades pueden ser cerradas, incorporando un sistema de autoevaluación. En otros casos, dada la naturaleza de la tarea, es imprescindible la intervención del maestro para regular y valorar la actividad.

Una posible relación de todos los tipos de actividades genéricas, recogidas por estos programas, destinadas al aprendizaje y perfeccionamiento de la lectoescritura sería la siguiente:

- 1) **Actividades para la adquisición de conceptos básicos:** Se centran en el estudio de conceptos que no están directamente relacionados con la lectoescritura pero que son necesarios para solventar los problemas que se plantean en su posterior aprendizaje. Generalmente están relacionadas con el aprendizaje de elementos espaciales y/o temporales. Estas actividades tienen por objetivo estudiar conceptos básicos como:
	- Arriba/abajo: Dada la figura de un árbol, señalar las hojas que están abajo (en el suelo).
	- Dentro/fuera: Dada una lámina con ranas, señalar aquellas que están fuera del agua.
	- Tamaños: Dada una colección de objetos, ordenarlos de menor a mayor o/y viceversa.
	- Etc.
- 2) **Actividades para la lectoescritura basadas en la utilización de software de uso genérico:** Estas actividades están concebidas para ser realizadas empleando aquellas herramientas informáticas que son habitualmente usadas por la mayoría de los usuarios. Esto es debido a que estas aplicaciones pueden ser utilizadas prácticamente por cualquier persona gracias a la facilidad de su lenguaje y a la forma de comunicación simple y directa. Los programas de uso genérico que tienen cabida en el aprendizaje de la lectoescritura en la mayoría de las escenarios educativos son:
	- *Editores/procesadores de texto:* Estos programas convierten el ordenador en una especie de máquina de escribir, pero con muchas más ventajas. Su utilización facilita las tareas de planificación, redacción y revisión de textos. La flexibilidad de estos programas (corregir errores, reformular ideas, modificar párrafos o palabras, etc.) favorecen el proceso de escritura. El hecho de visualizar el texto en la pantalla y la facilidad manipulativa de estas herramientas favorece la aplicación de los conocimientos adquiridos sobre ortografía, organización textual, semántica, etc. Aquellas personas que se inician en la lectoescritura logran un mayor grado de concentración en el contenido de sus documentos obviando otras cuestiones (caligrafía, presentación del documento y ortografía) que serán cubiertas posteriormente con el uso de estos mismos programas o mediante otras actividades adicionales.

Estos programas son muy flexibles. Por ejemplo, permiten que varias personas trabajen conjuntamente en la elaboración de documentos. Una clase puede participar colectivamente en esta labor con la ayuda de algún sistema de proyección (como las pantallas de cristal líquido). También, pueden emplearse otras aplicaciones, como programas de dibujo, para fomentar aún más la creatividad.

Algunos ejemplos de actividades que pueden realizarse con los editores/procesadores de texto son:

- Redacción de noticias para la clase. Consisten en textos cortos cuyo objetivo es informar de todo lo que los alumnos creen de interés para el resto de la clase, ya suceda dentro o fuera de ella. Resultan actividades muy motivadoras y que requieren una participación muy activa de toda la clase: existen alumnos que redactan las noticias, toda la clase las lee y deciden entre todos cuales guardar en el ordenador.
- Elaboración de cuentos en la pantalla del ordenador. Esta actividad favorece el trabajo interactivo de pequeños grupos, con la consiguiente mejora del texto resultante. Son muy motivadores, facilitando la adquisición de normas ortográficas y gramaticales. Las personas que utilizan estos programas discuten y analizan lo que escriben, lo leen y se corrigen.
- Etc.
- *Bases de datos:* Permiten introducir, modificar y almacenar información de forma estructurada, de forma que sea posible su posterior recuperación de forma sencilla y selectiva. Las bases de datos son muy útiles en cuanto facilitan enormemente la búsqueda (consulta y selección) de información. El uso que pueden darle los alumnos a estos programas radicaría en la realización de actividades consistentes en obtener información de bases de datos ya existentes o en recoger y estructurar información para construir nuevas bases de datos.

Si la estructura de la información no es demasiado compleja puede ser más adecuado emplear una hoja de cálculo para almacenar la información, ya que este programa es más fácil de usar.

Algunas actividades que pueden realizarse con estos programas son:

- Recoger, estructurar y almacenar en la base de datos información sobre algún tema de interés para la clase (por ejemplo, animales típicos existentes en un zoológico).
- Guardar los trabajos producidos en clase: Canciones, poesías, recetas, cartas, diarios, dibujos, etc.
- Crear un diccionario ortográfico individual. Esta actividad es un claro ejemplo de la factibilidad de las hojas de cálculo para gestionar bases de datos relativamente simples y pequeñas. Cada cierto tiempo, el alumno introduce sus errores más significativos, ordenándolos alfabéticamente, controlando los más repetidos y escribiendo frases que incorporan esas palabras.
- Elaborar información para la posterior realización de proyectos de clase.
- Etc.
- 3) **Actividades para la lectoescritura basadas en la utilización de programas específicos:** Permiten cubrir objetivos relacionados con los aspectos generales de la lectoescritura: ortografía, vocabulario, estructura, etc. Una posible clasificación de estas actividades sería:
	- *Composición de cómics:* El alumno inventa historietas sobre el papel y las traslada al ordenador con la ayuda de herramientas software específicas que le ofrecen galerías de personajes y decorados. El lenguaje del cómic permite trabajar de una forma muy amena aspectos gramaticales como el orden de las frases, las reglas ortográficas o los signos de puntuación.
	- *Composición de textos:* Estas actividades están encaminadas a facilitar el proceso de redacción de textos, de forma que el alumno adquiera sólidas capacidades para la escritura de textos y se sienta más libre para dar alas a su creatividad. Permiten trabajar aspectos específicos del proceso escritor, como la coherencia, la cohesión, el orden de exposición, etc. Algunas actividades importantes de composición de textos son:
		- Actividades que ofrecen varias opciones de continuación a partir de la situación actual. Los autores tienen que regular la historia de acuerdo con los parámetros argumentales decididos. A medida que escriben, deben controlar el itinerario y anotar el camino recorrido para poder volver hacia atrás en cualquier momento que necesiten releer el texto y así evitar desviaciones en la coherencia argumental.
		- Actividades que permiten elaborar textos a partir de informaciones previamente recopiladas y resumidas. El alumno selecciona aquello que considera importante para el texto que está elaborando, lo copia y lo modifica. En esta actividad, el alumno decide que información selecciona, en que orden la presenta, qué y como la amplía y que forma definitiva da al texto.
		- Etc.
	- *Comprensión e interpretación lectora:* Ofrecen uno o varios textos y realizan preguntas al alumno sobre su contenido, generalmente a elegir entre varias opciones. Normalmente, las respuestas no vienen incluidas en el texto escrito, sino que se deducen de la lectura.
	- *Clasificación:* Ofrecen al alumno un conjunto de elementos que ha de ordenar de acuerdo a algún criterio dado. Algunas de estas actividades ofrecen patrones de comportamiento a seguir. Algunos ejemplos de estas actividades son:
		- Ordenar espacialmente un conjunto de objetos, basándose en una figura dada. Esta actividad trabaja la laterización visual y la reproducción simétrica.
- Ordenar un conjunto de objetos de acuerdo a su color, tamaño, etc.
- Ordenar cronológicamente un conjunto de objetos para que formen una historia con coherencia lógica. Estos objetos se corresponden generalmente con acciones. Los objetos pueden estar representados como viñetas de cómic, palabras, símbolos iconográficos, etc.
- *Discriminación:* Abarcan actividades relacionadas con la distinción entre diferentes elementos. Algunos ejemplos importantes son:
	- Discriminar grafemas. Por ejemplo, dada una ficha con letras, señalar todas las letras "m"; seleccionar todas las palabras que incluyen la letra "m"; etc.
	- Discriminar fonemas. Por ejemplo, señalar aquellas palabras que contengan el sonido "pa"; seleccionar aquellos dibujos que contengan el fonema "pa"; etc.
- *Asociación:* Incluyen tareas para el desarrollo del pensamiento asociativo. Permiten trabajar aspectos memorísticos muy importantes implicados en el proceso de la lectoescritura (conversión grafemafonema, asociación palabra-concepto mental, etc.). Algunos ejemplos de estas actividades son:
	- Asociación sonido/objeto. Se trata de identificar cada objeto con el sonido que le corresponde. El objeto puede ser una palabra, imagen representativa, etc. En esta actividad también se trabaja la percepción y discriminación auditiva.
	- Lectura iconográfica-textual: Se ofrece un texto en el que se mezclan imágenes y texto. De esta forma, se favorece la asociación imagen-texto.
	- Emparejamiento de elementos textuales. Por ejemplo, emparejar letras mayúsculas-minúsculas, emparejar una letra con la palabra con esa primera letra, emparejar el artículo (el o la) de acuerdo al género de la palabra (nombre), etc.
	- Juego de descubrir las parejas. Es una actividad muy motivadora, pensada fundamentalmente para desarrollar la memoria, elemento fundamental en el proceso de la lectoescritura.
	- Etc.
- *Segmentación/Composición:* Comprenden tareas encaminadas a desarrollar la capacidad de segmentar elementos complejos en los elementos simples que lo componen o viceversa. Algunos ejemplos de estas actividades son:
	- Componer frases a partir de una secuencia de palabras/imágenes. El alumno selecciona en cada columna un objeto. Este objeto representa una o varias palabras de la frase final. En el caso de que los objetos sean imágenes se trabaja también la asociación palabra-imagen.
	- Dada una combinación de elementos textuales ordenarlos de forma que tengan coherencia lógica. Por ejemplo, dada una

combinación de grafemas ordenarlos de modo que formen la palabra deseada., dada una combinación de palabras ordenarlas de modo que formen la frase deseada, etc.

- Trabajar con segmentos de elementos textuales. Por ejemplo, se ofrece una ficha con dibujos y sus palabras asociadas, donde las sílabas de cada palabra aparecen en diferentes colores. En estas fichas, el alumno puede optar entre escuchar la pronunciación silábica de cada sílaba o de toda la palabra.
- Etc.

Los resultados que presentamos en nuestro trabajo pretenden conformar la base del estado del arte de otros futuros trabajos que extrapolen las conclusiones obtenidas en otros ámbitos.

### **3.- Estructura de la memoria**

### **3.1.- Objetivos**

Los objetivos que nos proponemos alcanzar en el presente trabajo son:

- Identificar las diferentes metodologías, materiales y recursos pedagógicos utilizados en diferentes centros educativos para la enseñanza-aprendizaje de la lectoescritura en sus fases iniciales (Educación Infantil). En el capítulo 8 se analiza en profundidad este objetivo, presentando a su vez un estudio comparativo, de carácter cualitativo, entre los diferentes centros.
- Diseñar el modelo conceptual subyacente a un sistema hipermedia adaptativo que permita la introducción, realización, evaluación y seguimiento de actividades concretas de lectoescritura El capítulo 6 presenta el modelo arquitectónico de este sistema hipermedia, materializándose una implementación de un subconjunto del mismo en el capítulo 7.
- Desarrollar parte del sistema hipermedia propuesto, en base a la información recopilada en los diferentes centros, y verificar la bondad del mismo en la práctica educativa. Con el subsistema creado en el capítulo 7 se estudia su validez en la realidad educativa diaria en el capítulo 8.
- Identificar las aportaciones que ofrece la herramienta informática objeto de estudio en la etapa de Educación Infantil en su aplicación al proceso lectoescritor. Una vez verificada la validez educativa del sistema hipermedia propuesto se estudian qué nuevas aportaciones ofrece al mundo de la lectoescritura en el capítulo 8.

### **3.2.- Hipótesis**

Las hipótesis que se plantean, y que han sido objeto de demostración o refutación durante la realización de la presente Tesis Doctoral, son las siguientes:

• Existencia de un modelo abstracto para la construcción de un sistema hipermedia adaptativo que favorezca el aprendizaje del proceso lectoescritor a cualquier usuario y en cualquier contexto de uso. El capítulo 6 demuestra que, efectivamente, existe una solución arquitectónica para este sistema. Sin embargo, su obtención no fue directa, sino que se realizó tras el análisis de la información recogida en los diferentes centros de Educación Infantil (ver capítulo 8), para garantizar la concordancia funcional con las situaciones educativas del mundo real.

- Viabilidad técnica para desarrollar un sistema hipermedia en base al modelo anterior. Tras analizar las diferentes posibilidades tecnológicas existentes en el mercado se optó por utilizar Authorware como herramienta para la implementación del sistema y el modelo Entidad-Relación como formalismo para la representación de la información existente en los diferentes dominios. En el capítulo 7 se analizan estas cuestiones en profundidad.
- Identificación de la idoneidad de uso de cada metodología para la enseñanzaaprendizaje de la lectoescritura, en base a los resultados cualitativos obtenidos en los diferentes centros educativos. El capítulo 8 indica claramente la relación existente entre la información recogida en los centros de Educación Infantil y las diferentes propuestas metodológicas.
- Corrección e interés del modelo conceptual propuesto en la etapa de Educación Infantil, en base a las aportaciones anteriores. Una vez analizado el punto anterior, el capítulo 8 concluye indicando las aportaciones del sistema hipermedia estudiado en el proceso lectoescritor.

### **3.3.- Metodología**

Para demostrar nuestra hipótesis hemos utilizado la siguiente metodología de trabajo:

- Revisión del estado del arte de las diferentes metodologías existentes para la enseñanza-aprendizaje de la lectoescritura. El capítulo 2 recoge toda la información relevante acerca de este punto.
- Revisión del estado del arte del uso de la informática en el ámbito educativo. En el capítulo 3 se presenta aquella información relevante que hemos considerado más relacionada con nuestro contexto de estudio.
- Revisión del estado del arte de los sistemas hipermedia adaptativos y su utilidad en el ámbito educativo. El capítulo 4 se ocupa de esta cuestión. En ambas revisiones del estado del arte hemos incluido referencias bibliografías a trabajos recientes y/o significativos.
- Aplicar técnicas de investigación cualitativa para la recogida y estudio de la información de los diferentes centros. El estudio comparativo entre centros del capítulo 8 ha sido posible gracias a estas técnicas cualitativas. Se ha considerado como material de estudio todo aquel que utiliza cada centro con sus alumnos para la enseñanza-aprendizaje de la lectoescritura: libros, fichas, murales, software educativo, etc. También se han realizado entrevistas al profesorado.
- Experimentar, mediante sucesivas aproximaciones, hasta alcanzar el modelo conceptual más adecuado. Se pretende alcanzar un primer modelo conceptual válido, sobre el que crear la aplicación hipermedia y realizar las modificaciones necesarias en función de los resultados obtenidos. El modelo arquitectónico presentado en el capítulo 6 y la implementación, de un subconjunto del mismo, del capítulo 7 han sido obtenidos siguiendo este proceso. Para la implementación parcial hemos utilizado una herramienta de autor, por su facilidad, potencia e idoneidad de uso en el desarrollo de aplicaciones educativas.

## **Capítulo 2**

## **La lectoescritura**

### **1.- Nuestra propuesta: aprendizaje activo**

#### **1.1.- Enfoque constructivista**

El trabajo que afrontamos a continuación parte de un hecho contrastado por las investigaciones que se han llevado a cabo desde los años 70. Y más concretamente arranca de las investigaciones de los constructivistas: los niños aprenden a escribir escribiendo; por ello hay que diseñar actividades para que estos empiecen a escribir desde infantil, incluso antes de que comiencen a copiar textos.

Y esto ha llevado a quienes siguen esta metodología a invertir la tendencia seguida por los métodos tradicionales: ni los métodos sintéticos, ni el método Manjón, ni vocales ni consonantes; los cuentos, las adivinanzas, las fábulas, canciones, refranes, diccionarios y escritura centrada en las diferentes temáticas programadas y pensada para que se comuniquen mejor con los demás escolares. Desde esta perspectiva el escribir no es únicamente una habilidad motora, por lo que no se limita sólo al procedimiento necesario para trazar las letras. Éste no es el centro de su pedagogía. Si bien tampoco olvida las formas de las letras y el escribir correctamente.

A partir de las investigaciones de Luria sabemos que la historia de la escritura tiene su prehistoria: esta comienza mucho antes de que se le enseñe a un niño cómo empezar a dibujar las letras. Este partía de un presupuesto: para que el niño aprendiera a

escribir, primero debía discriminar entre aquellas cosas con las cuales le gustaría jugar y las que tienen un valor utilitario. Ya Vygotski llegó a derivar la escritura del niño de la imitación y del juego. Con juegos que tienen relación con el conocimiento de las propiedades formales e instrumentales de la escritura, abordaremos esta denominada prehistoria del lenguaje escrito.

Y en este juego también hemos tenido presente la importancia que adquiere el nombre de las letras en los niños de infantil. De este modo intentamos proponer aprendizajes válidos para la adquisición de la escritura incluso en el momento de su prehistoria. Y ello porque sabemos también que a pesar del desarrollo evolutivo de los niños en función de la relación de estos con la escritura su conceptualización de la misma puede variar notablemente. De este modo cumplimos y aplicamos a la escritura también uno de los postulados básicos de la teoría de Piaget: el sujeto que aprende a escribir es activo, busca y selecciona para aprender, es un sujeto que de modo activo construye conocimiento, no un almacén pasivo.

Además, proponemos prácticas para diferenciar el dibujo de lo escrito, con distintos pasos: 1.- El niño atribuye significado al texto que aparece junto a la imagen; 2.- Sustituyendo la imagen y dejando las mismas letras estos alumnos comenzarán a trabajar sobre el significado de las letras y atribuirán significados primero en función de los dibujos y después de las características gráficas del texto.

Los niños, especialmente lo comprendidos entre los tres y los cinco años practican sobre todo dibujando, por ejemplo, casas. Y este es el momento para que debajo de cada dibujo empiecen a reconocer y a escribir el nombre de lo dibujado y el suyo. Cuando estos niños han aprendido jugando, como se hace en numerosos centros educativos, las letras del abecedario, enseguida preguntan por la unión de unas letras con otras para formar la palabra casa o su propio nombre. Y con esto no estamos tomando partido ante las dos posturas didácticas existentes sobre el escribir y lo escrito: de un lado están quienes suponen que conocer el código es condición sine qua non para acceder al conocimiento del lenguaje escrito; de otro, quienes defienden, es el caso de Liliana Tolchinsky, que el conocimiento de los modos discursivos y el conocimiento de la escritura son dos aspectos diferentes. "Desde este extremo –escribe esta autora- se acepta que existen expectativas claras acerca del lenguaje que debe aparecer en lo escrito, antes, y aparte, de un dominio de las convenciones de la escritura y de la norma ortográfica. Particularmente, nos encontramos entre aquellos que sostienen esto último, razón por la cual trataremos de resaltar el conocimiento que tienen los niños acerca del lenguaje escrito incluso antes de conocer correctamente el sistema ortográfico. Demostraremos, por ejemplo, que es posible conocer y apreciar lo literario aun cuando no se sepa leer correctamente una frase. Sin embargo, la posibilidad de diferenciar entre tipos de texto o de tener expectativas acerca de lo que debe aparecer por escrito no garantiza que los niños sean capaces de producir textos de calidad. Otra de las hipótesis centrales que defenderemos" [Tolchinsky93, p.10].

Emilia Ferreiro enuncia tres periodos al referirse a la conceptualización de lo escrito:

1º.- En ella los niños establecen la diferencia entre dibujo y escritura, distinguen lo icónico de lo no icónico, las imágenes de las letras. El niño empieza así a comprender el significado de los objetos, aunque este sigue dependiendo del contexto y no de las características del texto.

"¿Qué pasa –se pregunta Emilia Ferreiro- cuando un niño de cuatro años trata de leer un cuento? Infiere el contenido a partir del dibujo. Sus actitudes posturales, cómo toma el libro, dónde mira, etc., serán una imitación del acto de lectura del adulto. Pero además, podremos advertir que su imitación no acaba allí. Habrá determinada "forma" en lo que dice, determinadas marcas: palabras, entonación e incluso gestos, que nos indican que pretende leer" [FT86, p.95]. A pesar de las diferencias entre los niños de esta edad, estos son los primeros indicios relacionados con el acto de la lectura, que no suelen estar disociados de la imagen.

2º.- Diferencian las formas escritas trabajando sobre el eje cuantitativo y el cualitativo. En este periodo la escritura llega a presentar una serie diferenciada de letras que responden a algunas de las diferencias entre las palabras: UAI-RIU= rueda-ruedas. La diferenciación se realiza por la variación, la cantidad o la posición de las letras.

3º.- Está caracterizado por la fonetización de la escritura, que comienza con un periodo silábico y desemboca en otro alfabético, es el momento en que utilizan un segmento consonántico o vocálico para cada letra.

Tradicionalmente, los educadores planteaban el aprendizaje de la escritura como una cuestión de métodos: los sintéticos, que parten de las letras, y los analíticos, que parten de las palabras. Sin embargo, "el método –escribe Emilia Ferreiro- puede ayudar o frenar, facilitar o dificultar, pero no crear aprendizaje. La obtención de conocimiento es un resultado de la propia actividad del sujeto" [FT79, p.32]. Y es que los resultados de los aprendizajes son atribuibles, más que al método, al sujeto que aprende.

Esta autora enumera concretamente los siguientes pasos al referirse a los niños que se inician en la escritura sin ayuda escolar:

Nivel 1.- En este nivel, escribir consiste en reproducir los rasgos típicos de aquello que el niño identifica como la forma básica de la escritura. Por tanto, los niños interpretan su propia escritura, pero no pueden leer la de los demás porque no conocen la intención de quien la escribió. El niño cree, por ejemplo, que el nombre de las personas es proporcional al tamaño de las mismas y no a la longitud del nombre correspondiente; papá sería, por tanto, un nombre más largo que el nombre del niño con sus dos apellidos. Es decir, los niños tienden a reflejar cuando escriben algunas de las características de los objetos. Cuanto más grande es el objeto utilizan mayor número de grafías y mayor longitud del trazado escrito.

También los niños van poco a poco tomando conciencia de que la escritura tiene una manera propia y diferenciada del dibujo, a la vez que van tomando conciencia de la aparición simultánea de letras y números. Asimismo, aparece ya el orden lineal en la escritura, aunque todavía la cantidad de las grafías es constante: se trate de una palabra o de una oración completa siempre hará falta un número determinado de caracteres: tres, cuatro grafías, etc., en función de que el objeto que designa sea grande o pequeño. Desde luego, la lectura de lo escrito es global.

Nivel 2.- Para poder leer y por tanto atribuir significados a cosas diferentes debe haber una diferencia objetiva en las escrituras. Hace falta una cierta cantidad mínima de grafismos para escribir algo. Los niños expresan la diferencia de significación por medio de variaciones de posición en el orden lineal. Permutando este orden lineal, expresan las diferencias de significado. La letra de imprenta por su calidad empieza a generalizarse sobre la cursiva en estos primeros momentos.

Nivel 3º.- En este nivel el escolar intenta dar un valor sonoro a cada una de las letras. Para él cada letra equivale a una sílaba, razón por la que se habla de hipótesis SILÁBICA. Supera así la etapa de una correspondencia global entre la forma escrita y la expresión oral. Cuando el niño empieza a trabajar con la hipótesis silábica pueden desaparecer las exigencias de variedad y de cantidad mínima de caracteres. Las vocales constituyen sílabas por sí mismas. He aquí un ejemplo de correspondencia silábica utilizando las vocales: IEAOAUO = mi nena toma sol. Esto vale para las oraciones, aunque en ellas los constituyentes son el sujeto y el predicado.

Nivel 4.- De la hipótesis silábica a la alfabética. El niño, por el conflicto entre la hipótesis silábica y la exigencia de una cantidad mínima de grafías frente a las formas gráficas que el medio le propone y la lectura de esas formas en términos de hipótesis silábica, descubre la necesidad de hacer un análisis que vaya más allá de la sílaba.

Como vemos, el escolar ha ido elaborando dos ideas claras: que hace falta una cierta cantidad de letras para que algo pueda leerse y que cada letra representa una de las sílabas que componen el nombre.

Nivel 5º.- El punto de llegada lo constituye la escritura alfabética. El niño comprende el código y se da cuenta de que cada uno de los caracteres de la escritura corresponde a valores sonoros menores que la sílaba y realiza un análisis sonoro de los fonemas de las palabras que va a escribir.

### **1.2.- Metodología de la Escuela de Trabajo**

Han pasado ya veinte años desde que se publicara *Los sistemas de escritura en el desarrollo del niño*, trabajo de corte constructivista y libro de excepcional importancia porque en él se establecían las fases por las que pasan los niños en su conceptualización de la lengua escrita. Este ensayo nos ha aportado conocimientos imprescindibles para diseñar actuaciones en el aula que estuvieran acomodadas a lo que los niños saben sobre la escritura a partir de las ideas intuitivas que ellos desarrollan sobre lo escrito en esa denominada *Edad de la escritura*.

Una vez solventados los problemas lectoescritores de esta edad con ayuda de las nuevas tecnologías, tenemos claro que estos escolares deben empezar a escribir por unidades de significado: las palabras. Y más concretamente por palabras lexicales: nombres, adjetivos, verbos y adverbios, porque estas son para los niños que se inician en la escritura las verdaderas palabras. Entre las lexicales, el prototipo sería el nombre propio, seguido a continuación de los nombres comunes.

Posteriormente, preposiciones y artículos, pronombres y conjunciones, que ellos empiezan diferenciando del resto por su posición en la escritura o por su longitud gráfica.

Para esta programación nos resulta interesante recuperar la metodología de la escuela de trabajo: centros de interés y ámbitos de experiencia. Y ello porque así los métodos y los programas de trabajo relacionados con la enseñanza y el aprendizaje de la lengua española encuentran un mejor acomodo con los principios psicológicos y educativos que informan el presente trabajo.

Si en el anterior momento hemos pretendido poner al alcance del niño una metodología que le permita desarrollar sus medios instintivos de expresión: la palabra, la mímica y el dibujo; ahora seguiremos con las, desde Decroly, denominadas *lecciones de cosas*, recordando que deben tener mucho más de cosas que de lecciones. Y ello porque a esta edad la vida imaginativa del niño está en un periodo de máxima actividad. Facilitarle imágenes sometidas a hormas pedagógicas que ayuden a su conceptualización de la escritura, es uno de nuestros cometidos.

Sobre el papel de las imágenes en el desarrollo de los niños, retomamos unas palabras de La Vaissière pronunciadas a comienzos del siglo XX: "Conforme resulta de todos los experimentos, aquellos sujetos que han tenido sus sentidos expeditos, al menos durante la primera infancia, se sirven de imágenes correspondientes a las sensaciones de todas las categorías; pero las necesidades de la acción, la educación y otros factores introducen a la mayor parte de los sujetos cierto predominio de las representaciones de determinada modalidad. Algunos pueden imaginarse una escena en todo su colorido, y, por el contrario, en otras los fantasmas son incoloros; los hay capaces de imaginarse olores, gustos y de hacer revivir las impresiones táctiles, mientras que son en gran número los que no pueden, sino a duras penas, suscitar el recuerdo de un olor" [LaVaissière17, p.129].

Conociendo el valor de las imágenes en la escuela y el de las nuevas tecnologías en la formación presente y futura de estos escolares, es comprensible nuestro intento consistente en, uniendo la metodología de la escuela activa con las nuevas tecnologías, poner al niño en contacto con el mayor número de seres y cosas, siempre sometidos al sistema y al orden dictado por su desarrollo evolutivo y por el momento correspondiente de su aprendizaje lectoescritor. Así también pondremos en contacto las tecnologías de la educación a esta edad tan temprana con los seres y las cosas que interesan al escolar, es decir, con la vida. Nada mejor que trasladar a la escuela la calle, el campo, el almacén, el taller, la casa, la comida, los animales, etc. Pongamos un ejemplo: Janet habló de las tendencias vitales determinadas por la impresión subjetiva como las predominantes en esta edad; pues bien, el estudio de la comida, tomada como centro de interés, será de gran valor pedagógico, por lo que afecta personalmente al niño. De modo globalizado podemos abordar esta cuestión poniendo en relación los conocimientos de las ciencias con la lechuga de su ensalada; las influencias climatológicas en la naranja que come, o los secretos del mar en lo que afectan a los pescados de que se alimenta. Es la naturaleza viva en su relación con el alumno. Una unidad sobre la alimentación puede dar lugar a una amplia extensión de conocimientos enciclopédicos. El niño verá fácilmente que la necesidad de comer ha empujado a los hombres a las más variadas maneras de la caza y de la pesca, a la explotación de los animales irracionalmente, al cultivo de casi todas las zonas de la tierra, al trabajo de sucesivas generaciones para levantar pantanos o robar al mar sus riberas, etc. Todo esto entra en el programa del centro de interés alimentación: la caza, la agricultura, la cocina, entendidas en todas sus manifestaciones.

Este centro de interés tiene una amplia literatura y muestras pictóricas interesantes a las que acudir para las clases de lectura y escritura: literatura aliada con el arte pictórico y relacionada con la caza, la pesca, la agricultura, la cría de animales, la

condimentación de las comidas y, en general, con todo lo relacionado con la nutrición. He aquí algunos ejemplos: El cuadro de Audry sobre *La caza de lobos* tiene un texto escrito por Valle Inclán en *Voces de gesta:* "Se oye confusa y agreste zalagarda de pastores/ que hace arcada y se agiganta por barrancos y quebrales/ Los mastines del ganado se sacuden avizores… ¡Es el lobo! ¡Es el lobo acosado/ por los mastines del ganado!...

Sobre la caza de jabalíes existen en el Museo del Prado cuadros de Snyders, Velázquez y Goya, y textos de Navarrete o Alarcón. Y esto puede repetirse con cuadros y textos literarios sobre caza con halcón, caza de zorras, caza de liebres o la caza del león.

Igualmente se puede proceder eligiendo otros centros de interés: el vestido, la casa, la vivienda, sobre las que existen textos de Feijóo, Galdós, Valera, Echegaray, Palacio Valdés, Pereda, etc.

Y otro centro de interés: La familia. Existen numerosos cuentos y poesías que hacen mención a los niños y a la familia y que van desde las canciones de cuna hasta textos de gran belleza literaria.

Lo dicho basta para mostrar cómo puede la literatura acompañar los primeros aprendizajes de la lectura y de la escritura en la escuela infantil y primaria.

### **2.- Enfoques alternativos: aprendizaje pasivo**

### **2.1.- Introducción**

El ser humano dispone de diversos medios para informarse y aprender: a través de explicaciones orales, usando medios audiovisuales, a partir de la experiencia propia y la de otros, etc. La lectura de textos escritos es uno de los medios que permite a la persona alcanzar estos objetivos de forma autónoma. Su importancia es tal que el sistema educativo dedica la mayor parte de sus esfuerzos, durante las etapas iniciales, al aprendizaje de la lectoescritura.

Toda persona es siempre un ser comunicador, aunque a veces puede padecer, de forma temporal o permanente, algún trastorno que interfiera en la emisión (habla, escritura, gestos, ...) o recepción de mensajes. Estas alteraciones pueden acarrear graves efectos en la educación de dichas personas. En el ámbito del lenguaje, y más concretamente en el proceso de la lectoescritura, hay que diferenciar claramente entre los planos comprensivo y expresivo. Así, por ejemplo, una persona con parálisis cerebral con una capacidad de expresión limitada puede tener un buen nivel comprensivo, siempre que interactúe adecuadamente con su entorno y disponga de instrumentos eficaces para la comunicación, como el ordenador.

Cuando se trata de aprender, el texto escrito presenta las ventajas, frente a otros tipos de informaciones, de su permanencia y de que el lector puede volver sobre él, manipulando y organizándolo según le convenga. Como contrapartida, las estructuras textuales se encuentran desprovistas del contexto que envuelve lo oral y que facilita su explicitación y presentan peculiaridades que influyen en la capacidad de comprensión.

La lectura no sólo sirve para adquirir nuevos conocimientos, también es un medio de evasión, de disfrute, un instrumento que nos permite compartir experiencias y mundos ajenos a los propios, cuya repercusión trasciende lo cognitivo para llegar a emocionarnos, a apasionarnos y a transportarnos.

La lectura es una actividad muy compleja en la que intervienen un número considerable de procesos psicológicos, la mayoría realizados inconscientemente y a gran velocidad. Básicamente, leer consiste en reconocer y asignar un significado a los símbolos gráficos conforme el lector va desplazando su vista por las palabras. La lectura precisa de una automatización de los niveles más mecánicos para que el lector pueda dedicarse sin problemas a comprender lo que lee.

El aprendizaje de la lectura es un proceso gradual y algo difuso. En un principio las personas aprenden a leer hasta que, en un momento dado, leen para aprender. Es decir, primero aprenden el uso de la herramienta para luego usarla como instrumento para el aprendizaje.

La lectura se basa, al principio de su adquisición, en la decodificación de la palabra escrita. La palabra es una secuencia de sonidos. Para comprender su significado es necesario reconocerla previamente, sin confundirla con otra, y conocer el nexo que existe entre la secuencia de sonidos y la idea. En otras palabras, para leer hay que realizar el proceso inverso al de la comprensión, partiendo de una idea y activando la secuencia de sonidos asociada.

La comprensión del significado del texto escrito, en el proceso de reconocimiento lector, puede producirse por dos vías:

- **Lexical:** Cuando el lector empareja la palabra impresa con alguna representación interna. Es casi la única vía para alumnos con dificultades para acceder al currículum y privados de las interacciones comunicativas.
- **Fonológica:** Cuando el lector traduce los símbolos gráficos en fonemas. Esta vía es la habitualmente empleada por los niños que se inician en la lectura y no utilizan un método global.

Por lo general, cuando un niño se enfrenta por primera vez a la lectura repite sílaba a sílaba lo que va leyendo. De esta forma obtiene una retroalimentación inmediata, por un canal diferente a la vista, que le permite corregir y decodificar de nuevo si el lector cree que no es eso lo que está leyendo. Este silabeo se irá abandonará con el tiempo, pero es necesario al principio. Aquellos alumnos con problemas para articular sonidos ven reducida su lectura a una mera actividad mental silenciosa sin retroalimentación. Gracias al ordenador puede solucionarse este problema de falta de articulación-audición, motivo de retraso en el aprendizaje de la lectura.

Es muy importante que el aprendizaje del proceso lectoescritor sea significativo [ANH76], permitiendo al alumno establecer relaciones significativas entre lo que ya sabe, ha vivido o experimentado y lo que el texto le aporta. De este modo, el alumno puede integrar más fácilmente la información novedosa en sus esquemas previos, comprender lo que lee y ampliar lo que ya sabía.

Los aspectos motivacionales y afectivos actúan como motor del aprendizaje. A un lector le resulta más fácil implicarse activamente cuando comprende el propósito de lo que va hacer, cuando lo encuentra interesante, cuando existe una motivación intrínseca y cuando cuenta con los recursos necesarios para la tarea que realiza, de forma que le encuentra sentido y le atribuye significado.

El autoconcepto y la autoestima influyen notablemente en el concepto que los lectores tienen sobre el reto que supone leer y aprender. Recíprocamente, los resultados que obtienen los lectores en esta tarea lectora influyen en el conocimiento que tienen de sí mismos y en el grado en que se valoran.

La estructura del texto juega también un papel importante en la comprensión. Aunque disponga de conocimientos previos y se muestre activa, una persona puede encontrar dificultades si el texto no dispone de una estructura lógica adecuada.

De acuerdo con los postulados del modelo interactivo, en la lectura se establece una relación de interacción entre el lector y el texto, en la que ambos aportan, ambos son importantes, y en la que manda el lector. En este modelo, el lector juega un papel activo al procesar la información en varios sentidos, aportándole sus conocimientos y experiencia previos, estableciendo hipótesis y usando su capacidad de inferencia. El lector permanece activo durante todo el proceso, enfrentando y superando obstáculos, construyendo una interpretación para lo que lee, y siendo capaz de resumir, recapitular y ampliar la información obtenida.

A continuación, estudiamos los diferentes métodos existentes en el contexto de la lectoescritura, proponiendo un proceso operacional de aprendizaje basado en la realización de actividades genéricas. Estas actividades serán posteriormente instanciadas en actividades concretas, de acuerdo a la filosofía del método elegido para las características de cada alumno.

#### **2.2.- Dificultades en el proceso de la lectoescritura**

La lectura y la escritura son dos procesos complejos que requieren el dominio de una serie de destrezas de índole diversa (mentales, lingüísticas, motrices, etc.). A pesar de ello, los problemas con que tropiezan los alumnos con N.E.E. son básicamente iguales a los que tienen los alumnos normales. Por tanto, puede emplearse un proceso correctivo similar en ambos colectivos [DA93].

Para comprender las dificultades inherentes al proceso lectoescritor debemos tener en cuenta los dos aspectos implicados en su aprendizaje: la mecánica y la comprensión del código escrito.

En el aprendizaje de la mecánica, el alumno adquiere, de forma gradual, una serie de mecanismos mentales que le permiten realizar el proceso de codificación y decodificación de forma automática y espontánea. Este proceso de reconocimiento y escritura de palabras debe estar suficientemente automatizado, para facilitar al alumno la comprensión de los textos.

Las principales dificultades de esta fase son el desarrollo de la conciencia fonológica, es decir, la capacidad para segmentar el habla en sílabas y fonemas, y los procesos de codificación y decodificación. Los alumnos con N.E.E. pueden tener otras dificultades adicionales, como problemas de articulación, que desfavorecen la adquisición de una representación fonológica de la lengua, problemas en la memoria a corto plazo, que entorpecen al acceso al significado de las palabras impresas, y problemas motóricos (movimientos de las manos, coordinación visomotora, etc.), que dificultan la escritura.

La comprensión es la otra fase clave del proceso lectoescritor. En ésta entran en juego los componentes sintácticos y semánticos de la lengua. Su aplicación debe ir unida a la de la mecánica desde las fases iniciales del aprendizaje.

Esta fase es la que entraña más dificultades a los alumnos, ya que es frecuente encontrar alumnos con una buena mecánica del proceso lectoescritor, pero que no consiguen comprender el significado de lo que leen o escriben. Los alumnos con N.E.E. suelen presentar dificultades adicionales en los aspectos morfosintácticos (escritura de palabras, concordancia genero y número, estructura de las frases, etc.) y en el grado de abstracción necesario para escribir espontáneamente o comprender ciertos textos.

En la práctica educativa se intenta que el aprendizaje de la lectoescritura se produzca de la forma más natural posible. Por eso, y sobre todo en las fases iniciales, se establece una estrecha relación entre el lenguaje oral y el escrito. De esta forma, el alumno concibe el aprendizaje de la lectoescritura como una nueva forma de usar los recursos lingüísticos que ya ha desarrollado escuchando y hablando. También se procede a motivar al alumno indicándole la finalidad de estos aprendizajes. El alumno comprende que la lectura le permite entender textos escritos que le transmiten información y que la escritura le permite expresarse en aquellas situaciones de la vida en que su uso le será necesario.

### **2.3.- Métodos de lectoescritura**

En este apartado se presenta una posible clasificación genérica, no sujeta a autores concretos, de los métodos empleados para la enseñanza de la lectoescritura [Molina91], entendiendo éstos como aquellos recursos de los que se vale el profesorado en su tarea de intentar enseñar a leer y a escribir al alumno. En [Rosales84] puede consultarse las características más relevantes de los principales métodos creados por autores concretos.

Independientemente del método empleado, debemos tener en cuenta que es uno de los componentes del modelo didáctico utilizado (y, por tanto, subordinado al mismo), siendo su finalidad indicar la progresión a seguir en el proceso de enseñanzaaprendizaje de la lectura.

Algunos autores se muestran escépticos en la efectividad de la aplicación práctica de estos métodos. Así, por ejemplo, Smith [Smith83] se atreve a decir que: *"No existe ningún método de enseñanza de la lectura que se ocupe satisfactoriamente de respetar todo lo que implica su aprendizaje. Tampoco debe esperarse que se desarrolle un método inequívoco, a pesar de los millones de dólares que se destinan en ese sentido. Por otra parte, la investigación demuestra que todos los métodos de enseñanza de la lectura parecen funcionar en algunos niños, pero que ninguno funciona con todos. Los maestros no deben confiar en ningún método, sino en su propia experiencia y en* 

*sus habilidades de enseñanza".* Otros autores más radicales, como Dubois [Dubois84], van todavía va más lejos y rechazan la existencia de los métodos, llegando a afirmar que *"nadie enseña a leer a nadie, sino que es el niño el que, por sí mismo, adquiere la lectura, de la misma manera que adquiere el lenguaje; esto es, participando activamente en la comunicación y captando las reglas básicas que le permiten interpretar mensajes como significativos". Y más adelante, hace esta otra afirmación; "Parece mentira que todavía la teoría no haya calado en la práctica pedagógica, hasta el punto de quebrarla tradición de creer que la escuela debe enseñar a leer y a escribir"*.

Aunque las posturas anteriores son respetables, la mayoría de los autores consideran adecuado la utilización de estos métodos, si bien teniendo en cuenta que, al igual que ocurre en otras áreas de conocimiento, ningún método o modelo didáctico es la panacea para la obtención de buenos resultados en el aprendizaje de la lectoescritura bajo todos los posibles escenarios educativos.

Las diferencias existentes entre diversos autores en la clasificación de los métodos se deben, principalmente, a la no explicitación del criterio adoptado para dicha clasificación. Así, un mismo método puede ser clasificado por determinados autores como sintético, mientras otros lo clasifican como analítico, siendo correcto en ambos casos, conforme al criterio oculto establecido en cada clasificación.

El criterio que aquí adoptamos para la clasificación de los distintos métodos es la progresión seguida por cada uno de ellos para lograr los objetivos que se propongan. Este criterio resulta adecuado, de acuerdo al sentido común, pues se ajusta a la finalidad natural de los métodos.

Por lo tanto, de acuerdo con este planteamiento tenemos los siguientes métodos didácticos para la enseñanza de la lectoescritura:

- **De progresión analítica pura.** 
	- con base en el texto.
	- con base en la frase.
	- con base en la palabra.
- **De progresión sintética pura.** 
	- con base en los grafemas.
	- con base en los fonemas.
- **De progresión analítica suavizada.** 
	- con base en la frase
	- con base en la palabra
- **De progresión sintética suavizada.** 
	- con base en las sílabas

Los dos últimos métodos también se denominan mixtos, ya que combinan, en un cierto orden, las progresiones seguidas en los dos primeros.

#### **2.3.1.- Métodos de progresión analítica pura**

Los métodos analíticos o globales, también denominados por algunos autores métodos naturales de aprendizaje de la lectoescritura, siguen una progresión en la enseñanza desde elementos más globales a elementos más específicos. Estos métodos se basan en la descomposición de los elementos primeramente aprendidos.

Aunque estos métodos suelen asociarse con Decroly [Decroly23] lo cierto es que mucho antes otros pedagogos, como Adam o Jacotod, ya los propugnaron y pusieron en práctica. Sin embargo, hay que reconocer que fue Decroly quien les dio el impulso definitivo.

En su versión más pura, estos métodos parten del estudio de la frase para acabar con el análisis de los elementos del discurso, si bien no parece existir unanimidad en la determinación del momento en que debe introducirse al alumno en el análisis de esos elementos. El propio Decroly no parece tener ideas claras al respecto [DM28]. Así, en el año 1928 escribió: *"El método que preconizamos parte del estudio de la frase, pasando inmediatamente a descomponerla en palabras, al análisis de las sílabas y de las letras y finalmente, por la síntesis, a la reconstrucción de nuevas palabras"*. Es decir, da la impresión de que dentro de la misma sesión didáctica se simultanean las funciones de análisis y de síntesis. Sin embargo, en otro artículo parece indicar la necesidad de no mezclar ese proceso analítico-sintético, al menos hasta que el alumno posea un buen conocimiento de las frases como tales: *"Poco a poco y en la medida de la capacidad del niño, el análisis se favorecerá por la aproximación de las palabras adquiridas previamente"*.

Otras variantes parten del estudio de las palabras. La idea consiste en presentar al alumno una selección de palabras representativas de objetos bien conocidos por él (su nombre, los nombres de todos los alumnos de la clase, los nombres de los principales objetos de la clase, las partes de su cuerpo, los nombres de objetos comestibles, etc.). Generalmente, estas palabras se escriben en cartulinas y los objetos se presentan en la realidad, o a través de dibujos. A continuación, a través de aproximaciones sucesivas, el alumno debe reconocer qué palabra corresponde a cada objeto, hasta que es capaz de no confundir unas con otras. Una vez llegados al final de este proceso, se inicia el análisis de los componentes de las mismas (sílabas, grafemas y fonemas). Por último, se introduce al alumno en la lectura de textos completos.

Los principios subyacentes a la mayoría de estos métodos, sobre todo los propuestos por Decroly y sus discípulos, son de orden psicológico, faltando totalmente los de tipo lingüístico. Dichos principios son:

- **Globalización:** Decroly se basó en los postulados más significativos de la incipiente Paidología que por entonces estaba tomando cuerpo. Según ésta, hasta los seis o siete años la percepción de los niños es sincrética. Es decir, los niños de estas edades perciben más fácilmente las totalidades que las partes, ya que su percepción se caracteriza por ser una visión de conjunto. De esto se desprende que si hacemos estudiar al niño las frases y las palabras antes que las sílabas y las letras, estaremos actuando de acuerdo con las características psicogenéticas perceptivas correspondientes a ese estadio evolutivo.
- **Interés:** La idea subyacente radica en la aceptación de que el alumno sólo puede sentir interés por aquello que percibe como una necesidad para él. En el caso concreto del aprendizaje de la lectoescritura, esta necesidad nace del deseo por comunicarse con los demás. Este principio ha sido utilizado para criticar a los métodos sintéticos. Así, por ejemplo, se considera que el estudiante no puede

sentir interés en el análisis de las letras y de las sílabas si no es a través del estudio previo de las frases o de las palabras o mediante la utilización de otras técnicas de motivación secundaria que nada tienen que ver con el propio proceso del acto lector.

Sin embargo, no basta con utilizar cualquier tipo de frases o palabras, ya que, como demostró Dewey, el niño sólo siente interés por aquello que posee alguna relación con su experiencia. De lo contrario, el aprendizaje de la lectoescritura con esta metodología analítica pueda resultar tan poco motivador e insulso como el realizado a través de esa otra metodología que obliga a pasar al sujeto semanas y semanas descifrando símbolos que para él no poseen ninguna significación.

La utilización de textos que posean una adecuada relación con la experiencia personal del alumno resulta de vital importancia para garantizar su interés. Los textos deben ser propuestos por los propios alumnos, o al menos deben ser lo suficientemente abiertos como para permitir intercalar frases procedentes de las conversaciones diarias que se suscitan en la clase o durante los períodos de juego. No olvidemos que el ámbito social es fundamental para detectar estos intereses. El estilo de vida de los estudiantes de nuestra sociedad, caracterizada por la utilización masiva de las nuevas tecnologías de la información, es considerablemente diferente al de otras épocas o culturas.

Es un error justificar la inclusión en los textos destinados al aprendizaje inicial de la lectoescritura de términos con los que el niño no posee ninguna familiaridad, argumentando que de ese modo se intenta aumentar su vocabulario al mismo tiempo que aprende. Con esta forma de actuar, se corre el riesgo de no conseguir ninguno de ambos propósitos. Tampoco debe caerse en el extremo contrario, eligiendo textos con contenidos idiotizantes. En fases más avanzadas se puede proceder sin problemas a elevar el vocabulario de los estudiantes, sobre todo de aquellos que proceden de las capas sociales más bajas culturalmente hablando.

• **Percepción visual:** Este principio fue propugnado por Decroly a partir de unos datos procedentes de la psico-fisiología sin demasiada vigencia en la actualidad, aunque desde el punto de vista psico-lingüístico actual resulta perfectamente justificado. Según este principio el código ideográfico tiene preeminencia sobre el fonético en el proceso de apropiación de los significados de los significantes escritos. Algunos acérrimos defensores del método global puro, como Decroly, defienden de forma radical esta preeminencia, no haciendo uso alguno del código fonético y rechazando de plano los ejercicios fonéticos entendidos como base de las representaciones gráficas.

#### **2.3.2.- Métodos de progresión sintética pura**

Los métodos sintéticos siguen una progresión en la enseñanza desde elementos más específicos a elementos más globales. Estos métodos se basan en la adquisición de los elementos más simples como base para acceder, mediante composición, a los más complejos.

Estos métodos son los más antiguos de la humanidad. De hecho, resulta muy difícil determinar su origen. Si nos atenemos a lo que dice Gray, tenemos que remontamos a la época del imperio romano para encontrar los primeros indicios escritos acerca de las bases de esta metodología de enseñanza de la lectoescritura.

Los métodos sintéticos puros empiezan estudiando las letras (como grafemas o/y fonemas), para pasar después al estudio de las sílabas a través de la unión de varias letras, acabando el proceso de reconstrucción sintética con la formación de palabras y de frases extraídas de las letras y sílabas estudiadas previamente.

Una variante a destacar de estos métodos es el método fónico, debido a Federico Rubio y Galí. Este método comienza la enseñanza de la lectoescritura con el estudio de los fonemas en vez de los grafemas, logrando un proceso más natural y simple de aprendizaje.

Los pasos formales que caracterizan a todos los métodos sintéticos puros son:

- 1) Estudio analítico de las vocales y después de las consonantes, generalmente asociado a la representación gráfica de algún objeto conocido por el estudiante, el cual comienza por la letra que se está estudiando.
- 2) Estudio de las sílabas, efectuado a través de la unión de dos o más letras. Primeramente de las sílabas directas, después de las inversas y finalmente de las mixtas.
- 3) Estudio de las diferentes palabras formadas por la unión de las sílabas aprendidas previamente, generalmente efectuado mediante la lectura oral (en grupo o de forma individual), recalcando el silabeo.
- 4) Lectura oral de pequeñas frases, formadas a partir de la reconstrucción sintética de las palabras aprendidas.
- 5) Lectura de textos sencillos, formados por historietas en las que entren las palabras ya estudiadas.

Como puede observarse, la programación es fácil y sistemática con estos métodos, logrando que el alumno camine sin lagunas, siempre que el profesor siga al pie de la letra los pasos anteriores. Sin embargo, ya que estos pasos no se realizan de forma simultánea sino secuencial, el alumno se ve obligado a pasar tediosamente mucho tiempo (uno o dos cursos) antes de ser capaz de adentrarse en el objeto fundamental de la lectura: la comprensión de la significación de textos escritos.

En estos métodos es habitual incidir en las reglas de conversión grafema-fonema y viceversa considerando que se produce un reforzamiento en el aprendizaje. Por lo general, se suele comenzar mostrando dibujadas las letras del abecedario (primero las vocales y después las consonantes) asociándolas a las pronunciaciones correctas de los sonidos a los que remiten. De esta forma, cuando el niño, situado ante cualquier grafema, es capaz de evocar de forma automática el correspondiente sonido o/y viceversa, se puede pasar al estudio de las sílabas, de las palabras y de las frases. También es posible pasar del estudio de los fonemas a las palabras o a las frases para acabar analizando las sílabas y las letras, aunque de esta forma entramos ya en el ámbito de los métodos mixtos.

Sin embargo, esta supuesta asociación auditivo-vocal, lograda con las reglas de conversión anteriores, es de tipo mecanicista. Es decir, la asociación entre los significantes escritos y la lengua hablada, aún en el caso de que se efectúe, se realiza sin la participación del lenguaje internalizado, o lo que es lo mismo, sin ninguna representación mental por parte del alumno. Así, por ejemplo, cuando se le presenta al alumno la letra "l", tiene que leerla como "ele", sin que exista ninguna equivalencia con la interiorización fónica que ya posee del fonema "l".

Para solventar el problema anterior, el profesor puede valerse de ciertos procedimientos y recursos de tipo gestual, onomatopéyico, o simplemente fonéticos. Pero en este caso ya estamos muy cerca de la frontera de lo que hemos denominado métodos mixtos.

Algunos autores, como Mialaret [Mialaret72], consideran que los métodos puros resultan adecuados si nos contentamos con quedarnos en el plano del mero desciframiento y, a continuación, afirma categóricamente: *"Destaquemos que si todos esos ejercicios son hechos regularmente, asocian muy sólidamente imágenes visuales, motrices-vocales, motrices-digitales y auditivas en la medida en que se acepta la existencia de esas imágenes"*.

Como puede comprenderse fácilmente, esta forma de enseñar a leer resulta muy difícil de aplicar en aquellos idiomas en los que la correspondencia grafema-fonema es bastante irregular. Por el contrario, en aquellos otros idiomas (como el castellano) en que esa correspondencia es mucho más perfecta su posibilidad de aplicación resulta más factible.

En cualquier caso, estos métodos intentan poner en contacto al niño con la lectoescritura comenzando por la parte del proceso más mecanicista y menos motivadora, produciendo, en consecuencia, un total desinterés en el alumno, paliado únicamente por medio del castigo, gracias a las cualidades personales de algunos profesores o mediante recursos enfatizadores secundarios que los aproximan a los métodos mixtos. Además, la manera de proceder de estos métodos es contraria a la génesis evolutiva del proceso de apropiación del lenguaje escrito, ya que los niños de cuatro o cinco años no consideran objeto de lectura un texto que no tenga un mínimo de letras.

#### **2.3.3.- Métodos de progresión analítica suavizada**

El principal método analítico suavizado es debido a Berra, quien considerando que el proceso lectoescritor requiere la simultaneidad de la síntesis y del análisis desde el momento inicial creo una variante del método puro de marcha analítica, conocido con el nombre de "método de las palabras generadoras".

Este método inicia el proceso lectoescritor tomando como base los elementos significativos más simples del idioma (las palabras) y simultanea, en cada sesión didáctica, el estudio sintético de la palabra con el estudio analítico de sus componentes (las sílabas y las letras), para acabar recomponiendo, al final de la sesión, la propia palabra o nuevas frases construidas con las palabras estudiadas previamente.

Esta variante ha tenido una enorme trascendencia, pero ha llegado hasta nuestros días con las mismas lagunas y limitaciones que en el siglo pasado, ya que aún no existen estudios experimentales que solventen estas dificultades. Así, por ejemplo, sigue existiendo la duda sobre qué palabras deben ser elegidas para actuar como generadoras, tanto desde el punto de vista de la significación, como desde el punto de vista del número de sílabas. Tampoco se tiene claro cuándo introducir el análisis de las sílabas inversas, ni el ritmo que debe ser seguido.

Una estrategia modélica de una unidad didáctica con esta metodología constaría de los siguientes pasos:

- 1) Presentación de un centro de interés apropiado a la edad y al medio social de procedencia de los alumnos.
- 2) Discusión de la temática representada en el centro de interés.
- 3) Estudio de las palabras representativas de determinados objetos o sujetos del centro de interés y que, tras una validación científica, han sido elegidas como las palabras generadoras dignas de entrar en esa unidad didáctica.
- 4) Análisis de las semejanzas y de las diferencias existentes entre las distintas palabras generadoras.
- 5) Análisis de los elementos que componen dichas palabras (número, forma, etc.), comenzando por las sílabas, para pasar después a los grafemas y a los fonemas. En este momento del proceso puede ser muy importante globalizar el trabajo, relacionándolo con el estudio de los números que vaya siguiéndose a lo largo del curso escolar.
- 6) Reconstrucción sintética de sílabas a partir de las letras analizadas previamente.
- 7) Reconstrucción sintética de palabras a partir de las sílabas estudiadas.
- 8) Reconstrucción sintética de frases a partir de las palabras previamente analizadas.
- 9) Copia en los cuadernos de las frases reconstruidas y que han sido puestas de relieve en la pizarra.
- 10) Dictado.

El proceso seguido es equivalente cuando se utilizan frases generadoras en lugar de palabras. En este caso, se selecciona un conjunto de frases tipo, propuestas por los propios alumnos o por los profesores. Si las frases han sido propuestas por los alumnos se gana en motivación pero pueden aparecer problemas a la hora de hacer el análisis de sus componentes, dado que aparecen letras no conocidas por los niños. En cambio, si se parte de las frases propuestas por el profesor, puede perderse la motivación (sobre todo, al inicio del proceso), pero se gana en la sistematización programadora.

#### **2.3.4.- Métodos de progresión sintética suavizada**

Estos métodos solventan parte de los inconvenientes de los métodos sintéticos puros, aunque aún pueden aplicársele algunas de las mismas críticas. En el idioma español estos problemas se suavizan, ya que la sílaba es su soporte fonético.

El principal representante de estos métodos es el método silábico. Como su propio nombre indica, toma como punto de partida el estudio de las sílabas, las combina para estudiar las palabras y, finalmente, por recomposición sintética de esas palabras, estudia las frases. Al comenzar con el estudio de las sílabas se resuelve el problema de

la inexactitud existente para el alumno en cuanto a la pronunciación de las letras aisladas.

 Como puede observarse, este método se encuentra en la frontera de los métodos mixtos y algunos autores no dudarían en considerarlo como método sintético puro.

Generalmente, se utilizan muchos recursos técnicos para lograr algo de motivación secundaria o artificial en el estudio inicial de las sílabas (por ejemplo, las barajas fotosilábicas). Sin embargo, la utilidad de estos elementos adicionales suele depender más de las dotes personales del profesor que de los propios recursos utilizados.

Una forma de evitar el tedio y el aburrimiento del alumno (defendida por Gates) consiste en empezar enseñando palabras monosílabas que ya existan en cada idioma, para pasar después al estudio de las sílabas en tanto que tales, a través de la disección de las palabras monosílabas ya estudiadas, pero ahora concebidas como sílabas y no como palabras. Así, se obtiene algo de la motivación primaria subyacente al estudio de los significantes escritos con significación propia. Con este modo de proceder nos acercamos a la frontera de los métodos de progresión analítica suavizada.

### **3.- Conclusiones**

A lo largo del presente capítulo hemos analizado la problemática asociada al proceso de la lectoescritura. Se trata de un proceso muy complejo y dependiente de cada tipo de alumno. Así, aún no existe un consenso general entre los propios pedagogos sobre que método ó paradigma es más conveniente aplicar en cada situación concreta. Sólo se dan algunas recomendaciones generales, a veces contradictorias, sobre que metodologías pueden ser más adecuadas en cada caso.

Usaremos la información aquí recogida para determinar, posteriormente, que elementos y relaciones existentes en el dominio de la lectoescritura deben considerarse, de cara al diseño de aplicaciones accesibles por todos los alumnos potenciales.

## **La informática en el contexto educativo**

### **1.- Introducción**

**Capítulo 3** 

Los entornos educativos constituyen un ámbito rico para la utilización de técnicas informáticas, fundamentalmente porque las aplicaciones informáticas aquí creadas cubrirán las necesidades de muchos usuarios, favoreciendo su desarrollo personal.

Para aplicar el enfoque computacional en cualquier contexto educativo han de tenerse en cuenta la gran diversidad de colectivos existentes (personas mayores, personas con discapacidad psíquica, con motricidad gruesa, con problemas de articulación, etc.) y la diversidad de situaciones en las que puede encontrarse cada individuo en el aprendizaje de estos contenidos (capacidad de aprendizaje, conocimientos previos, motivación, etc.).

En este capítulo analizaremos las aportaciones de la informática al ámbito educativo, centrándonos en el colectivo más desfavorecido: aquellos alumnos con necesidades educativas especiales.
# **2.- El factor humano en educación**

#### **2.1.- Atención a la diversidad/adaptaciones curriculares**

El reto de la escuela consiste en ser capaz de ofrecer a cada alumno la ayuda pedagógica que necesite, ajustando la intervención educativa a la individualidad del alumnado. La dificultad de esta tarea es evidente, pero es la única manera de evitar que la escolarización no sólo colabore a compensar las desigualdades sino que incluso las aumente.

 Puesto que la diversidad es un hecho inherente al desarrollo humano, la educación escolar tendrá que asegurar, entonces, un equilibrio entre la necesaria comprensividad del currículo y la innegable diversidad de los alumnos.

 Para una adecuada atención a la diversidad, el currículo debe olvidarse de enfoques monolíticos tradicionales, buscando aspectos flexibles que coadyuden al tratamiento de la diversidad. Desde esta flexibilidad *se podrá garantizar la adecuada progresión y coherencia en la enseñanza de los contenidos escolares, adecuándolos a las realidades y contextos socioeconómicos y culturales no sólo de cada autonomía, sino de cada centro escolar y a las características específicas de sus alumnos* (Decretos 1006 y 1007 de 1991).

 Los ámbitos en los que se manifiesta esta diversidad son variados y se establecen entre ellos complejas interrelaciones. Tradicionalmente, la escuela ha enfatizado uno de ellos: la capacidad para aprender, medida exclusivamente a través del rendimiento escolar, y ha prestado mucha menos atención a las diferencias de motivaciones e intereses, olvidando la interdependencia de los tres factores en el proceso de enseñanza y aprendizaje, corriendo con ello el riesgo de generar en los alumnos un desencanto que puede provocar el abandono escolar. Desde el punto de vista de la Educación Primaria, etapa clave del sistema educativo para el aprendizaje de la lectoescritura, estos tres ámbitos pueden verse como:

- **Capacidad para aprender:** Aprender no es sinónimo de capacidad intelectual, entendida como algo innato, estático e impermeable a las experiencias educativas. La ayuda pedagógica, prestada por el profesor, incide en el desarrollo del alumno, en su capacidad de aprender.
- **Motivación por aprender:** Depende en parte de la historia de éxitos y fracasos anteriores del alumno en tareas de aprendizaje, pero también del hecho de que los contenidos que se ofrezcan a los alumnos posean un significado lógico y sean funcionales para ellos. En la motivación del alumnado juega un papel fundamental la atención y el refuerzo social que el profesor le preste.
- **Intereses:** En esta etapa de primaria tienen que ver con la novedad y con el gusto y las preferencias individuales por unas actividades u otras. Las actividades educativas no deben estar sólo pensadas para lograr un aprendizaje significativo, sino también desde su potencialidad para satisfacer entre los alumnos futuros intereses que, sin duda, serán distintos en función de la historia educativa de cada alumno y del contexto sociofamiliar en el que se desenvuelva.

En los centros escolares, con el actual desarrollo de la LOGSE [Boe90], el currículo escolar es igual para todos los estudiantes. Por tanto, no deben ofrecerse programas específicos a los alumnos, sino adaptarles los de sus compañeros con los recursos alternativos actualmente existentes. Con la LOGSE, el ordenador ha empezado, con más frecuencia, a emplearse como un medio que mejora los procesos de adquisición de objetivos de las diversas disciplinas del currículo.

#### **2.2.- Alumnos con necesidades educativas especiales**

Se consideran alumnos con Necesidades Educativas Especiales aquellos que presentan determinadas limitaciones para el aprendizaje, con carácter más o menos estable, y todos aquellos que, de una forma puntual y por diferentes causas, pueden necesitar ayuda para regular o encauzar de una manera normal su proceso de aprendizaje. Dentro de este colectivo encontramos personas con discapacidad, tímidas, con problemas emocionales, inhibidas, con problemas de personalidad, procedentes de contextos socio-culturales deprimidos o poco estimulantes, etc.

Las dificultades que presentan estos alumnos tienen un origen interactivo que dependen tanto de sus deficiencias (retraso mental, problemas en la comunicación oral y escrita, etc.) como de las determinadas por su entorno (escolar, familiar y social). Los alumnos con N.E.E. pueden ver mermado su desarrollo por estas dificultades de interacción, ya que les cuesta más trabajo aprender nuevos contenidos.

Los alumnos con N.E.E. también suelen presentar problemas en su conducta de cara a la adaptación a situaciones novedosas. Como consecuencia, presentan falta de competencia y eficacia para interactuar adecuadamente con el medio e insatisfacción personal y de logros de la vida.

En principio, la inteligencia de estos alumnos no es una limitación, ya que se concibe como dependiente de la historia interactiva que el sujeto haya tenido. Mejorando la calidad de estas interacciones es posible desarrollar y potenciar sus capacidades intelectuales y mejorar sus competencias para las exigencias de la vida social.

Los alumnos con N.E.E. presentan las siguientes características en su lenguaje, con respecto a los alumnos normales [Ingalls82]:

- En general, adquieren las aptitudes del lenguaje de la misma forma que los alumnos normales.
- El ritmo con que aprenden el lenguaje es más lento.
- El lenguaje es más concreto que el de los alumnos normales. Poseen un vocabulario más limitado y presentan más dificultades para abstraer.
- La diversidad de aptitudes de lenguaje es mayor. Pueden presentar bajos niveles de comunicación, rechazo a los intercambios comunicativos, etc.
- Los tipos de desórdenes del lenguaje y la locución son los mismos, aunque ocurren con más frecuencia.
- La edad psicolingüística suele ser inferior a la edad cronológica.
- Los desórdenes del habla más frecuentes son los de articulación (sustitución de un sonido por otro, omisiones, balbuceos, etc.) y, en menor grado, los de voz (emisión áspera, timbre fuera de lo normal, etc.).

 El sistema educativo debe ofrecer ayudas pedagógicas o servicios educativos, a lo largo de la escolarización, para el logro de los fines de la educación. Los alumnos con N.E.E. deben poder desarrollar su vida escolar con los otros alumnos en los ambientes menos restrictivos posibles.

La intervención educativa en estos alumnos debe estar encaminada a posibilitar la socialización, la autonomía de acción en el medio y la adquisición de aprendizajes instrumentales básicos.

En la LOGSE [Boe90] se establecen los recursos necesarios para que los alumnos con N.E.E. puedan alcanzar los objetivos establecidos por ley para todos los alumnos. También determina las condiciones en que los alumnos con N.E.E. deben ser atendidos, estimulando su desarrollo y favoreciendo la integración en centros y unidades de régimen ordinario.

El ordenador, como se detalla más adelante, logra satisfacer las necesidades educativas especiales de estos alumnos, en cuanto ayuda a paliar las dificultades de aprendizaje significativamente mayores que estos alumnos tienen con respecto al resto de sus compañeros.

# **3.- Posibilidades del uso de la informática en la educación**

#### **3.1.- El ordenador en la educación**

Actualmente, es bien sabido que el ordenador es una poderosa y versátil herramienta para la educación: refuerza y complementa los métodos tradicionales de enseñanza, facilita la elaboración de adaptaciones curriculares de acceso al currículum ordinario, permite evaluar de una manera más fácil, fiable e inmediata las destrezas alcanzadas por los alumnos, ayuda y motiva a los alumnos en la resolución de problemas, respeta el ritmo de aprendizaje de los alumnos, facilita la realización de actividades diversificadas en el aula, evita la presencia continua del profesor, repite una acción (realizar una actividad, premiar aciertos, etc.) todas las veces que sean necesarias y en el momento preciso, simula situaciones de trabajo, fomenta la socialización con situaciones interactivas de trabajo en grupo, contribuye al desarrollo de los procesos de simbolización, actúa como prótesis en los problemas de comunicación o interacción con el entorno en personas discapacitadas, etc.

Algunas de las principales características que hacen del ordenador una herramienta tan valiosa son:

• **Interactividad:** El ordenador, a diferencia de otros medios como la televisión, pide al usuario una respuesta y le invita a participar, según las instrucciones de un programa. El ordenador necesita la colaboración consciente de los usuarios, fomenta la realización de actividades con la posibilidad de que se realicen en equipo y facilita la exploración y experimentación de las diversas situaciones que se producen. En el campo educativo, la interactividad es una situación que favorece la actitud del usuario para *aprender a aprender* y le ayuda a alcanzar estadios de conocimiento que se ampliarán con el ejercicio de la búsqueda de nuevas soluciones.

- **Retroalimentación:** Permite al usuario aprender de sus errores y controlar su propio trabajo. Como en la vida real, los resultados obtenidos dependen de las decisiones adoptadas y de factores imprevistos que son de gran eficacia cognitiva. De esta forma se consigue evitar/disminuir el nivel de frustración ante lo errores, ya que estos se transforman en fuentes de comprensión.
- **Múltiples presentaciones:** El ordenador permite la integración de diferentes sistemas simbólicos: datos numéricos, alfabéticos y alfanuméricos, sonido, imágenes fijas y en movimiento, etc. Así, es más fácil interactuar con el mundo generado con el ordenador e intercambiar y compartir nuevas experiencias.
- **Almacenamiento:** Los ordenadores pueden almacenar enormes cantidades de información hasta que se necesiten para procesarlas. Esto evita al usuario concentrarse en tareas de memorización, adoptando un papel más activo y ejecutando procesos mentales de más calidad (como localizar, procesar y utilizar la información necesaria en un momento determinado).
- **Telemática:** La simbiosis informática-telecomunicaciones está conociendo un desarrollo sin precedentes. El número de usuarios que utilizan el ordenador para conectarse con otros ordenadores empleando alguna red (normalmente Internet) está creciendo de forma exponencial. Las redes permiten compartir información y comunicarse con otros usuarios del mundo, acercándonos cada vez más a la idea de aldea global.

A pesar de todas las ventajas potenciales que se derivan de las cualidades de los ordenadores, el éxito que se obtenga con su utilización depende del grado de adaptación de éstos a las necesidades de los sujetos particulares.

#### **3.2.- Internet y educación**

El ser humano se caracteriza por su necesidad innata de comunicación. Según determinados principios pedagógicos, es mediante este proceso como llegan a alcanzarse nuevas parcelas del desarrollo humano. En este contexto, formación, aprendizaje y comunicación se conciben como términos que están íntimamente relacionados.

En nuestra sociedad actual, las nuevas tecnologías de la información y comunicación están planteándonos la posibilidad de acceder a individuos y materiales que hace tan sólo unos años eran impensables. Si buscamos la educación de personas de un modo flexible y a distancia, en la sociedad presente, no nos podemos olvidar de hacerlo a través de Internet.

Internet es una red desarrollada a nivel mundial, formada por la interconexión de múltiples redes de ordenadores (LANs y WANs). Sobre esta infraestructura tan heterogénea funcionan todos los servicios actualmente conocidos (e-mail, WWW, FTP, News, etc.) gracias a la utilización de un protocolo de comunicaciones común (TCP/IP).

Hoy en día, Internet es utilizada básicamente para dos fines: para acceder a grandes cantidades de información y para permitir la comunicación entre los usuarios que la componen.

Creemos que el uso de la misma contribuye a satisfacer algunas necesidades que tenemos los docentes y estudiantes como:

- Descubrir el valor de la red: un espacio de comunicación, lugar de encuentro o facilitador de las relaciones.
- Valorar positivamente la incorporación de nuevos medios en todo el proceso de enseñanza-aprendizaje.
- Adaptarnos a las necesidades actuales y futuras que vive cada docente en el centro y aulas.
- Incrementar las opciones personales y los esquemas mentales en nuestra vida profesional.
- Utilizar la red para el contraste de nuestras concepciones e innovaciones educativas con otras aportaciones de equipos y colegas.

Todo lo anterior nos ayudará a comprender que las estrategias metodológicas de la escuela del siglo XXI tendrán que ser muy diferentes a las del momento presente, pues si queremos formar a los ciudadanos del futuro, no tendremos más remedio que llevarlo a cabo con los nuevos medios y en una actitud continua de apertura a otros mundos: un **aula multicultural**. Pero construir una escuela así es mucho más que tener Internet en las clases y no saber qué hacer con ella, es darnos a todos la oportunidad de ser creativos, participativos, críticos y fundamentalmente cooperativos con otros ciudadanos del mundo. ¿Cómo nos imaginamos una clase en la que convivan estudiantes de diversos puntos del planeta y más de un profesor, con diferente cultura, estilo docente, idioma y cualidades?

Efectivamente, los docentes hemos de ser creativos para rentabilizar las diferentes situaciones de aprendizaje, pero la herramienta técnica capaz de llevar todo ese planteamiento a buen fin ya existe y nos ofrece los siguientes servicios, en cuanto a comunicación se refiere:

- **Correo electrónico:** Este es uno de los servicios actualmente más empleados junto con la WWW. Su funcionamiento es muy similar al del correo tradicional. La diferencia radica principalmente en el uso del ordenador para escribir los mensajes y en la rapidez con que los mensajes son enviados y recibidos sin coste económico.
- **News Groups:** Los foros de discusión permiten el intercambio de información escrita sobre un determinado tema entre todos los usuarios de Internet. Todo usuario puede acceder a un determinado tema y enviar un mensaje o leer todos los mensajes enviados por cualquier internauta. Pueden ser muy útiles como puntos de referencia para encontrar información concreta sobre un tema específico. Este servicio es poco usado hoy en día, ya que muchos internautas prefieren la comodidad de las listas de distribución al acceso a un determinado grupo de news.
- **IRC (Internet Relay Chat):** Es un sistema de comunicación que permite que dos o más personas puedan comunicarse por escrito en tiempo real (a esto se le denomina "catear") independientemente del lugar geográfico en el que se encuentren [OI00a]. Los usuarios comparten una especie de pizarra común donde aparecen todos los mensajes que van escribiendo.
- **Servicios de telefonía:** Al igual que el IRC, estos servicios (audioconferencia y videoconferencia) permiten la comunicación en tiempo real entre varios usuarios [OI99]. En este caso, no se emplea texto escrito, sino la voz o/y la imagen. Algunos de estos servicios incorporan también la posibilidad de chatear [OI00c].

 El uso de esta nueva tecnología nos está obligando a plantearnos una serie de cuestiones que debemos de reflexionar y evaluar con atención entre todos. Estas nuevas consideraciones sugieren una adaptación del enfoque clásico de las clases presenciales a este nuevo medio, implicando nuevas funciones para el profesor, necesidad de una formación adecuada, cambio de metodología empleada, nuevas formas de evaluación del aprendizaje, etc.

Para el docente, la introducción de Internet en el aula le ha inducido las siguientes consideraciones [OI00b]:

- **Favorece la innovación educativa:** La red en general, apoya la innovación de los docentes, ya que almacena, transporta y hace disponible la información, que incorporen los profesores, como fruto de su práctica. Refuerza el pensamiento innovador al posibilitar una nueva comunicación ágil y contrastada con otros colegas, impulsando a los educadores a explicitar y compartir su concepción educativa. Este intercambio incrementa el saber personal y hace posible que construyamos líneas fundamentadas de reflexión y acercamiento profesional.
- **Estimula la actualización del formador de profesores:** Pensamos que los profesionales de la Formación del Profesorado en el campo de las nuevas tecnologías, tenemos la obligación de estar en la cresta de la ola de la innovación. La razón es clara: la situación social, cultural y laboral cambia constantemente en nuestro contexto y los profesores que han de educar a las nuevas generaciones necesitan estar al día. Por lo tanto, la actitud de búsqueda no es algo que nazca de la moda sino de una necesidad insalvable. Desde esta perspectiva, el enseñante, ha firmado un compromiso con el cambio, que sólo desde la deliberación, la reflexión y la investigación le llevarán a su perfeccionamiento.

Hablaremos de un formador que sea capaz de "hacer saber" a sus alumnos en este ámbito tan innovador. Y eso sólo se consigue si previamente se experimenta y comprueba las bondades didácticas de los medios y trata de generar nuevas aplicaciones para la enseñanza.

Al ser docentes de aspirantes a profesores, deberemos tener un dominio de competencias profesionales que garanticen el saber sobre el tema de Tecnología Educativa, pero además es conveniente el saber hacer y saber estar entre los medios, empleándolos como elementos útiles para las diversas estrategias metodológicas; es decir formadores capaces de mejorar el conocimiento y el uso didáctico de los mismos [Ferrández95]. Si no es así, nos convertiríamos en consumidores de recursos, pero no en precursores de innovaciones. El profesor necesita un entrenamiento al estar acostumbrado a la presencialidad. La tecnología puede obstaculizar más que facilitar la tarea docente. El no dominio del nuevo espacio tecnológico a menudo produce incomodidad en el docente y hace que se pierdan los referentes habituales que se suelen utilizar al impartir clase (el espacio, el tiempo, alumnos frente al profesor, lenguaje verbal y no verbal, etc.) [Gisbert97].

• **Es útil en la formación y perfeccionamiento del profesorado:** El docente, como cualquier otro profesional, aprende por varias vías además de su práctica. Debe tratar de creer en ella y pensar continuamente las razones de sus actuaciones y las claves de los problemas que encuentra con estudiantes y colegas. Hemos entrado en uno de los paradigmas de Formación del Profesorado, el Paradigma del Pensamiento del Profesor, muy criticado por su limitación reduccionista y que encuentra en la red un apoyo para la reflexión personal y para la consolidación del conocimiento profesional, gracias a la interacción con otros colegas [Medina95].

Frente al aislamiento tradicional, Internet nos permite plantearnos la acción educativa como un espacio de interrogación problematizado, pero abierto a las abundantes soluciones que descubre cada educador. Esta nueva tecnología fomenta el intercambio de opiniones, ideas, experiencias, etc., entre los profesionales de la educación promoviendo así su formación e investigación.

• **Es un instrumento de trabajo en equipo:** La utilización de la red es una exigencia de trabajo en equipo, es en sí un medio para la colaboración, entre los grupos de investigación que se consoliden en los centros e instituciones de Formación del Profesorado y no necesariamente situados en el mismo punto geográfico.

Las contribuciones de Internet a la generación de equipos docentes pueden ser:

- Acceder a un conocimiento inmediato de las aportaciones de los colegas.
- Constituir un medio motivador, de estímulo, y crítica mutua.
- Estimulación de la cultura de colaboración.
- Ampliar las posibilidades del trabajo en equipo.
- Inmediata accesibilidad a las informaciones de interés del grupo.
- **Propicia una actitud abierta al uso de las nuevas tecnologías:** El profesorado necesita abrirse a los nuevos medios que la sociedad pone a su disposición y es impensable que los docentes del siglo XXI no nos cuestionemos el sentido y empleo de las nuevas tecnologías más pertinentes para la práctica docente.
- **Material pedagógico:** Para apoyar la clase se debe seleccionar el material pedagógico más idóneo acorde con las nuevas posibilidades que nos ofrece Internet (utilización de vídeos, transparencias usando aplicaciones compartidas o a través de la cámara de documentos, apuntes en formato hipertexto, ejercicios propuestos y resueltos a través de la pizarra compartida, etc.). Los alumnos deberían contar con la posibilidad de disponer del material más relevante utilizado antes de la sesión, así como de cualquier otro que lo complemente, adquiriéndolo en formato papel o en formato electrónico a través de la red, para poder hacer un seguimiento más preciso.
- **Materias apropiadas:** Se debe hacer un estudio sobre qué tipo de materias serían las más adecuadas para ser impartidas a través de Internet. ¿Es adecuada esta herramienta en materias cuando se necesita una interactividad continua sobre el alumnado o donde se evalúe la expresión corporal? ¿Qué ciclos formativos serían susceptibles de ser impartidos así?
- **Métodos de evaluación del aprendizaje:** El uso de Internet nos plantea nuevos interrogantes en los métodos de evaluación. ¿Es conveniente realizar la evaluación a través de Internet o es mejor hacerla de forma presencial? ¿Cómo hacer una evaluación continua de todos los alumnos con esta tecnología?
- **Tutorías a distancia:** ¿Qué tiempo se dedicaría y en qué momento? Herramientas de Internet como videoconferencia, IRC, e-mail, etc. pueden

suponer un instrumento muy eficaz para resolver dudas inmediatamente que surgen a posteriori en el propio domicilio del alumno.

- **Compartir clases con otros profesores:** Se facilita la participación de más de un profesor para impartir determinadas materias, pudiendo intervenir docentes de reconocido prestigio en el tema tratado de cualquier lugar del mundo, con el ahorro económico y de tiempo que supone la ausencia de traslados. Esto añade una nueva dimensión a las clases presenciales clásicas.
- **Control del aula:** El profesor tiene ahora un alumnado que se encuentra disperso, remoto y probablemente masificado. Esto nos conduce a hacernos las siguientes preguntas: ¿Qué mecanismos utilizar para conseguir que los alumnos presten la máxima atención? ¿Cómo lograr que las clases sean lo más amenas posible y evitar la actitud pasiva del alumno? Se debería de lograr fomentando la participación de todos, pero para ello el número de alumnos por profesor no debería ser excesivo, los alumnos deben de perder el temor a intervenir y sentirse cómodos y perfectamente integrados, se debe establecer claramente cuándo y cómo permitir las interrupciones, etc.

En cuanto al alumno, las repercusiones que este nuevo medio tendrá sobre él son [OI00b]:

- **Motivación:** Principalmente los alumnos deben sentirse cómodos con este nuevo medio. Para ello deben conocer y ser conscientes de las capacidades y limitaciones que existen y de la rentabilidad en el aprendizaje que pueden obtener respecto a otros medios de formación a distancia. Deben de soportar un proceso de adaptación y rodaje para modificar antiguas concepciones. Habrá que evitar que se interprete Internet como un sustituto total de las clases presenciales propiciando habitualmente el contacto personal del profesor con sus alumnos.
- **Participación:** Parece ser que no se aumenta el grado de interacción alumnosprofesor usando Internet y que es el mismo que el existente en las clases presenciales, sobre todo a principios de curso o por limitaciones de tiempo.
- **Aprendizaje y rendimiento:** Una cuestión importante que podemos plantearnos es la de si realmente se consigue mejorar el aprendizaje y rendimiento de los alumnos con este nuevo medio de comunicación. Según un estudio de Sevillano y Sánchez [SS97], realizado en este caso sobre el servicio de videoconferencia, las conclusiones al respecto son:
	- *"Un 10% de los alumnos manifiestan que las videoconferencias mejoran el aprendizaje porque posibilita la aclaración de dudas, la corrección de errores y un ajuste entre lo que se enseña y se aprende".*
	- *"En relación al rendimiento, los alumnos manifiestan que aumentan sus conocimientos mediante las exposiciones en las videoconferencias (38%), así como que lo que aprenden a través de este medio permanece más tiempo (33%)".*
- **Concepto de grupo:** Mejora la sensación de pertenecer a un grupo de alumnos, aunque éstos estén distantes, respecto a los métodos clásicos de enseñanza a distancia. Esto le puede servir de motivación al ver a otros compañeros participar. Los alumnos pueden realizar intercambios de ideas, apuntes, experiencias, conocer otras realidades, etc. Se fomenta el trabajo en grupo.
- **Formación:** El alumno deberá estar familiarizado con el uso de estas nuevas tecnologías. Esto lo motivará, fomentará su participación y permitirá un aprovechamiento mayor de las clases, eliminando la distracción natural provocada por incorporación de nueva tecnología y eliminando el temor por desconocimiento.
- **Efectos psicológicos:** Internet produce efectos psicológicos, positivos y negativos, muy interesantes. Algunos usuarios se desinhiben durante sus comunicaciones, comportándose de una forma bastante diferente a la usual en sus relaciones interpersonales de la vida cotidiana. Otros ven en la red un refugio en su forma de relacionarse con el resto de la sociedad, que puede inducirles a la falta de contacto directo, al aislamiento y a la dependencia de este medio. Sin embargo, creemos que Internet posee muchas y grandes ventajas por las cuales merece la pena usarla. Así, existen grupos que fomentan continuamente la participación física de los internautas con la organización de fiestas, viajes, etc.

# **4.- Informática y alumnos con necesidades especiales**

#### **4.1.- Alumnos con necesidades especiales**

En nuestra sociedad, a toda persona que presenta algunas diferencias "por encima de lo normal" se le suele considerar con necesidades especiales o con discapacidad. Básicamente, estas distinciones existen en la mente de la mayoría de las personas, como patrones más o menos abstractos, identificando dichas diferencias con déficits de algún tipo (problemas motrices, ceguera, síndrome de down, etc.). Sin embargo, esta visión es claramente incorrecta. Por un lado, no existe un límite preciso y tangible que determine siempre la pertenencia o no de una persona al colectivo de los así llamados con necesidades especiales o con discapacidad. Por otra parte, cualquier persona, a lo largo de su vida, puede presentar algunos de estos déficits, debido a las circunstancias que experimenta. Así, podría tener problemas en el aprendizaje, sufrir un accidente que le limitará temporalmente la movilidad, etc. Por tanto, podemos afirmar que cualquier persona es susceptible de ser considerada con la etiqueta de "necesidades especiales" en algunos momentos de su vida.

Dentro del colectivo de personas en circunstancias actuales de necesidades especiales pueden existir individuos que presenten déficits motóricos, sensoriales o psíquicos. A éstos los denominaremos personas con discapacidad.

 En referencia a este colectivo de personas con discapacidad se emplea una terminología que, en algunas ocasiones, no se distingue correctamente:

- **Deficiencia:** Es toda perdida o anormalidad de una estructura o función psicológica, fisiológica o anatómica.
- **Discapacidad:** Es toda restricción o ausencia (causada por una deficiencia) de la capacidad de realizar una actividad en la forma o dentro del margen que se considera normal para un ser humano.
- **Minusvalía:** Es la situación desventajosa para un individuo determinado, consecuencia de una deficiencia o de una discapacidad, que limita el desempeño de un "rol" que es normal en su caso (en función de su edad, sexo y factores sociales y culturales).

Como ya sabemos, el desarrollo de productos debe estar orientado a todos los usuarios potenciales. Sin embargo, aunque muchos desarrolladores están de acuerdo en que es necesario que el mayor número de usuarios sea capaz de usar sus productos, no todos ellos se muestran tan dispuestos a realizar los esfuerzos necesarios para lograrlo puesto que existe una percepción de que el volumen de la población en esa situación no es lo suficientemente importante.

Esta percepción, sin embargo, es posiblemente errónea. Veamos algunas razones de peso:

- Microsoft [Microsoft00] estima que uno de cada cinco estadounidenses tiene algún tipo de discapacidad. Por tanto, 30 millones de personas en el mismo país pueden verse afectados por el diseño de su software.
- En Europa alrededor del 20% (casi 80 millones de personas) tiene más de 65 años o algún tipo de disminución.
- Muchas empresas de gran tamaño e instituciones contratan como parte de su política de personal a un grupo fijo de individuos calificados legalmente como discapacitados.
- Muchos gobiernos han incluido reglamentos y leyes que especifican requisitos que deben cumplir los productos utilizados en la administración pública y en las organizaciones que dependen de ella. De este modo, productos que no cumplan esas condiciones puede verse rechazado en este sector.
- A menudo los discapacitados reciben ayuda de otros individuos en su entorno, los cuales adquirirán y utilizarán el software que sea compatible con el utilizado por aquellos.

Algunas discapacidades suponen una limitación importante en la movilidad de los personas. Es indudable que una de las grandes ventajas que acarrea la tecnología hoy en día es que personas que hasta fechas recientes encontraban muy difícil su incorporación al mundo laboral o social pueden utilizar estos medios para acceder en igualdad de condiciones a oportunidades que de otro modo les estaban vedadas. Los ordenadores, y con ellos la Internet ofrecen la ocasión de romper las barreras físicas para estos individuos. No obstante, todo ello pasa a través de diseños de productos software y servidores de Internet que estos puedan utilizar fácilmente.

#### **4.2.- El ordenador como puente a las limitaciones en el aprendizaje**

 En el contexto de las personas con necesidades especiales el ordenador ofrece una ayuda tecnológica compensadora de sus limitaciones para el aprendizaje. No se trata de que estas personas aspiren a mayores derechos, sino que al tener que soportar una carga supletoria (en ocasiones, algún tipo de discapacidad) necesitan, mayores recursos. Sería ingenuo pensar que la utilización de la informática, por sí sola, puede garantizar una mejora de la calidad de vida de los usuarios. Además, en general, debe evitarse rodear a una persona con discapacidad de dispositivos más o menos sofisticados y/o soluciones genéricas. En su lugar se buscará, en la línea de la sencillez y al menor coste posible, una ayuda individualizada, continua e integradora.

 La siguiente figura muestra el papel que puede jugar el ordenador en el desarrollo de una persona con necesidades especiales. La deficiencia no sólo hace referencia al espacio que ocupa el individuo sino que se extiende más allá, al entorno

donde éste se desenvuelve. Es en este hueco, entre las personas y los objetivos que pretende conseguir como ciudadano donde se sitúa el ordenador como un puente que ayuda al individuo a potenciar sus capacidades en lugar de sus discapacidades y, a su vez, beneficia la sociedad que se enriquece con las aportaciones de todos sus miembros. En otras palabras, el ordenador pone el énfasis en las destrezas y habilidades que pueden desarrollar los individuos y no en los aspectos relativos a sus limitaciones o discapacidades.

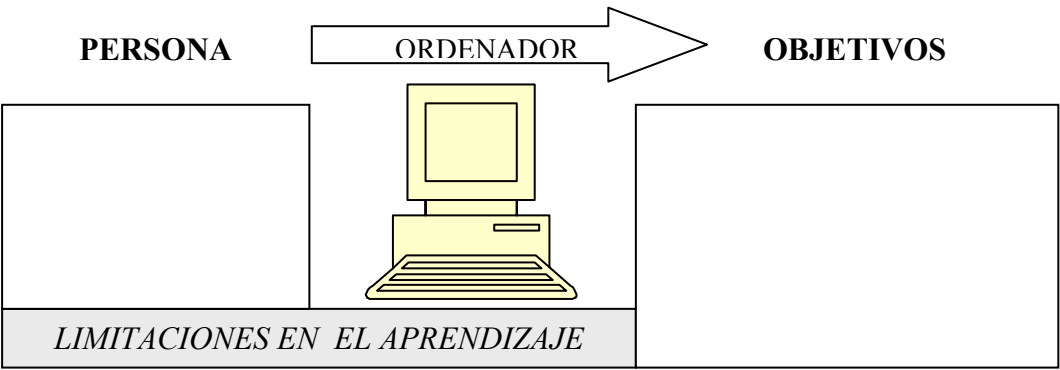

**Figura 1:** El ordenador como puente a las limitaciones en el aprendizaje

 En la citada figura, los objetivos se corresponden con el desarrollo personal del individuo. Estos engloban, a su vez, seis áreas de actuación:

- **Comunicación:** La falta de comunicación de la persona con los demás y con su entorno tendrá una influencia negativa en su desarrollo intelectual, afectivo, en su proceso de aprendizaje y en el conocimiento que tenga de sí mismo. Lo importante no es tanto las deficiencias en sí, como las consecuencias derivadas de ellas (discapacidades). Por tanto, un objetivo básico será mejorar la calidad de vida de estas personas, aumentando su capacidad de comunicación y su autonomía personal. El ordenador consigue mejorar esta primera barrera a través de diferentes periféricos: conmutadores, síntesis de voz, dispositivos de comunicación alternativa, etc.
- **Formación y rehabilitación:** La educación en sí tiene un efecto beneficioso en la calidad de vida de un individuo. Con el ordenador es posible ensanchar los horizontes culturales de las personas, estimular su desarrollo cognitivo, mejorar y potenciar la adquisición de destrezas, ideas, conocimientos e informaciones que le permitirán configurar su propia identidad y le ayudarán a construir una concepción de la realidad y del mundo en el que vive.
- **Ocio:** Es ampliamente conocida la importancia del juego en los procesos de aprendizaje. Al desarrollar la ilusión y la alegría, los resultados alcanzados en el aprendizaje pueden ser espectaculares. Los programas recreativos permiten simular fenómenos y vivir situaciones impensables sin el ordenador. Otros interactúan con el usuario, conduciéndolos hacia un trabajo personalizado cada vez más exigente. Otra forma divertida de invertir el tiempo es navegar por Internet para saber un poco más de los demás y de nosotros mismos.
- **Profesión:** La informática es hoy en día una de las actividades económicas más importantes. Para realizar trabajos relacionados con el sector informático no se requiere gran capacidad motora y se pueden emplear periféricos adecuados para reducir este problema. Así, las personas discapacitadas, con una tasa de paro de

hasta el 70%, pueden ampliar sus expectativas laborales en el productivo mundo de la programación a medida y en la grabación de datos.

- **Control ambiental:** Con demasiada frecuencia, las personas con algún tipo de discapacidad son agentes pasivos de su entorno ambiental y, en muchos casos, se ven privadas de las alegrías de la exploración y el descubrimiento del mundo en el que viven. Al no poder percibir ni comprender adecuadamente los resultados de su conducta en el medio que les rodea, ven dificultado su desarrollo emocional e intelectual y esto le lleva a una forma de vida pasiva, dependiendo de los demás, con un bajo nivel de autoestima y poca motivación para realizar nuevas tareas. Gracias al ordenador, incluso las personas con graves deficiencias pueden controlar y manipular diferentes dispositivos domésticos.
- **Integración laboral:** Una persona con problemas motóricos o sensoriales puede utilizar el ordenador como cualquier usuario que no padezca su discapacidad, diseñando planos, escribiendo cartas, etc. Las redes de ordenadores también han ayudado bastante a este colectivo, al permitir el teletrabajo y la teleformación. Cada vez es mayor el número de personas discapacitadas que se incorporan al mundo del trabajo, gracias al ordenador, y la tendencia a automatizar los procesos facilita su integración.

#### **4.3.- Soluciones informáticas típicas para personas con discapacidad**

Aunque no es conveniente agrupar soluciones informáticas genéricas para personas con unas determinadas discapacidades, ya que cada individuo es un todo armónico, con unas características propias, sobre el que debe estudiarse una solución específica adecuada a sus necesidades, en un esfuerzo de síntesis y para facilitar la labor posterior de búsqueda de mejores soluciones, se distinguirán tres ámbitos de discapacidad en las que el ordenador puede actuar como prótesis compensadora:

• **Discapacidad motórica:** El ordenador ha abierto posibilidades hasta ahora inimaginables en este colectivo. Personas con un pequeño resto de control motórico pueden llegar a comunicarse con los demás, ocupar su tiempo de ocio, realizar cursos de formación e integrarse laboralmente. Gracias al ordenador, se ha desechado la antigua idea de que estas personas debían estar recluidas y aceptar, como algo definitivo, su imposibilidad de participación en la sociedad. Como se verá posteriormente, suelen emplearse dispositivos de acceso por barrido o por códigos para superar la barrera de la falta de movilidad aunque, a veces, es posible el acceso directo si el grado de motricidad lo permite.

Las personas que tengan afectado su aparato bucofonador, como los afásicos, necesitan un medio eficaz de expresión que compense su ausencia o ininteligibilidad del habla. En este caso, un dispositivo que "preste su voz" es una ayuda de gran utilidad, ya que les proporciona una retroalimentación de lo que están expresando y les ayuda a interiorizar su propio lenguaje.

• **Discapacidad sensorial (auditiva, visual, etc.):** Las personas sordas o hipoacúsicas pueden utilizar el ordenador tan fluidamente como otra persona normal, sin necesidad de ninguna adaptación. Aún así, el ordenador ofrece, a este colectivo, grandes ventajas: Favorece la comunicación con otras personas mediante la telemática (usando los servicios e-mail e IRC fundamentalmente),

permiten reeducar el habla, desarrollan estrategias lingüísticas y permiten superar las barreras de la ausencia de sonido con refuerzos visuales.

Las personas ciegas o con deficiencia visual tienen más dificultades para interactuar con el ordenador al no recibir las múltiples claves visuales de la pantalla o la impresora. En este caso se emplean dispositivos adicionales (sintetizador de voz, línea Braille, magnificador de imagen, etc.), fundamentalmente de salida, para superar las barreras visuales.

• **Discapacidad psíquica:** Las personas con trastornos de aprendizaje, carencias emocionales, deficiencias mentales leves y problemas de comunicación pueden ser capaces, en general, de utilizar los programas desarrollados para personas que no presentan discapacidades. En otros casos, con pequeñas adaptaciones o mediante la utilización de programas especiales se logra la integración de este colectivo. Sin embargo, cuando la discapacidad es grave ni siquiera el ordenador, por sí solo, logra superar estas barreras, siendo necesario la asistencia a centros educativos especiales.

Por último, decir, que el ordenador no es únicamente una prótesis compensadora de discapacidades, sino que también hace posible ampliar el entorno del desarrollo personal al poderse utilizar en diferentes campos sociales, económicos y culturales.

#### **4.4.- El papel de las interfaces**

 Interfaz es una palabra de la que se ha abusado mucho y a la que se le suelen dar distintos significados. Una definición adecuada, en el contexto de la discapacidad, es: La interfaz es el procedimiento (programas y dispositivos) que permite la *interacción amigable con el ordenador para superar las barreras a las que está sometida una persona debido a su discapacidad* [Sánchez97].

 Gracias a la interfaz, las dos cosmologías, el hombre y la máquina, van a participar en un proceso interactivo en el que el gran beneficiado es el hombre.

 En la siguiente figura puede apreciarse la importancia de las interfaces en relación con las cuatro operaciones básicas que realiza todo ordenador para llevar a cabo el ciclo del tratamiento de la información: entrada, salida, proceso y almacenamiento.

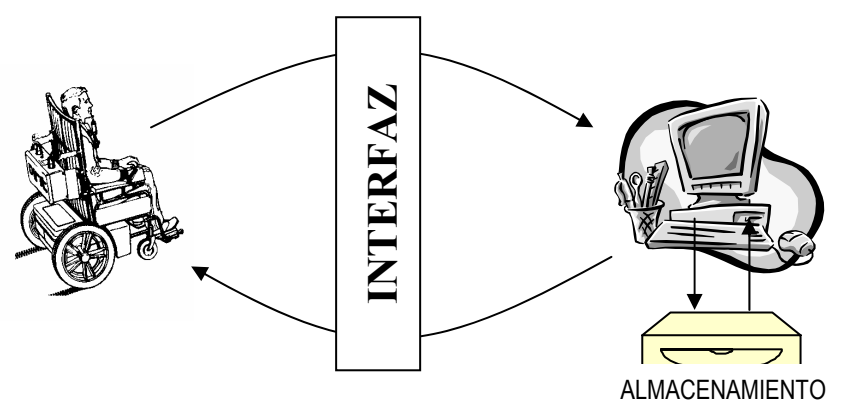

Diseñar una buena interfaz es una tarea difícil y compleja en la que intervienen distintas áreas de conocimiento: ergonomía, ingeniería del software, psicología cognitiva, inteligencia artificial, psicología social, etc.

A pesar de las mejoras que se ha producido en las interfaces actuales (muchas han pasado de ser textuales a ser gráficas y, por tanto, mucho más intuitivas) sigue siendo necesario, en muchas ocasiones, suplir las carencias con programas y dispositivos adicionales. Un ejemplo sería la interfaz del extendido sistema operativo Windows 95/98. Con su aparición mejoró el tratamiento a personas con necesidades especiales (ver siguiente tabla) al incorporar un icono, denominado *opciones de accesibilidad*, que permite configurar el sistema para interactuar con la máquina con mayor facilidad y rapidez. Sin embargo, no contempla otras muchas opciones que serían de gran utilidad para personas discapacitadas. El futuro del desarrollo de las interfaces que consigan ordenadores amistosos se nos presenta muy optimista y las adaptaciones (programas y dispositivos) que se realizan actualmente son las migajas de las interfaces que están por venir.

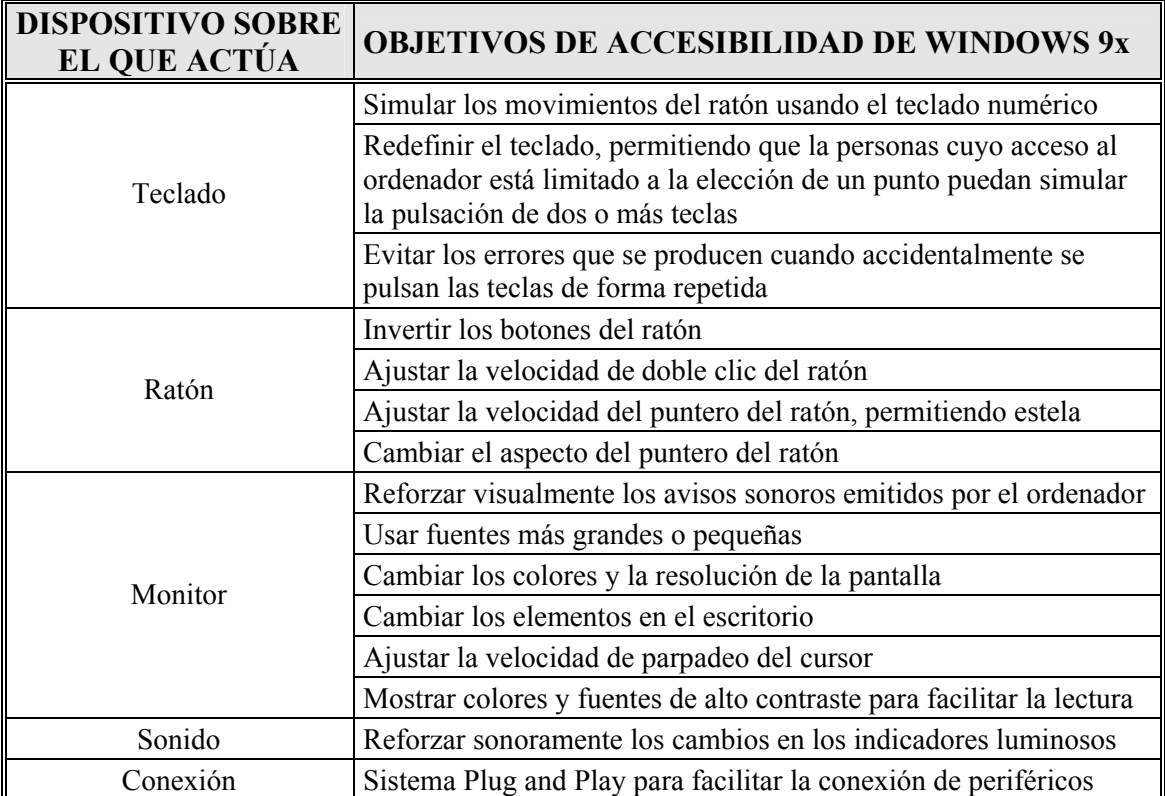

*Tabla 3.1 Algunas opciones que facilitan la accesibilidad al ordenador en Windows 9x* 

# **5.- Conclusiones**

Como consecuencia principal de este capítulo se deduce la necesidad de contemplar en el diseño de sistemas interactivos a personas con capacidades limitadas, si deseamos conseguir la plena integración de todas las personas en nuestra actual sociedad de la información. Las aportaciones de estas personas son igualmente valiosas a las de cualquier otra persona normal y pueden lograrse proporcionado los medios necesarios para una adecuada interacción.

Como se ha demostrado, el colectivo de personas con necesidades especiales es considerablemente mayor de lo que en principio pudiera pensarse. Además, ciertos hechos constatables, como el incremento de la edad media de la población, hacen que cada vez sea mayor el número de personas en esta situación.

En este contexto, el ordenador se presenta como una valiosa herramienta para favorecer el desarrollo personal de estos individuos con necesidades especiales, potenciando sus capacidades y favoreciendo su integración.

# **Capítulo 4**

# **Sistemas Hipermedia Adaptativos**

# **1.- Sistemas hipermedia**

#### **1.1.- Definición**

Un sistema hipermedia es aquel que integra características de los sistemas hipertexto y multimedia con el fin de lograr un sistema útil y fácil de utilizar. Así, por un lado, se gestiona información, organizada en una estructura navegable de nodos y enlaces y, por otra parte, se utilizan medios audiovisuales de diversa naturaleza. Esta organización de la información ofrece múltiples ventajas, como la posibilidad de controlar los contenidos que serán visibles en la siguiente fase del aprendizaje [GPLAV01].

El hipertexto se encarga de organizar la información de forma asociativa de manera que el usuario navegue por conceptos relacionados seleccionando una serie de enlaces. De esta forma, se consigue que el acceso a la información sea más eficiente, intuitivo y cercano a los objetivos del usuario. En el hipertexto la información se fragmenta en una serie de bloques, formalmente denominados nodos. Cada nodo incluye uno o más contenidos textuales o gráficos que están relacionados con el concepto o idea sobre el que el nodo trata. También se establecen enlaces entre los nodos, que representan las diferentes relaciones existentes entre los conceptos. Gracias a estos enlaces, el usuario no está limitado a leer el hiperdocumento de forma secuencial,

como lo haría con un libro tradicional, sino que puede decidir qué nodos visitar de acuerdo con sus necesidades.

El uso de información multimedia dota de una gran riqueza expresiva que puede aprovecharse para incrementar la calidad de las aplicaciones. La multimedia consiste en integrar diferentes medios bajo una misma presentación interactiva. En este tipo de presentaciones se pueden ofrecer dos tipos de acceso para que el usuario participe activamente y no sea un mero espectador:

- Un control que permita avanzar siguiendo el eje de coordenadas temporal. El usuario puede desplazar este control para moverse en el tiempo de forma similar a como lo haría al utilizar los mandos "adelante" o "atrás" de un reproductor de vídeo. Así, si el usuario ya sabe lo que significa un concepto puede saltárselo avanzando al siguiente concepto.
- Un mecanismo para saltar a un determinado instante. Esta facilidad permite al usuario indicar el momento exacto de la presentación al que quiere que se pase a continuación, tal y como puede hacerse en muchos reproductores de CDs. A diferencia de los enlaces hipertextuales, estos saltos no responden a una relación semántica entre el origen y el destino.

La combinación de ambas tecnologías mencionadas proporciona una serie de importantes ventajas, aunque también algunos inconvenientes, como analizaremos posteriormente. En el campo de la educación asistida por ordenador (EAO), la parte hipertextual permite al alumno explorar libremente el conocimiento de acuerdo con sus necesidades y metas, y la parte multimedia permite transmitir la información utilizando diversos canales sensoriales y plantear actividades interactivas de todo tipo.

#### **1.2.- Estructura de un sistema hipermedia**

La estructura de un sistema hipermedia se define por medio de una serie de nodos conectados a través de enlaces. Cada nodo puede incluir diferentes ítems de información multimedia, que pueden aparecer en distintos nodos (por ejemplo, el logotipo de una empresa que se repite en todas las páginas de su sitio web). Por tanto, estos contenidos deben ser considerados como elementos con entidad propia dentro de la aplicación y no como simples partes de un nodo.

A continuación analizamos cada uno de estos elementos, esenciales en cualquier hiperdocumento.

#### **1.2.1.- El nodo**

Un nodo puede definirse como aquella unidad de información autocontenida en la que una serie de contenidos de diversa índole se combinan para transmitir una idea o concepto. Un nodo contiene una cantidad discreta de información (textos, imágenes, sonidos, etc.). En el contexto de Internet, se corresponde con una página web o con cada uno de los marcos (frames) que la componen.

Según como se visualicen en la pantalla, se puede diferenciar entre nodos basados en marcos o en ventanas [Nielsen90a]. En el primer caso, cada nodo tiene asignado un tamaño exacto y la información que contiene el nodo debe adaptarse a él. En cuanto a los nodos basados en ventanas, estos ocupan todo el espacio que necesiten para su presentación, por lo que en algunos casos tendrán que hacer uso de barras de desplazamiento. Cualquier página web o marco se corresponde con un nodo basado en ventanas, pues aparecen barras de desplazamiento y podemos modificar el tamaño de dicho nodo.

Al diseñar hiperdocumentos hay varios aspectos que se deben considerar con respecto a cada nodo: el tamaño del nodo (entendido como la cantidad de contenidos que incluyen), el tiempo de recuperación de la información, su legibilidad y su tangibilidad.

 Los dos primeros están inversamente relacionados. Así, nodos grandes supondrán un importante consumo de tiempo hasta que se recuperan, lo que puede provocar incertidumbre y ansiedad en el usuario, además de una pérdida de eficiencia. Por el contrario, nodos pequeños implicarán una excesiva fragmentación de la información que puede suponer su pérdida de sentido y provocar el aburrimiento del lector. Como regla general, se aconsejan nodos de cien a mil palabras, siempre dependiendo del sistema.

La legibilidad y tangibilidad se refieren a la medida en que el sistema es perceptible y modificable a través de medios físicos. Ambas van a depender del diseño físico que se haga de la interfaz. Para la legibilidad se debe tener en cuenta tanto la forma de fragmentar y organizar la información como la calidad de la presentación final (tipo y tamaño de la letra, resolución de las imágenes, etc.). Los nodos deben ser muy nítidos y poco densos, pues la resolución de la pantalla no es la misma que la de la página de papel, y la actitud del lector ante el monitor es radicalmente distinta a la que adopta frente a los textos tradicionales. Esto puede conseguirse en parte restringiendo el número y diversidad de los contenidos multimedia. En cuanto a la tangibilidad, o grado en el que se hacen perceptibles las funciones al usuario, existen una serie de guías o consejos que pueden ayudar: uso de iconos significativos, adopción de convenciones (por ejemplo, usar las operaciones típicas de los sistemas de ventanas) y metáforas conocidas.

Cada nodo contendrá diversos contenidos multimedia. Estos contenidos pueden formar parte del propio nodo o almacenarse de forma independiente en una base de información, asociándose dinámicamente al nodo cuando éste se active. Esta última posibilidad permite reusar los contenidos en diferentes nodos, ahorrando espacio, evitando inconsistencias en la información y posibilitando el uso de múltiples vistas (distintas características de presentación según el nodo).

#### **1.2.2.- El enlace**

El enlace es una conexión entre dos nodos que proporciona una forma de seguir las referencias entre un origen y un destino que se corresponden con conceptos relacionados. Deben ser fáciles de activar y deben producir una respuesta suficientemente rápida. Los enlaces pueden ser de muchos tipos (75 concretamente): entre nodos o entre distintas posiciones de un mismo nodo, n-arios, esto es un mismo origen y distintos destinos ó distintos orígenes y un mismo destino, virtuales o que se activan en tiempo de ejecución (por ejemplo, el típico enlace al nodo anterior), de suscripción, en los que la modificación del origen supone la automática actualización del destino, bidireccionales, o sea que pueden actuar indistintamente como origen y como destino, estructurales, referenciales, de ejemplo, de simplificación, etc.

## **1.3.- Ventajas e inconvenientes de los sistemas hipermedia**

La utilización de sistemas hipermedia presenta muchas ventajas [DCA96]:

- La hipermedia ofrece un medio adecuado para representar información poco o nada estructurada, que no puede ajustarse a los rígidos esquemas de las bases de datos tradicionales.
- Sus ergonómicos interfaces de usuario, muy intuitivos pues imitan el funcionamiento de la memoria humana.
- Los usuarios pueden hacer crecer el hiperdocumento o anotarlo sin modificarlo.
- Facilita la división en módulos y la consistencia de la información.
- Constituyen un marco idóneo para la autoría en colaboración.
- Facilitan diferentes modos de acceso a la información, de manera que el usuario pueda elegir en cada momento el que más se ajuste a sus necesidades.

Sin embargo, también adolece de dos importantes inconvenientes:

- **Pérdida en el hiperespacio:** definida como la incapacidad del usuario para controlar la información en un inextricable espacio interconectado. Los aumentos en la complejidad del hiperespacio pueden suponer la aparición de dificultades relacionadas con la información almacenada y la manera en que ésta está interrelacionada [Conklin87;Nielsen90b]. Por ejemplo, cuando un usuario se mueve por un espacio de información muy amplio organizado siguiendo las técnicas hipermedia, existe el riesgo de que se desoriente. Una de las causas que lo originan es la imposibilidad de conocer la organización de la información que contiene el hiperespacio [Oliver95], lo cual conlleva cierta ineficiencia en la navegación. Éste problema está íntimamente ligado al diseño del hiperdocumento y las soluciones pasan por el uso de metáforas en sustitución de los iconos, uso de índices, posibilidad de vuelta atrás, uso de mapas de situación y navegadores gráficos.
- **Sobrecarga cognitiva:** se ha comprobado que comprender y utilizar las técnicas de recuperación de información en un hiperdocumento puede suponer un gran esfuerzo para el usuario. Una de las principales dificultades a las que se enfrentan los diseñadores de hiperentornos interactivos de aprendizaje (HEIA) es la minimización de la sobrecarga mental necesaria, por parte del usuario final, para la toma de decisiones acerca de los enlaces que se van a seguir en el momento y aquellos que se dejan para un momento posterior [Balasubramanian94; Nielsen98]. Este problema se hace especialmente patente cuando existe un gran número de opciones disponibles para navegar en cada uno de los nodos que se presentan. Las soluciones para minimizar la sobrecarga cognitiva pasan por el uso de una interfaz lo más intuitiva posible, así como huir de cualquier tipo de exceso, como el empleo masivo e innecesario de elementos multimedia ó la generación sin sentido de enlaces.

Estos problemas se ven incrementados por el hecho de que, al no existir normas o estándares con respecto al diseño de hiperdocumentos, cada autor es libre de realizarlos como crea más conveniente.

#### **1.4.- Los sistemas hipermedia en el aprendizaje**

Actualmente, la hipermedia es una de las técnicas con mayor aceptación para la realización de desarrollos informáticos orientados al aprendizaje, ya que proporciona muchas de las características necesarias en el campo del aprendizaje por ordenador, como son la interactividad, el uso de grandes bases de información, la información multimedia, y la representación del conocimiento de forma similar a la forma de procesamiento de la información del alumno [Beltran92]. En [Jonassen93] se indican otras técnicas (inteligencia artificial, enseñanza programada, etc.) para llevar a cabo estos desarrollos informáticos.

A pesar de las posibilidades de la tecnología hipermedia, existen diferentes opiniones respecto a su empleo. Algunos autores piensan que puede efectivamente facilitar el aprendizaje, debido a que su acceso y estructura están muy cerca del proceso de aprendizaje [Jonassen92]. Otros, sin embargo, consideran que no tiene sentido relacionar una red de nodos de un hipertexto con las estructuras semánticas del conocimiento [Whalley90]. Nosotros apoyamos la opinión de los primeros. Así, consideramos que cuando un ser humano aprende algo, crea un conjunto de conexiones mentales entre la red de conocimientos que ya posee y la nueva información que va a asimilar. De esta forma, los sistemas hipertextuales, como redes no lineales de información, tienen una representación muy similar a la del conocimiento humano, por lo que se puede decir que son útiles como herramientas de aprendizaje [Duchastel90].

Los tres procesos que parecen ser mejor soportados por los sistemas hipermediales para el aprendizaje y que, por tanto, deben considerarse a la hora de desarrollar un sistema hipermedia educativo son: [JG90]

- La búsqueda de información.
- La adquisición de conocimiento, que consta de tres etapas: aumento, reestructuración y refinamiento.
- La resolución de problemas, dividida en: representación del problema, transferencia del conocimiento y evaluación.

El hipertexto es potencialmente capaz de engrandecer y extender los materiales didácticos si los autores los manejan cuidadosamente [Whalley90]. Según [Duchastel90] los dos principios en los que debería basarse un hiperdocumento orientado al aprendizaje son:

- Mantener la flexibilidad de la red de nodos. Esto proporciona al usuario la sensación de ir y venir libremente a través de la información, así como el poder profundizar en ella.
- Hacerla explícita, lo que obliga al diseñador a crear una estructuración de los datos.

Los sistemas hipermedia deben permitir combinaciones flexibles de información con distintos modelos de entrenamiento, alumnos y conceptos, de forma que guíen, en la mayor medida posible, el aprendizaje del alumno a través del espacio de información [Beltran92]. Por ello, no se trata de desarrollar simulaciones, sino de crear herramientas que los usuarios puedan utilizar participando de una forma activa del sistema [QD92]. Es decir, los usuarios necesitarán mecanismos con los que poder gestionar y manejar el material didáctico de forma sencilla.

En éste tipo de sistemas se distinguen dos tipos de usuarios potenciales: los profesores o tutores de los alumnos y los propios alumnos, teniendo ambos grupos necesidades y objetivos bien diferenciados. Mientras el profesor debe gestionar el sistema (mantener la red de nodos, actualizar la información, adaptarla al grupo, etc.), el alumno debe usarlo aprovechando los mecanismos (de búsqueda, de anotación, etc.) que le facilita.

Para el material didáctico, también denominado courseware, [Beltran93] propone una estructura formada por:

- **Cursos:** con información de los temas fundamentales.
- **Ejemplos:** con casos concretos relacionados con los temas del curso y enlaces entre informaciones.
- **Práctica:** compuesta por representaciones que involucren asignaciones imaginativas y problemas dirigidos.

Para que el alumno pueda acceder a la información, se le debe proporcionar herramientas con las que pueda navegar y buscar información, y además para que pueda personalizar el entorno , el sistema debe soportar actividades variadas. Algunas actividades son [Page91]: la producción de notas, la redacción de información, la colección, anotación, y reestructuración de material, así como el recordatorio de las secciones que le han sido útiles.

Los diseñadores de sistemas de éste tipo tienen que tener en cuenta una serie de factores que afectan al aprendizaje:

- La cantidad de tiempo que un individuo tiene para utilizar el programa.
- El tamaño del grupo que comparte el ordenador.
- La organización de la información y la manera en que está enlazada.
- La relación existente entre el conocimiento y la experiencia del usuario y la presentación del material didáctico.
- Los efectos del diseño estético y del uso de la información multimedia
- Otros...

En el campo educativo, se ha comprobado que la gran libertad que permiten los sistemas hipermediales al usuario para desplazarse por la información no resulta una buena forma de aprendizaje. Las investigaciones de Sciarone y Meijer han mostrado que los estudiantes que eran libres para navegar por el sistema no podían llevar adelante las tareas requeridas para hacer los ejercicios, y a menudo, preferían conseguir la respuesta correcta mediante ayudas del sistema antes que aprender [SM93]. Esto ha provocado que se produzcan muchos cambios en el diseño del material didáctico [Viau y Larivée, 1993], considerando que debe haber ciertas restricciones en el hiperdocumento [VL93].

El diseñador de hiperdocumentos educativos debe resolver los problemas mencionados. Para ello, puede emplear un grupo de parámetros definidos en [Hutchings92;Hammond93;Barker93] que influyen en la creación del sistema. Estos parámetros (control, participación y síntesis) forman un marco de trabajo para el pensamiento en sistemas hipermediales.

# **2.- Sistemas hipermedia adaptativos**

#### **2.1.- Definición**

Un sistema se considera adaptable cuando ofrece ciertas características de adaptación al entorno [KW89]. Así, por ejemplo, un sistema adaptable podría permitir configurar el tamaño de las letras del texto con las que el sistema se comunica con el usuario.

Que un sistema sea adaptable no significa que sea adaptativo. La adaptatividad es una característica adicional de los sistemas adaptables. Un sistema hipermedia adaptativo (SHA) es aquel que se adapta automáticamente al entorno a partir de su propia concepción del mismo, esto es, puede adaptarse de manera automática ante estímulos que no tienen por qué venir dados de modo explícito por parte del usuario. En otras palabras, si el sistema anterior tuviera la posibilidad de modificar el tamaño del texto presentado en función de las muecas del usuario ante la pantalla o de la cercanía de su cara a la misma, entonces dicho sistema, además de adaptable, sería adaptativo.

Los SHA incrementan la funcionalidad de los sistemas hipermedia tradicionales haciéndolos personalizables. Para ello, guían al usuario en el espacio de la información, presentándole el material más relevante, de acuerdo a sus objetivos, intereses y preferencias. Esta adaptación automática los hace especialmente útiles en cualquier situación en la que se espere que el sistema sea usado por personas con diferentes objetivos y conocimientos y donde el hiperespacio sea grande.

De lo anterior se deduce que un SHA es un sistema hipermedia que modela algunas características de los usuarios y aplica dicho modelo del usuario para adaptar diversos aspectos visibles del sistema [Brusilovsky95].

Como la estructura de un sistema hipermedia está formada por nodos de información y enlaces entre ellos, la adaptación solamente se puede dar en ambas partes del sistema. Para identificar los parámetros de adaptación es necesario estudiar previamente los protocolos de interacción del usuario con el sistema y disponer de una modelización de los usuarios.

Existen diversos tipos de SHA, según su área de aplicación: SHA educacionales, sistemas de información on-line, sistemas hipermedia de recuperación de información, etc. Nos centraremos en los primeros dada su importancia actual y el enfoque del presente trabajo.

Los SHA educacionales tienen hiperespacios relativamente pequeños correspondientes a un curso ó sección particular del contenido de una cierta materia. En estos sistemas, el objetivo de los estudiantes es aprender todo el material disponible ó, al

menos, una parte razonable de éste. Los SHA educacionales permiten y facilitan al estudiante dirigir el aprendizaje de los contenidos, basándose fundamentalmente en su nivel de conocimientos actual. Sin embargo, el nivel de conocimientos puede variar significativamente entre distintos alumnos y éste puede crecer rápidamente. Así, la misma información puede ser muy compleja para un alumno novato y demasiado evidente y aburrida para un alumno avanzado. Además, los alumnos novatos desconocen la mayoría de los enlaces accesibles y necesitan ayuda navegacional para atravesar el hiperespacio sin perderse y sin usar estrategias de navegación excesivamente ineficientes.

#### **2.2.- Ventajas de los sistemas hipermedia adaptativos**

Los SHA añaden a la flexibilidad típica de los sistemas hipermedia tradicionales para el acceso a la información (que permiten obtener la información que se desea en el orden que se prefiera y navegar intuitivamente a través de la red) mecanismos de adaptación para ajustar la información a las características de los usuarios, de manera que la tarea con el ordenador sea mucho más sencilla y que éstos aprendan mejor y más rápido.

Los SHA solucionan los problemas orientación y pérdida del alumno, propios de los sistemas hipermedia tradicionales, adaptando el hiperespacio disponible dependiendo del conocimiento del alumno. A medida que éste va aprendiendo, la accesibilidad crece, dándole la oportunidad de alcanzar nuevas informaciones. Además, se pueden incluir estructuras y patrones conocidos para representar la información con la que se trabaja y se pueden añadir herramientas de ayuda a la navegación [BD94]. También, evitan que la información sea estática intentando adaptar la información, o la presentación de esa información a las características, preferencias y necesidades del usuario.

Los SHA provienen de la integración de los sistemas hipermedia con los sistemas tutores inteligentes (STI), y reúnen las ventajas de ambos. Mientras el sistema hipermedia ofrece la libertad de acceso a los contenidos, el sistema tutor controla al usuario y adapta el sistema. De esta forma, el sistema tutor aprovecha la flexibilidad y utilización de distintos medios audiovisuales que motivan al alumno y proporcionan distintas formas de presentar la información que provee el sistema hipermedia. Y esta última se beneficia de la adaptación al alumno que realiza el sistema tutor haciendo que el resultado sea un sistema más educativo.

La simbiosis constituyente de los SHA también ayuda a superar los principales problemas de cada una de las partes del sistema. Así, el sistema tutor consigue no controlar ni dirigir excesivamente su instrucción, problema que se achaca a muchos de los sistemas tutores que existen en la actualidad y que desmotiva completamente a aquellos alumnos que prefieren una instrucción más libre y autónoma. La libertad de navegación sobre la información que proporciona el sistema hipermedia resolverá este problema. Por otro lado, el sistema hipermedia resuelve los problemas que se le presentan, como la pérdida del alumno en el hiperespacio, gracias a la actuación del sistema tutor que adapta las zonas de navegación a las características concretas de cada alumno y restringe su acceso a zonas en las que se encuentre cómodo y no se pierda. Así se proveerá de mayor dirección a aquellos alumnos que presenten mayor tendencia a perderse.

#### **2.3.- Métodos y técnicas de adaptación**

Para expresar las maneras de adaptación que ofrecen los SHA se utilizan los conceptos de "técnicas de adaptación" y "métodos de adaptación". En este apartado se profundizará en ellos, para continuar con los parámetros en los que se puede basar un SHA para adaptarse al usuario y aplicar dichas técnicas y métodos.

Las técnicas de adaptación tratan de responder a la pregunta "¿qué elementos se adaptan?". Si se trata de adaptar la forma de presentar los posibles contenidos de un nodo (por ejemplo, ajustar el texto asociado), entonces se habla de "técnicas de adaptación de la presentación o de la información de los nodos". Sin embargo, si la modificación afecta a la presentación y comportamiento de los enlaces, se habla de "técnicas de adaptación de la navegación".

Las técnicas de adaptación de la presentación trabajan con los datos contenidos dentro de un nodo o con la manera en que los datos son presentados al usuario. Existen distintas posibilidades, como la generación de nodos completos, el ajuste del texto contenido en los nodos, la adaptación de la disposición de los contenidos de un nodo o la adaptación de los medios audiovisuales. Las técnicas de adaptación de la navegación consisten en modificar las posibilidades de navegación con el fin de reducir algunos problemas ocasionados por utilizar hipermedia como medio para aprender. Algunas de las técnicas más utilizadas son la recomendación de enlaces a seguir [MS96], la ocultación de enlaces [BZ93], el etiquetado de enlaces [SBW96] y la inclusión de herramientas de navegación [BD94].

Los métodos de adaptación responden a la pregunta "¿cómo se llevan a cabo las técnicas?". Vienen a ser una breve descripción del algoritmo que se utiliza para realizar la adaptación en la que no se incide tanto en el punto de vista del usuario como en el funcionamiento concreto del sistema. Por ejemplo, la técnica "ajustar el texto de un nodo" se puede llevar a cabo eliminando las partes innecesarias de un texto muy detallado, añadiendo a un texto básico otros textos con detalles hasta llegar al texto definitivo que se presenta, seleccionando de entre varios párrafos alternativos uno hasta conseguir el texto deseado, etc.

La clasificación propuesta no es ortogonal, ya que normalmente los enlaces y la información de los nodos no aparecen por separado en casi ningún sistema. Esto supone que cualquier adaptación en la presentación de un enlace también pueda considerarse adaptación en la presentación de contenidos, y viceversa: cualquier adaptación de contenidos puede incluir los enlaces que conciernen a dichos contenidos.

#### **2.4.- La modelización de los usuarios**

Los SHA adaptan automáticamente su comportamiento basándose en el modelo del usuario. En este modelo se recogen diferentes aspectos de los usuarios, que usará el sistema como parámetros para determinar el proceso de adaptación. Tales parámetros pueden tener valores diferentes para distintos usuarios o, incluso, para el mismo usuario en distintos instantes de tiempo.

Los parámetros generales que describen el modelo del usuario en un SHA son:

- **Objetivos del usuario:** Dependen del contexto de trabajo del usuario y son un parámetro de gran importancia para la adaptación. Cada objetivo pretende responder a la pregunta "¿Por qué está utilizando el usuario el sistema hipermedia y que está haciendo para lograrlo?". El objetivo a trabajar suele cambiar con frecuencia. Puede verse alterado incluso dentro de una misma sesión. En un sistema hipermedia educacional se distinguen dos tipos de objetivos: objetivos de aprendizaje y dar soluciones a problemas planteados. Los primeros son de alto nivel y cambian poco, generalmente en diferentes sesiones. Los segundos son de bajo nivel y pueden cambiar varias veces dentro de una misma sesión, conforme el usuario ofrece soluciones a los problemas planteados. Una posible forma de representar los objetivos en el modelo del usuario consiste en almacenar, para cada objetivo existente, la probabilidad de que sea el objetivo actual que el usuario desea alcanzar. Esto se consigue con pares <objetivo, grado\_posible\_objetivo>, siendo recomendable la existencia adicional de un árbol de objetivos.
- **Conocimientos del usuario de la materia de estudio:** Es una de las características de usuario más importantes para la adaptación. La mayoría de las técnicas de adaptación la tienen en cuenta. Este parámetro evoluciona en el tiempo, conforme el alumno avanza en su proceso de aprendizaje. Por tanto, el sistema debe ser capaz de reconocer los últimos conocimientos adquiridos y actualizar el modelo del usuario para garantizar la bondad de posteriores adaptaciones. Básicamente, existen dos aproximaciones para representar este parámetro en el modelo del usuario:
	- Usando una red semántica que almacene los conceptos, como trozos de conocimiento, y las relaciones existentes entre dichos conceptos. Para cada concepto se almacena un valor estimativo, cuantitativo (por ejemplo, probabilidad de que el usuario conozca el concepto) o cualitativo (por ejemplo, "pobre, normal y bueno"), del grado de asimilación de ese concepto por parte del usuario. En algunos SHA los conceptos y enlaces de la red pueden ser de diversos tipos, enriqueciendo la información de la red, ya de por sí bastante flexible y potente.
	- Usando categorías predeterminadas de usuarios (por ejemplo, "novato, principiante, intermedio, experto"). En este caso, cada usuario se modeliza asignándolo a una determinada categoría que el sistema tiene en cuenta para realizar las adaptaciones oportunas. Algunos SHA establecen varias posibles categorías para un mismo usuario, usando diferentes valores de probabilidad.

La segunda aproximación es más restrictiva, en cuanto a posibilidades de adaptación, ya que no se dispone de información tan precisa como en la primera. Sin embargo, la primera aproximación presenta algunos problemas, como la inicialización de los pares <concepto, grado\_de\_asimilación>. Una posible solución consiste en utilizar inicialmente las categorías para tener una idea bastante aproximada sobre los conocimientos del usuario y determinar, posteriormente, la red semántica apropiada que irá evolucionando en el tiempo. Esta red podría ser generada por el sistema, en función del grado de dificultad de cada concepto, o haber sido previamente establecida en función de las distintas categorías a la que pueden pertenecer los usuarios. En este último caso, se instanciarán los pares que conforman los nodos conceptuales de la red semántica de acuerdo a la categoría a la que pertenezca el usuario.

- **Experiencia previa:** Para enriquecer el proceso de adaptación es conveniente tener en cuenta la experiencia previa del usuario en:
	- La utilización de aplicaciones hipermedia, en cuanto a facilidad para navegar correcta y eficazmente por el hiperespacio.
	- Otros campos: profesión del usuario, lenguaje nativo, experiencia de trabajo en otras áreas relacionadas, punto de vista del usuario, etc.

Generalmente este parámetro se modela estableciendo categorías predeterminadas de diferentes aspectos de experiencia (formación, lenguaje nativo, experiencia con hipermedia, etc.) a las que cada usuario instanciará con un valor concreto.

• **Preferencias:** Por diferentes razones el usuario puede preferir ciertos nodos, enlaces o partes de página sobre otros. A diferencia de los parámetros anteriores, las preferencias no pueden ser deducidas por el sistema. Es el usuario quien tiene que informar directa o indirectamente al sistema sobre tales preferencias. Una vez conocidas, el SHA puede generalizar estas preferencias y hacer adaptaciones en nuevos contextos. Por regla general, las preferencias son representadas numéricamente, no simbólicamente, ya que esto permite combinar fácilmente varios modelos de usuarios, obteniéndose un modelo de grupo de usuarios. Estos modelos de grupo facilitan el trabajo cooperativo y son una buena forma de incorporar a nuevos usuarios, porque todos los usuarios de ese grupo comparten adaptaciones de presentación similares.

#### **2.5.- Los sistemas hipermedia adaptativos en el aprendizaje**

Una de las características más decisivas en la calidad de cualquier sistema de aprendizaje por ordenador viene dada por la adaptación del método de enseñanza al estilo de aprendizaje de cada alumno, el cual varía en el tiempo [AH90;Barker93]. En este contexto, los SHA se presentan como una aproximación a la obtención de un método de enseñanza universal, esto es, a un sistema de aprendizaje genérico, enfocado a todos los posibles usuarios.

Los SHA se han convertido con el tiempo en una evolución lógica de los sistemas hipermedia tradicionales en su uso para la educación. En la actualidad, son una alternativa muy válida como sistemas de aprendizaje, ya que permiten personalizar el tratamiento a los usuarios y acomodarse mejor a las necesidades de éstos. Para ello, un SHA almacena internamente modelos de las características del usuario, del soporte físico que utiliza, de los diferentes soportes lógicos a su disposición, etc., y los utiliza para presentar la información que contiene de diferentes maneras [GPC98].

Uno de los factores principales de éxito de un sistema de aprendizaje reside en la capacidad de los mecanismos de evaluación de los conocimientos que está adquiriendo el alumno. Con estos mecanismos se puede estimar la habilidad inicial del alumno antes de comenzar a trabajar ó la adquisición de conocimientos que se está produciendo, facilitando el proceso de retroalimentación al sistema para que actúe en consecuencia. Por ello, los SHA disponen de mecanismos que permiten evaluar los progresos en la

adquisición de conocimiento por parte del alumno. Generalmente, esto se lleva a cabo mediante la generación dinámica y adaptativa de actividades que el sistema plantea a los usuarios.

Un sistema hipermedia adaptativo es capaz de realizar automáticamente la evaluación de la adquisición de conocimiento por parte del alumno y, en base a los resultados de la evaluación, tomar decisiones acerca de qué porción del espacio de conocimiento (hiperespacio) mostrar u ocultar. Cuanto mejor sea este mecanismo de evaluación, tanto mejor se adaptará el sistema a las necesidades de aprendizaje del alumno, y, por consiguiente, tanto mejor será el SHA.

La utilización de los SHA en educación favorecen el aprendizaje constructivo (se permite al alumno encontrar de manera independiente, es decir, sin presentarle directamente la solución, la forma de resolver los problemas que se le plantean), instructivo (el sistema tiene conciencia de las tareas que realiza el alumno y lleva a cabo ciertas tareas de control del aprendizaje realizado) y colaborativo.

El aprendizaje constructivo se lleva a cabo cediendo el control de la navegación al usuario. El aprendizaje instructivo es posible gracias a la descripción y almacenamiento del dominio del aprendizaje. Existen además ciertos elementos de aplicación constructiva basados en elementos instructivos que ayudan al propio alumno a tener constancia de los contenidos que no domina. Entre ellos están las herramientas que proporcionan un resumen histórico de la navegación realizada o las que indican los contenidos pendientes. El alumno, a partir de ellas, puede establecer sus propias estrategias de repaso de los contenidos.

## **3.- Sistemas Interactivos**

Una de las principales características potenciales de los sistemas hipermedia es la posibilidad de navegación interactiva que ofrecen a los usuarios. Todo sistema hipermedia es un sistema interactivo por naturaleza. Lo contrario no es siempre cierto. Dada la relación existente, procedemos a estudiar estos sistemas interactivos.

Los sistemas interactivos están formados por dos elementos: el usuario y la aplicación. Estos dos elementos interactúan entre sí, permitiendo una comunicación en ambos sentidos. El usuario juega un papel activo fundamental, encargándose de las tomas de decisiones interactivas que conducen a la realización de las tareas deseadas.

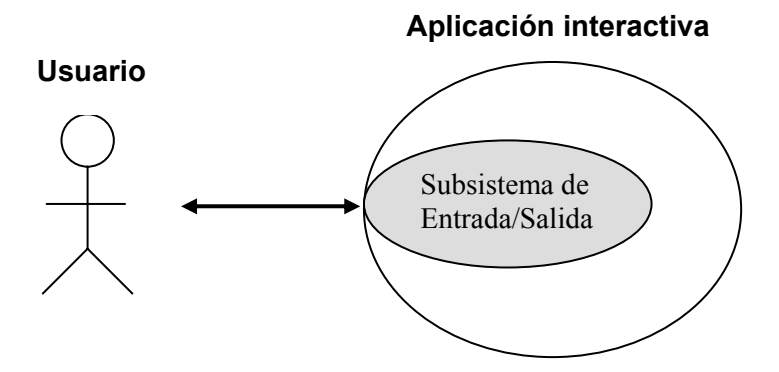

**Figura 1:** Arquitectura general de un sistema interactivo

Como puede observarse en la figura 1, dentro del sistema correspondiente a la aplicación interactiva existe un subsistema denominado interfaz o subsistema de entrada/salida. Este componente es la única parte de la aplicación visible desde el exterior y es la encargada de las siguientes funciones:

- Permite, al usuario, la entrada de datos a la aplicación.
- Presenta la información al usuario.
- Se encarga de establecer la conexión con la aplicación.
- Controla los dispositivos existentes.

Dentro de la tecnología computacional, las interfaces son las encargadas de permitir y gestionar la interacción persona-ordenador. Como intermediarias entre las dos entidades clave de la interacción (persona y ordenador), desempeñan un papel fundamental para facilitar el acceso a las Nuevas Tecnologías. Una buena interfaz garantizará un aprendizaje rápido y sencillo, reduciendo el esfuerzo humano de adaptación a los cambios futuros.

#### **3.1.- El factor humano**

En el pasado, los desarrolladores de sistemas informáticos no dieron importancia al elemento humano; se suponía que, sin mucho esfuerzo, cualquier usuario podía aprender y hacer uso de los sistemas y las aplicaciones desarrolladas. No obstante, como se demostró posteriormente en la práctica, el uso de estos sistemas era muchas veces difícil, complicado y frustrante.

En el estudio del comportamiento y características del ser humano debe tenerse muy en cuenta la gran diversidad existente. Esta diversidad no sólo se hace patente en las diferencias existentes dentro del colectivo social, sino entre los diversos estados mentales por los que atraviesa cada individuo. Los seres humanos pueden presentar algunas deficiencias (psíquicas, motóricas o/y sensoriales), están sujetos a pérdidas de concentración, cambios en el carácter, motivación y emociones, tienen prejuicios y miedos, cometen errores y faltas de juicio. Al mismo tiempo pueden protagonizar hechos remarcables, percibir y responder rápidamente a estímulos, resolver problemas complejos, crear obras de arte y coordinar acciones con otros en una orquesta, hacer volar aviones o hacer películas.

Por tanto, se hace evidente la necesidad de dedicar un poco de tiempo para intentar comprender los aspectos humanos de la informática, de cara al desarrollo del producto final. Concretamente, nos centraremos en el modelo cognitivo, porque nos puede ser muy útil para definir modelos de interfaces que se adapten más fácilmente a los modelos cognitivos del ser humano.

#### **3.2.- HCI**

Como su propio nombre indica, HCI (Human-Computer Interaction) es una disciplina informática interesada en el estudio de todos los aspectos relacionados con la Interacción Persona-Ordenador (IPO).

Aunque la situación clásica sería una persona usando un programa sentado delante de su ordenador, alrededor de las palabras interacción, persona y ordenador hay un amplio conjunto de posibles situaciones. HCI abarca, de forma genérica, todos los posibles entornos donde se produzca interacción entre uno o varios usuarios y uno o varios ordenadores. Por un lado, por ejemplo, los ordenadores pueden estar empotrados formando parte de otros sistemas mayores como carlingas de avión, monitores de ruta en coches, teléfonos móviles, libros electrónicos, sistemas de realidad virtual, etc. Por otro lado, los usuarios pueden formar parte de grupos u organizaciones y, por tanto, se utilizan interfaces para sistemas distribuidos o trabajo cooperativo. Existen muchas otras situaciones diversas: El sujeto puede querer utilizar su ordenador mientras camina hacia una reunión para consultar su agenda, las llamadas telefónicas pendientes y las últimas cotizaciones en bolsa; también, puede tener la visión o la movilidad disminuida y utiliza un software de lectura de la pantalla o de reconocimiento de la voz para manejar su ordenador; etc.

ACM (Association for Computer Machinery) define HCI como "*la disciplina relacionada con el diseño, evaluación e implementación de sistemas informáticos interactivos para el uso de seres humanos, y con el estudio de los fenómenos mas importantes con los que está relacionado"* [ACM92].

Los objetivos de HCI son desarrollar o mejorar la seguridad, utilidad, eficiencia, efectividad y usabilidad de sistemas que incluyan computadoras, entendiendo por sistema al conjunto formado por hardware, software y entorno.

En la creación de sistemas interactivos es muy importante comprender que los usuarios no han de cambiar radicalmente su manera de ser, sino que los sistemas han de ser diseñados para satisfacer los requisitos del usuario. Para ello [Preece94], es necesario comprender los factores (psicológicos, ergonómicos, organizativos y sociales) que determinan como la gente trabaja y hace uso de los ordenadores. Esta comprensión se aprovecha en el desarrollo de herramientas y técnicas que ayudan realmente a los diseñadores a conseguir que los sistemas informáticos sean los idóneos para las actividades a las cuales se quieran aplicar, de forma que se consiga una interacción eficiente, efectiva y segura, tanto a nivel individual como de grupo.

En HCI, la interfaz es el punto en el que seres humanos y ordenadores se ponen en contacto, transmitiéndose mutuamente tanto información, órdenes y datos como sensaciones, intuiciones y nuevas formas de ver las cosas.

Para comprender toda la problemática que supone el desarrollo de interfaces, se han de tener en cuenta muchas disciplinas, sobre todo cuando el problema a tratar es de la suficiente envergadura. Necesitamos trabajar los aspectos psicológicos del usuario, la ergonomía del equipamiento, los aspectos sociales, temas de diseño, etc. Siempre que sea posible, el equipo de trabajo estará formado por profesionales de las distintas disciplinas. En otros casos, cuando el equipo de trabajo sea reducido, las mismas personas deberán jugar los diferentes papeles y tratar de hacerlo bien por sí mismos.

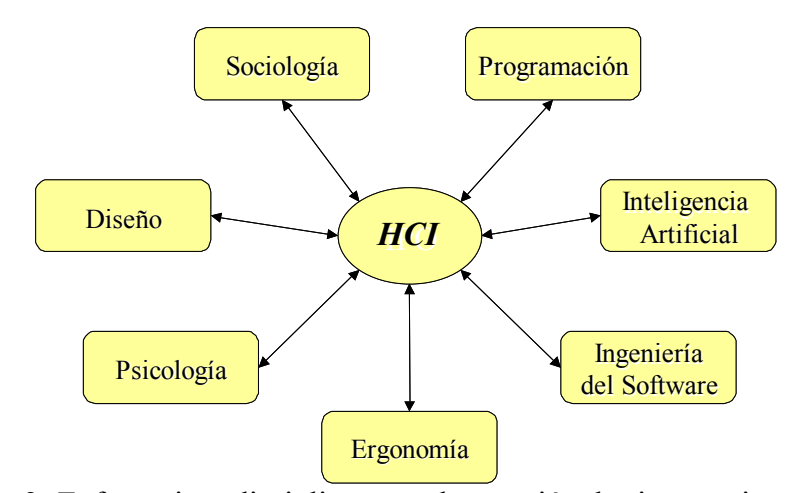

**Figura 2:** Enfoque interdisciplinar para la creación de sistemas interactivos

# **4.- Diseño de interfaces de usuario**

#### **4.1.- Introducción**

De forma general, la interfaz puede definirse como la superficie de contacto entre dos entidades. Por ejemplo, el volante, los pedales y otros instrumentos y herramientas constituyen la interfaz entre un coche y el conductor. En el contexto de HCI, estas entidades son la persona y el ordenador.

Negroponte [Negroponte94] en su libro "*Being digital"* nos da una definición muy sencilla: *"La interfaz es el sitio donde los bits y las personas se encuentran"*. Otra definición, en el contexto de HCI, es la debida a Laurel [Laurel92]: *"Una interfaz es una superficie de contacto que refleja las propiedades físicas de los que interactúan, las funciones a realizar y el balance de poder y control"*.

Existen otras definiciones igualmente válidas, pero bajo todas subyace una idea común: Cuando los seres humanos y los ordenadores interactúan, lo hacen a través de un medio o interfaz. Esta interacción, entre el usuario y las partes del sistema que constituyen la interfaz, debe ser tanto física como cognitiva, de forma que el usuario comprenda el protocolo de interacción, actúe sobre la interfaz e interprete sus reacciones adecuadamente.

En cierto modo, la interfaz establece límites en la comunicación, ya que aquello que no sea posible expresar a través de ella permanecerá fuera de la relación personaordenador. Así, aunque a veces existen limitaciones debidas al estado actual de los conocimientos del usuario acerca de cualquiera de las partes implicadas, en muchos casos la interfaz se convierte en una barrera debido a un pobre diseño y a una escasa atención a los detalles de la tarea a realizar. Una mala interfaz repercutirá negativamente en aspectos fundamentales como la productividad, el tiempo de aprendizaje y los niveles de errores, produciendo frustración, rechazo al sistema y, probablemente, el desechar el sistema.

Para diseñar una buena interfaz debemos tener en cuenta que forma parte de un entorno cultural, físico y social. También, debe ser visible y de comprensión intuitiva, es decir, los objetos sobre los que se interactúan han de ser visibles y evidentes de utilizar.

De todo lo anterior se deduce la importancia de estudiar cuidadosamente las interfaces de usuario, al ser una parte muy importante del éxito o fracaso de una aplicación interactiva. Así, por ejemplo, según los estudios realizados por Myers [MR92] a través de una encuesta hecha a desarrolladores, alrededor de un 48% del código de la aplicación está dedicado a la interfaz.

#### **4.2.- Características de las interfaces**

La utilidad de un sistema [Nielsen93], como medio para conseguir un objetivo, tiene una componente de funcionalidad (la llamada utilidad funcional) y otra basada en el modo en que los usuarios pueden usar dicha funcionalidad. Ya que la interfaz de usuario es la puerta del usuario a la funcionalidad del sistema subyacente, un mal diseño es un factor que frena el uso de las funcionalidades. Por tanto, es muy importante diseñar interfaces de usuario usables, centradas en el usuario y accesibles a la mayor parte de la población humana.

Analizamos, a continuación, cada una de estas características.

#### **4.2.1.- Usabilidad**

La usabilidad es aquella característica que hace que las aplicaciones software sean fáciles y rápidas de utilizar y aprender, de forma que el usuario sólo se tenga que concentrar en las tareas que desea realizar.

Más formalmente, podemos definir la usabilidad como la medida en la que un producto se puede usar por determinados usuarios para conseguir objetivos específicos con efectividad, eficiencia y satisfacción en un contexto de uso especificado.

La efectividad es la precisión y la plenitud con que los usuarios alcanzan los objetivos especificados. A esta idea van asociadas la facilidad de aprendizaje (en la medida en que este sea lo más amplio y profundo posible), la tasa de errores del sistema y la facilidad del sistema para ser recordado (que no se olviden las funcionalidades ni sus procedimientos). Por eficiencia se entiende los recursos empleados en relación con la precisión y plenitud con que los usuarios alcanzan los objetivos especificados. Por último, se entiende por satisfacción a la ausencia de incomodidad y la actitud positiva en el uso del producto. Se trata, pues, de un factor subjetivo.

Una aplicación con una interfaz usable ha de tener los siguientes atributos:

• **Fácil de aprender:** El usuario tiene que poder detectar fácilmente los cambios producidos por las operaciones realizadas. Los conocimientos requeridos para interactuar con el nuevo sistema han de estar lo más próximo posible a los que ya posee el usuario, fundamentalmente en su anterior experiencia con otros sistemas.

- **Consistencia:** Los mecanismos de interacción del sistema deben ser siempre usados de la misma manera, independientemente del momento en que se haga. Esto aspecto debe cuidarse en la creación de las nuevas versiones del sistema.
- **Flexibilidad:** El usuario y el sistema deben tener múltiples formas de intercambiar información. La flexibilidad se mide en base a los siguientes parámetros:
	- *Control del usuario:* El usuario debe poder conducir la interacción en todo momento, con la posibilidad de elegir la aplicación con la que trabaja, deshacer lo realizado, etc. El usuario debe ser avisado cuando no pueda interactuar durante un cierto tiempo debido a la puesta en marcha de un proceso no interrumpible.
	- *Migración de tareas:* Tanto el sistema como el usuario deben poder pasarse tareas, de forma que sean internas al sistema o compartidas. Por ejemplo, el corrector ortográfico puede ser realizado de forma interna y automática por el sistema o compartida por ambos.
	- *Capacidad de substitución:* Significa el poder usar valores equivalentes. Por ejemplo, el usuario debe poder introducir el valor de los márgenes de un documento tanto en pulgadas como en centímetros.
	- *Capacidad de adaptación:* Es la adecuación automática de la interfaz al sistema. Las decisiones para poder hacerlo pueden estar basadas en la experiencia del usuario o en la observación de la repetición de ciertas secuencias de tareas. Se puede preparar a un sistema para reconocer el comportamiento de un experto o de un usuario novel y de acuerdo con esto ajustar automáticamente el control del diálogo o el sistema de ayuda con tal de adaptarlo a las necesidades del usuario actual.
- **Robustez:** La interacción debe garantizar, bajo cualquier circunstancia, sus objetivos y asesoramiento.
- **Recuperabilidad:** Es la facilidad con que un usuario puede corregir una acción una vez que ha reconocido un error.
- **Tiempo de respuesta:** Es el tiempo que el sistema emplea para expresar los cambios de estado del usuario. Este tiempo debe poder ser soportado por el usuario.
- **Adecuación de las tareas:** Es el grado en que los servicios del sistema soportan todas las tareas que el usuario quiere hacer y la manera en que éstos las comprenden.
- **Poca carga cognitiva:** Los usuarios no deben realizar un gran esfuerzo memorístico: No deben verse obligados a recordar abreviaciones o códigos complicados, deben confiar más en los reconocimientos que en los recuerdos, etc.

La usabilidad no es un factor subjetivo, al menos no totalmente. Podemos medir la usabilidad calculando el tiempo que se tarda en realizar una tarea, el número de errores devueltos, el tiempo que el usuario tarda en aprender el sistema y preguntado al usuario como se siente después de utilizar el sistema.

Para terminar con esta importante característica, decir que todo el esfuerzo dedicado a la usabilidad repercutirá en beneficio del sistema:

- Reduciendo los costes de producción.
- Reduciendo los costes de mantenimiento y apoyo.
- Reduciendo los costes de uso.
- Mejorando la calidad final del producto.

#### **4.2.2.- Diseño centrado en el usuario**

A la hora de diseñar una aplicación, se puede realizar por encargo directo (por lo que existe un cliente), o bien, dirigirla a un colectivo más o menos amplio de usuarios (personas mayores, profesores, estudiantes, etc.). Por tanto, el diseño de un sistema interactivo debe satisfacer las demandas de todos los usuarios que lo van a utilizar. Para ello, es conveniente implicar al usuario tanto como sea posible. Idealmente, los usuarios deberían estar totalmente integrados dentro del equipo de diseño. Sin embargo, los estudios actuales informan que existe poca predisposición a ayudar en la implantación del sistema, debido a la poca adaptabilidad del ser humano a los cambios drásticos. El usuario final de la aplicación, ya sea de modo consciente o inconsciente, tiene miedo al nuevo sistema, a las nuevas reestructuraciones del departamento que se pueden llegar a realizar, a que el sistema reduzca el trabajo a realizar por los empleados y por tanto sean necesarios los despidos o las jubilaciones anticipadas, etc.

Cualquier usuario potencial del sistema interactivo utilizará el ordenador como una herramienta para realizar un trabajo o actividad, y para su buen uso, deberá ser adecuada, cómoda y eficiente.

Para lograr un buen diseño, debemos partir de un análisis profundo del contexto de trabajo del usuario. Empezaremos observando la práctica habitual de trabajo de los usuarios y su comportamiento, para después poder modelarlo, realizando escenarios, prototipos o maquetas. De esta forma, los usuarios podrán ir evaluando el diseño a lo largo del ciclo de vida, usando un modelo de proceso o de ciclo de vida iterativo.

Los factores que permiten conocer los requisitos que debe satisfacer el diseño del sistema son:

• **Los usuarios:** En primer lugar, debemos tener en cuenta las peculiaridades de los posibles usuarios del sistema. Esta necesidad de incorporar el factor humano en el diseño viene dada por el reconocimiento del mal diseño de gran cantidad de aplicaciones y el deseo de crear productos que ayuden de forma efectiva al usuario. Además, las características de los usuarios pueden afectar al modo de trabajo y condicionar el proceso de comunicación con el sistema. Por ejemplo, los factores humanos pueden condicionar el tiempo de aprendizaje, el rendimiento (tiempo para realizar una tarea), la frecuencia de errores cometidos, el grado de retención (memoria de uso), o el grado de satisfacción del usuario.

El análisis del usuario implica conocer aspectos como:

- *Habilidades físicas y sensoriales:* Determinan en gran medida la adaptación del entorno de trabajo a las características del usuario (tamaño de los botones, tipos de dispositivos, etc.). Podemos encontrar casos en los que el diseño debe ser preferentemente ergonómico por las limitaciones en movilidad de los usuarios, como por ejemplo, la discapacidad por parálisis cerebral, o tener en cuenta pequeñas alteraciones, como por ejemplo el daltonismo.

- *Habilidades cognitivas:* Estas diferencias en la capacidad de razonamiento y conocimiento están motivadas por el grado de experiencia que posee el usuario tanto de su propio trabajo como del uso del ordenador como herramienta. Podemos tener una gran variedad de usuarios desde los expertos a los noveles, usuarios cotidianos u ocasionales, motivados o no, etc.
- *Diferencias de personalidad:* Las diferencias en la personalidad pueden provocar alteraciones en la propia comunicación. Así, personas tímidas tendrán un comportamiento más cauto y prudente ante el ordenador que una persona extrovertida y nerviosa.
- *Diferenciación cultural:* También podemos encontrar diferencias motivadas por el entorno sociocultural donde se encuentra el usuario, que puede afectar al lenguaje utilizado, expresiones y terminología, modo de trabajar, etc.

Este conjunto de características relevantes de los usuarios es de gran ayuda para las etapas posteriores de diseño. Para ello, se usa una tabla en la que se recoge los distintos tipos de usuario (secretaria, director, técnico, ...) y sus características relevantes (grado de utilización del sistema, nivel de experiencia, etc.).

- Las tareas: Otro factor importante a tener en cuenta en el diseño son las tareas que realizan los usuarios. Nuestra forma actuar, como usuarios, ésta dirigida por objetivos (goals), de acuerdo al modelo de Norman. Para lograr un objetivo (por ejemplo, comer), llevamos a cabo una serie de actividades (encender, coger, poner, ...) sobre unos objetos (microondas, pizza, temporizador, ...). A la hora de realizar estas tareas mediante un sistema interactivo debemos tener en cuenta que sigan siendo familiares al usuario, es decir, la forma de llevarlas a cabo, su representación, así como la secuencia de acciones debe ser similar a la que realiza en el entorno real. Si esto no se satisface, el usuario requerirá un esfuerzo adicional para comprender las tareas que realiza cotidianamente.
- **El escenario:** Las personas no realizan su trabajo de formas aislada, sino que se ven condicionadas por el escenario donde desempeñan su labor. Los aspectos más relevantes a tener en cuenta son:
	- *Entorno físico:* El entorno es fundamental para poder trabajar. Debemos prestar atención a las características ergonómicas del mismo (tipo de ubicación, iluminación, espacio, etc.) y a las peculiaridades del entorno (ruido, polución, calor, etc.). Puede haber casos de especial importancia, como sitios de alto riesgo (central nuclear) o condiciones extremas (submarino, aeronave, etc.).
	- *Entorno social:* El entorno social implica el trabajo dentro de un grupo donde existen unas normas de comportamiento. Podemos encontrar situaciones en las cuales pueda haber cooperación para el trabajo, compartición de datos o recursos, dependencias jerárquicas, etc. Algunas de estas características pueden condicionar el diseño, ya que, por ejemplo, un trabajo en equipo fuertemente acoplado (con alto nivel de

cooperación y compartición de datos) requerirá de una aplicación groupware para trabajo en grupo.

#### **4.2.3.- Accesibilidad**

La accesibilidad pretende que todas las personas sean capaces de utilizar el producto final. Como sabemos, los seres humanos son diferentes entre sí. Para cualquier aplicación, su interfaz debería acomodarse a esas diferencias, de forma que cualquier persona pudiera utilizarlas sin problemas. El objetivo a lograr en este caso es la denominada usabilidad universal, es decir, que nadie se vea limitado en el uso de la interfaz por causa de esas diferencias. Para ello, debe evitarse diseñar sólamente atendiendo a características de grupos de población específicos, ya que se establecerían barreras innecesarias.

Cuando una diferencia individual supera un límite, más o menos arbitrario, a menudo recibe la etiqueta de discapacidad. No obstante, aquello que caracteriza a muchas de estas discapacidades está presente, en mayor o menor grado, entre muchas personas consideradas normales. Por ejemplo, la ceguera al color puede variar en diferentes grados entre personas, pero sólo unas pocas presentarán la denominada "ceguera al color" de modo total. En este caso, es recomendable evitar codificar información importante por medio de colores. Por tanto, tener en cuenta las recomendaciones pertinentes beneficiará tanto a los casos más extremos como a los más moderados y, posiblemente, al conjunto de los usuarios.

Hay que desechar la idea de que la accesibilidad es solamente para personas con necesidades especiales. De hecho, para cada necesidad especial hay situaciones en las que personas sin necesidades especiales pueden encontrar necesario emplear los mismos requisitos de interfaz. A menudo, las ayudas proporcionadas a estos individuos pueden ser aprovechadas para condiciones de trabajo especiales, en los que las limitaciones son producto de la situación antes que de los personas. Por ejemplo, los métodos apropiados para manejar un ordenador por medio de la voz pueden ser aplicados a situaciones en las que las personas tienen las manos ocupadas realizando otra tarea.

Lograr alcanzar a la mayor cantidad de usuarios posible es una aspiración de muchos sistemas interactivos. Para lograrlo es necesario acomodar los sistemas a la mayoría de las diferencias individuales posibles. Así, aunque cada problema por separado afecte a un porcentaje de población que podríamos considerar reducido, tomados conjuntamente, el número de usuarios que se encontrarían con alguna diferencia fuera de los límites de la llamada normalidad es lo suficientemente grande como para no tenerlos en cuenta. Además, como se desprende de la tabla 4.1, muchas de las adaptaciones requeridas para hacer las interfaces más universalmente accesibles pueden ser aprovechas por personas sin esas discapacidades que se encuentran trabajando en condiciones inusuales (baja visibilidad, escribiendo con una mano, etc.)

En conclusión, la accesibilidad será posible cuando exista una tecnología asequible, útil y usable adaptada a la mayor parte de la población mundial.

| <b>Discapacidad</b>                    | Situación normal<br>personas con discapacidad | Situación anormal<br>Personas sin discapacidad                                                            |
|----------------------------------------|-----------------------------------------------|----------------------------------------------------------------------------------------------------|
| Ciegos                                 | Sin visión                                    | Personas con ojos ocupados<br>(por ejemplo, conduciendo<br>o en navegación telefónica)<br>en la oscuridad |
| Personas con<br>limitaciones visuales  | Poca visión                                   | Personas con un<br>visualizador pequeño                                                                   |
| Personas sordas                        | Operable sin poder oir                        | Entornos ruidosos<br>Oídos ocupados<br>Silencio forzado<br>(bibliotecas, etc)                             |
| Personas duras de oído                 | Oído limitado                                 | Personas en<br>entornos ruidosos                                                                          |
| Personas con<br>limitaciones motóricas | Operable con manualidad<br>limitada           | Personas<br>con vestidos especiales<br>o que van en un vehículo<br>que se balancea                        |
| Personas con cognitividad<br>limitada  | Operable con cognitividad<br>limitada         | Personas distraídas con<br>pánico o bajo la influencia<br>del alcohol                                     |
| Personas con problemas<br>cognitivos   | Operable sin lectura                          | Personas que no conocen<br>ese lenguaje,<br>Visitantes,<br>Sin las gafas de lectura                       |

*Tabla 4.1 Situaciones propias de personas con discapacidad realizadas, en ciertos momentos, por personas sin necesidades especiales* 

#### **4.3.- Interfaces universales**

Actualmente, existe una tendencia hacia el diseño de interfaces de usuario que intenta abarcar el mayor número posible de personas. Este reciente enfoque es conocido, en HCI, como diseño universal [AS01].

El diseño universal es el proceso de diseñar productos y entornos que sean usables por el rango más amplio de personas, funcionando en el rango más amplio de situaciones, sin necesidad de adaptación o de diseño especializado, y que es comercialmente practicable. Las interfaces son, por tanto, un elemento central para alcanzar la universalidad del producto.

Para lograr que los ordenadores puedan ser usados por cualquier persona, y no únicamente por un grupo de expertos como hasta hace no mucho, deben satisfacer dos propiedades, que se corresponden, respectivamente, con la completitud e idoneidad de las tareas realizadas:
- **Acceso universal a la información:** Todos los usuarios, independientemente de sus capacidades, habilidades, requerimientos y preferencias, deben ser capaces de realizar la secuencia de acciones de entrada necesaria para llevar a cabo cualquiera de las tareas disponibles. El sistema debe ofrecer diferentes dispositivos de entrada/salida para que el usuario elija los que le resulten más adecuados para realizar y coordinar dichas tareas.
- **Alta calidad de interacción:** En la secuencia interactiva de acciones de entrada establecida con el sistema, para llevar a cabo las distintas tareas, debe cuidarse la máxima satisfacción posible de los requerimientos del usuario.

La accesibilidad y la alta calidad de interacción son dos parámetros íntimamente relacionados. Así, por ejemplo, una baja calidad de interacción puede resultar en un sistema prácticamente inaccesible. Esto es debido a que, aunque el sistema sea físicamente accesible, un usuario particular, por sus características personales, puede verse incapacitado para interactuar con sentido.

Estas dos propiedades deben ser estudiadas y puestas en práctica para todos los usuarios potenciales. No tiene sentido hacer un buen diseño del sistema sólo para ciertos usuarios o grupos de usuarios, ya que lo que es bueno para aquellos puede resultar malo a los demás. Tampoco tiene sentido crear un sistema para el usuario medio, ya que esto redundará en una calidad media de interacción (pensemos, por ejemplo, como sería el sistema medio resultante de considerar un usuario ciego y un discapacitado motórico). Estas diferencias se acentúan aún más con el incremento del colectivo de usuarios finales.

## **4.4.- Bibliografía y congresos relacionados**

A pesar de su importancia, el diseño de interfaces de usuario es una de las disciplinas con menos dedicación en los estudios universitarios de Informática. De hecho, aún existe poca bibliografía y congresos dedicados a este tema. Afortunadamente, el interés por esta disciplina está creciendo, como consecuencia inevitable de la necesidad de adaptación de las aplicaciones a los requerimientos impuestos por los cambios sociales:

- Cada vez es mayor el número de personas que desea/necesita utilizar aplicaciones interactivas. En el pasado, los ordenadores eran usados por unos pocos expertos; en la actualidad, la mayor parte de la población accede a esta tecnología.
- La edad media de la población está aumentando. Dada la relación entre edad y limitaciones funcionales, las interfaces no pueden diseñarse ya únicamente considerando el típico usuario medio, ya que de lo contrario se evitaría el acceso de gran parte de sus usuarios potenciales.
- Cada vez es mayor la variedad cultural. Las interfaces deben diseñarse teniendo en cuenta las diferencias que exige esta diversidad.
- La discapacidad es un problema importante en muchas personas. Las interfaces deben ajustarse a estas personas, facilitándose el acceso, permitiéndole la incorporación al mundo laboral, aumentando su motivación, etc.

Algunas revistas y congresos de interés son:

- **Típicas de HCI:** ACM Communications, ACM Interactions, ACM SIGCHI Bulletin, ACM TOCHI: Transactions on HCI, HCI Letters, Human-Computer Interaction, Interacting with Computers, Publicación del British HCI Group, International Journal of Human-Computer Interaction.
- **Factor humano:** HFES Ergonomics in Design: The Magazine of Human Factors Applications, HFES Human Factors, International Journal of Human-Computer Studies.
- **Interfaces universales:** Congreso UI4All (user Interfaces for All), Revista Universal Access in the Information Society.

En Internet también podemos encontrar enlaces interesantes:

- **HCI:** www.acm.org/sigs/sigchi, www.acm.org/sigchi/hci-sites, www.hcisearch.com, griho.udl.es/aipo.
- **Usabilidad:** www.best.com/~jthom/usability, www.usableweb.com.
- **Ergonomía:** www.yahoo.com/science/Engineering/Ergonomics.

# **Capítulo 5**

# **Metodologías de diseño universal**

# **1.- Introducción**

Durante mucho tiempo, los arquitectos han reconocido la necesidad de producir diseños que valoraran y se acomodaran a las habilidades humanas. Pensaban que era recomendable producir un diseño de componentes que pudieran ser usados por el más amplio rango de seres humanos, incluyendo niños, personas mayores, personas con discapacidad e individuos de diferente tamaño. Esta idea empezó a llevarse a cabo mediante recomendaciones ingenieriles, reglas estándar y cláusulas legislativas, surgiendo una nueva forma de pensar en ingeniería a la que se denominó con el término *"diseño universal"*.

Inicialmente, en los años 90, el diseño universal suscitó un considerable interés en el campo de las Telecomunicaciones y de la Tecnología de la Información (IT&T), en el que se llevaron a cabo varios proyectos que dieron cuenta de los cambios necesarios así como de los beneficios de su consideración.

En el área de investigación de HCI, el concepto y principios del diseño universal son bastante recientes, como consecuencia de considerar las limitaciones del diseño de software tradicional, el cual no tenía en cuenta las diferentes dimensiones de diversidad. El concepto de diseño universal es de gran importancia para abordar el problema de la diversidad existente en nuestra Sociedad de la Información [AS01].

Para comprender con exactitud la magnitud de la aportación de esta nueva forma de pensar a HCI se desarrollaron algunas experiencias que demostraron la necesidad de crear una base formal más amplia, crear una comunidad de investigadores interdisciplinares para consolidar las experiencias más recientes en diseño universal, explorar los nuevos cambios relevantes en HCI y proporcionar las herramientas necesarias para apropiarse de sus beneficios.

Las suposiciones tradicionalmente aceptadas en HCI deben ser remodeladas a la vista de los últimos avances y tendencias en diseño universal. Una de las tendencias principales es la necesidad de accesibilidad universal, lo que se traduce, en la práctica, en la comprensión y diseño de las tareas para que puedan ser ejecutadas por cualquier persona, en cualquier momento y en cualquier lugar, independientemente de sus circunstancias.

Uno de los principales retos en nuestra Sociedad de la Información consiste en el diseño de nuevos artefactos adaptados a la dimensión y habilidades humanas y que posean capacidad de procesamiento. Para lograr esto, debemos revisar las siguientes suposiciones de HCI tradicional:

- **El usuario medio típico:** Muchos marcos metodológicos actuales realizan un proceso de diseño centrado en el usuario. Para ello, se utilizan herramientas que permiten capturar los requisitos y estudiar a los usuarios. Estas técnicas, sin embargo, fallan en determinar quienes son los usuarios. En el contexto actual de la Sociedad de la Información y de la Comunicación intensiva, los usuarios ya no son personas versadas en el uso de ordenadores, con destrezas y sin discapacidades, movidos únicamente hacia la realización eficiente de tareas. Los usuarios ya no constituyen una población homogénea con capacidades estándares, intereses similares y preferencias comunes respecto al acceso y uso de la información. En su lugar, los usuarios potenciales son todas las personas, incluyendo jóvenes, personas mayores, con discapacidad temporal o permanente, etc. Por tanto, los diseñadores encuentran mayores dificultades para conocer los usuarios finales de sus productos y diseñar para todos los individuos de dicha comunidad. Como consecuencia de esta visión, la metodología de diseño y los instrumentos se ven afectados, y es necesario indicar las calidades percibidas por los usuarios y los técnicos.
- **El entorno de trabajo:** Otra suposición importante de HCI era considerar el contexto típico de uso, de los diseños basados en el ordenador, en ambientes de negocios, por lo que se intentaba mejorar el rendimiento y las ganancias en productividad. Sin embargo, ya desde principios de los 90, los analistas se percataron de que la demanda de información residencial era mucho mayor que la de negocios. Por tanto, los diseñadores cambiaron su forma de pensar en herramientas de diseño para mejora de la productividad, a las de diseño de entornos en los que se hacía uso del ordenador.
- **La metáfora del escritorio visual:** La metáfora del escritorio es quizás una de las innovaciones más destacables surgidas en la industria del software de interfaces. Sin embargo, la difusión de Internet, como autopista de la información, y la proliferación de las tecnologías de interacción avanzadas (móviles, equipos conectables a red, etc.), han significado que muchas de las tareas a realizar no tendrán por que ajustarse a la metáfora del escritorio. Probablemente, surgirán nuevas metáforas, como catalizadoras de los espacios

virtuales emergentes, y aumentará el número de actividades que una persona puede realizar utilizando un ordenador. Para lograr un uso natural e intuitivo del ordenador, las metáforas deberán encapsular un carácter social y comunicativo. Seguramente, ninguna metáfora será suficientemente adecuada para todos los usuarios potenciales o para todas las actividades que se deseen realizar. Como consecuencia, el diseño tenderá a articular una gran variedad de conceptos diversos, conocimientos más profundos y representaciones más potentes para representar el más amplio rango posible de patrones y fenómenos interactivos.

A la luz de lo expuesto anteriormente, la comunidad HCI se interesó en alcanzar un marco de referencia para estudiar el contexto de ejecución global de las tareas. Al hacer esto, se dieron cuenta de las limitaciones existentes en las aproximaciones actuales (evaluación de factores humanos, ciencia cognitiva, etc.) e indicaron la necesidad de tener en cuenta otras ciencias humanas y sociales (antropología, sociología, etc.) y ampliar el ámbito de uso de la psicología del procesamiento de la información.

Hasta la fecha, el diseño universal ha tenido un impacto moderado en la metodología de HCI. La mayoría de los materiales disponibles sobre diseño universal siguen la tradición de la Evaluación de los Factores Humanos. Así, los principios de diseño universal constituyen recomendaciones independientes del contexto. El diseño universal también carece de un campo metodológico sólido que permita valorar los atributos de calidad referentes al acceso universal, de técnicas de evaluación comprensivas y de métodos formales para especificar lo que implica el acceso universal en ciertas áreas de aplicación. Por tanto, en la actualidad, la aparición de una propuesta metodológica que considere la relación diseño universal-HCI sería probablemente estudiada con interés por la comunidad del diseño universal.

En la práctica ingenieril la situación es algo diferente. Existen varias propuestas indicando los atributos deseables de una metodología ingenieril para aproximarse a la perspectiva del diseño universal en HCI. Algunas de estas propuestas se centran en las arquitecturas de interfaz de usuario, mientras otras hacen hincapié en la necesidad de una nueva clase de técnicas de desarrollo de interfaces.

Los modelos arquitectónicos actuales se consideran inadecuados por no explicitar los conceptos de accesibilidad y adaptabilidad, de relevante importancia en el diseño universal. Estos modelos no tienen en cuenta ciertas cuestiones como el surgimiento de nuevas plataformas de interacción y la diversidad en los patrones de uso, que debe ser adaptado o como conducir la adaptación en la interfaz. Por último, los modelos arquitectónicos ofrecen una visión de las arquitecturas de interfaces puramente orientada a la implementación, con lo que se delimita el papel del diseño, olvidando que el conocimiento del diseño puede ser propagado a las fases de desarrollo e implementación. Como consecuencia, la aplicación de estos modelos en la práctica de HCI actual conduce, como detallaremos más adelante, a aproximaciones reactivas (reimplementaciones) en vez de a aproximaciones proactivas (instanciación de un diseño alternativo).

Las técnicas de desarrollo de interfaces de usuario también presentan algunas limitaciones. La limitación más importante deriva de la capacidad de encapsular comportamientos interactivos alternativos mediante abstracción como una de las claves

del diseño universal en HCI. Así, muchas técnicas, basadas en métodos de desarrollo cercanos al nivel físico de interacción, resultan inadecuadas. Una técnica de desarrollo apropiada en este contexto debe enfocarse en las propiedades del diálogo de alto nivel y ofrecer mecanismos para articular los componentes interactivos alternativos.

En definitiva, podemos afirmar que el diseño universal no es una utopía. Aunque en HCI su introducción es reciente, sus beneficios ya han sido evidenciados en algunas disciplinas ingenieriles como el diseño de interiores (aparatos domésticos y control de viviendas).

# **2.- Clasificación (tipología)**

En el proceso de desarrollo de software interactivo deben tenerse en cuenta todos los usuarios potenciales, de forma que puedan acceder e interaccionar adecuadamente. En este proceso de desarrollo centrado en los usuarios, es de gran importancia identificar aquellos artefactos de diseño para la interacción que son dependientes del usuario.

Los desarrolladores de software deben identificar aquello que debe ser rediseñado y para quien, de forma que se afecte lo menos posible el resto del diseño e implementación de las aplicaciones. Para alcanzar estos objetivos existen dos aproximaciones:

- **Reactiva:** Se aplica sobre tecnología ya existente para aliviar problemas de accesibilidad y calidad de la interacción. Puede aplicarse en dos niveles:
	- *Nivel de producto:* Se utilizan parches software para lograr la entrada/salida alternativa que requieren los usuarios potenciales no soportados. De esta forma, aquella parte no interactiva del código apenas se ve afectada. Un ejemplo claro de su uso es la obtención de navegadores web no visuales a partir de los ya existentes.
	- *Nivel del entorno software:* Consiste en reproducir la estructura de visualización y los métodos de entrada en formas accesibles alternativas. Para ello, debe ser posible operar sobre los elementos interactivos que aparecen en la estructura de visualización. Puede usarse, por ejemplo, para crear lectores de pantalla en aplicaciones que hacen uso de algún entorno de ventanas. De esta forma, usuarios ciegos podrían acceder al contenido de la pantalla en audio o braille.

La aproximación reactiva a nivel de producto permite obtener un mejor grado de interacción, pero es más cara.

- **Proactiva:** Influye en el diseño de la nueva tecnología, de forma que asegure que los problemas de accesibilidad y calidad de la interacción no van a aparecer. Al igual que la reactiva, puede aplicarse en dos niveles:
	- *Nivel de producto:* El producto se crea de forma que soporte una posterior expansión eficiente y efectiva para las interacciones alternativas.
	- *Nivel de entorno:* En este caso, se utilizan herramientas de desarrollo que facilitan la construcción de productos accesibles directamente. Esto

requiere que los elementos de interacción accesibles existan como artefactos implementacionales a disposición de los desarrolladores de la interfaz y que haya herramientas que permitan implementar la interacción física en un estado avanzado del desarrollo, proporcionando que todos los canales de interacción física sean igualmente incluidos.

De las dos, la aproximación proactiva es la más aconsejable, pues se corresponde con la metodología pura del diseño universal de interfaces de usuario. La aproximación reactiva debe evitarse, siempre que sea posible, ya que su uso acarrea una serie de inconvenientes<sup>.</sup>

- Es necesario volver a producir nuevo código, en vez de rediseñar.
- Requiere una configuración concienzuda de los parámetros de interacción física que se van a usar.
- Las barreras para obtener las implementaciones alternativas son mayores. Por ejemplo, no es posible obtener una imagen gráfica en una estructura de visualización no visual.
- Surgen conflictos con el diseño ya existente. Por ejemplo, no es posible emplear diálogos drag&drop con usuarios ciegos.
- No soporta la compatibilidad ascendente.

En base a estas dos aproximaciones podemos establecer una clasificación de metodologías de diseño universal:

- **Reactiva, basada en el uso de un programa externo complementario:** Los usuarios potenciales no contemplados en el desarrollo del producto (por ejemplo, las personas con discapacidad) pueden acceder gracias al uso de nuevos dispositivos de entrada/salida y/o programas externos que salvan las lagunas existentes (ver capítulo 3 para más información sobre estos recursos informáticos). Por ejemplo, una persona con problemas motrices podría usar más fácilmente el teclado con un programa externo que evitara la pulsación repetida de una tecla. Esta metodología sólo permite solucionar pequeños problemas de accesibilidad e interacción.
- **Reactiva, basada en diferentes programas alternativos para cada tipo de usuario:** En este caso, existe un programa principal encargado de gestionar la ejecución del programa adecuado para cada tipo de usuario que hace uso de la interfaz. Esta metodología, aunque más flexible y potente que la anterior tiene las importantes limitaciones de la aproximación reactiva.
- **Proactiva, basada en el modelo de diseño unificado:** Aquí se incluyen las metodologías más flexibles y potentes, ya que emprenden la búsqueda de adaptaciones para los usuarios potenciales desde la fase de diseño. Los métodos existentes para el diseño universal son a menudo vagos. Son más una filosofía que una aproximación de diseño rigurosa y sistemática.

A continuación, dada su importancia, se analiza en profundidad esta última metodología.

# **3.- Metodologías de diseño universal**

### **3.1.- Aproximación mediante combinación de diseños inclusivos**

Como sabemos, aquellos productos en los que no se tienen en cuenta los principios del diseño universal no son accesibles a grandes partes de la población. Existen varias aproximaciones para diseñar interfaces más inclusivos. Sin embargo, presentan algunas limitaciones y el diseñador no puede emplear ninguna de ellas como una aproximación de diseño definitiva para todas las circunstancias. La principal debilidad de estas aproximaciones de diseño es que suelen estar fundamentalmente dirigidas a grupos específicos de población (personas mayores, culturas específicas, etc.) o a tipos de discapacidad.

Ejemplos de aproximaciones inclusivas son: *Diseño transgeneracional*, enfocada en el diseño de interfaces para personas mayores, *diseño para la rehabilitación*, concebida para tipos específicos de discapacidad y *aproximación de la pirámide de usuario*.

Aunque ninguna de estas aproximaciones inclusivas puede, individualmente, ofrecer un cubrimiento completo de las necesidades de toda la población, una combinación adecuada en un único diseño permitiría una mayor accesibilidad. Por tanto, una posibilidad para el diseño unificado consiste en encontrar una nueva aproximación que aproveche la potencia de las aproximaciones de diseño inclusivo existentes y ofrezca un criterio de diseño práctico y medible.

## **3.1.1.- Una propuesta estructurada en siete niveles**

Basándose en la aproximación mediante combinación de diseños inclusivos, a continuación, se presenta una propuesta de diseño estructurada en siete niveles, que permite obtener productos de acuerdo a los principios del diseño universal [KLCR01]. La idea consiste en obtener un único diseño que abarque al mayor conjunto de población posible, haciendo uso de características ergonómicas. Para su desarrollo se ha tenido en cuenta la naturaleza de la interacción (percepción de la salida del sistema, decisión de la acción a realizar y respuesta final del usuario), las evaluaciones heurísticas de usabilidad y los tres estados básicos de cualquier diseño (definición del problema, desarrollo de la solución y evaluación de la solución). La figura 5.1 muestra los diferentes niveles de esta propuesta.

El nivel 1 define la motivación social para diseñar el producto. Esto puede ser identificado empleando métodos de evaluación sociológicos, como cuestionarios y entrevistas.

El nivel 2 se centra en la especificación de la utilidad requerida al producto. Aquí se pueden utilizar técnicas tradicionales como el análisis de tareas. Otra posibilidad es estudiar la funcionalidad de los productos de la competencia.

Los niveles 3 al 5 analizan los estados de interacción. Aquí pueden aplicarse técnicas de usabilidad y accesibilidad, como datos y estándares antropométricos y ergonómicos. También, es conveniente emplear prototipos de fidelidad variable.

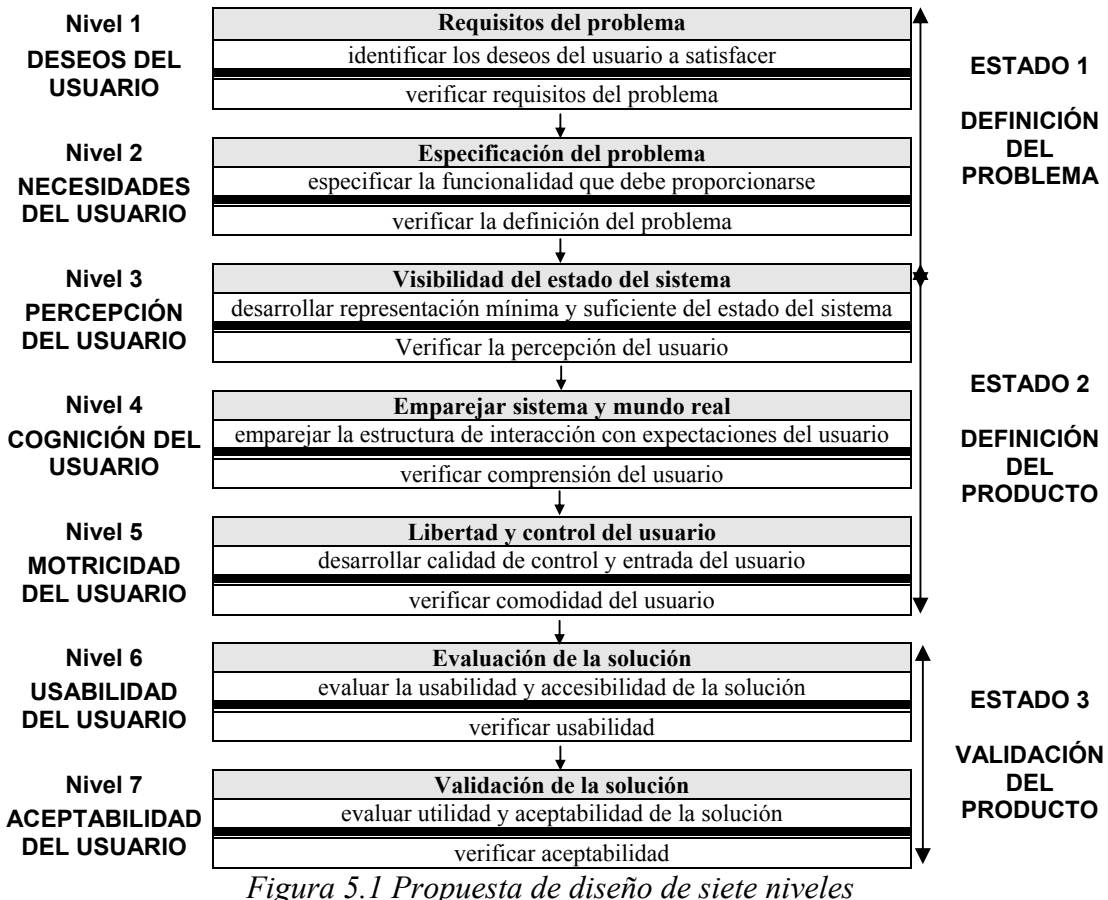

El nivel 3 estudia la forma en la que el usuario percibe la información del sistema. Para ello, se debe evaluar la naturaleza y ajustabilidad del medio usado, si es apropiado para la utilidad que se le quiere dar, y su disposición física. Los datos antropométricos son fundamentales para garantizar que la salida del sistema está en una posición que el usuario puede percibir. Los datos empíricos y ergonómicos de las pruebas son necesarios para asegurarse de que el estímulo se percibe con suficiente intensidad. En este nivel, también debería identificarse y modelarse las condiciones del entorno, como luces y ruidos.

El nivel 4 evalúa el grado de emparejamiento entre los contenidos y comportamiento del sistema y el modelo mental del usuario. Una vez definidos los canales de salida, la utilidad y los contenidos del sistema pueden ser añadidos y evaluados, porque la funcionalidad para monitorizar el sistema ha sido establecida. Las técnicas más comunes para ajustar el comportamiento del sistema a las expectativas del usuario se basan en la ciencia cognitiva.

El nivel 5 estudia la entrada del usuario al sistema. Como en el nivel 3, deben evaluarse la naturaleza y ajustabilidad del medio, si es apropiado para la utilidad que se le quiere dar, y su disposición física. Las medidas antropométricas son importantes de nuevo para garantizar que los medios de entrada pueden ser manipulados por los usuarios. Es conveniente reunir datos empíricos con pruebas de los usuarios para evaluar la efectividad de las soluciones de entrada. Esto puede lograrse con técnicas de modelado de usuarios. Ante la imposibilidad de realizar estas pruebas, podemos optar por modelos de usuario calibrados adecuadamente para proporcionar los datos del diseño.

El nivel 6 se encarga de la evaluación de todo el sistema para garantizar su utilización satisfactoria, usabilidad y accesibilidad. Antes de pasar al siguiente nivel es esencial realizar pruebas formales a los usuarios y evaluaciones de usabilidad y accesibilidad.

El nivel 7 evalúa el sistema resultante con respecto a las necesidades de los usuarios. Esto se corresponde con los requisitos de aceptabilidad de Nielsen. Aquí se necesitan aproximaciones cualitativas como entrevistas, estudios y cuestionarios.

Esta propuesta ha sido aplicada con éxito en el diseño de software interactivo, identificando un alto nivel de exclusión de usuarios que debe ser evitado en un diseño centrado en el usuario.

El principal problema de esta propuesta, en su estado actual, reside en la necesidad de ser aplicada por expertos en usabilidad. Se está trabajando para identificar diferentes métodos de evaluación de usabilidad que puedan ser usados en los diferentes niveles de esta propuesta, permitiendo a cualquier diseñador elegir el método que resulte más adecuado para sus habilidades, disciplina ingenieril, recursos y la tarea en mano. También, se está intentando establecer una secuencia de pasos modulares que conduzcan la aplicación de esta propuesta a través de los siete niveles, pudiéndose aplicar a un amplio rango de productos, tanto hardware como software.

### **3.3.- Aproximación mediante interfaces unificados**

Una de las principales aproximaciones al diseño universal de interfaces es la debida a Stephanidis [SAS99]. A continuación, se exponen todos los conceptos subyacentes y la metodología empleada en esta aproximación.

El objetivo principal del diseño universal es conseguir que todo usuario pueda acceder, con alta calidad de interacción, a cualquier nueva tecnología. Esto se lo va a proporcionar una adecuada *interfaz* ubicada entre él y el ordenador, de forma que todos los programas que necesite utilizar se comunicarán vía dicha interfaz.

Para cumplir este doble objetivo, las interfaces universales deben adaptar automáticamente su comportamiento en base a los parámetros o atributos del:

- **Usuario final:** Aquí se tienen en cuenta las capacidades, habilidades, requerimientos y preferencias del usuario que emplea la interfaz. Es preferible elegir atributos caracterizados por su genericidad y simplicidad (conocimientos de informática, conocimientos de la aplicación, papel en la organización, discapacidades motóricas/sensoriales/mentales, etc.) que atributos propios de grupos específicos de usuarios.
- **Contexto de uso:** Se analizan las propiedades del entorno (humedad, ruido, luz, distancia al terminal, etc.) y de la máquina (dispositivos de entrada/salida, capacidades multimedia, tamaño y resolución de la pantalla, etc.). También, pueden incluirse otros parámetros que el diseñador considere relevantes.

El mecanismo de adaptación automática de las interfaces universales está basado en la utilización de dos técnicas:

- **Adaptabilidad:** Cuando la adaptación se realiza empleando información del usuario final y del contexto de uso ya conocida (conocimientos técnicos del dominio, preferencias de interacción, discapacidades, etc.).
- **Adaptatividad:** Cuando la adaptación se realiza en base a información del usuario final y del contexto de uso deducida dinámicamente a partir de la monitorización de las interacciones realizadas (usuario cansado, ancho de banda de la red, preferencias dinámicas de interacción, etc.). La monitorización es principalmente empleada para detectar problemas de interacción así como posibles soluciones candidatas.

La adaptabilidad y la adaptatividad son técnicas complementarias. La primera trabaja antes que la interacción comience, seleccionando un diseño apropiado y creando una interfaz accesible para el usuario final. La segunda trabaja después que la interacción se haya iniciado, por lo que requiere la existencia previa de una interfaz accesible, y mejora el diseño ya elegido para el usuario final. Ambas técnicas hacen uso de bases de datos que almacenan las características estáticas, en el caso de la adaptabilidad, y dinámicas, en el caso de la adaptatividad, de los usuarios.

La adaptación automática debe realizarse, de acuerdo a los valores de los atributos usuario final y contexto de uso, en cualquiera de los niveles del interfaz:

- **Dominio léxico o físico:** Formado por los elementos empleados en el nivel físico de la interacción: dispositivos de entrada/salida, objetos de interacción, técnicas de interacción, etc.
- **Dominio construccional o estructural:** Formado por el espacio de "visualización" (pantalla del monitor, pantalla estereoscópica, audio 3D, braille 2D, etc.) y las relaciones topológicas entre los elementos de interacción de la interfaz, sobre dicho espacio de "visualización".
- **Dominio sintáctico:** Constituido por aquellos elementos propios de la estructura del diálogo sintáctico entre usuario e interfaz: secuencia de acciones del usuario, restricciones de acceso, retroalimentación del sistema, operaciones disponibles, diferentes vistas y políticas de manipulación directa, etc. El elemento clave de este nivel son las tareas de usuario. Sobre ellas se estudian las reglas sintácticas de diálogo apropiadas para cada usuario final.
- **Dominio semántico:** En este nivel se consideran los elementos significativos: funcionalidad interna, información representada y protocolo de interfaz.

La adaptación en los dos niveles inferiores (léxico y construccional) permite la utilización de diferentes metáforas (escritorio, auditiva, máquina de escribir, etc.). Estas metáforas constituyen diferentes alternativas de diseño. La utilización final de una u otra metáfora dependerá de su idoneidad, según el valor de los parámetros de estudio.

En resumen, las interfaces de usuario universales encapsulan, automáticamente, la adaptación automática de su comportamiento y proporcionan a los usuarios finales facilidades de interacción individualizadas. Por tanto, el proceso de diseño de interfaces de usuario unificados no produce una instancia de diseño particular para un usuario final particular, sino que recoge y representa todas las alternativas de diseño posibles, así como las condiciones bajo las cuales cada una debería ser instanciada.

## **3.3.1.- Metodología de diseño de interfaces unificados**

El método de diseño de interfaces unificados se caracteriza por:

- Fusionar, en una única forma unificada, las diferentes alternativas de diseño existentes, resultantes de considerar los distintos atributos de usuario-final y contexto de uso. Esto se conseguirá en múltiples fases de diseño, mediante el uso de artefactos de diseño polimórficos.
- Obtener, fácilmente, una implementación única a partir de la estructura de diseño anterior. Esta tarea de traducción será realizada por los desarrolladores de la interfaz de usuario. El software así obtenido es totalmente extensible y capaz de adaptarse en tiempo de ejecución a los valores de los parámetros de estudio. El disponer de un único sistema software, frente al tradicional sistema formado por un gestor de programas que ejecuta la versión implementada de la interfaz asociada al usuario final, repercute en la reducción de los costes de desarrollo y mantenimiento.

Este método se caracteriza principalmente por realizar un diseño polimórfico de las tareas que el usuario puede realizar, entendiendo por polimórfico a la capacidad de diferenciar la interacción más adecuada, de acuerdo a los valores de los atributos usuario final y contexto de uso. Como resultado de la aplicación del método se obtiene:

- **El espacio de diseño:** Las alternativas de diseño ofrecen información acerca de cómo una tarea particular puede ser lograda por diferentes usuarios en distintos contextos de uso. El espacio de diseño, por tanto, recoge y enumera las distintas alternativas de diseño, que serán representadas mediante artefactos de diseño.
- **La jerarquía de tareas polimórficas:** Como puede verse en la figura 5.2, las tareas se estructuran jerárquicamente y se descomponen incrementalmente de forma polimórfica, definiendo estilos alternativos y jerarquías de tareas, de acuerdo a los atributos usuario final y contexto de uso. Esta descomposición empieza en el nivel abstracto y realiza una especialización incremental hacia el nivel físico de interacción.

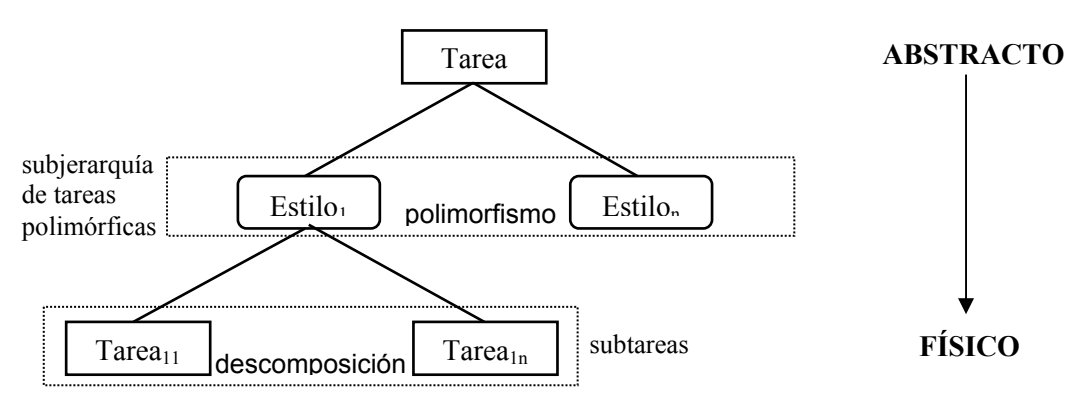

*Figura 5.2 Definición de tareas abstractas con descomposición polimórfica incremental* 

En esta estructura, las subtareas emplean los operadores del potente lenguaje CSP (Communicating Sequential Proceses) para expresar el flujo de control necesario en el diálogo para llevar a cabo la tarea padre. El diseñador tiene libertad para emplear operadores adicionales a los del conjunto básico si le es necesario.

| Operador | <b>Explicación</b>    |  |  |  |
|----------|-----------------------|--|--|--|
| before   | secuenciación         |  |  |  |
| or       | paralelismo           |  |  |  |
| xor      | realización exclusiva |  |  |  |
| *        | repetición simple     |  |  |  |
|          | repetición absoluta   |  |  |  |

*Tabla 5.1 Conjunto de operadores básicos* 

Los estilos alternativos, creados polimórficamente, presentan algunas ventajas clave sobre las subtareas, obtenidas mediante descomposición. En primer lugar, sólo uno de los artefactos estará disponible según los valores de los atributos del problema. Incluso aunque, inicialmente, varios estilos estén disponibles la detección dinámica de los parámetros puede desactivar a algunos de ellos. Por último, si se requiere diseñar más artefactos alternativos para la misma tarea no habrá ningún problema, ya que el diseño polimórfico es directamente extensible.

El método de diseño de interfaces unificados en estudio no obliga al diseñador a aplicar la descomposición de tareas polimórficas a lo largo de toda la jerarquía de tareas, hasta alcanzar las acciones primitivas del nivel físico. En su lugar, permite que una tarea no polimórfica (estilo) pueda ser especializada en cualquier nivel siguiendo cualquier otro método de diseño (análisis GOMS, HTA tradicional, diagramas basados en estado, etc.). Así, por ejemplo, el diseñador podría emplear una representación basada en eventos (como ERL o UAN) para describir las acciones del usuario en iteraciones a nivel de dispositivo.

• **La base lógica del diseño:** Las decisiones adoptadas en cada acción de diseño polimórfico constituyen la base lógica del diseño. A diferencia de otros métodos, se almacena el diseño lógico empleado para decidir los estilos alternativos, asociando los parámetros de decisión y los objetivos de diseño con el artefacto construido (estilo).

## **3.3.2.- Descomposición de tareas polimórficas**

## **3.3.2.1.- Categorías de artefactos polimórficos**

Existen tres categorías de artefactos de diseño, todas susceptibles de ser descompuestas polimórficamente en base a los valores de los atributos usuario final y contexto de uso:

- **Tareas de usuario:** Representan lo que el usuario tiene que hacer. Estas tareas son el elemento central de la descomposición polimórfica.
- **Tareas del sistema:** Representan lo que el sistema tiene que hacer o responder a las acciones del usuario (retroalimentación). Son tratadas como si fueran tareas de usuario.

• **Estructura física:** Representan las componentes de la interfaz, sobre las que se realizan las acciones del usuario. Están siempre asociadas a tareas de usuario o del sistema. Esta categoría puede ser descompuesta polimórficamente, aunque la tarea de la que dependa no pueda serlo; pensemos, por ejemplo, en la representación de atributos gráficos particulares (colores, representaciones icónicas, estructura del mensaje visual, etc.) en base a los atributos etnográficos de los usuarios.

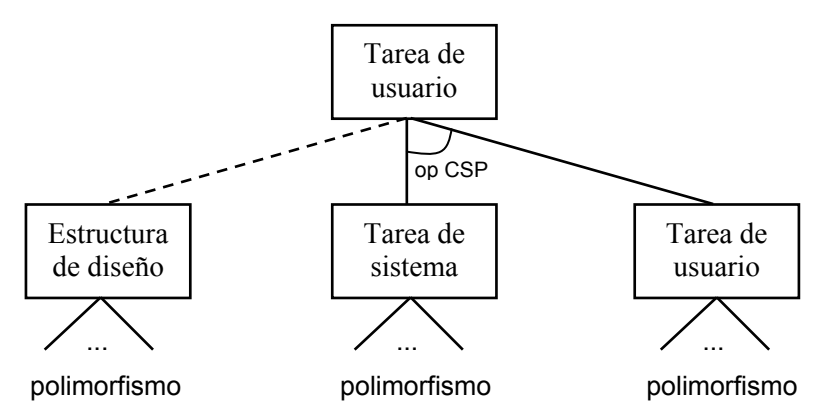

*Figura 5.3 Categorías de artefactos de diseño en el método de diseño de interfaces de usuario unificados* 

Las tareas de usuario, y, en ciertos casos, las tareas del sistema, no necesitan estar siempre relacionadas a interacciones físicas. También, pueden representar abstracciones sobre acciones del usuario o del sistema.

#### **3.3.2.2.- Proceso de descomposición de tareas polimórficas**

Como antes vimos, el proceso de descomposición de tareas polimórficas es una metodología de refinamiento continuo y análisis jerárquico, que empieza desde los artefactos abstractos de mayor nivel, los analiza en busca de subtareas o estilos alternativos y continúa con una especialización incremental hacia el nivel físico de interacción.

La descomposición realizada puede ser polimórfica o tradicional, basada en los operadores de CSP. Siempre que los parámetros de decisión lo determinen, la descomposición será polimórfica para recoger las distintas alternativas de diseño. En el caso de multimodalidad de entrada o la multimodalidad a nivel de tarea, los parámetros de decisión no establecen ninguna diferenciación.

La multimodalidad de entrada se caracteriza por el pluralismo en el nivel de dispositivos de entrada, es decir, por el posible uso concurrente de diferentes dispositivos de entrada para llevar a cabo la misma tarea. La multimodalidad a nivel de tareas, asociada al nivel sintáctico de interacción, permite al usuario el uso concurrente de subdiálogos alternativos para realizar una tarea.

La multimodalidad puede expresarse mediante descomposición tradicional, usando el operador *or*, o mediante descomposición polimórfica. En este último caso se utiliza el operador polimórfico *compatible* para indicar que los dos estilos resultantes pueden coexistir en tiempo de ejecución. La segunda opción es más expresiva y produce un diseño y un comportamiento dinámico más flexible.

El proceso de descomposición comienza a partir de tareas de diseño abstractas o físicas, según si las tareas de usuario del nivel superior pueden ser definidas como siendo abstractas o no. Esta tarea, independientemente de que sea abstracta ó física, se corresponde con un artefacto de diseño de cualquiera de las tres categorías existentes. Los pasos a seguir vienen reflejados en las transiciones de la figura 5.4:

- **Transiciones desde el estado de "tarea de diseño abstracta":** Una tarea abstracta puede ser descompuesta o en forma polimórfica, si los valores de los atributos usuario final y contexto de uso determinan la necesidad de patrones de diálogo alternativos, o de una manera tradicional, siguiendo un esquema de descomposición unimórfica.
- **Transiciones desde el estado de "descomposición jerárquica de tareas":** Para cada subtarea habrá una transición al estado de "tarea de diseño abstracta", si dicha subtarea es abstracta, o al estado de "tarea de diseño física", si la subtarea introduce explícitamente una semántica de interacción física.
- **Transiciones desde el estado de "subjerarquías alternativas de diseño":** Para cada estilo alternativo identificado en la subjerarquía se produce una transición al estado de "tarea de diseño abstracta", si el estilo es abstracto, o al estado de "tarea de diseño física", si el estilo introduce explícitamente una semántica de interacción física.
- **Transiciones desde el estado de "tarea de diseño física":** Una tarea física puede ser descompuesta en forma polimórfica, si así lo determinan los parámetros de decisión, o unimórfica, si la tarea física necesita ser descompuesta de la manera tradicional.

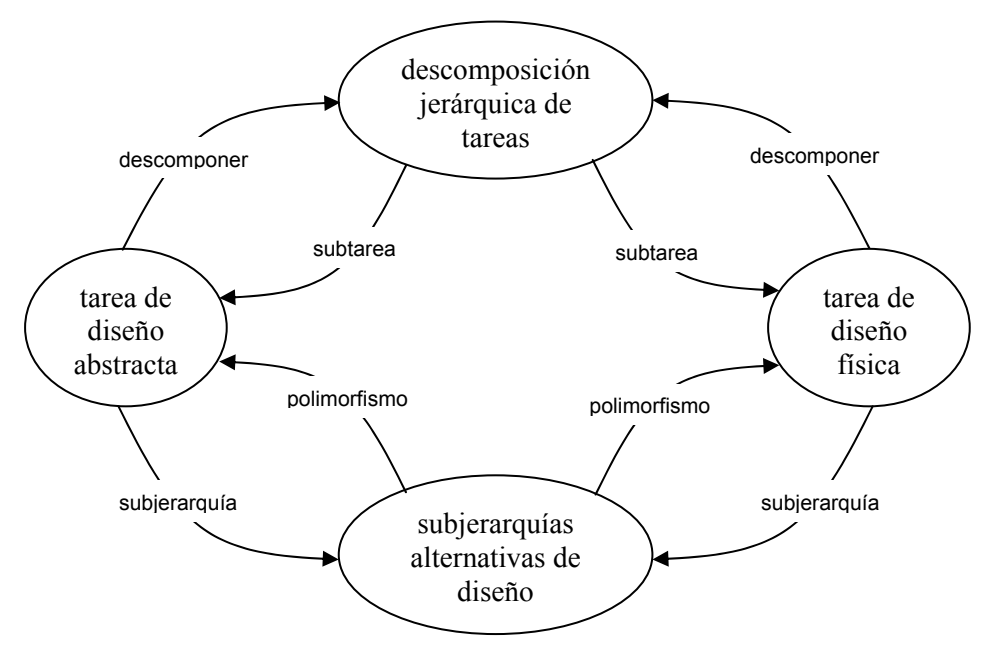

*Figura 5.4 Proceso de descomposición de tareas polimórficas* 

#### **3.3.2.3.- Definición y diseño de estilos alternativos**

Como ya sabemos, el modelo de tareas polimórficas proporciona una estructura de diseño que permite organizar los patrones de diálogo alternativos de interfaces adaptadas automáticamente de una forma unificada. Esta estructura jerárquica consigue fusionar los distintos diseños potenciales que pueden existir para una interfaz de usuario universal.

Aparte del modelo de organización polimórfico en sí, las siguientes cuestiones deben ser tratadas en la definición y diseño de estilos alternativos:

• **Construcción del espacio de parámetros de decisión:** Para la definición de estilos alternativos, nos basamos en los valores de los atributos que caracterizan al usuario final y al contexto de uso. Las representaciones de estos atributos puede ser realizada en cualquier formalismo que permita encapsular sus características concretas en pares atributo-valor.

| Conocimientos de<br><i>informática (uso)</i> | experto | frecuente |         | medio  |          | casual | novato  |
|----------------------------------------------|---------|-----------|---------|--------|----------|--------|---------|
| Capacidad visual                             | normal  |           | parcial |        | Ninguna  |        |         |
| Capacidad motórica perfecta                  |         | buena     |         | alguna | limitada |        | ninguna |

*Tabla 5.2 Ejemplo de un perfil de usuario final, representado como pares atributo-valor* 

En las decisiones de descomposición polimórfica las instancias juegan un papel fundamental. Una instancia específica de los parámetros de decisión consiste en la asignación de valores concretos a los parámetros de decisión.

El conjunto de parámetros de decisión es finito y puede ser expandido en cualquier parte del proceso del diseño (por ejemplo, por los diseñadores de la interfaz o por expertos en factores humanos). Por simplicidad, los diseñadores pueden elegir sólo aquellos atributos clave de los cuales es probable surjan las diferentes decisiones de diseño. Los dominios de valores dependen de cada parámetro y no necesitan ser finitos.

• **Identificación de niveles de polimorfismo potencial:** En cualquier nivel de la jerarquía, cada artefacto resultante de la descomposición (subtarea o estilo) debe satisfacer todas las instancias de los parámetros de decisión. De lo contrario, se aplica polimorfismo sobre dicho artefacto, de forma que las nuevas subjerarquías estén asociadas con las instancias de los parámetros de decisión no cubiertas.

Siendo  $U_1$ , ...,  $U_n$  los atributos de usuario y  $C_1$ ,...C<sub>m</sub> los atributos de contexto de uso, el número máximo de instancias para estos parámetros de decisión es:

$$
|U_1|^\ast...\ast |U_n|^\ast |C_1|^\ast...\ast |C_m|
$$

donde:

 $|U_i|$  = número de valores diferentes para el parámetro  $U_i$ 

 $|C_i|$  = número de valores diferentes para el parámetro  $C_i$ 

Sin embargo, en la práctica cada tarea sólo tiene asociada un subconjunto de parámetros relevantes. Además, en muchos casos, diferentes valores de un parámetro particular llevan a la misma decisión de diseño. Así pues, será el diseñador el que establecerá los niveles de polimorfismo potencial en función de los parámetros y dominios de valores establecidos.

- **Relaciones existentes entre los estilos alternativos:** Aunque el proceso de diseño conduzca, por defecto, a la generación de estilos alternativos excluyentes, a partir de artefactos polimórficos concretos, se permiten otras relaciones por resultar pragmáticas para el diseño de escenarios del mundo real. Las cuatro relaciones de diseño posibles entre los estilos alternativos son:
	- *Exclusión:* Se aplica cuando se considera que los estilos alternativos son usados únicamente en el espacio de sus valores de atributos usuario final y contexto de uso. Por ejemplo, en función del atributo de usuario "conocimientos de informática" se producen dos estilos alternativos excluyentes. Uno para el valor "novato", que sólo permite un diálogo simple, y otro para el valor "experto", con una funcionalidad disponible mayor.
	- *- Compatibilidad:* Indica que los estilos alternativos están presentes concurrentemente durante la interacción, dando libertad al usuario para hacer una acción de diversas formas alternativas. Esta relación resulta muy útil para representar la multimodalidad a nivel de tarea.
	- *Sustitución:* Se aplica, durante la interacción, en aquellos casos que se considera que algunos patrones de diálogo necesitan ser sustituidos por otros. La sustitución esta muy relacionada con las técnicas adaptativas. Durante la ejecución, en función de la información de monitorización, el sistema puede decidir la cancelación de ciertos estilos de diseño físico para activar otros estilos alternativos más adecuados.
	- *- Aumentación:* Está también muy relacionada con las técnicas adaptativas. Intenta mejorar la interacción para un estilo particular, que se sabe es válido pero no suficiente para facilitar la tarea que realiza el usuario, activando otros estilos alternativos adicionales. Por ejemplo, un estilo que proporcionara ayuda sobre la tarea que se realiza estará relacionado de esta forma con el resto de los estilo, activándose cuando los parámetros de decisión lo consideren necesario.

#### **3.3.2.4.- Introducción de objetos de interacción abstractos**

La introducción de objetos abstractos en un diseño ya realizado es de gran utilidad, ya que redunda en la generación de polimorfismo en el nivel físico y construccional y, por tanto, en un diseño más extensible y flexible, no sujeto a metáforas o herramientas específicas.

Este proceso producirá una abstracción, cuando los objetos introducidos están totalmente desvinculados de propiedades léxicas y representaciones metafóricas particulares, o una generalización, cuando los objetos introducidos exhiben propiedades léxicas comunes de una clase de objeto interacción existente en diversas plataformas. Así, por ejemplo, para el objeto físico de interacción "botón Windows", el objeto "orden" es una abstracción; sin embargo, el objeto "botón visual" es una generalización, ya que está vinculado a todos los objetos "botón" de plataformas visuales (Windows, Motif, etc.).

Para identificar aquellos puntos donde los objetos de interacción abstractos pueden ser introducidos se utiliza un modelo basado en el papel que desempeñan los objetos de interacción física. Cada nuevo objeto introducido adopta uno de los siguientes papeles:

- **Léxico:** Cuando el objeto de interacción se utiliza para necesidades de apariencia o presentación. Si tal papel puede ser aplicado independientemente de la realización física y de la metáfora de interacción, entonces se ha identificado un nuevo objeto abstracto. En caso contrario, se ha identificado una generalización. Un ejemplo de objeto con papel léxico es el objeto "mensaje", el cual contiene un único atributo para almacenar el contenido del mensaje.
- **Sintáctico:** Cuando el objeto de interacción sirve para un propósito específico en la secuencia de diálogo con el usuario. Por ejemplo, la "barra de estado" sería un objeto generalizado con papel sintáctico, ya que visualiza un mensaje que debe ser mostrado en una plataforma interactiva basada en el uso de ventanas.
- **Semántico:** Cuando el objeto trabaja interactivamente sobre un objeto dominio. En estos casos siempre es posible obtener una abstracción. Ejemplos típicos, de objetos de interacción con papel semántico, son los campos de texto utilizados para almacenar el nombre, D.N.I., etc., y los objetos de dominio que almacenan valores numéricos. En este último caso, puede construirse un objeto abstracto "tasador", a partir del cual es posible derivar múltiples realizaciones físicas, según los valores de los parámetros semánticos (rango, discreto o real, precisión, etc.).

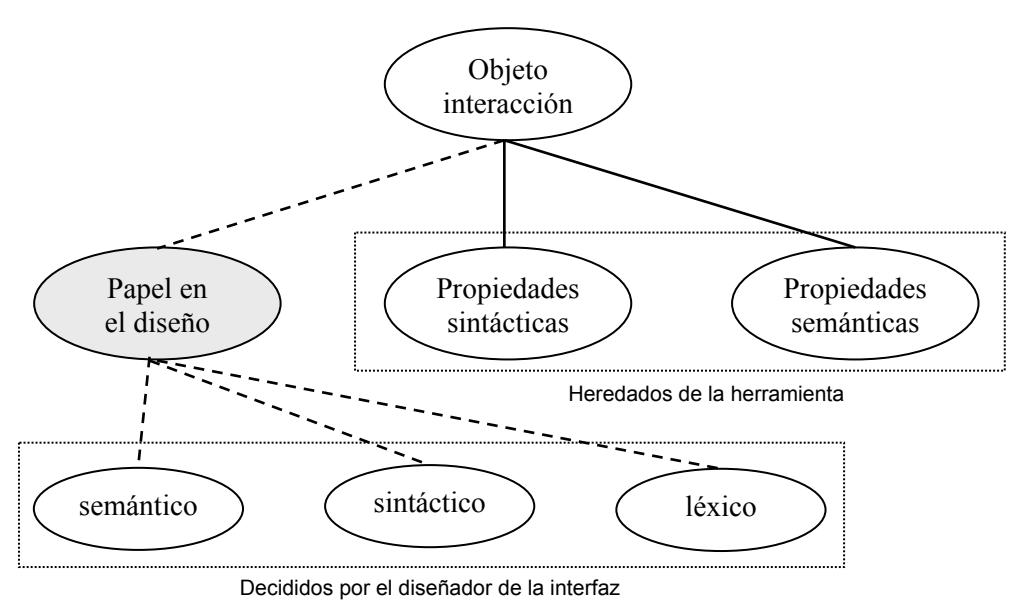

*Figura 5.5 Modelo basado en el papel de los objetos interactivos* 

## **3.3.2.5.- Reingeniería basada en el modelo de papeles**

Está demostrado que los diseñadores piensan mejor en términos de instancias específicas y escenarios físicos de interfaz, sobre todo si el análisis de tareas y el proceso de diseño gráfico son llevados a cabo por equipos diferentes, que en la creación de los componentes de la interfaz mediante objetos y comportamientos abstractos. Por eso, el método de diseño de interfaces unificados proporciona un modelo reingenieril basado en el papel que desempeña cada objeto para identificar abstracciones y generalizaciones en escenarios de interfaz ya diseñados.

La aplicación del modelo de papeles a un diseño físico ya existente produce un escenario de diseño de más alto nivel. Este nuevo escenario es una representación abstracta del diseño original, a partir de la cual pueden derivarse nuevos escenarios físicos de diseño.

Los pasos a seguir para producir diseños físicos alternativos son:

- Considerar un artefacto *S* (escenario físico de la interfaz), ya existente o producido por el proceso de diseño.
- Identificar abstracciones y generalizaciones en base al papel que juega cada objeto en el diseño. De esta forma, se produce un nuevo escenario de más alto nivel *A*, a partir de *S*, en el que se han sustituido, cuando era posible, los objetos físicos por sus correspondientes objetos abstractos/generalizados.
- Documentar *A* como el artefacto diseñado, siendo *S* una instancia de diseño y producir nuevos escenarios físicos alternativos a partir de *A*.

# **4.- Conclusiones**

En este capítulo se plantean diferentes metodologías de diseño universal por su valiosa utilidad en el desarrollo de nuestra aplicación informática. Concretamente, optaremos por la aproximación mediante interfaces unificados por su versatilidad.

 Nuestro ámbito de trabajo está caracterizado por la gran variedad de factores que intervienen. Así, en el aprendizaje de la lectoescritura existen diferentes tipos de colectivos, diferentes habilidades individuales y diferentes métodos o modos de aprendizaje. Por tanto, este ámbito es muy adecuado para el estudio de aplicaciones basadas en los principios del diseño universal.

# **Capítulo 6**

# **Modelo arquitectónico de un SHA para la lectoescritura**

# **1.- Introducción**

En estos últimos años se ha producido un gran avance en la utilización del ordenador como herramienta de apoyo para la educación, dada su gran versatilidad. Se ha convertido así en un valioso medio que facilita a los alumnos con necesidades educativas especiales, y sobre al colectivo de personas con discapacidad, el proceso de aprendizaje. Además, dentro del ámbito de los sistemas de comunicación aumentativa y alternativa, el ordenador se está constituyendo como un medio alternativo a la comunicación.

Uno de los campos educativos que más interés está suscitando es el del proceso de enseñanza-aprendizaje de la lectoescritura. La adquisición del proceso de la lectoescritura permite a cualquier persona aprender de forma autónoma, apoyándose en el material escrito, y expresar sus reflexiones internas, dando forma a sus propias ideas mediante un proceso de retroalimentación. Sin embargo, el proceso de la lectoescritura presenta un grave problema: actualmente existen múltiples metodologías para su aprendizaje y el profesor debe seleccionar, planificar y llevar a cabo aquella que, según su criterio, se adecue más a las características del educando (edad, condición social, habilidades, etc.)

Una vez revisadas las diferentes propuestas de adaptación de las aplicaciones a los usuarios con discapacidad, mediante técnicas específicas de diseño de interfaces, y los diferentes métodos de lectoescritura, así como su aplicación a diferentes poblaciones de personas con necesidades educativas especiales, nuestra propuesta consiste en la creación de un sistema hipermedia adaptativo, bajo el paradigma del diseño universal, que ofrezca un modelo adaptativo de aprendizaje del proceso de la lectoescritura. Nuestro modelo debe contemplar la variedad de alumnos que podemos encontrar (estudiantes habituales de Educación Infantil ó del primer ciclo de Educación Primaria, alumnos con síndrome de down, personas con parálisis cerebral, etc.), así como la adecuación de los dispositivos y técnicas de interacción para estos alumnos (conmutadores, teclados braille, programas de accesibilidad, etc.).

Los objetivos que va a cubrir nuestro sistema en los diferentes escenarios educativos de la lectoescritura son:

- Favorecer el aprendizaje de forma autónoma y respetando el ritmo de trabajo de cada persona.
- Proponer actividades adecuadas a cada estudiante.
- Evaluar de forma continua y personalizada a los alumnos.
- Facilitar al profesor la organización y seguimiento del trabajo para cada alumno.

Para cumplir estos objetivos el sistema debe cumplir los siguientes requisitos:

- Debe tener en cuenta la diversidad del alumnado. Para garantizar esto, el propio sistema debe ser evaluado con las técnicas adecuadas que permitan determinar su grado de usabilidad (ver [Lorés01]).
- Debe emplear técnicas de reforzamiento positivo para motivar y favorecer el aprendizaje de todos los alumnos, especialmente de aquellos con discapacidad psíquica o retraso en el aprendizaje.
- Debe considerar los diferentes contextos en los que se hace uso del sistema. Así, por ejemplo, el ambiente de trabajo de los alumnos en clase es diferente al que puedan tener en sus casas.

Dentro del sistema propuesto pueden distinguirse los siguientes elementos (ver figura 1):

- **Dominio del conocimiento:** Proporciona una representación computacional del dominio del conocimiento de la lectoescritura, teniendo en cuenta las diferentes taxonomías de discapacidades. Este dominio, al igual que los siguientes, será modelado empleando el formalismo de las ontologías. En él se incluyen diversas representaciones para cada concepto, de forma que puedan ser utilizados para el desarrollo de actividades bajo cualquier enfoque metodológico.
- **Dominio de las actividades:** Partiendo de los elementos estructurales anteriores, ofrece un modelo adaptativo para la elaboración de propuestas de aprendizaje. Las actividades genéricas que se seleccionen serán transformadas en actividades concretas (globales o sintéticas) de acuerdo a las características de los usuarios y al contexto de uso.
- **Dominio o modelo del usuario:** almacena las características del usuario que necesita el sistema para el proceso de adaptación. La información aquí almacenada puede ser proporcionada por el propio usuario o ser inferida por el

sistema. Se pueden almacenar directamente las características del usuario (preferencias, información previa al uso del sistema, datos acerca del historial, comportamiento y conocimiento que ha ido adquiriendo el usuario durante su utilización, objetivos y planes del usuario, etc.) o utilizar estereotipos.

- **Subsistema de control:** Es el elemento central, conectado al resto de componentes, encargado de gestionar el funcionamiento global del sistema. Este elemento determina las actividades concretas que debe realizar cada alumno.
- **Interfaz:** Es el elemento encargado de permitir la interacción física y cognitiva del usuario. Para su obtención se utilizará el método de diseño unificado de Stephanidis, de forma que cualquier usuario potencial pueda usar el sistema. Existen dos posibles tipos de usuarios:
	- − El profesor, encargado de crear actividades concretas, modificar el modelo, comprobar el avance de los alumnos, etc.
	- − El alumno, que realiza las actividades que le propone el sistema.

La utilización de este sistema en el aprendizaje de la lectoescritura aporta, entre otras, las siguientes ventajas:

- Se permite al alumno trabaja sólo aquellos conceptos ó actividades que aún no domina completamente, a diferencia de muchos programas comerciales que desmotivan a los alumnos al obligarles a hacer algo que ya dominan muy bien pero que es requisito imprescindible para pasar a la siguiente pantalla.
- El sistema se adapta para proporcionar un acceso adecuado a la persona que lo utiliza.
- El sistema no se cansa de repetir los contenidos todas las veces que el alumno se lo solicite.
- Las prácticas educativas conectan en todo momento con los intereses de los aprendices, con lo que ellos consideran útil, de forma que las actividades no resultan fatigosas. La enseñanza resulta motivadora ya que el alumno aprende contenidos que le son relevantes.
- Los alumnos que emplean este sistema utilizan el mismo material, pero en diferente soporte, que sus compañeros de aula para trabajar los mismos conceptos. Por ejemplo, pueden corresponderse con los ejercicios de la cartilla. Así, cualquier alumno aprende lo mismo, realizando las mismas actividades en el mismo momento. Esto supone una normalización de los conocimientos aprendidos. La utilización de la pantalla como soporte repercute positivamente en el estado de ánimo de alumnos con problemas en la utilización de otros soportes.
- La enseñanza se adapta a la capacidad de aprendizaje de los alumnos. Se le permite al alumno todo el tiempo que precise para adquirir los contenidos y responder a las preguntas planteadas, respetando su ritmo de trabajo y sin requerir la presencia constante del profesor, el cual sólo intervendrá cuando sea necesario.
- La evaluación del alumnado es fiable e inmediata. El alumno recibe siempre su premio, en forma de aplauso, ovación, animación, frases de aprobación ("muy bien", "estupendo", ...), etc., o corrección (zumbido, pitido, mensaje de ánimo, ("vuelve a intentarlo", ...), etc., de forma inmediata. El ordenador no se cansará de repetirlo tantas veces como se lo pida el alumno y en el momento preciso, propiciando el refuerzo positivo.

• Es posible evaluar los logros que alcanzan los usuarios, de una manera sencilla y fiable. El sistema permite saber cuando los alumnos han adquirido los conocimientos requeridos para el proceso de la lectoescritura (grafemas, fonemas, sílabas, palabras, etc.)

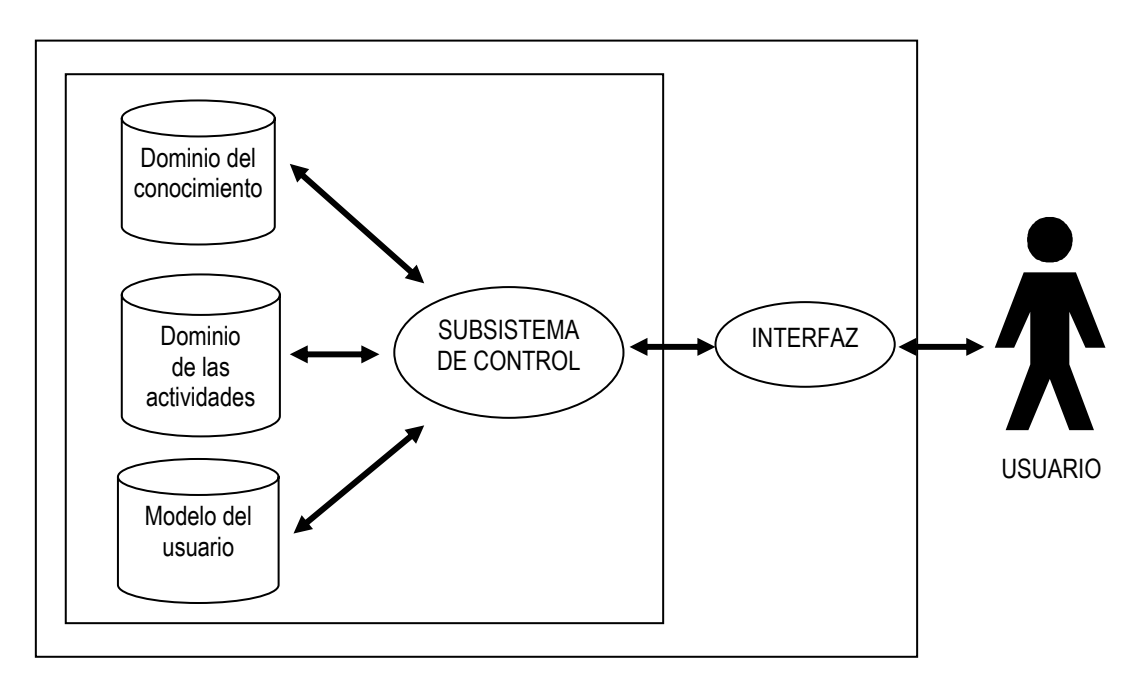

**Fig. 1.** Modelo arquitectónico para el sistema hipermedia adaptativo propuesto

# **2.- Consideraciones para el diseño del SHA**

Antes de proceder a la obtención del modelo arquitectónico deseado, debemos considerar una serie de cuestiones previas, de carácter marcadamente pedagógico, que influirán en la configuración y funcionalidad del sistema hipermedia final: identificación de los usuarios, naturaleza de las actividades, forma de evaluación, etc.

En primer lugar, el sistema debe ser utilizado por multitud de usuarios diferentes. Por tanto, cada alumno debe ser identificado ante el sistema al comenzar a trabajar. Para ello, existen, básicamente, dos posibilidades: el alumno se identifica al sistema ó el profesor indica al sistema que alumno concreto va a utilizarlo. En el primer caso, es necesario tener en cuenta el tipo de alumnos que harán uso del sistema. Por regla general, se utiliza un nombre de usuario y una clave de acceso ó contraseña para este fin, pero dado que los alumnos que usarán el sistema son de corta edad (educación infantil o primeros cursos de educación primaria) puede ser necesario otro sistema más simple como la selección en una lista. En esta lista podría aparecer un nombre y una imagen que permitiera a cada alumno identificarse sin lugar a fallos. En el segundo caso, cada alumno podría tener asignado un número en clase y ser el profesor el responsable de indicar dicho número cuando el alumno vaya a comenzar su trabajo con el SHA. Esta segunda posibilidad es sencilla y efectiva en aquellas aulas que dispongan de un rincón informático, ya que el profesor puede fácilmente controlar a cada alumno que hace uso de él. Sin embargo, adolece de algunas carencias cuando se utiliza en un aula con varios ordenadores ó cuando el profesor desea simultanear otras actividades de diferente índole (sin el uso del ordenador) con otros alumnos.

Una vez identificado el usuario, el sistema puede recuperar el estado en que quedaron las tareas (actividades) en la última jornada de trabajo de dicho alumno y supervisar las que se vayan a realizar en la actual. Es importante asegurar que el SHA no induce a errores a los usuarios, independientemente de la experiencia que tengan con estos sistemas y el uso del ordenador en general, y que puedan localizar fácilmente los contenidos/actividades que deseen. Asimismo, El sistema debe permitir que el usuario pueda abandonar el sistema en cualquier momento.

Durante todo el tiempo que dure la sesión de cada alumno, compuesta por la realización de múltiples actividades, el sistema almacenará un historial con todas las interacciones realizadas por el usuario. Esto permitirá conocer mejor las preferencias de los usuarios.

En nuestro sistema, las actividades son el centro de atención del usuario y su objetivo consiste en provocar que el alumno sienta la necesidad de aprender contenidos que no domina. Las actividades pueden plantear problemas que harán que el alumno se haga preguntas y necesite buscar las respuestas en el material que tiene a su disposición o bien, pueden mostrar soluciones a problemas modelo para luego plantear nuevos problemas similares. En cualquier caso, el alumno deberá transferir el conocimiento adquirido al problema planteado. La resolución de manera adecuada a los problemas presentados significará conocimiento que se posee mientras que lo contrario debería hacer que el alumno revisara el procedimiento seguido para resolverlo puesto que se ha percibido alguna deficiencia en el desarrollo del mismo. Es necesario prestar atención a las actividades para que no se hagan demasiado repetitivas y permitan al alumno desarrollar su aprendizaje. En esta misma línea, es conveniente utilizar actividades muy diversificadas, para no aburrir al alumno y mantener su motivación en todo momento.

Un entorno de aprendizaje estructurado biocognitivamente debe tener en cuenta los dos posibles tipos de aprendizaje existentes: analítico y relacional [Cohen69]. En caso contrario se corre el riesgo de que aquellos alumnos que tengan el otro estilo de aprendizaje obtengan resultados pobres. Adecuando correctamente el estilo de aprendizaje a cada alumno se conseguirán mejores resultados académicos, un mayor interés por la materia y una mayor acomodación al método de enseñanza utilizado [SR84].

La utilización de la hipermedia abre nuevas posibilidades en el aprendizaje, ya que permite integrar diferentes medios audiovisuales y aporta nuevos estilos de interacción que en las clases tradicionales son más complicados de conseguir. Estas ventajas, obviamente, afectan más a los alumnos con un perfil relacional frente a los que lo tienen analítico, ya que la forma de las actividades no influye en ellos.

Teniendo en cuenta lo anterior, nuestro SHA debe permitir, al menos, dos versiones distintas para cada actividad. La versión analítica tendrá un estilo sencillo y no usará de los medios audiovisuales más que lo necesario, centrándose en la tarea cognitiva a realizar. Por otra parte, la versión multimedia, correspondiente al estilo de aprendizaje relacional, ocultará la actividad cognitiva entre otros elementos interactivos y multimedia que adornen la misma.

En tiempo de ejecución, para la elección de la versión de actividad adecuada, el SHA hará uso de la información almacenada en el modelo del usuario. Previamente, el

profesor habrá asignado a cada alumno como perteneciente a una de las dos categorías posibles. En cualquier momento, tanto los alumnos como el profesor pueden optar por cambiar de perfil, lo que influirá en las futuras interacciones de los primeros.

Con la realización de actividades se pretende que los alumnos adquieran unos determinados contenidos. Estos contenidos a cubrir tendrán al menos tres características básicas: la habilidad o destreza específica a desarrollar, su grado de dificultad y su grado de asimilación por parte del usuario. Con esta información, el SHA podrá generar actividades más adecuadas en cada contexto educativo. Por lo general, utilizará contenidos del mismo grado de dificultad, que podrán cubrir o no las mismas destrezas y habilidades, incorporando algunos contenidos de mayor dificultad y otros que sean necesarios de repasar.

Una vez el alumno ha terminado la resolución de cualquier actividad, el sistema entra en la fase de evaluación y muestra la solución de la actividad si es necesario. Acto seguido se presenta una valoración de la respuesta aportada. Por ejemplo, los resultados posibles podrían ser: prueba superada en su totalidad, prueba no superada en su totalidad (sigue intentando) o prueba no superada en el número de intentos fijados a priori.

Mediante la evaluación de actividades, el sistema comprobará, de manera automática, la adquisición de contenidos en cada una de las sesiones. Como resultado de dicha evaluación, el sistema conocerá los contenidos superados y pendientes por alumno y los tendrá en cuenta para la generación de nuevas actividades.

Con la evaluación automática de actividades también será posible obtener un informe de progreso histórico con el sistema. Así, el SHA ofrecerá una visión del trabajo realizado indicando, entre otras cosas, las actividades realizadas en cada sesión por cada usuario, la totalidad de contenidos aprendidos y no superados, el tiempo que se ha invertido trabajando con el sistema, el número de actividades realizadas en comparación con el total de las mismas, y el número total de contenidos a aprender.

Finalmente, el SHA debe permitir al profesor hacer un seguimiento del alumno y modificar ciertos elementos del sistema. El SHA debe permitir hacer labores de supervisión al profesor, normalmente añadiendo nuevas actividades al sistema especialmente construidas para un alumno ó tipo de alumno y consultando y modificando los datos almacenados en el modelo del usuario. Esto se debe, fundamentalmente, a que el profesor puede conseguir información acerca del comportamiento del alumno que el sistema no puede obtener directamente, ya sea a través de la comunicación con los alumnos o como consecuencia de la resolución de ejercicios que el sistema no corrige automáticamente ó se realizan sin el uso del ordenador. Estos nuevos datos pueden ayudar al sistema a adaptar mejor su comportamiento frente a un alumno concreto.

Con todas las consideraciones tratadas en este apartado, se construirá una primera versión del SHA que se probará con algunos de sus futuros usuarios, para comprobar la validez del mismo. Estas pruebas piloto permitirán determinar si el sistema funciona como se había previsto e identificar problemas e intereses de los usuarios. Así, será posible refinar el sistema mediante sucesivas aproximaciones.

# **3.- Descripción de los elementos del modelo arquitectónico del SHA**

Procedemos a estudiar en más detalle los tres dominios que componen nuestro sistema para el aprendizaje de la lectoescritura, analizando los elementos y relaciones concretas que los forman.

Para describir cada dominio usaremos el formalismo de las ontologías. Las ontologías constituyen una conceptualización explicita de un dominio de conocimiento. En otras palabras, constituyen un marco de referencia en cuanto a la conceptualización que describe los elementos que componen un dominio de conocimiento [BMB99].

Una ontología define un conjunto de clases, relaciones, funciones y constantes para un determinado dominio de discurso e introduce axiomas para restringir la interpretación de estos elementos.

Algunas de las ventajas de la utilización de las ontologías [MIS97] son:

- Permite una especificación formal de nuestra conceptualización, de forma independiente de la tecnología a usar.
- Hace explícita la categorización de los elementos y relaciones que intervienen en el modelo.
- Permite la reusabilidad del conocimiento. Esto es, permite a los sistemas hacer referencias a componentes de conocimiento de otros, siempre que ambos compartan la misma conceptualización.
- Proporciona un conocimiento del dominio fácil de mantener.
- Permite tratar el proceso de creación de escenarios educativos como una labor de ingeniería, más que como una labor puramente artesana.

Para la representación de cada dominio, expresado en la ontología, se va a utilizar el modelo Entidad-Relación (ER) [Chen76]. Este formalismo se ha utilizado en propuestas de metodologías para la representación de modelos de dominio de entornos hipertextuales [ISB95;SR95;FN97].

Para el modelo ER usaremos una notación gráfica típica. También usaremos otra representación en forma de tablas. Así, las entidades y sus atributos vendrán recogidas de la forma *entidad*[ATRIBUTOS], y las relaciones como *relación*(entidad<sub>1</sub>, ..., *entidadn)[ATRIBUTO]*. Para la cardinalidad se usará la notación habitual con un par de valores *(n, m)* que representan la participación mínima y máxima de la entidad en la relación [BCD86].

## **3.1.- Dominio del conocimiento**

El dominio del conocimiento representa los objetos, conceptos y otras entidades que existen en un determinado área de interés, junto con las relaciones que se establecen entre ellos. En nuestro caso, debe proporcionar una descripción formal del dominio del conocimiento de la lectoescritura de forma separada e independiente de la estructura de cualquier entorno.

Este dominio debe permitir múltiples representaciones de los elementos considerados (fonemas, grafemas, sílabas, etc.), de forma que sirva como base para el diseño de múltiples y variadas actividades didácticas con distintos grados de abstracción que posteriormente puedan extrapolarse a actividades concretas. Por tanto, el modelo así creado permite la realización de actividades adaptadas a la diversidad del alumnado y al contexto de uso, teniendo en cuenta los objetivos que se pretenden alcanzar.

Usando el formalismo de las ontologías, definiremos un vocabulario común [Gruber94] para expresar el conocimiento educativo de la lectoescritura, de forma que estos elementos puedan ser referidos posteriormente en el dominio de las actividades.

Para la construcción de las actividades educativas es necesario identificar previamente los elementos existentes en el dominio de conocimiento de la lectoescritura, ya que conforman la base estructural sobre la que se apoyan. Así, en cualquier aprendizaje del proceso lectoescritor pueden distinguirse los siguientes elementos:

- **Letra:** Es la unidad mínima e indivisible de trabajo. Toda letra tiene asociada, al menos, una representación gráfica y una verbal.
- **Grafema:** Se corresponde con la forma escrita (representación gráfica) de una cierta letra.
- **Fonema:** Es el sonido (representación verbal) asociado a cada letra. Un grafema puede tener asociado varios fonemas y viceversa. Por ejemplo, el grafema "c" puede pronunciarse como /k/ o como /z/. Aunque no es frecuente, también es posible que un fonema se corresponda con una asociación secuencial de grafemas. Por ejemplo, en español, el fonema /ch/ se representa con la combinación de grafemas "c" y "h".
- **Sílaba:** Es una combinación secuencial de grafemas. Tiene entidad propia, aunque, generalmente, está desprovista de significado. Toda sílaba tiene asociada una representación gráfica y verbal.
- **Símbolo:** Es el elemento mínimo de trabajo empleado como soporte por cualquier sistema aumentativo/alternativo de comunicación (SAAC). Puede tener una representación icónica o simbólica. Algunos de los sistemas simbólicos más usados son: Bliss, SPC, PIC, etc.
- **Palabra:** Es la unidad mínima de trabajo provista de carga semántica propia. Una palabra está formada por una o varias sílabas. Toda palabra tiene asociada una representación textual y verbal, y puede tener asociada una representación simbólica en algún SAAC.
- **Frase:** Es una combinación secuencial de palabras con la que se expresa un hecho, objeto o idea. Tiene asociada una representación escrita, verbal y simbólica. En el último caso, dependiendo del SAAC que se utilice, es posible emplear diferentes secuencias de símbolos para representar la misma frase.
- **Texto:** Constituye el contexto global en el que se suelen enmarcar las diferentes actividades encaminadas al aprendizaje de la lectoescritura. Por cuestiones de motivación, los textos han de ser sencillos (cuentos, redacciones, etc.) y con información muy relacionada con los intereses y necesidades de los estudiantes.

Teniendo en cuenta lo anterior, un posible esquema ER para el dominio del conocimiento en nuestro SHA es:

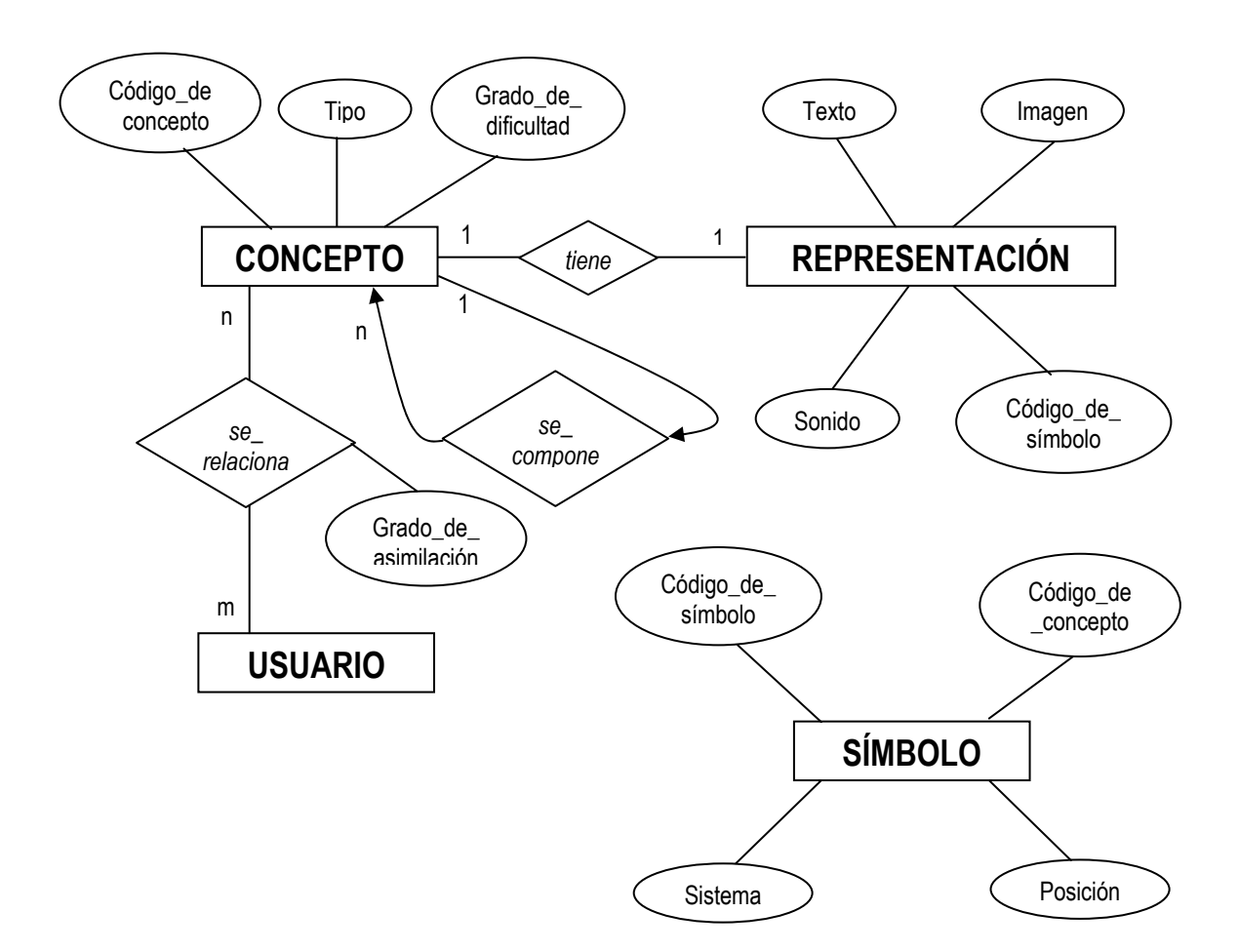

#### Las tablas correspondientes son:

```
Concepto (Código de concepto, Tipo, Grado de dificultad,
          Subconcepto, Texto, Imagen, Sonido, Código de símbolo)
Subconcepto (Código de concepto, Subconcepto,
             Posición_subconcepto) 
Símbolo (Código de símbolo, Sistema, Código de concepto,
         Posición_símbolo) 
Concepto Usuario (Código de concepto, Código de usuario,
                  Grado_de_asimilación)
```
Donde:

- **Código\_de\_concepto:** Es la clave primaria de la tabla *Concepto*. Este campo identifica unívocamente cada concepto en el dominio del conocimiento.
- **Tipo:** Se utiliza para indicar el tipo de concepto actual. Antes hemos analizado los diferentes elementos implicados en el proceso lectoescritor (grafemas, fonemas, sílabas, palabras, etc.). Sin embargo, de acuerdo a nuestra representación, sólo distinguiremos los siguientes tipos: símbolo, letra, sílaba, palabra, frase y texto. Los otros elementos aparecen representados mediante el uso de otros campos. Así, dada una letra, se utilizará el campo texto para representar su grafema y el campo sonido para representar su fonema.
- **Grado** de dificultad: Se utiliza para la adaptación de las actividades. Cuando el sistema genera una actividad tiene en cuenta ciertos parámetros del usuario

que lo utiliza, y elige aquellos conceptos cuyo grado de dificultad es apropiado para dicho usuario. Este campo puede establecerse como cuantitativo (por ejemplo, un valor del 1 al 10) o cualitativo (por ejemplo: fácil, medio, normal, difícil, muy difícil).

- **Subconcepto:** Algunos conceptos están formados por la combinación de otros conceptos más simples. Por ejemplo, una palabra está formada por sílabas y cada una de éstas, a su vez, está formada por letras. Este campo permite almacenar dichas relaciones, almacenando el código de cada subconcepto. El SHA accederá a la tabla *Concepto* con este código para cada subconcepto constituyente. Junto con *posición\_subconcepto* y *código\_concepto* forman la clave primaria de la tabla *Subconcepto*.
- **Posición\_subconcepto:** Almacena el lugar que ocupa cada subconcepto constituyente en el concepto designado por *código\_concepto*.
- **Texto, Imagen, Sonido:** Almacenan las diferentes representaciones textuales, visuales y auditivas de los conceptos existentes. No todos los conceptos harán uso de todos estos campos. Así, por ejemplo, una sílaba no tendrá asociada un símbolo que la represente.
- **Código\_de\_símbolo:** Cada concepto tiene asociada una representación simbólica, compuesta por un conjunto de símbolos, en un determinado SAAC. Este campo identifica la representación simbólica asociada a un determinado concepto mediante un valor único. Con él se accede a la tabla de símbolos, donde se almacena la secuencia de símbolos que representa cada concepto. Junto con los campos *código\_de\_concepto* y *posición* forman la clave primaria de la tabla *Símbolo*. El campo *código\_de\_concepto* es usado porque la representación, generalmente visual, del símbolo está almacenada como un concepto más.
- **Sistema:** Se refiere al tipo de SAAC utilizado.
- **Posición\_símbolo:** Almacena el lugar que ocupa cada símbolo en la representación simbólica asociada a un concepto.
- **Grado\_de\_asimilación:** Este campo relaciona parte del dominio del conocimiento con el del usuario, creándose una nueva tabla a tal efecto (*Concepto\_Usuario*). Establece el nivel de aprendizaje que ha alcanzado un usuario sobre un concepto. Se utilizará para determinar las posibilidades reales de aprendizaje de los usuarios (ver campo *nivel\_de\_conocimientos* en el dominio del usuario) y averiguar aquellos contenidos que necesitan ser reforzados. En la implementación puede optarse por que tome valores cuantitativos (por ejemplo, un valor del 1 al 10) o cualitativos (por ejemplo: pobre, regular, normal, alto, excelente).

Con todos estos parámetros, el sistema permite diferentes políticas para la generación de actividades. Algunos ejemplos son:

- Si se pretende motivar a un alumno novel, pueden tenerse en cuenta sólo aquellos conceptos cuyo grado de dificultad sea inferior a sus posibilidades reales. Para ello, se usarán los campos *grado\_de\_dificultad* del dominio del conocimiento y *nivel\_de\_conocimientos* del dominio del usuario.
- Si se quiere generar actividades encaminadas al aprendizaje gradual, se presentarán algunos conceptos con un grado de dificultad superior a las posibilidades del alumno, junto con los de grado inferior.

• Si se pretende repasar contenidos, las actividades incorporarán conceptos que no hayan sido totalmente asimilados. El sistema puede determinar que conceptos deben repasarse y cuantas veces usando el campo *grado\_de\_asimilación* para el usuario actual.

## **3.2.- Dominio de las actividades**

Su finalidad es representar el entorno educativo propio del proceso de enseñanza-aprendizaje de la lectoescritura de forma independiente de la tecnología y proporcionar mecanismos para la creación de material docente (actividades didácticas) a un nivel de abstracción más cercano al profesor, utilizando para ello la representación anterior del dominio del conocimiento.

Para determinar el dominio de las actividades es necesario identificar los patrones de interacción con el alumno. Los dominios sobre los que se aplicarán estos patrones de interacción van a depender de las habilidades y conocimientos de cada alumno. Así, podemos utilizar letras, símbolos, imágenes, etc.

En el capítulo 1 se presentó una clasificación de actividades genéricas, en base a la variedad de programas educativos para la lectoescritura actualmente existente. De acuerdo a esta clasificación, podemos distinguir los siguientes patrones de interacción:

- **Asociación:** Consistente en establecer una relación entre dos dominios de igual o diferente naturaleza (por ejemplo: texto-texto, texto-imagen, etc.).
- **Discriminación:** Consistente en identificar aquellos elementos de un dominio que cumplen una cierta condición (por ejemplo: letra "g", palabra "mesa", etc.).
- **Clasificación:** Consistente en ordenar los elementos de un dominio de acuerdo a un criterio dado (color, orden alfabético, etc.). Los elementos del dominio deben quedar dispuestos de forma que satisfagan la propiedad establecida. Los mecanismos de interacción asociados a este patrón pueden operar en varias dimensiones. Así, tenemos clasificación de dimensión 1 (p.ej.: ordenar una secuencia de viñetas para que formen una historia lógica), de dimensión 2 (p.ej.: ordenar un puzzle 2D) y de dimensión 3 (p.ej.: ordenar un puzzle 3D).
- **Comprensión:** Consistente en ofrecer una respuesta ante una pregunta dada. Este patrón admite dos modalidades: predefinida, consistente en seleccionar una respuesta entre las diferentes que se muestran, y contestación libre, consistente en escribir directamente la respuesta. En ambos casos, la respuesta debe pertenecer al dominio de las respuestas asociado a esa pregunta.
- **Composición:** Consistente en seleccionar y organizar elementos de un dominio origen, para formar un elemento de mayor complejidad perteneciente a un dominio destino. El dominio origen está formado por elementos simples, de manipulación básica. El dominio destino está formado por todos los elementos complejos válidos que pueden formarse a partir de dichos elementos simples.
- **Segmentación:** Es un patrón de interacción análogo al anterior, pero opera en sentido inverso. En este caso se procede a identificar todos los elementos simples que forman un elemento complejo.

Teniendo en cuenta lo anterior, un posible esquema ER para el dominio de las actividades en nuestro SHA es:

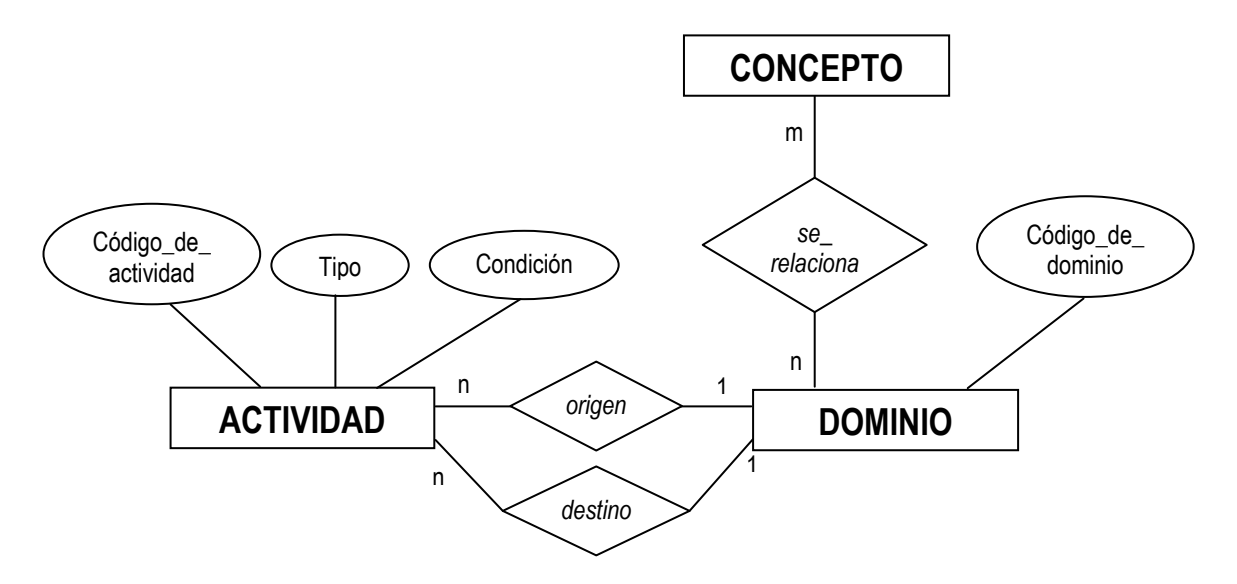

El esquema ER en forma de tabla para el dominio de las actividades es:

Actividad (Código de actividad, Tipo, Dominio origen, Dominio\_destino, Condición) Dominio (Código\_de\_dominio, Código\_de\_concepto)

Donde:

- **Código\_de\_actividad:** Es la clave primaria de la tabla *Actividad*. Este campo identifica unívocamente cada actividad en el dominio de las actividades.
- **Tipo:** Se utiliza para indicar el tipo de actividad actual, según la clasificación vista anteriormente.
- **Dominio\_origen y Dominio\_destino:** Almacenan un enlace a la tabla de dominios (*Dominio*), donde se van a almacenar todos los conceptos pertenecientes al dominio (origen ó destino) de la actividad actual.
- **Condición:** Algunas actividades utilizan una condición o propiedad a satisfacer sobre los conceptos de los dominios origen y/o destino. Esta expresión se almacena como una cadena de texto y es utilizada por el *subsistema de control* para la realización en tiempo real de la actividad.
- **Código\_de\_dominio:** Identifica unívocamente cada dominio origen ó destino utilizado en cualquier actividad susceptible de ser realizada. Este campo junto con *código\_de\_concepto* constituyen la clave primaria de la tabla *Dominio*. Esta tabla tiene una parte estática, formada por los dominios origen y destino de todas aquellas actividades concretas creadas e introducidas por el profesor y una parte dinámica, formada por los dominios de aquellas actividades que el sistema genera automáticamente para un cierto tipo de actividad elegida. La parte dinámica es temporal y desaparece tras la realización de cada actividad implicada.

El esquema aquí planteado recoge toda la información necesaria para las actividades genéricas disponibles. Con esto, el SHA generará actividades concretas adaptadas al usuario y al contexto de uso.

## **3.3.- Modelo del usuario**

El modelo o dominio del usuario se encarga de representar toda la información (estática y dinámica) sobre el usuario que el sistema necesita para llevar a cabo tareas de adaptación automática:

- Construir la interfaz más adecuada (metáfora a emplear, disposición de los elementos de interacción, etc.)
- Elegir las actividades concretas que resulten más adecuadas.
- Determinar el método de lectoescritura más apropiado en cada caso.
- Etc.

La información aquí recogida hace referencia a las características físicas y cognitivas del usuario en su interacción con la aplicación. La información estática (discapacidades, conocimientos previos, preferencias estáticas de interacción, etc.) habrá sido introducida previamente por el profesor. La información dinámica (cansancio, ancho de banda, preferencias dinámicas de interacción, etc.) es deducida por el sistema mediante monitorización de las interacciones realizadas.

Cada alumno se identifica al empezar a usar el sistema. De esta forma, el sistema puede acceder a las bases de datos con las características estáticas y dinámicas de dicho alumno y adaptar su comportamiento mediante mecanismos de adaptatividad y adaptabilidad [SPSSMLPK98].

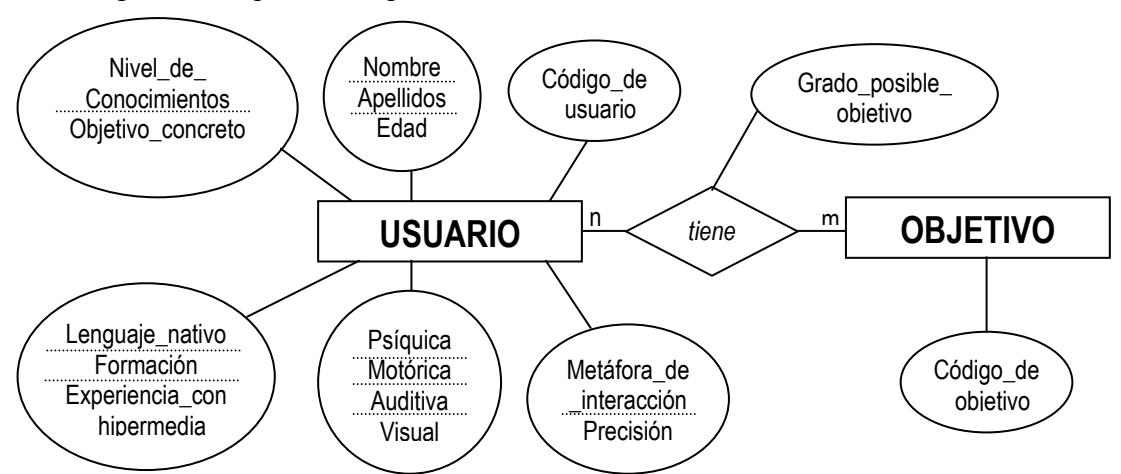

Un posible esquema ER para el dominio del usuario en nuestro SHA es:

Las tablas ER implicadas en la modelización de los usuarios son:

```
Usuario (Código de usuario, Nivel de conocimientos,
         Objetivo_concreto) 
Datos personales (Código de usuario, Nombre, Apellidos, Edad)
Discapacidad (Código_de_usuario, Psíquica, Motórica, Auditiva, 
              Visual) 
Experiencia previa (Código de usuario, Lenguaje nativo,
                    Formación, Experiencia con hipermedia)
Forma_de_interacción (Código de usuario, Precisión,
                      Metáfora de interacción)
Objetivo aprendizaje (Código de objetivo, Código de usuario,
                       Grado_posible_objetivo)
```
Donde:

- **Código\_de\_usuario:** Este campo identifica unívocamente a cada usuario en el dominio del usuario. Es el campo clave de las tablas *Usuario*, *Datos\_personales*, *Discapacidad*, *Experiencia\_previa* y *Forma\_de\_interacción*.
- **Nombre, Apellidos, Edad:** Almacenan los datos personales de cada usuario. Pueden utilizarse más datos adicionales, pero consideramos estos suficientes por razones prácticas. De estos parámetros, la *edad* es el más decisivo de cara a la adaptación.
- **Psíquica, Motórica, Auditiva, Visual:** Representan los distintos tipos de discapacidad que puede tener un alumno. Pueden tomar un valor cuantitativo (por ejemplo, un valor del 1 al 10) o un valor cualitativo (nula, leve, moderada, pronunciada, total). El valor de estos campos será utilizado por la interfaz de nuestro modelo arquitectónico para utilizar una metáfora de interacción adecuada, de acuerdo a los principios del diseño unificado de Stephanidis.
- **Objetivo concreto:** Hace referencia al problema actual al que el usuario trata de dar solución. Viene determinado por la actividad en realización. Así, tenemos tantos objetivos concretos como tipos de actividades genéricas existen. Este objetivo puede cambiar varias veces en una misma sesión; tantas como actividades diferentes realice el usuario.
- **Nivel\_de\_conocimientos:** Es un parámetro esencial para el proceso de adaptación automática, que permite estimar las posibilidades reales de aprendizaje de los usuarios. Puede tomar valores cuantitativos (por ejemplo, un valor del 1 al 10) o cualitativos (novato, principiante, intermedio, experto). Inicialmente, el profesor establece un valor estimativo para cada alumno que da de alta en el modelo del usuario. Por tanto, este valor queda a juicio del profesor quien se basa en su experiencia personal y en otras posibles técnicas complementarias de evaluación del alumno. Con este campo, el SHA inicializa el campo *grado\_de\_asimilación*, en la tabla *concepto\_usuario*, de cada concepto en función de su grado de dificultad. La siguiente tabla muestra un ejemplo de inicialización de dicho campo en función de los campos *grado\_de\_dificultad* y *nivel\_de\_conocimientos* de cada usuario.

|                        |                | <b>Nivel de conocimientos</b> |                           |           |           |  |  |  |
|------------------------|----------------|-------------------------------|---------------------------|-----------|-----------|--|--|--|
| Grado de               |                | Novato                        | Principiante   Intermedio |           | Experto   |  |  |  |
| Grado de<br>dificultad | Fácil          | Normal                        | Alto                      | Excelente | Excelente |  |  |  |
|                        | Medio          | Regular                       | Normal                    | Alto      | Excelente |  |  |  |
|                        | Normal         | Pobre                         | Regular                   | Normal    | Alto      |  |  |  |
|                        | <b>Difícil</b> | Pobre                         | Pobre                     | Regular   | Normal    |  |  |  |
|                        | Muy difícil    | Pobre                         | Pobre                     | Pobre     | Regular   |  |  |  |

*Tabla 6.1 Obtención del grado de asimilación inicial de un concepto* 

A su vez, este parámetro se verá modificado dinámicamente en función de la evolución del campo *grado\_de\_asimilación* en tiempo de ejecución. Así, según la tabla anterior, cuando el SHA detecte cambios en el grado de asimilación de conceptos de un cierto nivel de dificultad actuará en consecuencia aumentando o disminuyendo el nivel de conocimientos del usuario actual.

- Lenguaje nativo, Formación, Experiencia con hipermedia: Estos campos se utilizan para enriquecer el proceso de adaptación automática. Son introducidos inicialmente por el profesor para cada alumno y no suelen variar significativamente en una ó pocas sesiones. Con ellos se establece inicialmente el idioma y la forma de interacción con el sistema. También pueden hacerse pequeños ajustes en la tabla anterior, o aumentar automáticamente el nivel de conocimientos, cuando el usuario haya recibido formación adicional en áreas afines. Al igual que en otros campos, pueden tomar valores cuantitativos o cualitativos.
- **Metáfora\_de\_interacción:** Almacena el tipo de metáfora de interacción preferida o requerida por el usuario (esto último, en caso de presentar algún tipo de necesidad educativa especial). El profesor establece una metáfora inicial por defecto para cada alumno que el SHA puede modificar en función de las preferencias y necesidades de los usuarios.
- **Precisión:** Indica el grado de precisión requerida en la interacción. A mayor precisión deben aparecer más elementos de interacción para posibilitar la elección de un mayor número de acciones. Puede tomar valores cuantitativos (por ejemplo, un valor del 1 al 5) o cualitativos (baja, normal, alta). El profesor asigna inicialmente una cierta precisión a cada alumno que da de alta, pero el SHA puede modificarla en base a algunos parámetros ya analizados (experiencia del usuario con sistemas hipermedia y nivel de conocimientos) y la retroalimentación producida durante la interacción. Así, por ejemplo, si el SHA verifica que el usuario tiende a perder excesivo tiempo en la interacción puede optar por utilizar una interfaz más sencilla con menos elementos de interacción.
- **Código\_de\_objetivo:** Se utiliza para identificar cada objetivo de aprendizaje. Junto con *código\_de\_usuario* forman la clave primaria de la tabla *Objetivo\_aprendizaje*. Cuando un usuario elige un cierto tipo de actividad genérica tiene la posibilidad de indicar que tipo de contenidos desea trabajar (letras, palabras, etc.) o dejar que el SHA tome esta decisión. En cualquier momento, el SHA puede deducir, en base al historial de actividades realizadas por el usuario, el grado de probabilidad del objetivo de aprendizaje perseguido. Desde un punto de vista pedagógico, este objetivo debe ser más estable que los objetivos concretos y no debe cambiar demasiado en una misma sesión. El SHA debe permitir la habilitación opcional de un modo de supervisión que evite al alumno divagar sin un objetivo de aprendizaje más o menos claro.
- Grado posible objetivo: Almacena el grado de probabilidad de que un determinado objetivo de aprendizaje sea el realmente pretendido por el usuario actual.

Además de las tablas anteriores, el dominio del usuario utiliza la tabla *Concepto\_Usuario*, presentada anteriormente en el dominio del conocimiento.

# **4.- Conclusiones**

En los capítulos anteriores se ha presentado una panorámica del estado del arte del uso del ordenador para tratar la problemática del aprendizaje del proceso lectoescritor en un colectivo amplio y diverso de usuarios. Para ello, se han analizado los diferentes elementos implicados y se ha planteado una posible forma de solucionarlo empleando una metodología de diseño de interfaces unificados.
En este capítulo se ofrece un posible modelo computacional que unifica todos los métodos de lectoescritura existentes, teniendo en cuenta las características, necesidades e intereses particulares de los diferentes colectivos e individuos. Se ha creado, así, un modelo formal para el aprendizaje unificado de la lectoescritura.

El modelo así concebido es capaz de determinar la estrategia de aprendizaje a utilizar en cada caso, en función del tipo de alumno. De esta forma, el modelo actúa como una herramienta que permite derivar actividades didácticas, en función del método de lectoescritura que se considere más adecuado para cada alumno.

Para contemplar la variedad de métodos y actividades posibles, el modelo recoge el dominio semántico del problema de la lectoescritura. Para ello, se han utilizado las ontologías como especificación formal y explícita de nuestra conceptualización, independiente de la tecnología, reusable y fácil de mantener.

Se ha empleado el modelo entidad-relación para representar las ontologías obtenidas, por su sencillez de uso, alta estandarización y flexibilidad. Otra alternativa igualmente válida consiste en utilizar XML como sistema de representación, al cual puede transferirse fácilmente las tablas relacionales aquí obtenidas.

## **Capítulo 7**

# **Principios de implementación del SHA propuesto**

## **1.- Introducción**

A partir del modelo arquitectónico del SHA genérico para el aprendizaje de la lectoescritura, presentado en el capítulo anterior, se procede ahora a implementar una versión reducida del mismo para analizar su bondad en la práctica educativa. Para ello han de tenerse en cuenta las siguientes cuestiones:

• Se considerará el paradigma constructivista, en vez de aplicar enfoques metodológicos sintéticos, analíticos o mixtos. Esto se traduce principalmente en la forma utilizada por el sistema para plantear actividades al alumno: ajustándose en la mayor medida posible a la etapa (presilábica, silábica, silábicoalfabética o alfabética) en la que éste se encuentra. Los enfoques metodológicos tradicionales suelen ser muy rígidos y demasiado genéricos (no discriminan entre los diferentes alumnos), aunque generalmente proporcionan una forma precisa y claramente planificada y delimitada en el tiempo de llevar a cabo los objetivos de aprendizaje. En cambio, el paradigma constructivista no se aferra a una metodología concreta y es más flexible, permitiendo la utilización de actividades que bien podrían estar enmarcadas en cualquiera de los sistemas metodológicos existentes. Una ventaja añadida de la utilización de este paradigma en el presente trabajo es el hecho de experimentar con un nuevo punto de vista, pues un predominante porcentaje de centros educativos en

España y la mayoría de los programas educativos existentes en el mercado utilizan enfoques metodológicos concretos. Otra razón de peso para su elección ha sido el hecho de disponer de centros con profesorado experimentado en el paradigma constructivista y con ánimo de colaborar en nuestras investigaciones.

- El programa educativo se desarrollará siguiendo un proceso de refinamiento iterativo. Esto es, se implementará una versión inicial y se analizarán sus errores, problemas y limitaciones. Para ello, se mantendrá un contacto periódico con los docentes implicados. Este proceso se repetirá el número de veces que sea necesario hasta obtener una implementación final satisfactoria que será la que se aplique en la realidad educativa. Con los resultados educativos obtenidos será posible mejorar aún más el programa e incluso reiniciar otro proceso de refinamiento adicional.
- No se pretende obtener una implementación completa del SHA genérico descrito en el capítulo anterior, sino una versión reducida del mismo. Esto se traduce en los siguientes aspectos:
	- Los usuarios finales del programa serán alumnos de educación infantil sin discapacidades, si bien algunos pueden tener algún tipo de necesidad educativa especial, debido a problemas en el aprendizaje. También se ha considerado que, en principio, el programa se utilizará única o mayoritariamente en el aula. Estas limitaciones en la diversidad de los usuarios y de los contextos de uso simplifica en gran medida la complejidad del SHA a desarrollar, fundamentalmente en el desarrollo de la interfaz, que no ha de considerar tantas alternativas de diseño para las diferentes interacciones posibles. El esfuerzo podrá dirigirse entonces en lograr una implementación que permita verificar si el paradigma de aprendizaje (constructivismo) y la funcionalidad de las actividades del SHA propuesto realmente benefician el aprendizaje de la lectoescritura. Si esto es así, sería teóricamente posible una versión igualmente válida que considerara los diversos usuarios y contextos de uso. Para ello, podría recurrirse a la información disponible en el anexo A sobre dispositivos y técnicas de interacción para personas con necesidades educativas especiales.
	- Sólo se incorporarán algunas actividades suficientemente representativas para cada una de las etapas en las que pueden estar los alumnos, de acuerdo al enfoque constructivista. Posteriormente, pueden añadirse nuevas actividades para mejorar aún más el SHA.
	- Se considerarán menos tipos de conceptos (no se han considerado los tipos grafema, fonema, símbolo y texto) y no se almacenarán, para cada concepto, los posibles subconceptos que lo forman. Esto es así, porque simplifica la implementación sin restar validez a los resultados educativos que ahora se pretenden estudiar.
- Para desarrollar aplicaciones educativas es posible utilizar cuatro posibles tecnologías software, que aparecen resumidas de forma esquemática, con algunos ejemplos prácticos, en la tabla 7.1.

Como puede verse, las diferentes tecnologías software existentes están orientadas, en mayor o menor grado, a un cierto tipo de usuario y a una cierta forma de utilización de los contenidos. Por una parte, según el tipo de usuario, pueden ser fáciles de utilizar por el creador del material formativo (el profesor) o pueden requerir los conocimientos de un especialista en informática. Por otro lado, según la forma de utilización de los contenidos, es posible trabajar directamente sobre los contenidos de la unidad de forma suficientemente independiente al uso técnico de la aplicación o existirán contenidos estrechamente relacionados con el código de la aplicación y que son, por tanto, más difíciles de modificar.

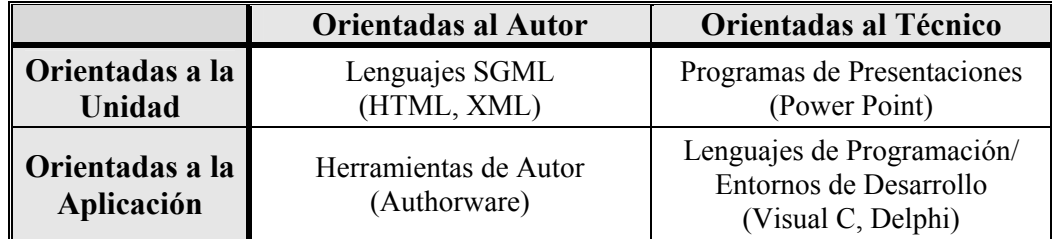

 *Tabla 7.1 Tecnologías software para el desarrollo de aplicaciones educativas* 

A continuación, se analizan cada una de estas tecnologías:

- **Lenguajes SGML:** Los lenguajes orientados a hipertextos son muy utilizados en el desarrollo de programas educativos. Trabajan con la norma SGML, siendo los más difundidos HTML y XML.
- **Herramientas de Autor:** Se caracterizan por acompañar al autor durante todo el proceso de elaboración de la unidad docente. Son relativamente sencillas de manejar, pero la creación de unidades complejas suele requerir la colaboración de expertos en informática para integrar adecuadamente los diferentes componentes (vídeo, sonido, etc.). Un ejemplo característico de esta tecnología software es Authorware.
- **Programas de presentaciones:** Son una de las soluciones más sencillas y baratas para la producción de unidades formativas. Permiten un desarrollo de aplicaciones muy rápido, aunque el árbol de navegación obtenido suele ser bastante rígido. Un ejemplo típico de programa de presentaciones es Power Point.
- Lenguajes de programación y entornos de desarrollo: Son sistemas de producción para especialistas en informática. El autor entrega un guión pormenorizado de la unidad y el informático elabora dicho material. Con esta tecnología se pueden realizar acciones muy complejas que con otros programas no se pueden resolver, pero, en general, el desarrollo es más costoso y laborioso. Algunos lenguajes y entornos de desarrollo son: Visual C, Delphi, Pascal, etc.

La tabla 7.2 presenta un esquema comparativo de estas tecnologías desde los puntos de vista técnico, docente y económico.

En términos generales, en cuanto a facilidad de desarrollo se refiere, los lenguajes SGML se presentan como una de las opciones más sencillas y los lenguajes de programación como una de las más complejas. Las otras dos tecnologías permiten desarrollar aplicaciones con una dificultad media.

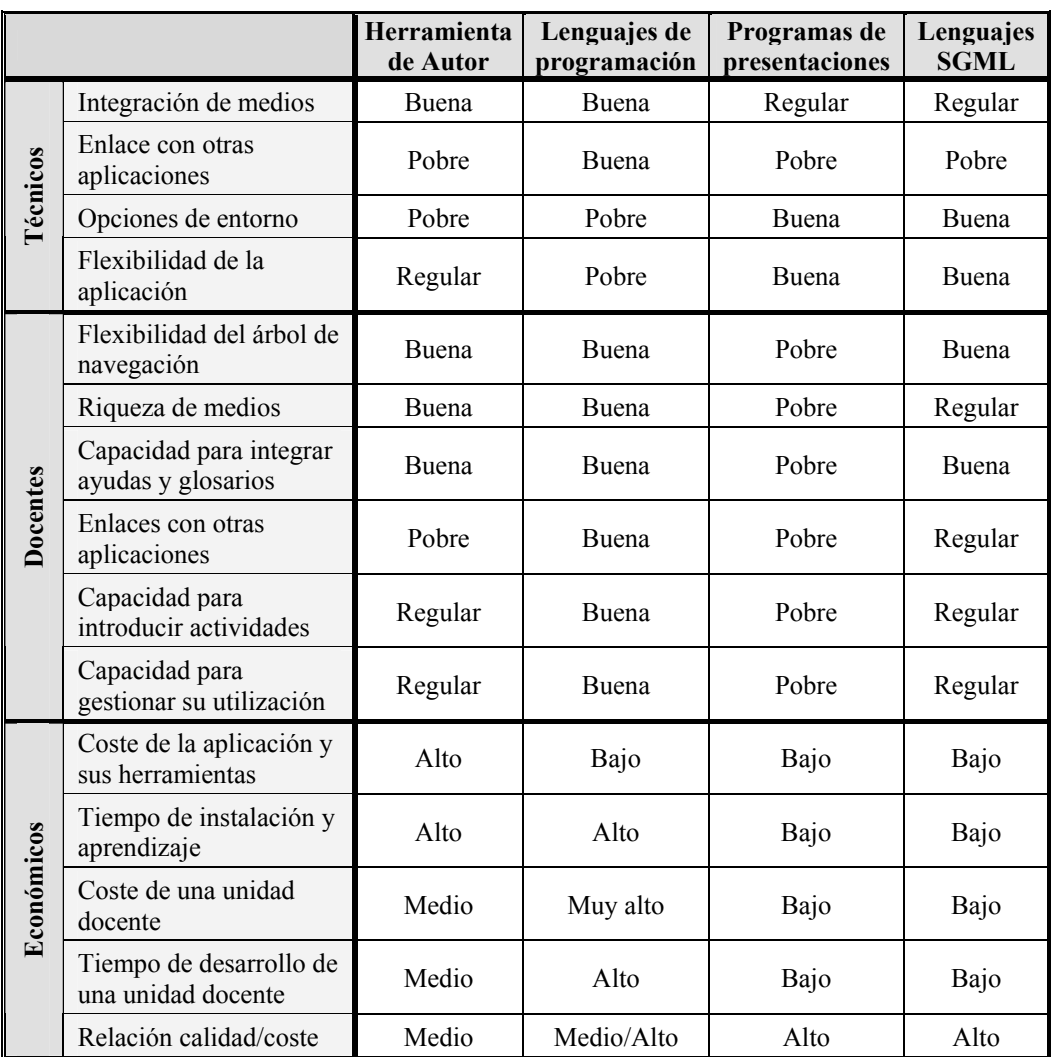

*Tabla 7.2 Comparativa de tecnologías software para el desarrollo de aplicaciones educativas* 

En el presente trabajo se ha optado por usar una herramienta de autor, concretamente Authorware, por su potencia y facilidad en la creación de materiales educativos interactivos. Authorware es un estándar en el sector multimedia y permite generar fácilmente programas educativos sin necesidad de grandes conocimientos informáticos, gracias a la existencia de iconos intuitivos que poseen una funcionalidad bien determinada. En aplicaciones simples sólo será necesario arrastrar estos iconos a la línea de flujo y configurar sus propiedades para crear un programa. Authorware incorpora un lenguaje de programación que permite generar programas más complejos, escribiendo las órdenes correspondientes dentro de los llamados iconos de cálculo. Se han descartado los lenguajes de programación porque el SHA generado sería más cerrado y sería necesaria la intervención de un técnico informático (programador) en la creación de nuevas actividades. Otra posibilidad interesante habría sido usar algún lenguaje SGML, como XML, que supuestamente es más sencillo de utilizar para los docentes. Sin embargo, la implementación de la parte funcional del SHA habría sido mucho más compleja, ya fuese realizada con un lenguaje de programación o de autor, y los docentes tendrían que estar familiarizados con la sintaxis de estos lenguajes. Como podrá comprobarse más adelante, el SHA implementado finalmente es muy flexible y sencillo de usar: ofrece un programa especial de gestión de la clase para los docentes, no siendo necesario conocer ninguna sintaxis especial o disponer de otros conocimientos informáticos; y va a permitir estudiar la validez de la tesis aquí defendida (bondad de un SHA para el aprendizaje de la lectoescritura), haciéndose por tanto innecesario el uso de los lenguajes SGML.

Para el almacenamiento de la información con la que opera el programa educativo (dominios del conocimiento, de las actividades y del usuario fundamentalmente) se ha optado por utilizar una base de datos típica, en este caso creada con Microsoft Access. Authorware permite la comunicación con esta base datos gracias al uso de dos estándares: ODBC (Open Database Connectivity), que establece la conexión con una base de datos (en formato Access, dBase, FoxPro ó Paradox) y SQL (Structured Query Language), que permite enviar órdenes y recibir información de la base de datos.

En principio se consideró XML como una alternativa válida, pues la versión de Authorware usada (6.5) incorpora funciones primitivas para operar con ficheros XML. Sin embargo, el analizador interno de XML (XMLParser Xtra) que incorpora Authorware requiere que los ficheros XML sean almacenados previamente en variables de tipo cadena (string) para su análisis posterior, y éstas están limitadas a un máximo de 30.000 caracteres, haciendo inviable, o excesivamente engorroso y poco práctico, almacenar grandes cantidades de datos, como las que se requiere en la presente aplicación.

## **2.- Arquitectura software del SHA implementado**

Para describir la arquitectura software del SHA finalmente implementado, tras el proceso de sucesivos refinamientos antes mencionado, ha de tenerse en cuenta que éste consta de dos subsistemas bien diferenciados. Esta clara diferenciación viene dada por los dos tipos de usuarios que utilizan el sistema. Así, existe un subsistema destinado al profesor, denominado "Programa del profesor", y otro destinado principalmente a los alumnos, cuyo programa principal se denomina "Jugando con el lenguaje". Prácticamente, ambos subsistemas trabajan con una información común.

 A continuación se detalla la estructura de la información sobre la que se trabaja y la funcionalidad de ambos subsistemas.

## **2.1.- Estructura de la información del SHA**

Como antes se ha indicado, para el almacenamiento de la información utilizada por la versión reducida del SHA se ha usado el sistema software de gestión de bases de datos relacionales Microsoft Access. Las tablas obtenidas han sido las siguientes:

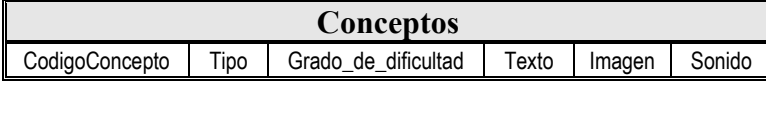

**Categorias** NombreCategoria | Imagen

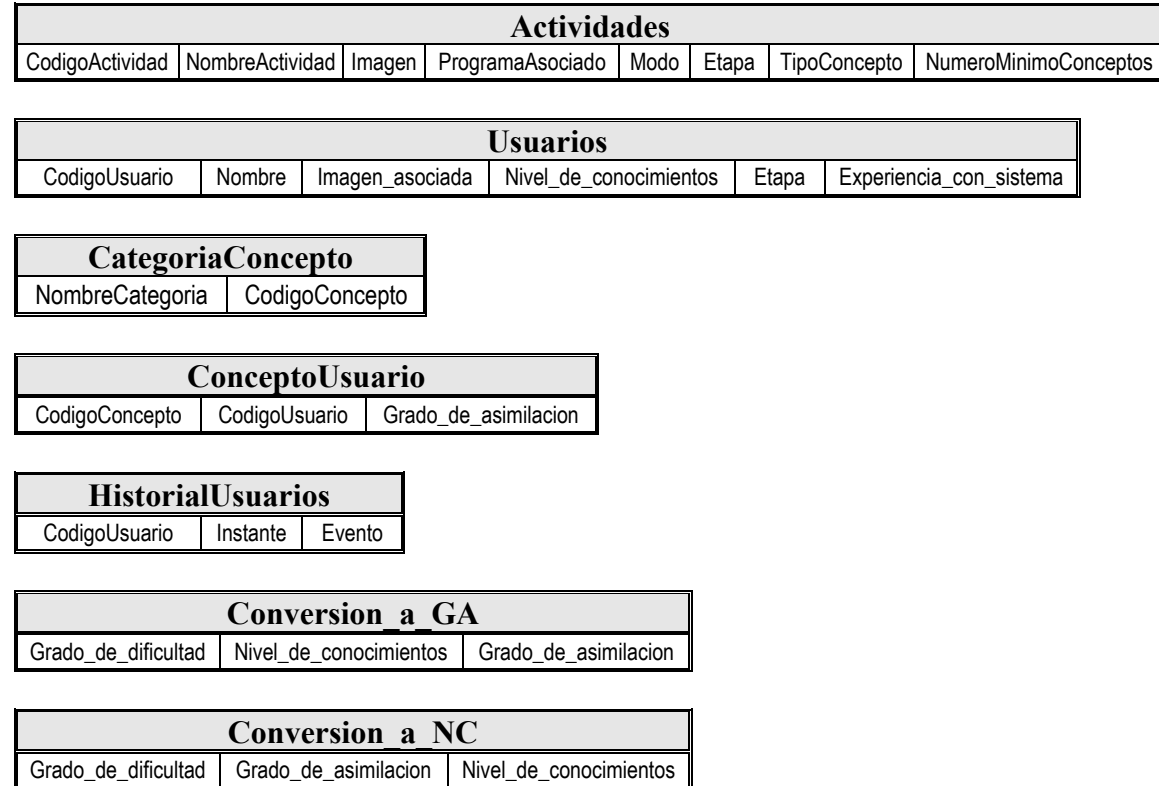

Como puede verse, existe una tabla para cada uno de los dominios presentados en el capítulo anterior y algunas tablas nuevas que han sido necesarias o convenientes para la funcionalidad del SHA:

- **Categorias:** Cada categoría representa un conjunto de conceptos que comparten un mismo criterio o propiedad. Inicialmente no contempladas en el modelo arquitectónico del SHA, en la práctica educativa han demostrado ser pedagógicamente muy valiosas, ya que permiten delimitar los conceptos con los que se trabaja en las actividades elegidas. Esta tabla sólo almacena los nombres de las categorías existentes y su imagen asociada, no los conceptos asociados.
- **CategoriaConcepto:** Almacena los conceptos incluidos en cada categoría.
- **ConceptoUsuario:** Permite conocer el grado de asimilación que un usuario ha alcanzado para un cierto concepto.
- **HistorialUsuario:** Entendido éste como aquella sucesión de eventos realizadas con el SHA en el tiempo (sobre todo, actividades resueltas) que muestran la evolución en el aprendizaje de la lectoescritura. Este historial no sólo sirve al profesor para obtener información sobre sus alumnos; es también empleada por el propio SHA como un mecanismo de retroalimentación que le permite adaptarse fielmente e identificar las diferentes transiciones internas (como los cambios de etapa de los alumnos, según el enfoque constructivista).
- **Conversion a GA:** Esta tabla es usada únicamente por el programa que utilizan los alumnos. En realidad no almacena información de ninguno de los dominios existentes, sino un conjunto de sencillas reglas que permiten al SHA averiguar el grado de asimilación de un concepto para un cierto alumno a partir del grado de dificultad de ese concepto y del nivel de conocimientos que tuviera dicho alumno. Es, por tanto, una tabla fija, es decir, sus registros no varían en el tiempo. Esta tabla es usada por el programa del profesor, al dar de alta un

alumno, para asignar un valor inicial al grado de asimilación de cada concepto (ver tabla ConceptoUsuario).

• **Conversion\_a\_NC:** Siguiendo la filosofía de la tabla anterior, esta tabla almacena reglas que permiten al SHA averiguar el nuevo nivel de conocimientos alcanzado por un alumno tras evaluar el grado de dificultad y el grado de asimilación logrado para, al menos, un concepto trabajado.

A continuación se detalla la estructura interna de los campos de las tablas relacionales almacenadas en la base de datos. Se usa el asterisco para designar los campos que conforman una clave primaria y se subraya el valor que tienen por defecto algunos campos.

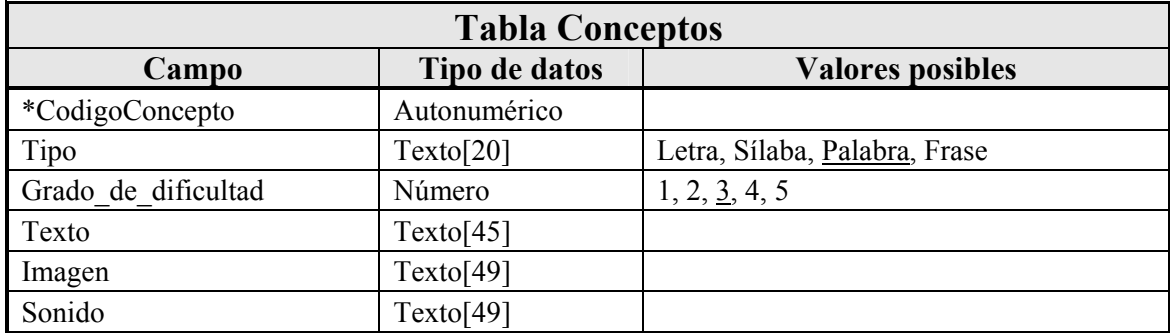

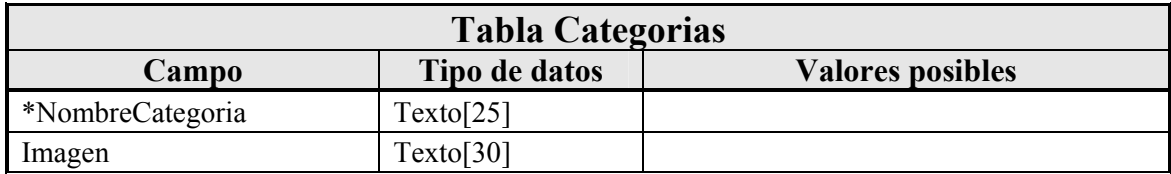

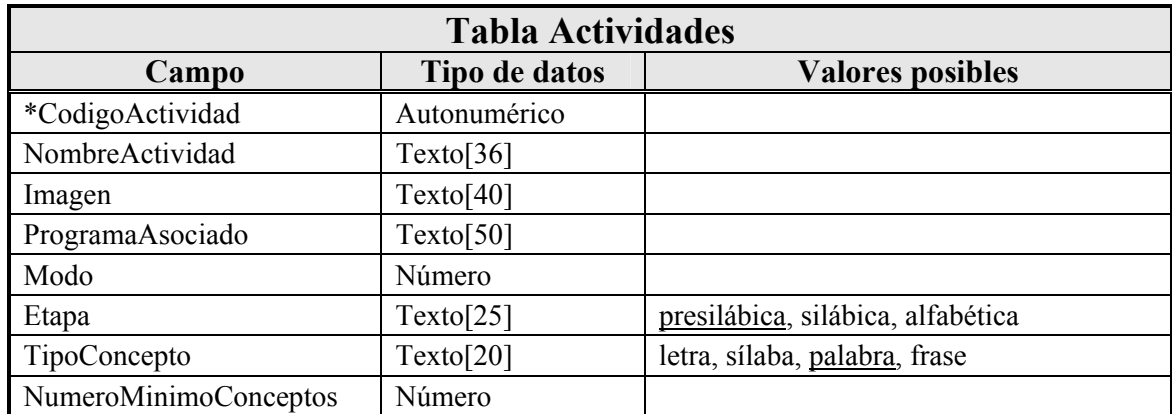

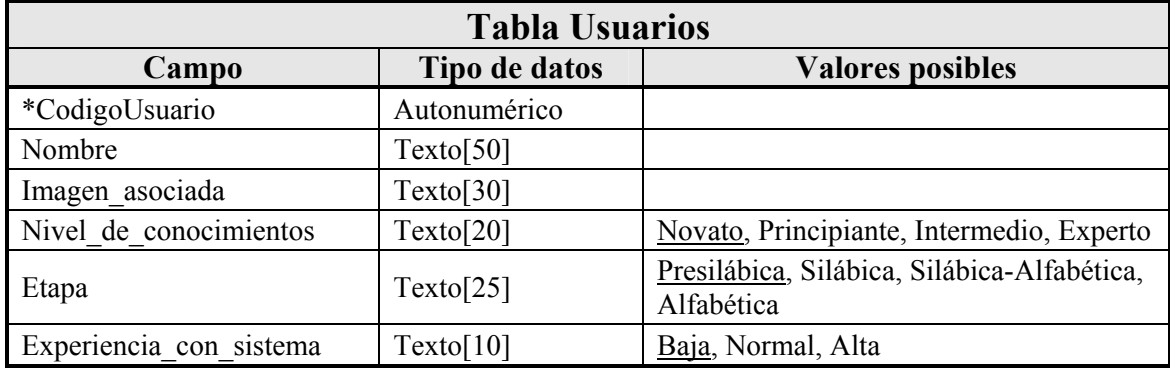

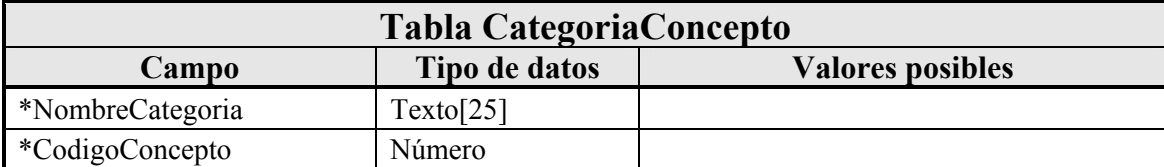

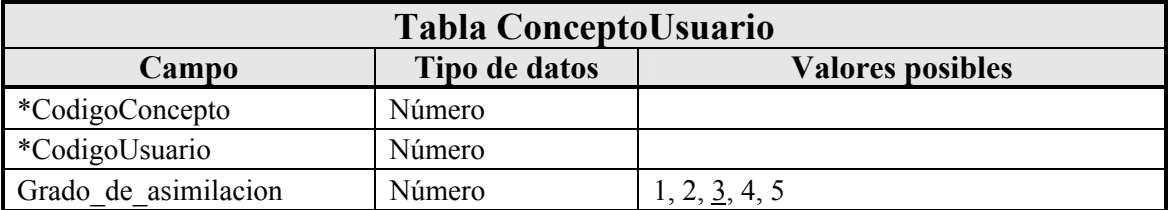

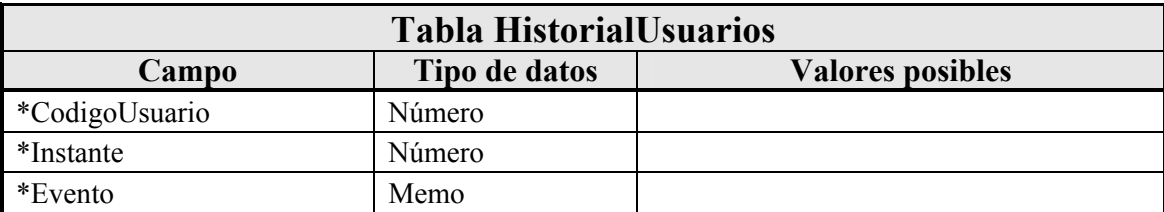

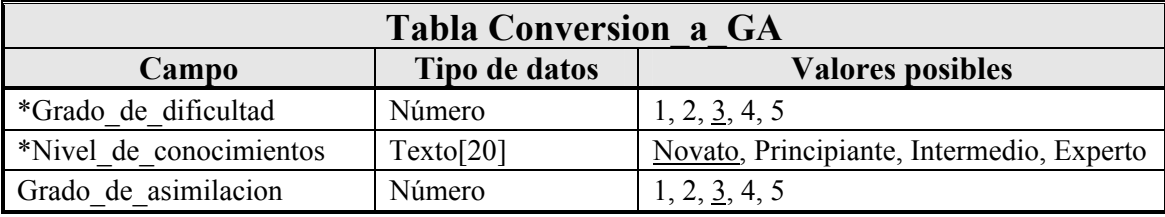

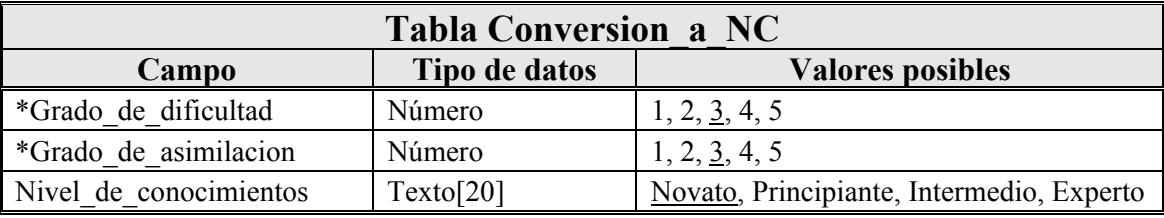

## **2.2.- Subsistema "Programa del profesor"**

Como el propio nombre indica, se trata de un programa de uso exclusivo para el profesor, si bien es posible, y a veces recomendable, que el alumno esté presente en algunos momentos puntuales (por ejemplo, al darlos de alta en la base de datos).

La finalidad del subsistema "Programa del profesor" es la de permitir al profesor configurar y ajustar el SHA a la realidad educativa concreta del aula en la que trabaja. La bondad de este programa, y sobre todo de la estructura de datos con la que trabaja, determina en gran medida el grado de flexibilidad que tendrá el SHA para adaptarse, así como la calidad y el grado de aprendizaje que podrá lograrse en cada sesión de trabajo. Idealmente, el programa debería plantear al alumno, en cada instante de uso, las actividades y conceptos más adecuados.

El programa permite al profesor trabajar sobre todas las tablas antes mencionadas, excepto *Conversion\_a\_GA*, *Conversion\_a\_NC*, *Concepto\_Usuario* e *HistorialUsuarios* que son fijas (las dos primeras) o el propio programa modifica automáticamente en base a las acciones realizadas (ver tabla 7.3). Usando una interfaz sencilla e intuitiva, el profesor puede dar de alta, modificar o dar de baja usuarios, conceptos, actividades y categorías en la base de datos. También puede visualizar en pantalla el historial de un alumno. Este último le proporcionará valiosa información sobre la forma en que los alumnos se desenvuelven con el programa y los aprendizajes logrados con las actividades resueltas.

En las siguientes figuras se muestran diferentes pantallas clave del programa, que permiten hacerse una idea bastante aproximada de su funcionalidad. Como puede observarse, sólo se presentan en pantalla aquellos elementos, interactivos o no, implicados con la operación que se esté realizando. Para simplificar la tarea, al trabajar sobre un cierto dominio no se presentan todas las tablas implicadas, sino sólo los campos estrictamente necesarios. Así, por ejemplo, al dar de alta un alumno no se muestra el grado de asimilación, aunque se inicializa automáticamente para cada concepto existente en la base de datos de acuerdo al nivel de conocimientos de ese alumno.

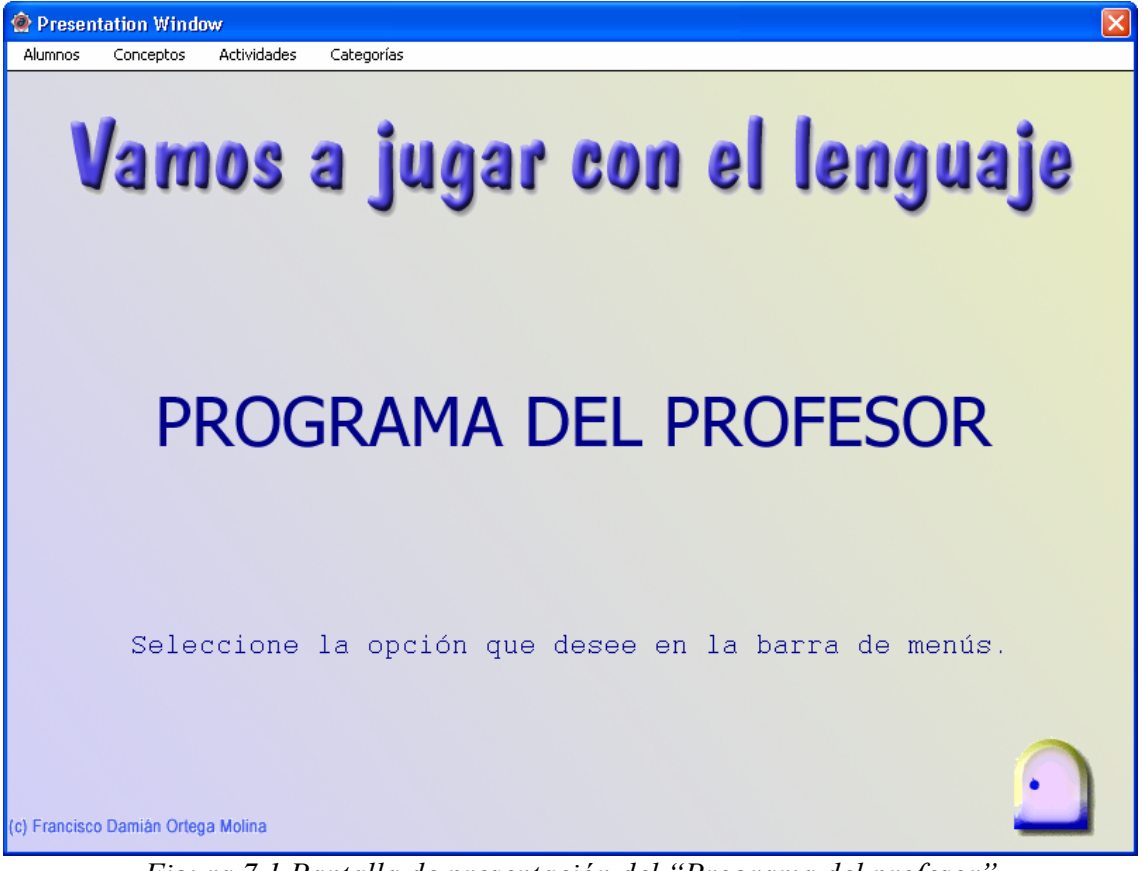

*Figura 7.1 Pantalla de presentación del "Programa del profesor"* 

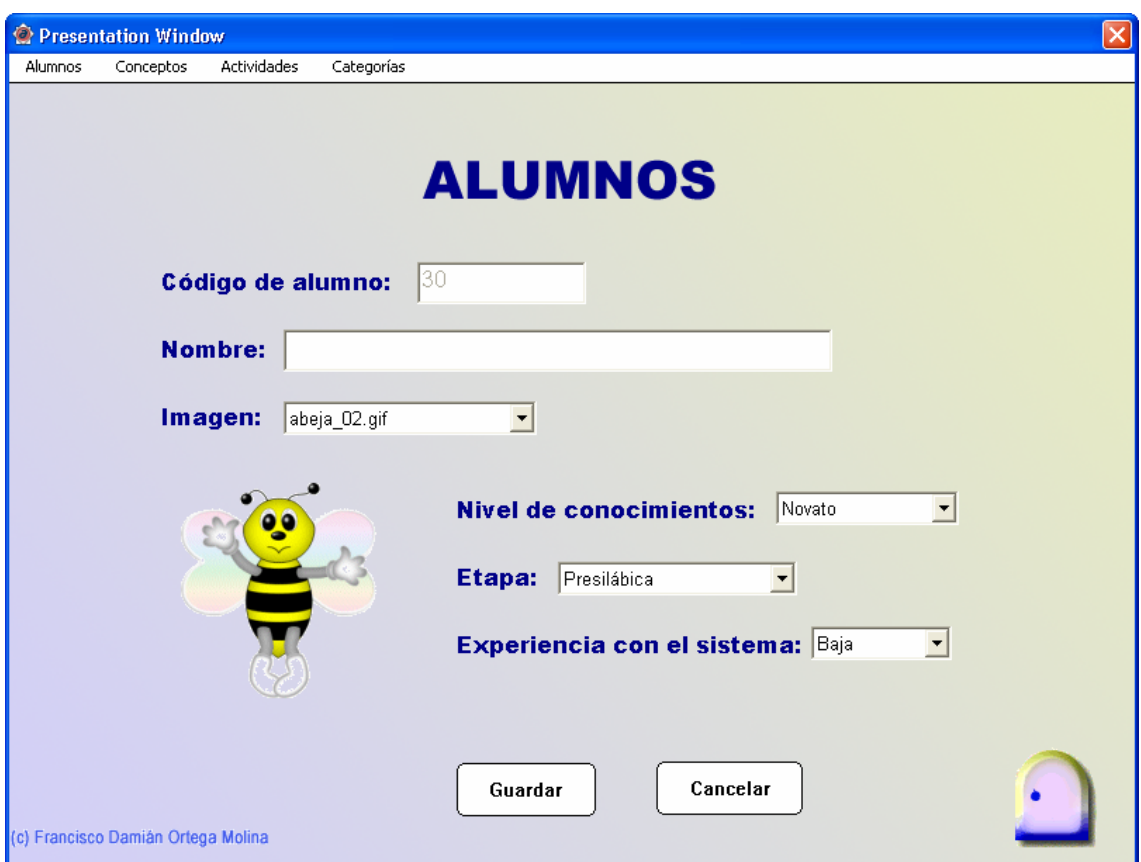

*Figura 7.2 Alta de alumnos con el "Programa del profesor"* 

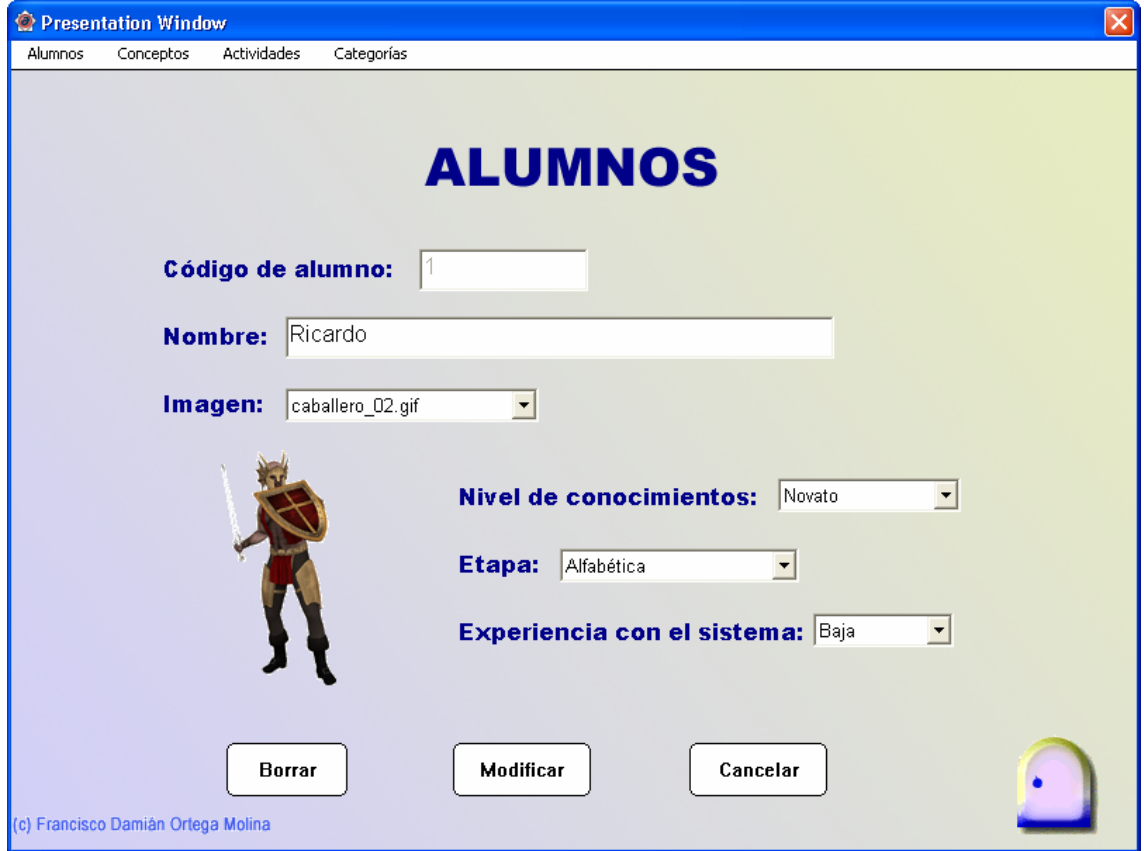

*Figura 7.3 Baja/modificación de alumnos con el "Programa del profesor"* 

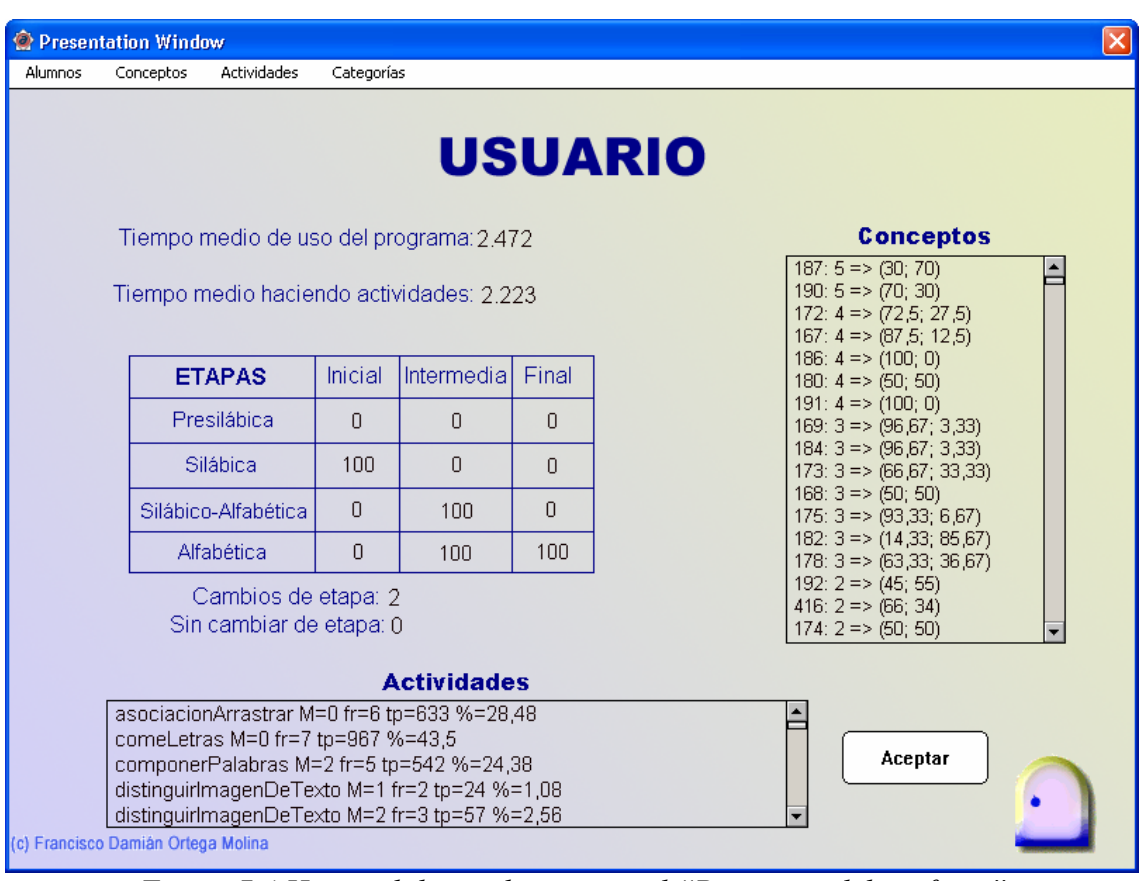

*Figura 7.4 Historial de un alumno con el "Programa del profesor"* 

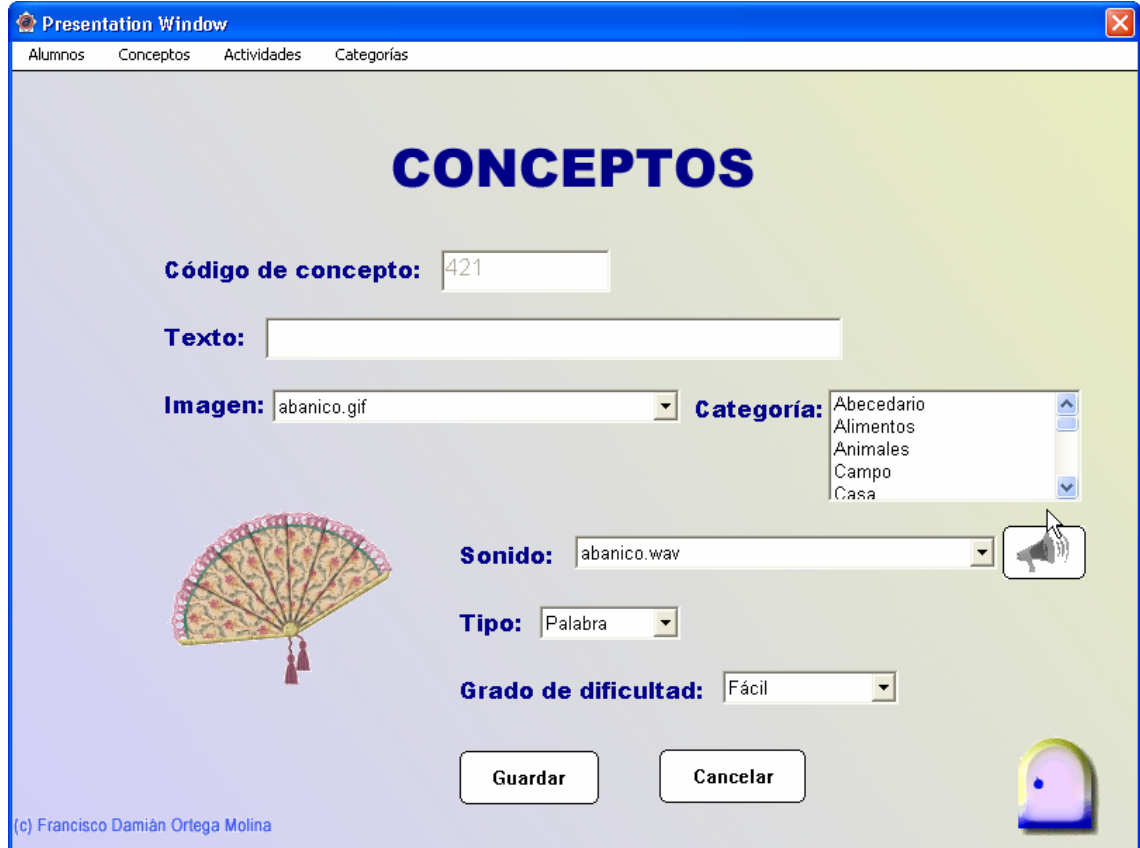

*Figura 7.5 Alta de conceptos con el "Programa del profesor"* 

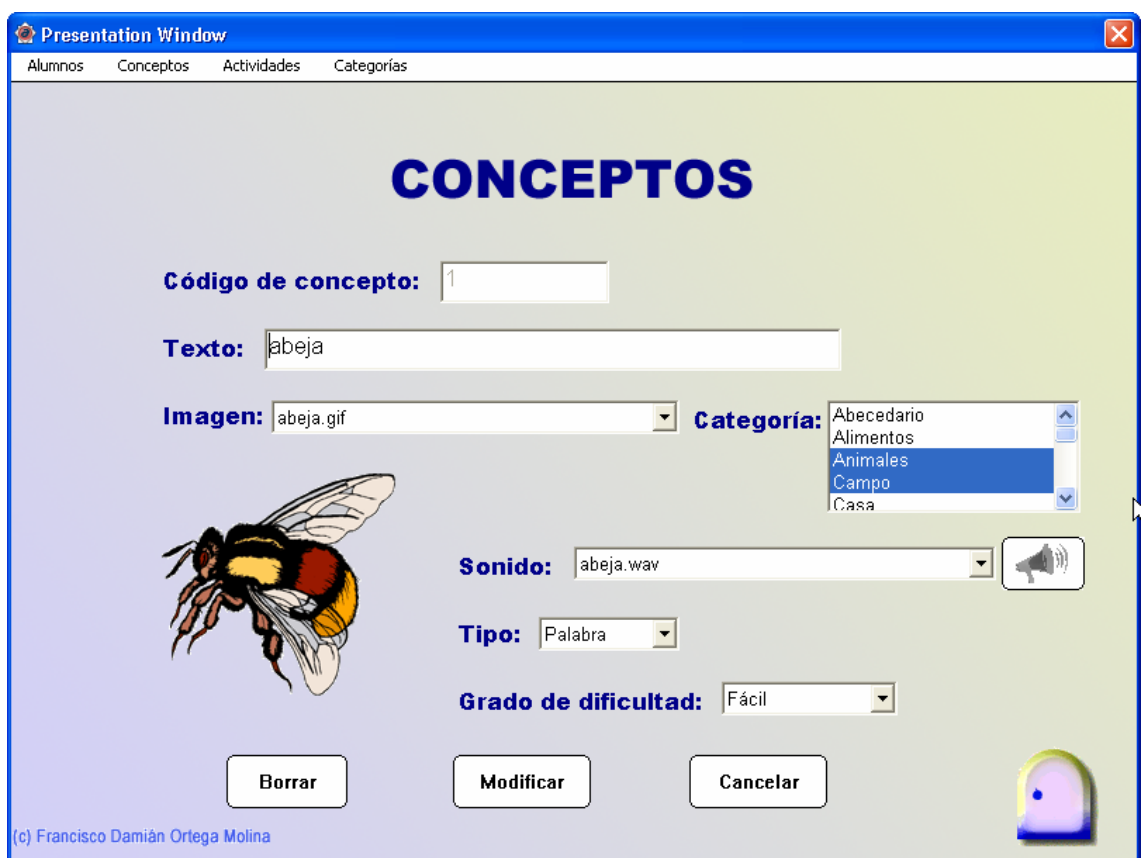

*Figura 7.6 Baja/modificación de alumnos con el "Programa del profesor"* 

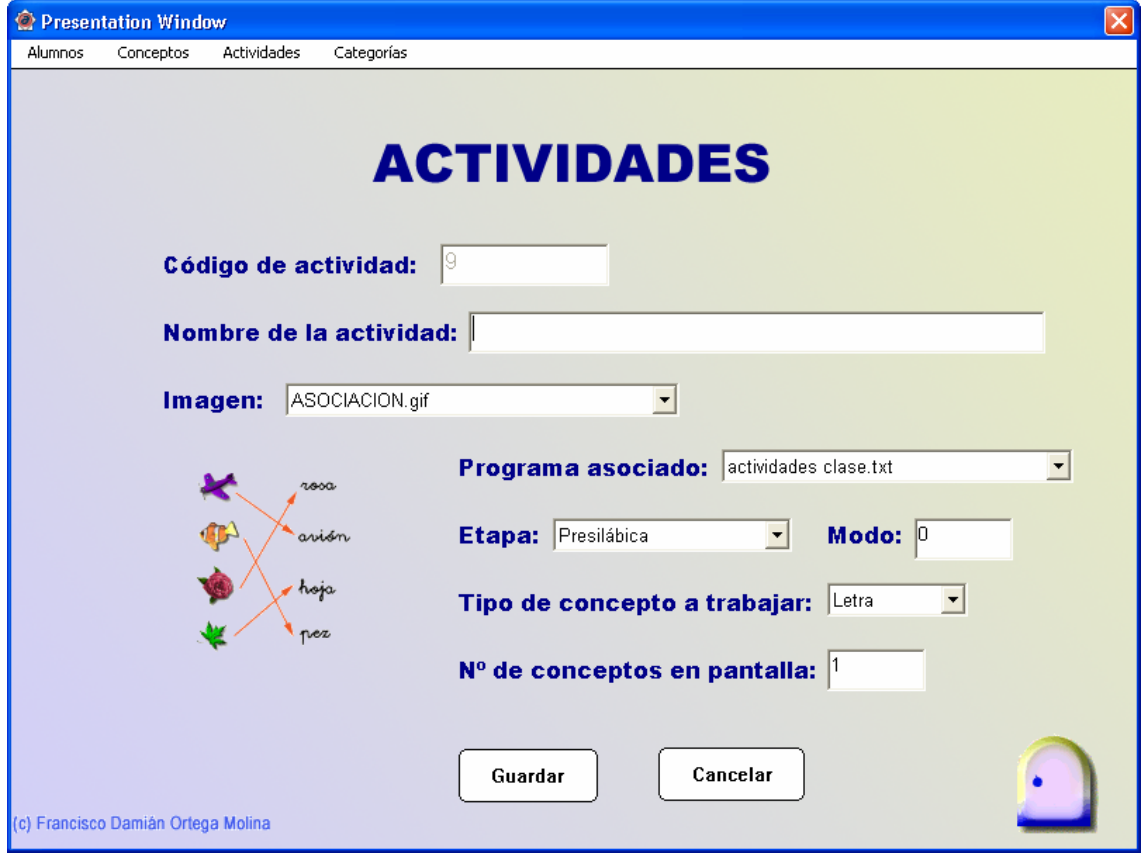

*Figura 7.7 Alta de actividades con el "Programa del profesor"* 

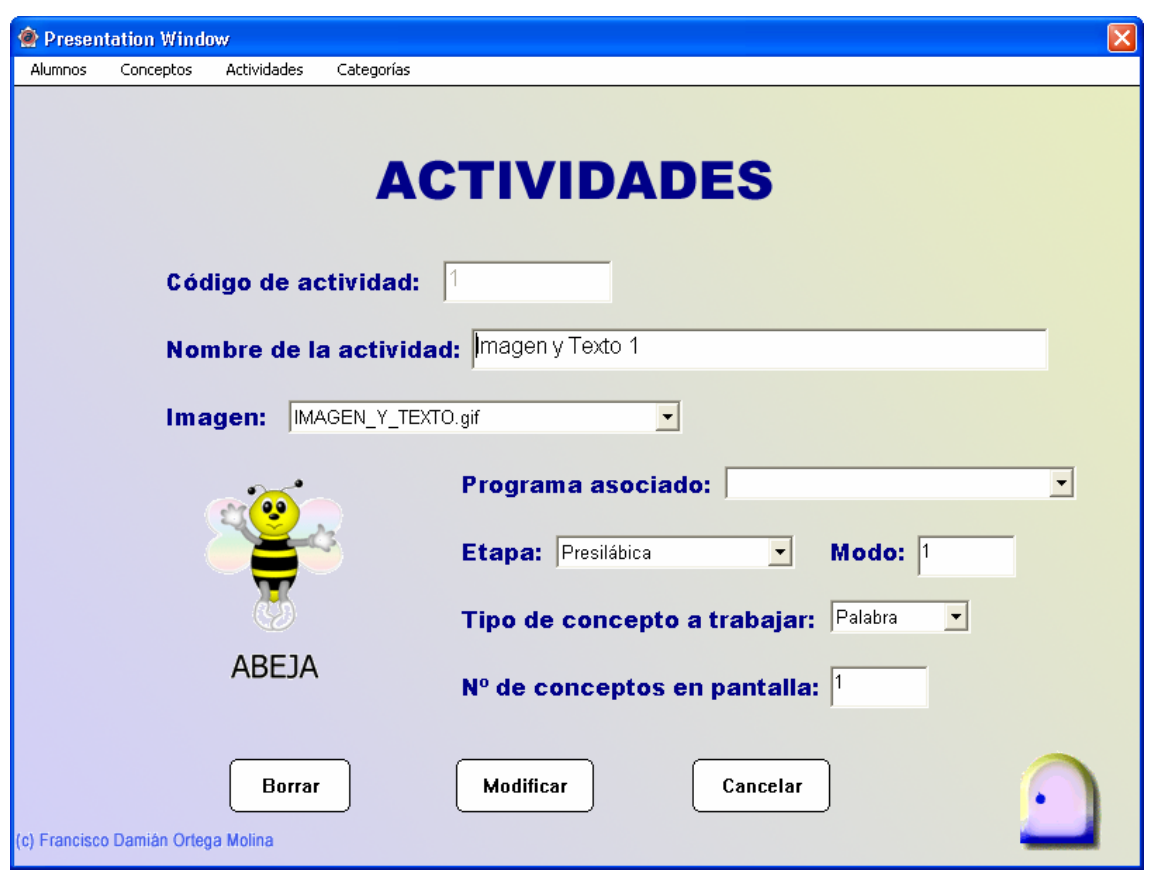

*Figura 7.8 Baja/modificación de actividades con el "Programa del profesor"* 

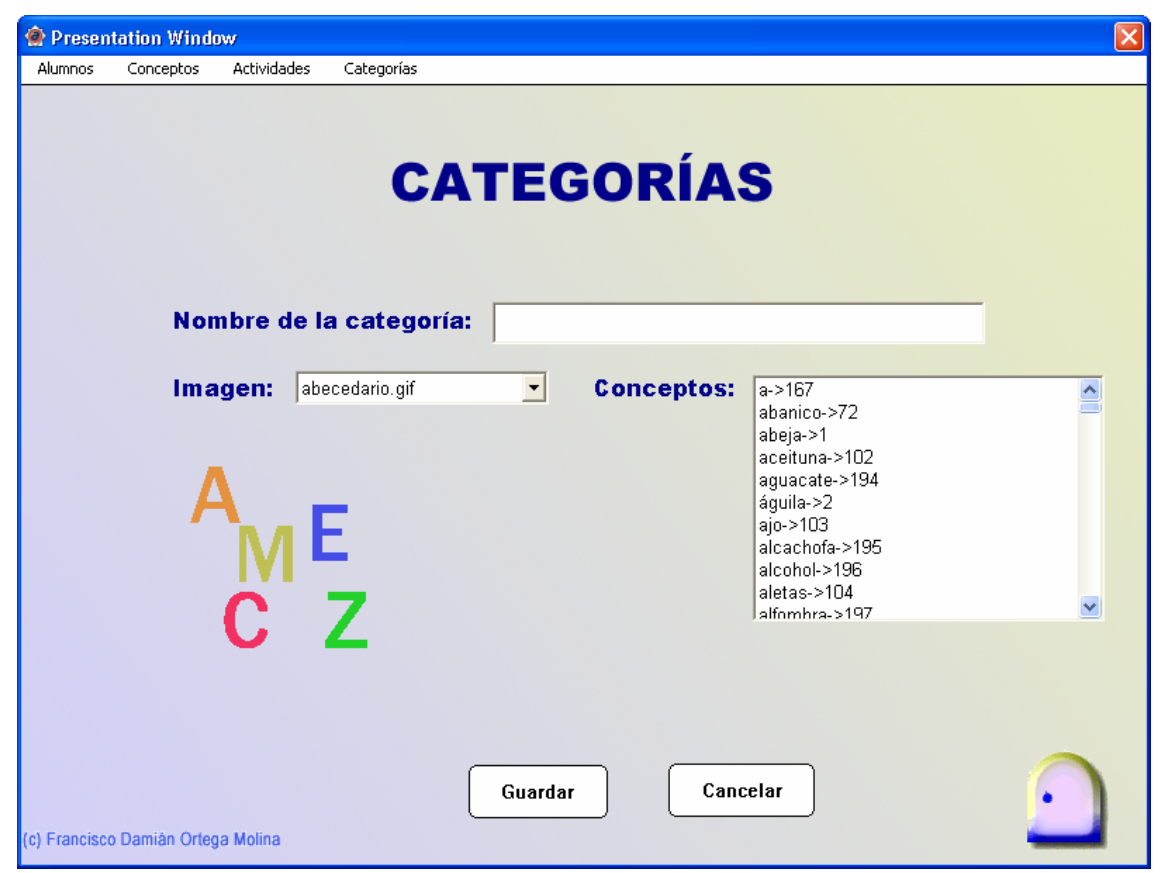

*Figura 7.9 Alta de categorías con el "Programa del profesor"* 

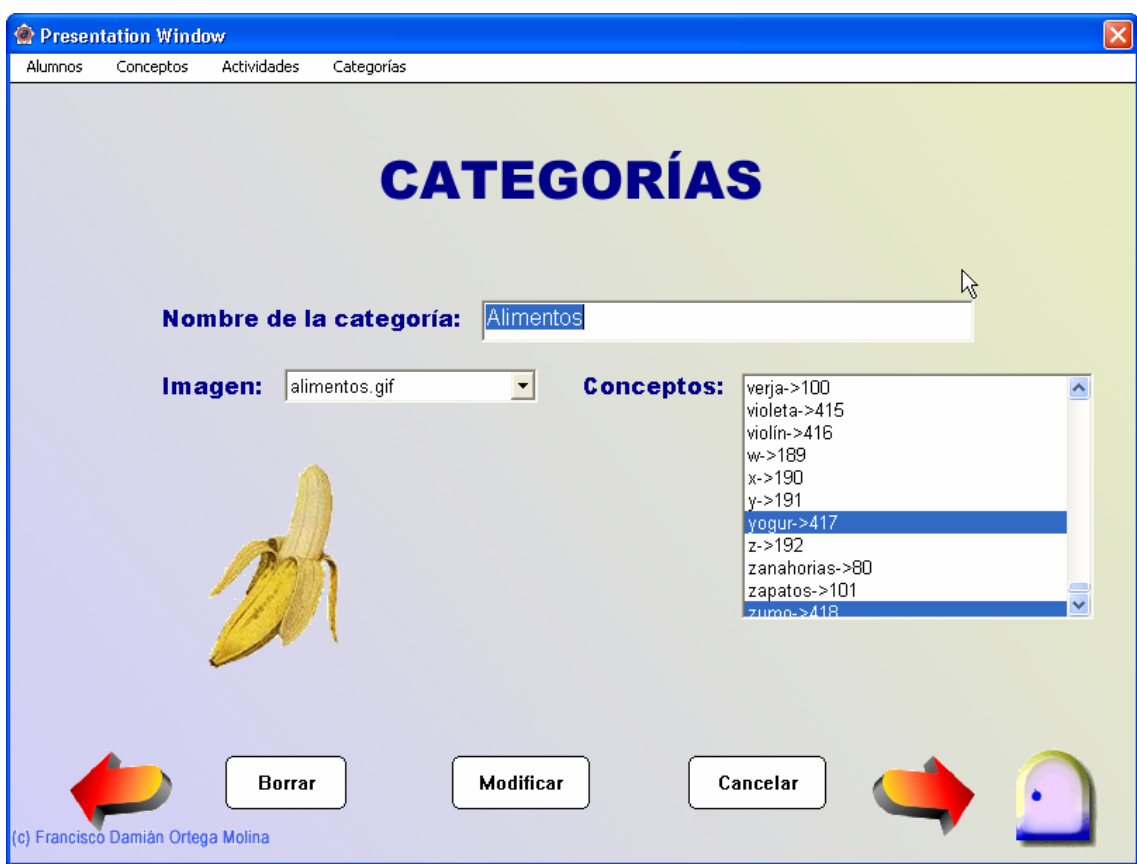

*Figura 7.10 Baja/modificación de categorías con el "Programa del profesor"* 

## **2.3.- Subsistema "Jugando con el lenguaje"**

Este es el programa educativo principal, encargado de plantear actividades encaminadas al aprendizaje de la lectoescritura y que, por tanto, es utilizado únicamente por los alumnos. El profesor sólo intervendrá, si lo considera necesario, en momentos puntuales, generalmente al principio para orientar a sus alumnos en las primeras sesiones o ayudando a algunos alumnos que no comprendan la naturaleza o la forma de resolver ciertas actividades o les resulten demasiado difíciles. En este último caso, el profesor podría optar por ajustar el sistema para dichos alumnos (usando el subsistema "Programa del profesor"), de forma que las nuevas actividades planteadas les resulten más sencillas.

En realidad, este subsistema está compuesto por varios módulos software interconectados, siendo el principal el denominado "Jugando con el lenguaje". En la figura 7.11 puede apreciarse con claridad las relaciones existentes entre los diferentes módulos que forman el subsistema. El sentido de las flechas que unen los módulos permite determinar con claridad como se producen las llamadas entre módulos. Así, por ejemplo, el módulo "Jugando con el lenguaje" llama al módulo "EligeJuego". Las llamadas aquí expresadas representan la paralización temporal del código del módulo actual, el salto al código del nuevo módulo para su ejecución y el retorno automático, tras la finalización de este último módulo, al punto desde el que se produjo el salto para continuar la ejecución del módulo inicial. Como se aprecia en la figura, es factible que en algunas ejecuciones se produzca un anidamiento de llamadas.

Las líneas discontinuas representan las conexiones que los módulos establecen con la base de datos de lectoescritura (ver apartado 2.1) para realizar operaciones de entrada/salida.

La comunicación entre módulos se lleva a cabo usando variables. La flecha que aparece al lado izquierdo de cada una de ellas indica hacia donde se lleva esa información para ser procesada.

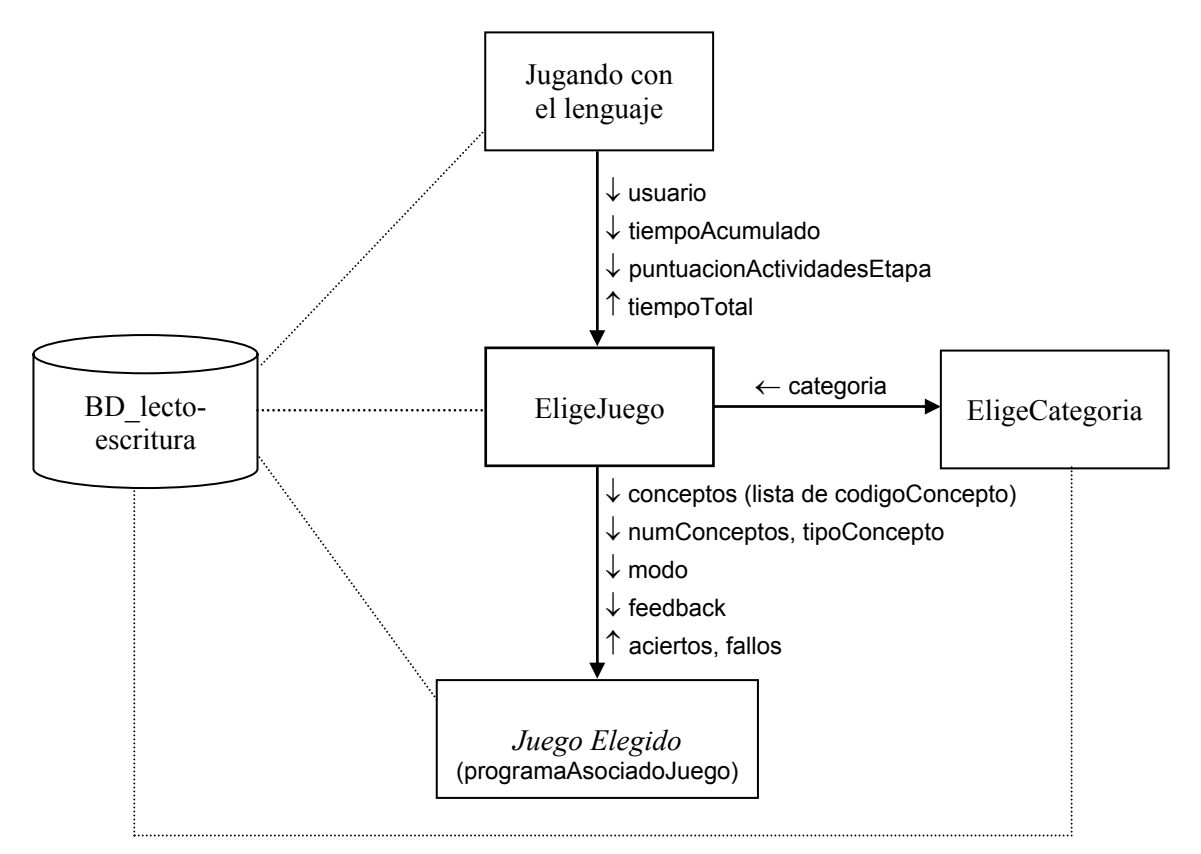

*Figura 7.11 Jerarquía de módulos para el subsistema "Jugando con el lenguaje"* 

Dado que el programa está pensado para alumnos de Educación Infantil se ha elaborado una interfaz muy sencilla, con pocos elementos interactivos y que visualiza siempre en pantalla un botón con forma de puerta que permite ir hacia atrás y, finalmente, abandonar el programa.

En los siguientes apartados se analizan cada uno de los módulos anteriores.

## **2.3.1.- Módulo "Jugando con el lenguaje"**

Se encarga de identificar al alumno que utiliza el SHA. Una vez identificado, pasa el control y la información oportuna al módulo "EligeJuego". Este último se corresponde en gran medida, en cuanto a funcionalidad se refiere, con el elemento denominado *subsistema de control* en el modelo arquitectónico planteado en el capítulo 6. Si el usuario vuelve posteriormente hacia atrás (desde otro módulo) pulsando reiteradamente en el botón *salir* (puerta) finalizará el programa, registrándose un evento de cierre de sesión en el historial del alumno. Para ello, se tiene en cuenta el valor de la variable *tiempoTotal*. Este evento no se almacenará si el usuario no llegó a identificarse.

Para la identificación (ver figura 7.12), el programa muestra en pantalla la imagen y nombre del primer usuario almacenado en la base de datos. A partir de ese momento, el alumno irá avanzando y retrocediendo, pulsando sobre unos botones con forma de flecha en la parte inferior, hasta encontrarse. Luego pulsará sobre su nombre o imagen para acceder al menú de actividades, gestionado por el módulo "EligeJuego". Justo antes de saltar al módulo "EligeJuego", se inicializa una nueva sesión para el alumno identificado. Para registrar este evento de inicio de sesión en el historial del alumno se tiene en cuenta la variable *tiempoAcumulado*, cuyo valor es 0 si es la primera vez que el alumno accede (alta reciente).

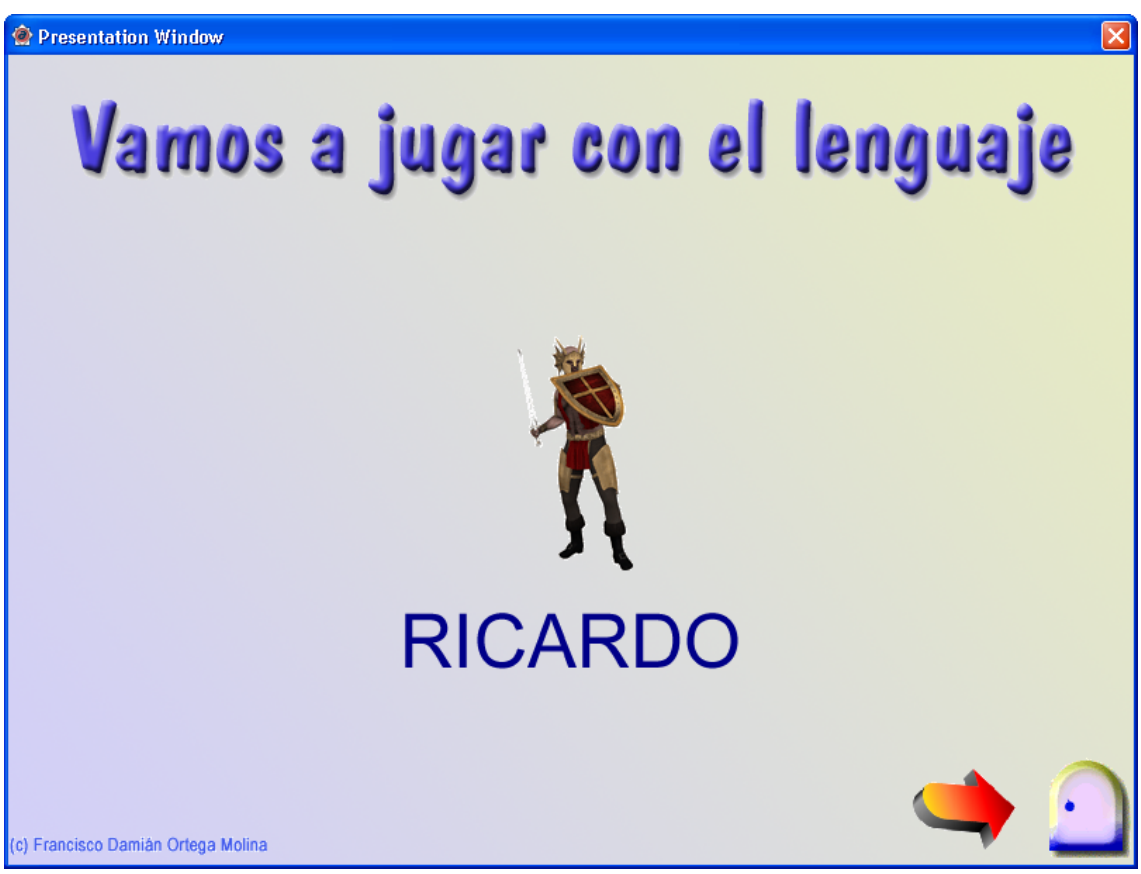

*Figura 7.12 Pantalla del módulo "Jugando con el lenguaje"* 

Este módulo, y todo el programa en general, ha sido implementado de forma sólida, para saber como actuar ante situaciones anómalas. Así, por ejemplo, si no existe aún ningún alumno, porque el profesor no los ha dado de alta, el programa finaliza avisando de dicha circunstancia.

La comunicación con el módulo "EligeJuego" se realiza usando cuatro variables: *usuario*, con toda la información almacenada en la base de datos para el alumno que se identificó, *tiempoAcumulado*, *tiempoTotal* y *puntuacionActividadesEtapa*.

El tiempo acumulado se obtiene del historial del usuario, localizando el instante en que se produjo el último cierre de sesión ó máximo instante registrado hasta entonces en la base de datos para dicho usuario. Este tiempo se utiliza para inicializar el valor del instante de tiempo de una nueva sesión.

La variable *tiempoTotal* vale inicialmente 0 y se utiliza para introducir un evento de fin de sesión en la base de datos. Su valor es actualizado y devuelto por el módulo "EligeJuego" al volver hacia atrás.

Por último, la variable *puntuacionActividadesEtapa* almacena la puntuación (aciertos-fallos) alcanzada por el alumno únicamente en las actividades de la etapa actual en la que se encuentra. Esta variable es utilizada por el módulo "EligeJuego" para determinar cuando un usuario debe cambiar de etapa, como se verá más adelante. La razón de pasar esta variable es debido a que si el usuario realiza múltiples actividades de su etapa evolutiva (desde el módulo "EligeJuego"), pero no todas, y pulsa el botón *ir hacia atrás* (puerta) volvería al módulo "Jugando con el lenguaje" y perdería esas puntuaciones (de la memoria principal, no de la tabla *HistorialUsuarios*). Por tanto, tendría que realizar de nuevo todas esas actividades para que el sistema dispusiera de información para establecer un posible cambio de etapa. Todavía queda una situación conflictiva: aquella en la que al volver hacia atrás se cambia de alumno antes de volver de nuevo al módulo "EligeJuego". En este caso, se perderían las puntuaciones para el alumno anterior, debiendo realizarlas de nuevo cuando inicie una nueva sesión. La razón de esta forma de proceder reside en la filosofía subyacente al uso del sistema: salvo casos excepcionales, en la práctica educativa, las sesiones se suceden a intervalos suficientemente grandes (por ejemplo, cada 24 horas) para que se considere aconsejable que el alumno repita esas actividades. Si hubiera algún problema en los cambios de etapa, por insuficiencia de tiempo disponible para las sesiones, el profesor podría avanzar de etapa al alumno en cuestión usando la aplicación "Programa del profesor".

#### **2.3.2.- Módulo "EligeJuego"**

Como antes se dijo, este módulo tiene una funcionalidad similar al subsistema de control planteado en el capítulo 6. Se encarga de gestionar el funcionamiento global del sistema, comunicándose mediante variables con el resto de los módulos. Un ejemplo de esta gestión puede observarse en el control del tiempo que emplean los usuarios en su interacción con el sistema. Así, el *tiempoTotal* será el *tiempoAcumulado* más el tiempo empleado hasta ahora usando el módulo "EligeJuego" o uno posterior conectado a él. Este tiempo será devuelto al módulo anterior "Jugando con el lenguaje" para registrar el fin de la sesión.

La aplicación muestra en pantalla un menú con todas las actividades que el usuario puede realizar, teniendo en cuenta su etapa actual, y una imagen interactiva con forma de globo terráqueo que permite modificar la categoría de trabajo (por defecto, las considera todas). En la parte inferior de la pantalla pueden aparecer unos botones con forma de flecha que permiten ver más actividades, en caso de que las hubiera. En las figuras 7.13 y 7.14 aparecen dos pantallas con todas las actividades disponibles para los alumnos que alcanzan la etapa más avanzada.

Se ha considerado que el nombre de cada actividad es único. Una misma actividad puede admitir varios modos o formas de funcionamiento, siempre que cada variante tenga asignada un nombre diferente. En cualquier caso, cada actividad concreta trabajará sobre conceptos de un mismo tipo. Además, toda actividad requiere un número mínimo de conceptos para poder ser llevada a cabo. Esto generalmente depende del número de conceptos que deba mostrar en pantalla para trabajar. Aunque no se ha contemplado, una actividad genérica podría derivarse en varias actividades concretas diferentes, en base al tipo de los conceptos sobre los que trabaje.

Si el usuario pulsa sobre el botón con forma de globo terráqueo se procede a la elección de una categoría de trabajo, pasando el control al módulo "EligeCategoria". Una vez que el usuario elige una actividad, el módulo "EligeJuego" pasa el control de la ejecución al programa que implementa esa actividad. Para designar al archivo ejecutable correspondiente se utiliza la variable *programaAsociadoJuego*.

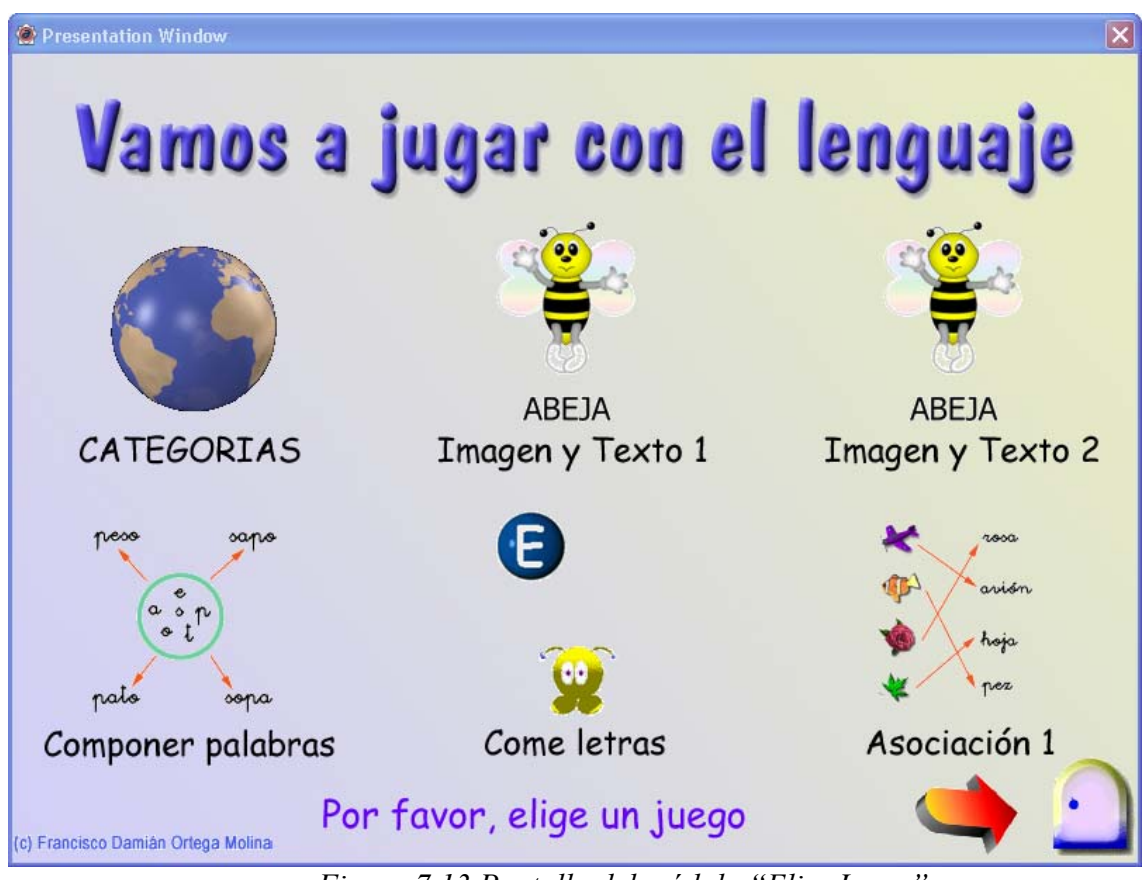

*Figura 7.13 Pantalla del módulo "EligeJuego"* 

Por cuestiones de diseño, se ha considerado la existencia del módulo ficticio "JuegoElegido", haciendo referencia al programa real que, en cada caso, implementa la actividad a llevar a cabo. La comunicación con dicho módulo se realiza usando siete variables: *conceptos*, *numConceptos*, *tipoConcepto*, *modo*, *feedback*, *aciertos*, *fallos*. Las tres primeras hacen referencia a los conceptos sobre los que se puede trabajar y las cuatro últimas recogen diferentes aspectos relacionados con la actividad. La variable *feedback* requiere una mención puntual. Es una variable interna de tipo lógico que expresa si el profesor tendrá o no retroalimentación visual inmediata en pantalla del trabajo de sus alumnos. Así, si esta variable almacena el valor verdadero (TRUE), cuando los alumnos estén realizando actividades se mostrará en pantalla el número de aciertos y fallos que vayan teniendo, con lo que se facilita al profesor las tareas de seguimiento y supervisión.

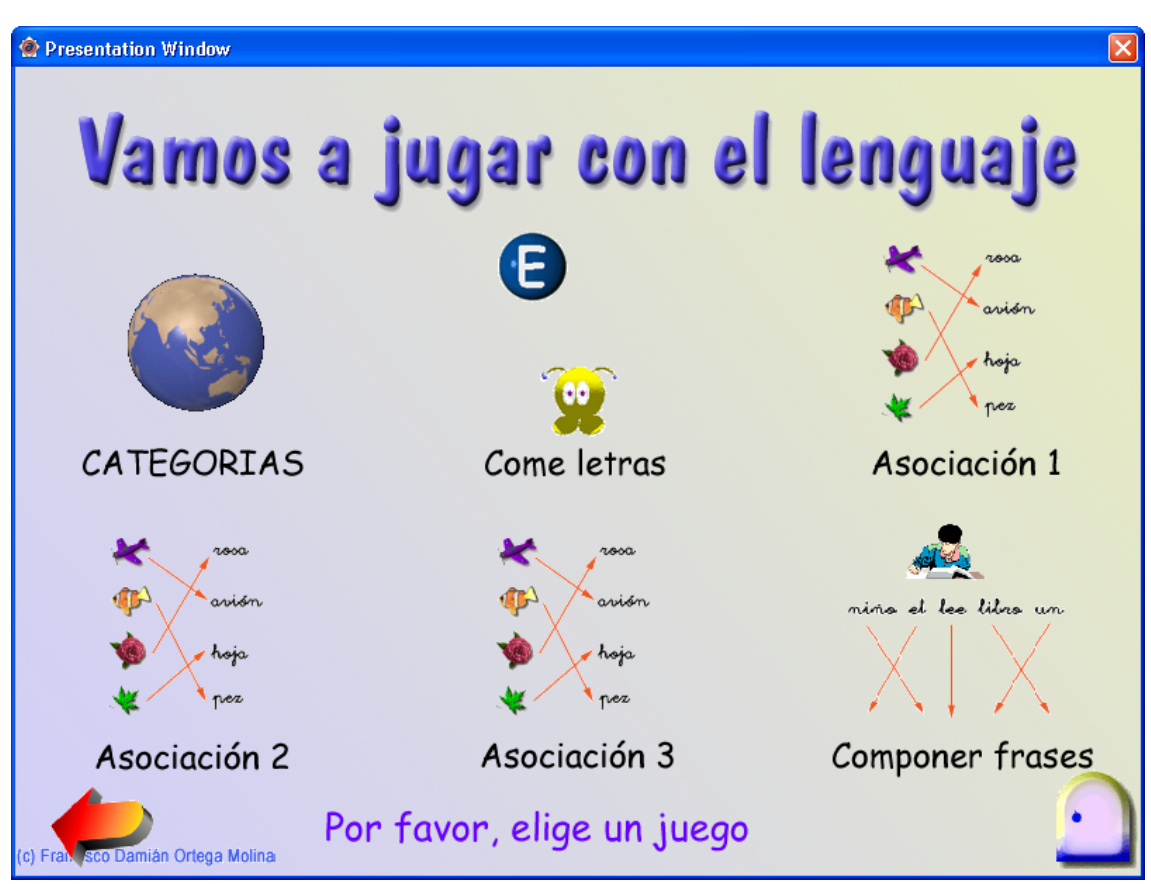

*Figura 7.14 Pantalla del módulo "Jugando con el lenguaje" (continuación)*

Antes de ceder el control a la actividad se leen todos los códigos de los conceptos de la categoría de trabajo, si no se hubiera realizado anteriormente, y se almacenan en la variable *conceptos*.

Cuando la actividad finaliza el control es devuelto al módulo "EligeJuego" y se registra en el historial del usuario todos los datos relativos a la realización de esa actividad (tiempo empleado en esa actividad, tiempo total de uso del sistema, nombre de la actividad, aciertos y fallos, etc.)

A continuación, el sistema toma una serie de decisiones dinámicas para adaptar su comportamiento. La más determinante de ellas será la de un posible cambio de etapa por parte del alumno. Para ello, se tiene en cuenta información referente a los conceptos trabajados en esa actividad. En primer lugar, se obtiene, para cada concepto, el avance local como la diferencia de aciertos menos fallos. Luego se calcula el avance global conseguido como la media de todos los avances locales. La variable *puntuacionActividadesEtapa*, de la que antes se ha hablado, se actualiza como la media entre el valor que tenía anteriormente y el avance global producido. Por último, si el valor de esta última variable supera o es igual a la cantidad 0.5, en todas las actividades de la etapa actual en la que se encuentra el alumno, el sistema considera que el alumno está preparado y lo avanza a la siguiente etapa disponible.

Como consecuencia de un cambio de etapa, se almacena en el historial del usuario un evento de cambio de etapa y se actualiza el valor del campo *etapa* en la tabla *Usuarios*. También se actualiza el listado de nuevas actividades disponibles únicamente en esa etapa (no aquellas que también podría realizar por ser de etapas anteriores),

asociándoles una puntuación inicial cero en la variable *puntuacionActividadesEtapa*. Si no existen nuevas actividades, se cambia a la etapa superior más cercana que tenga.

Otra decisión dinámica importante que toma el sistema es la actualización del nivel de conocimientos del usuario y del grado de asimilación de los conceptos que ha trabajado. Este último valor fue inicializado automáticamente cuando el alumno fue dado de alta por el profesor. Así, dado un concepto con un cierto grado de dificultad, la obtención del grado de asimilación de dicho concepto por parte de un usuario, teniendo en cuenta su nivel de conocimientos se obtiene usando la siguiente tabla:

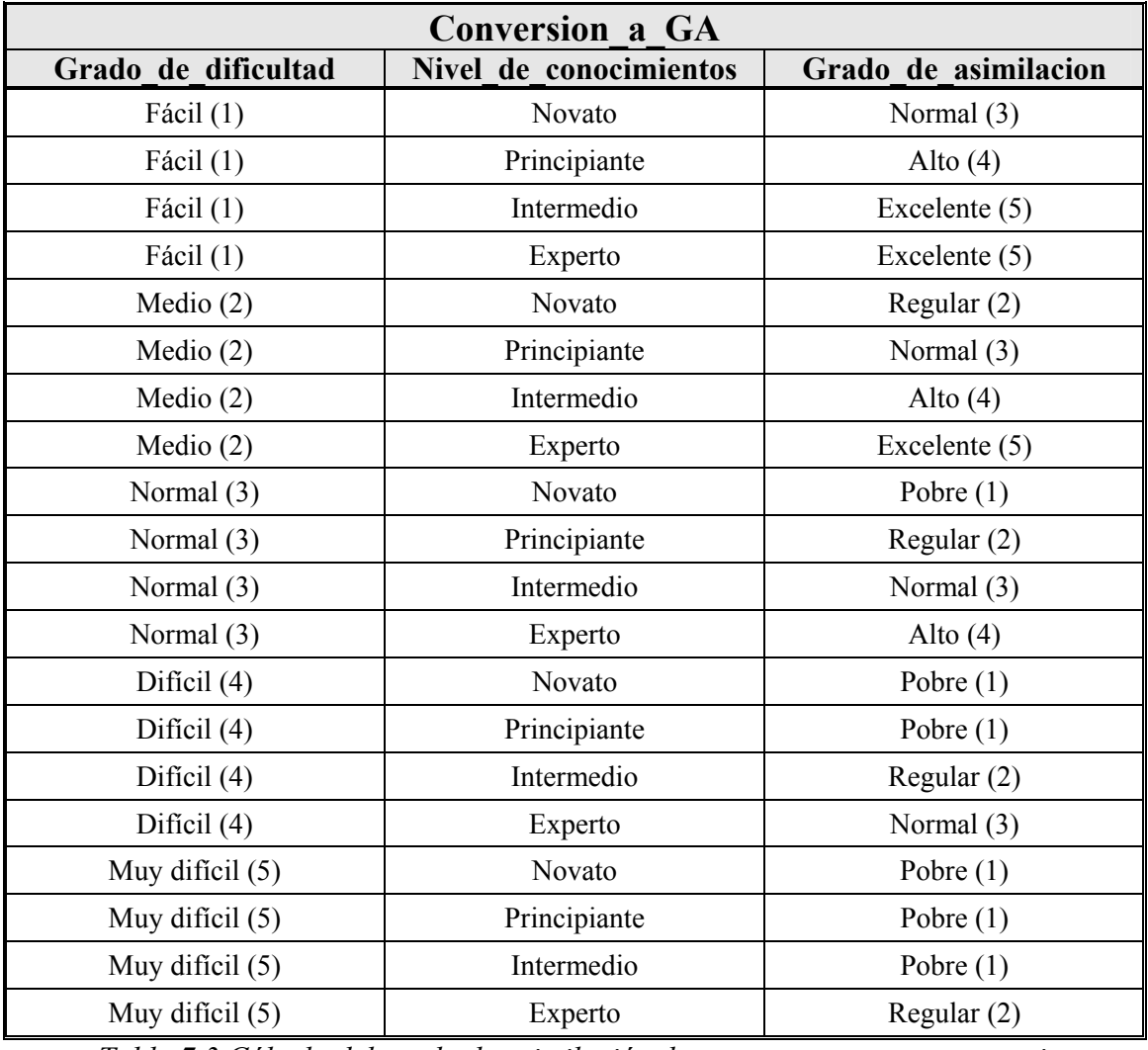

*Tabla 7.3 Cálculo del grado de asimilación de un concepto para un usuario* 

El sistema procede en dos pasos para la actualización de estos parámetros. En primer lugar, calcula el nuevo grado de asimilación para cada concepto trabajado, en función de los aciertos y fallos obtenidos en ellos. Luego obtiene el nuevo nivel de conocimientos del usuario en base a información derivada a partir de todos los nuevos grados de asimilación. Para ello, para cada concepto trabajado, se tienen en cuenta su grado de dificultad, valor fijado inicialmente por el profesor y supuestamente inalterable, y el, recién calculado, nuevo grado de asimilación de ese concepto para el alumno actual. Con estos valores, y aplicando la tabla 7.4, se obtiene un hipotético nuevo nivel de conocimientos local. Por tanto, el nivel de conocimientos definitivo (o global) sería el valor medio de todos los hipotéticos niveles de conocimientos locales calculados para cada concepto trabajado, no permitiendo avanzar o retroceder más de un escalón para garantizar un aprendizaje progresivo.

Como puede observarse, en la columna *Nivel\_de\_conocimientos* de la tabla 7.4 no siempre aparece el valor final del nivel de conocimientos. También puede aparecer una expresión para su cálculo. Esto es debido a que esta tabla se ha obtenido por inversión a partir de la tabla 7.3. Las expresiones posibles son:

- "**>=**": El nuevo nivel de conocimientos local se obtiene como el mayor valor entre el antiguo nivel de conocimientos global y el nuevo nivel de conocimientos local que aparece a la derecha de esta expresión.
- "**<=**": El nuevo nivel de conocimientos local se obtiene como el menor valor entre el antiguo nivel de conocimientos global y el nuevo nivel de conocimientos local que aparece a la derecha de esta expresión.
- "**+**": El nuevo nivel de conocimientos local será el máximo posible o un escalón superior si el antiguo nivel de conocimientos global fuera ya dicho valor. Esto se hace así para premiar el esfuerzo y compensar en parte los posibles fallos en otros conceptos.
- "**-**": El nuevo nivel de conocimientos local será el mínimo posible o un escalón inferior si el antiguo nivel de conocimientos global fuera ya dicho valor. Esto se hace así para tener en cuenta tan negativo resultado.

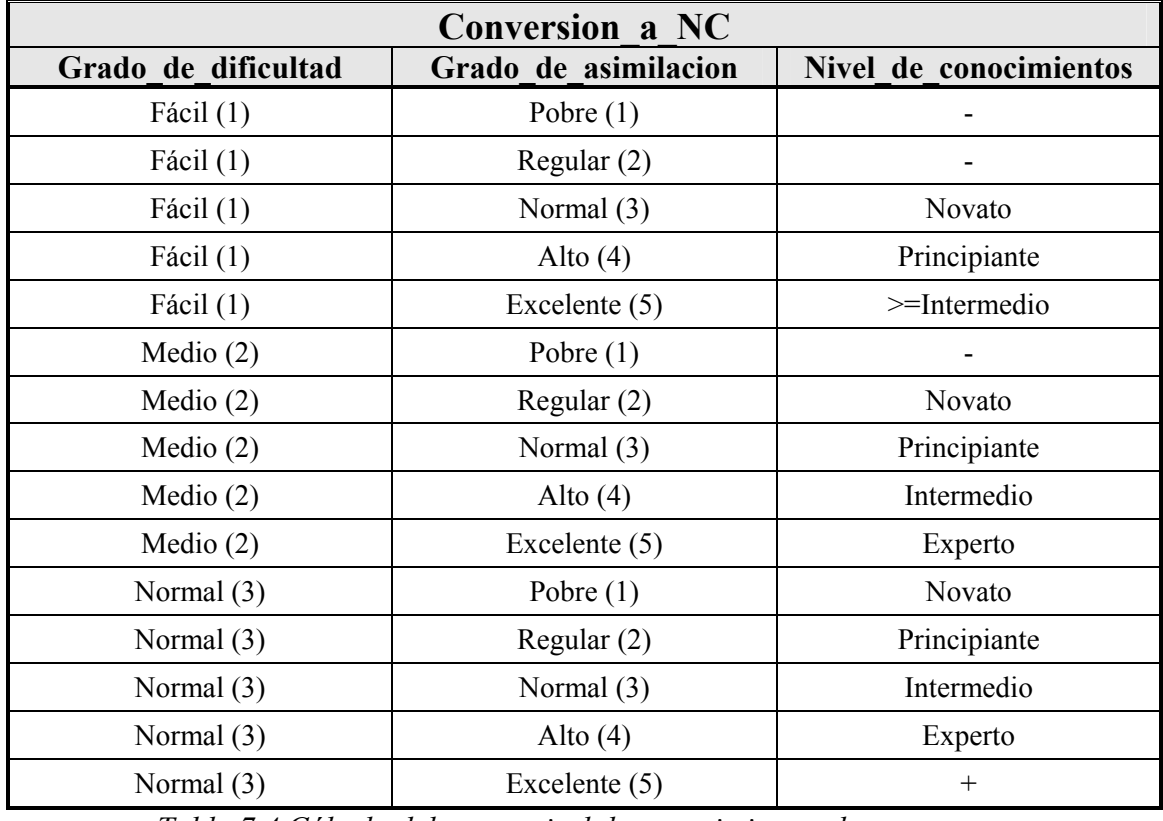

*Tabla 7.4 Cálculo del nuevo nivel de conocimientos de un concepto* 

| <b>Conversion a NC</b> |                      |                        |
|------------------------|----------------------|------------------------|
| Grado de dificultad    | Grado de asimilacion | Nivel de conocimientos |
| Difícil $(4)$          | Pobre $(1)$          | $\leq$ Principiante    |
| Difícil $(4)$          | Regular $(2)$        | Intermedio             |
| Difícil $(4)$          | Normal $(3)$         | Experto                |
| Difícil $(4)$          | Alto $(4)$           | $+$                    |
| Difícil (4)            | Excelente (5)        | $+$                    |
| Muy difícil $(5)$      | Pobre $(1)$          | $\leq$ -Intermedio     |
| Muy difícil $(5)$      | Regular (2)          | Experto                |
| Muy difícil $(5)$      | Normal $(3)$         | $^{+}$                 |
| Muy difícil $(5)$      | Alto $(4)$           | $^{+}$                 |
| Muy difícil $(5)$      | Excelente $(5)$      | $+$                    |

*Tabla 7.4 Cálculo del nuevo nivel de conocimientos de un concepto (continuación)* 

## **2.3.2.- Módulo "EligeCategoria"**

Como consecuencia de pulsar sobre el botón con de globo terráqueo en el menú anterior, aparece el nuevo menú de la figura 7.15. Este módulo permite establecer una nueva categoría de trabajo. Por defecto, se considera "TODAS" como categoría de trabajo.

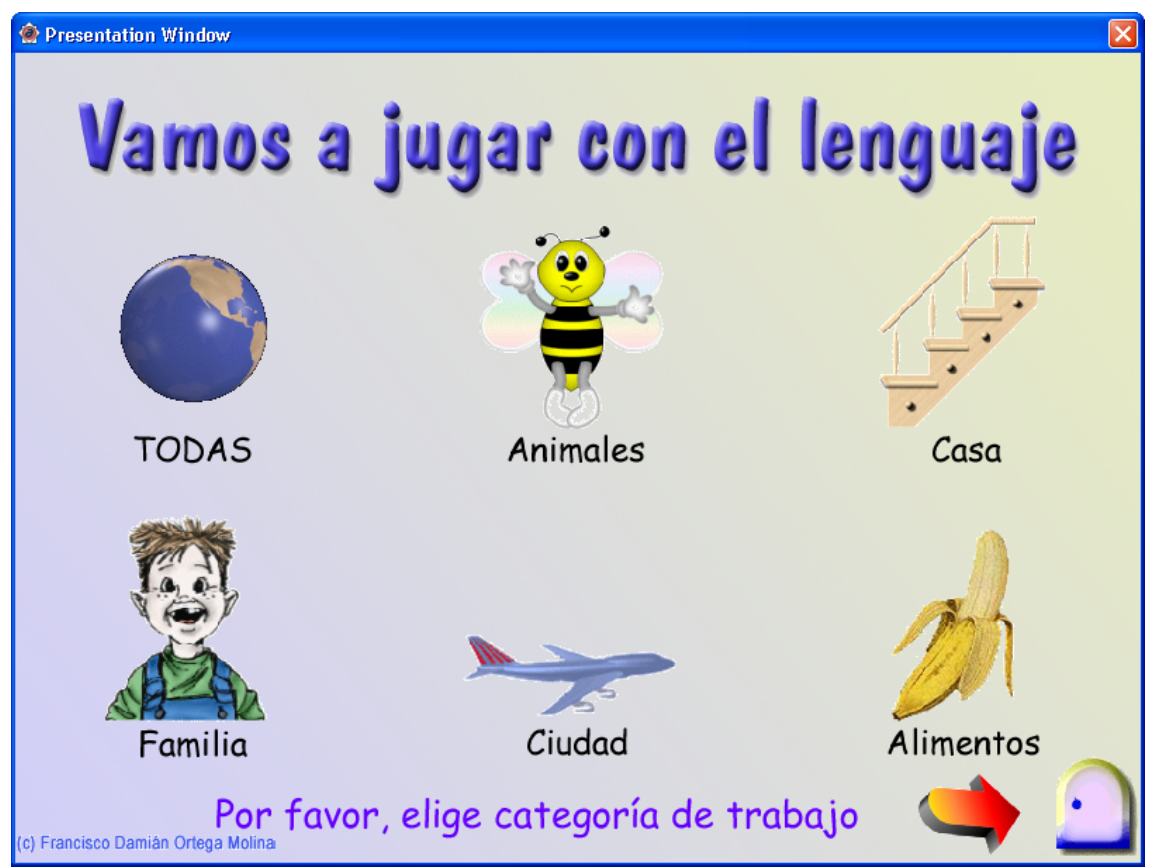

*Figura 7.15 Ejemplo de la actividad "distinguirImagenDeTexto" en modo 2* 

Lo primero que hace el programa es leer todas las categorías de la base de datos y mostrar unas cuantas en pantalla. Luego, usando las flechas, el usuario puede ir moviéndose entre ellas hasta seleccionar la deseada.

Para volver al módulo anterior basta con pulsar de nuevo en el módulo con forma de globo terráqueo, en cuyo caso se le comunicará la categoría elegida usando la variable *categoria*.

## **2.3.3.- Módulo "Juego Elegido"**

En realidad no existe un módulo con este nombre, sino un conjunto de módulos para todas las actividades disponibles, de los cuales se ejecutará únicamente aquel cuyo nombre coincida con el valor pasado por el módulo anterior ("EligeJuego") en la variable *programaAsociadoJuego*. Así, puede decirse que este módulo ficticio representa una instancia concreta de cualquiera de las actividades genéricas disponibles por el SHA.

En los siguientes apartados se analizan todas las actividades que actualmente incluye el sistema. En cualquier caso, no debe olvidarse que la flexibilidad del SHA aquí planteado permite, en cualquier momento, añadir, modificar o eliminar fácilmente actividades usando la aplicación "Programa del profesor".

#### **2.3.3.1.- Actividad "distinguirImagenDeTexto"**

Esta actividad (ver figuras 7.16 y 7.17), de naturaleza presilábica, presenta dos modos de funcionamiento, por lo que aparece en el menú como dos actividades diferentes. Su finalidad es reforzar y comprobar si el alumno conoce ya la diferencia entre la imagen y el texto.

Al igual que en la mayoría de las actividades, aparece una palanca roja en la parte inferior que permite volver a repetir la actividad, hasta un máximo predeterminado de veces (normalmente 5). Desde un punto de vista formal, puede hablarse de diferentes ocurrencias o instancias de esa actividad.

### **2.3.3.2.- Actividad "componerPalabras"**

Se trata de una actividad propia de la etapa silábica (ver figura 7.18). El alumno debe intentar escribir la palabra mostrada arrastrando letras desde la parte superior al recuadro inferior. Hay un botón con forma de goma de borrar que permite al alumno ir borrando hacia atrás las letras arrastradas.

El programa controla el grado de parecido entre el texto escrito por el alumno y el texto correcto y, en base a esto, ofrece la retroalimentación correspondiente: "muy bien", "has estado cerca" o "te has alejado mucho". Esto es especialmente útil dentro del marco constructivista, pues es habitual que los alumnos, en su etapa e hipótesis actual de la lectoescritura, aún no escriban, o no escriban bien, todas las letras de las palabras. La retroalimentación específica de esta actividad tiene la intencionalidad de permitir al alumno progresar más rápidamente, de forma que construya hipótesis más refinadas y cercanas a la alfabetización final. Asimismo, el profesor dispondrá de una valoración sobre la bondad de las hipótesis de sus alumnos.

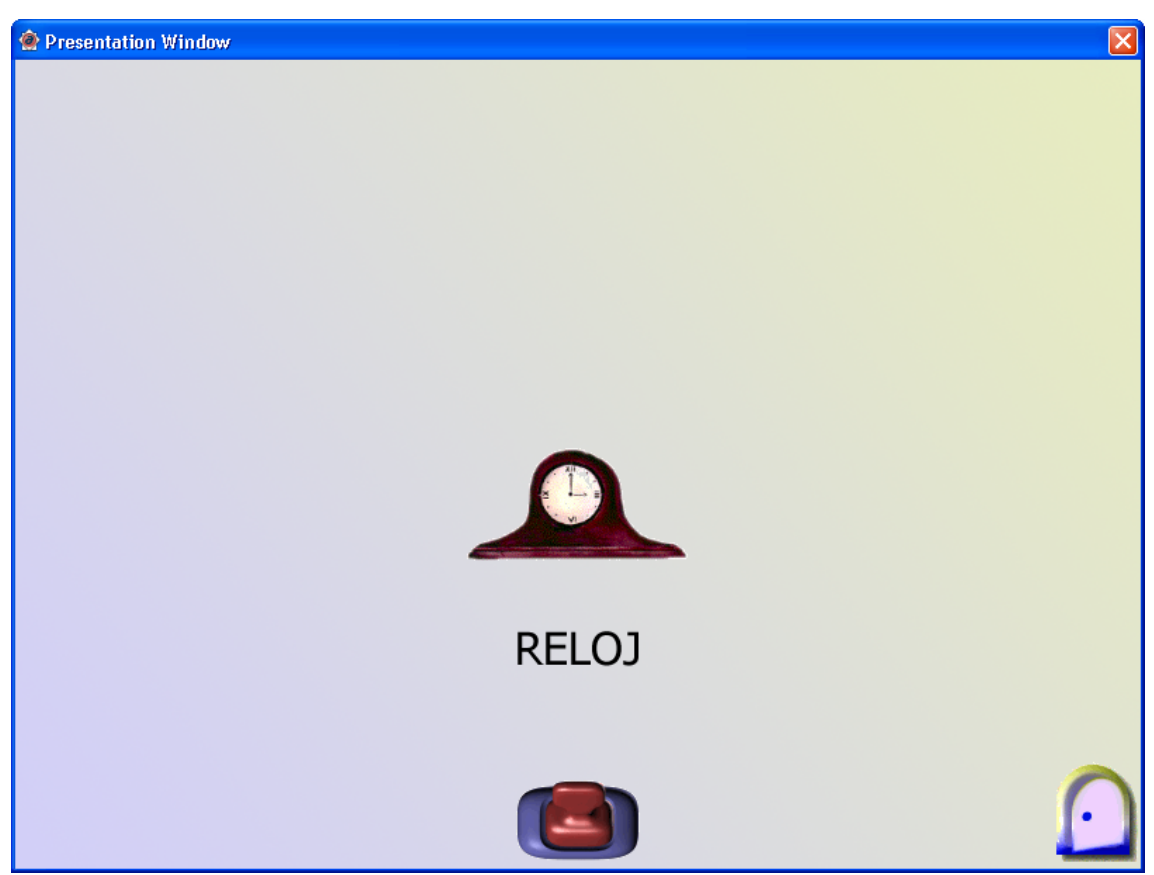

*Figura 7.16 Ejemplo de la actividad "distinguirImagenDeTexto" en modo 1* 

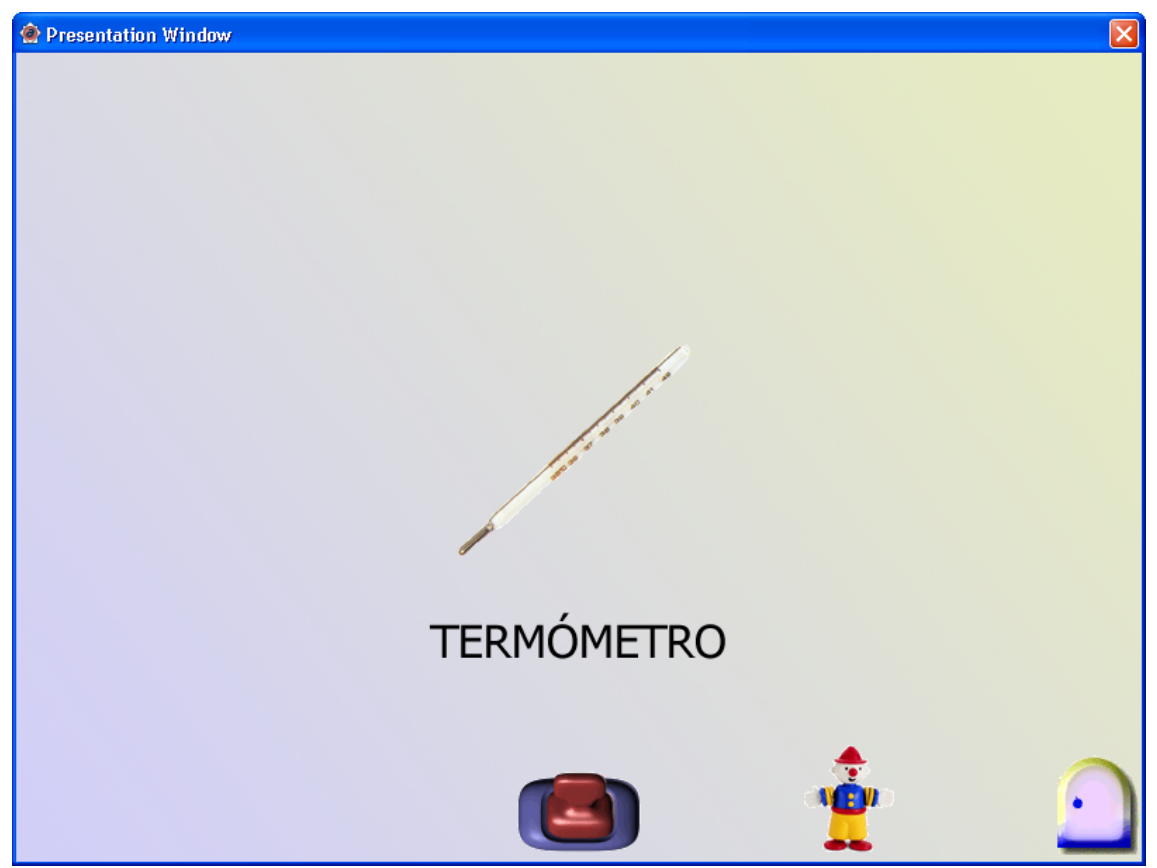

*Figura 7.17 Ejemplo de la actividad "distinguirImagenDeTexto" en modo 2* 

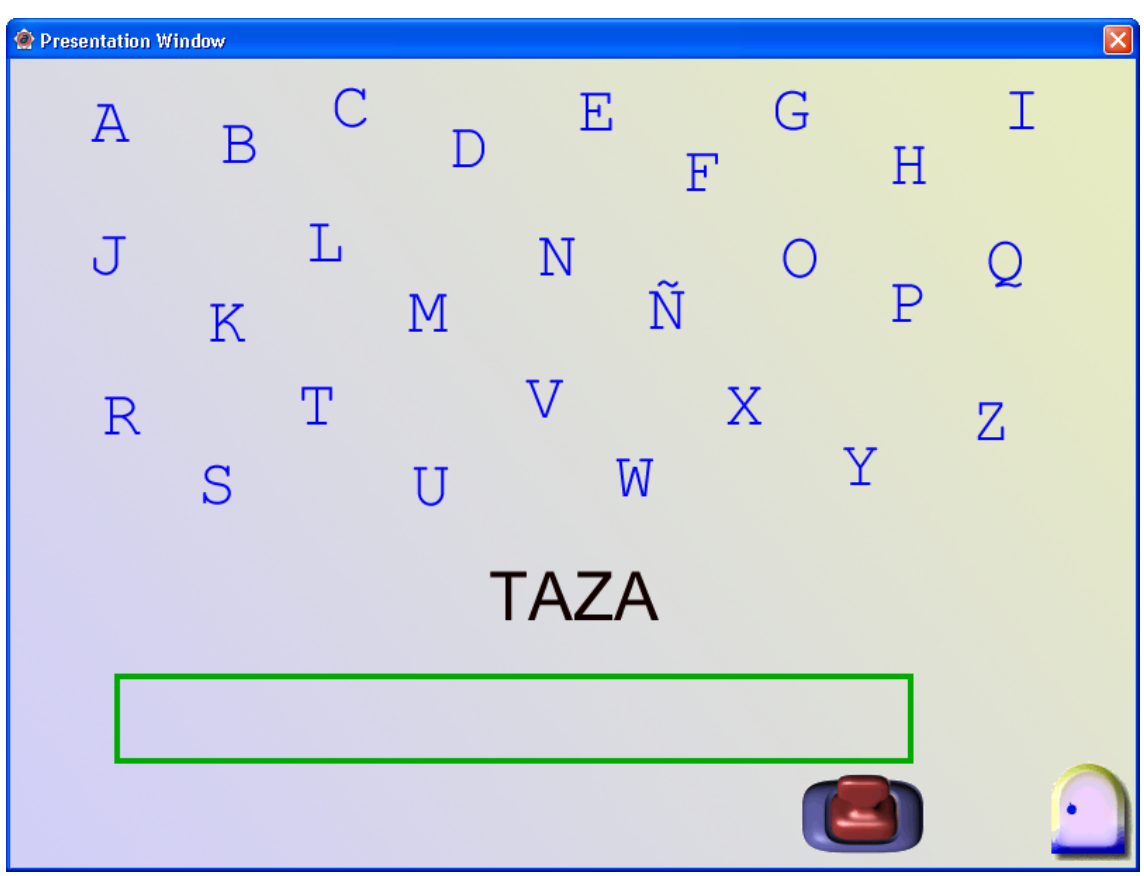

*Figura 7.18 Ejemplo de la actividad "componerPalabras"* 

### **2.3.3.3.- Actividad "comeLetras"**

Se trata de una actividad que emplea un enfoque muy lúdico para reforzar el aprendizaje de los grafemas y fonemas. De hecho ha sido la actividad predilecta de los alumnos entre todas las actualmente existentes. Para que los alumnos comiencen desde temprano a trabajar con esta interesante actividad se la ha incluido dentro de la etapa silábica.

El usuario controla un pequeño marciano que se mueve horizontalmente a izquierda o derecha en la parte inferior de la pantalla. De la parte superior van cayendo letras una a una. Para cada letra, el usuario debe pulsar la tecla correspondiente. Si se equivoca, el marciano recibirá un calambrazo. En caso contrario, el marcianito se desplazará rápidamente hacia la letra para comérsela. Puede suceder que la letra caiga al suelo y explote, porque el usuario no acertó o tardó demasiado en averiguar la respuesta correcta. Al final, para el cómputo de aciertos y fallos se tiene en cuenta las letras comidas, las que cayeron al suelo y el número de calambrazos que recibió el marcianito.

Como la actividad es suficientemente extensa (caen 20 letras), sólo se plantea una ocurrencia y, por tanto, no hay palanca roja para repetir.

## **2.3.3.4.- Actividad "asociacionArrastrar"**

Se trata de una actividad alfabética, consistente en arrastrar cada palabra debajo de su imagen asociada (ver figura 7.20). El usuario obtiene una retroalimentación inmediata para cada palabra arrastrada. Como en el resto de actividades, cuando se

equivoca obtiene una retroalimentación moderada y motivadora (en este caso, "vuelve a intentarlo"). Esto es fundamental teniendo en cuenta la edad y características de los usuarios finales del programa.

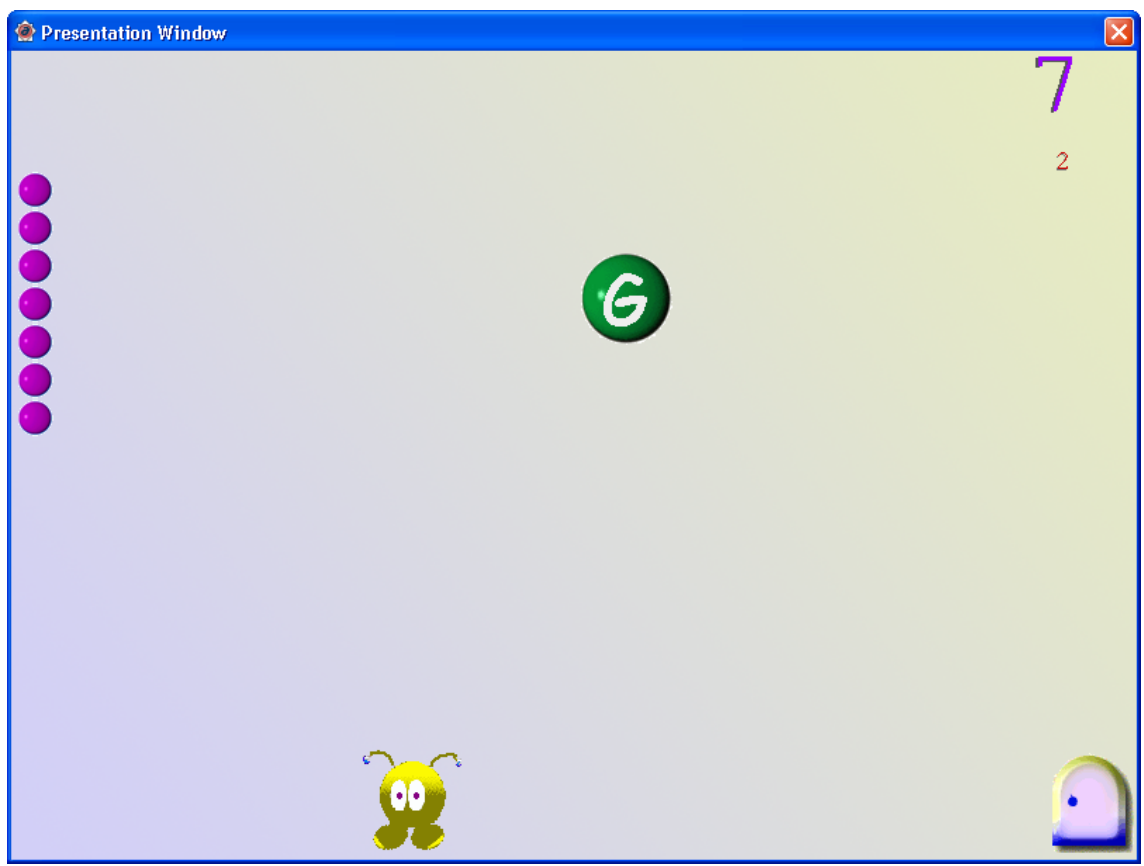

*Figura 7.19 Ejemplo de la actividad "comeLetras"* 

### **2.3.3.5.- Actividad "asociacionLinea"**

Es una actividad alfabética similar a la anterior, salvo que en este caso el usuario debe unir cada imagen con su palabra correspondiente con una línea. En primer lugar debe hacer un clic en la imagen deseada y luego arrastrar el puntero del ratón hasta la palabra que considera correcta, para terminar haciendo otro clic (ver figura 7.21).

Según la profesora esta actividad resultó más confusa para los alumnos que la anterior, de similar naturaleza, por el hecho de tener que establecer las relaciones mediante líneas en vez de arrastrando objetos. De hecho, mirando el historial de los usuarios puede apreciarse que fue una actividad poco seleccionada.

### **2.3.3.6.- Actividad "asociacionRellenar"**

En esta actividad, de naturaleza alfabética, el usuario debe escribir debajo de cada imagen la palabra que la designa (ver figura 7.22). El programa es suficientemente flexible para obviar las mayúsculas, minúsculas y acentos. Sin embargo, en su versión actual, exige la escritura correcta de todos los grafemas que la forman, en el orden correcto.

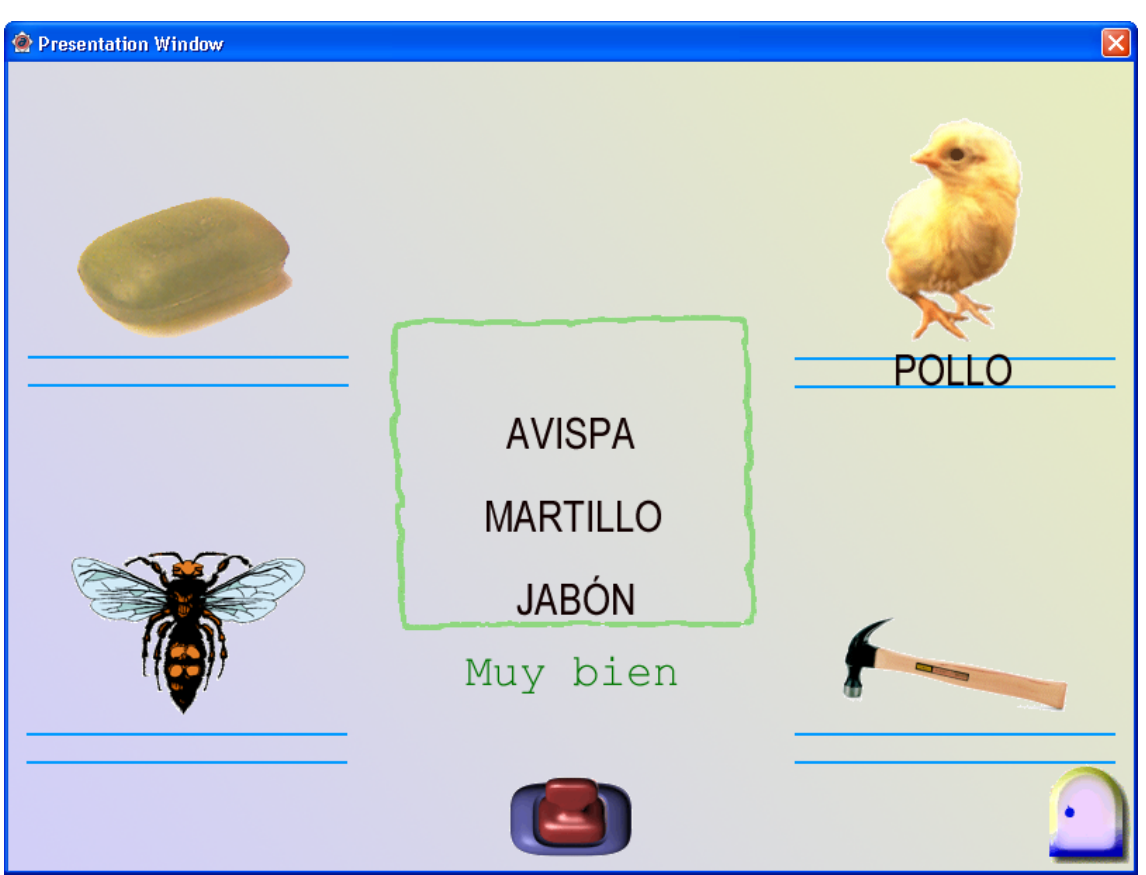

*Figura 7.20 Ejemplo de la actividad "asociacionArrastrar"* 

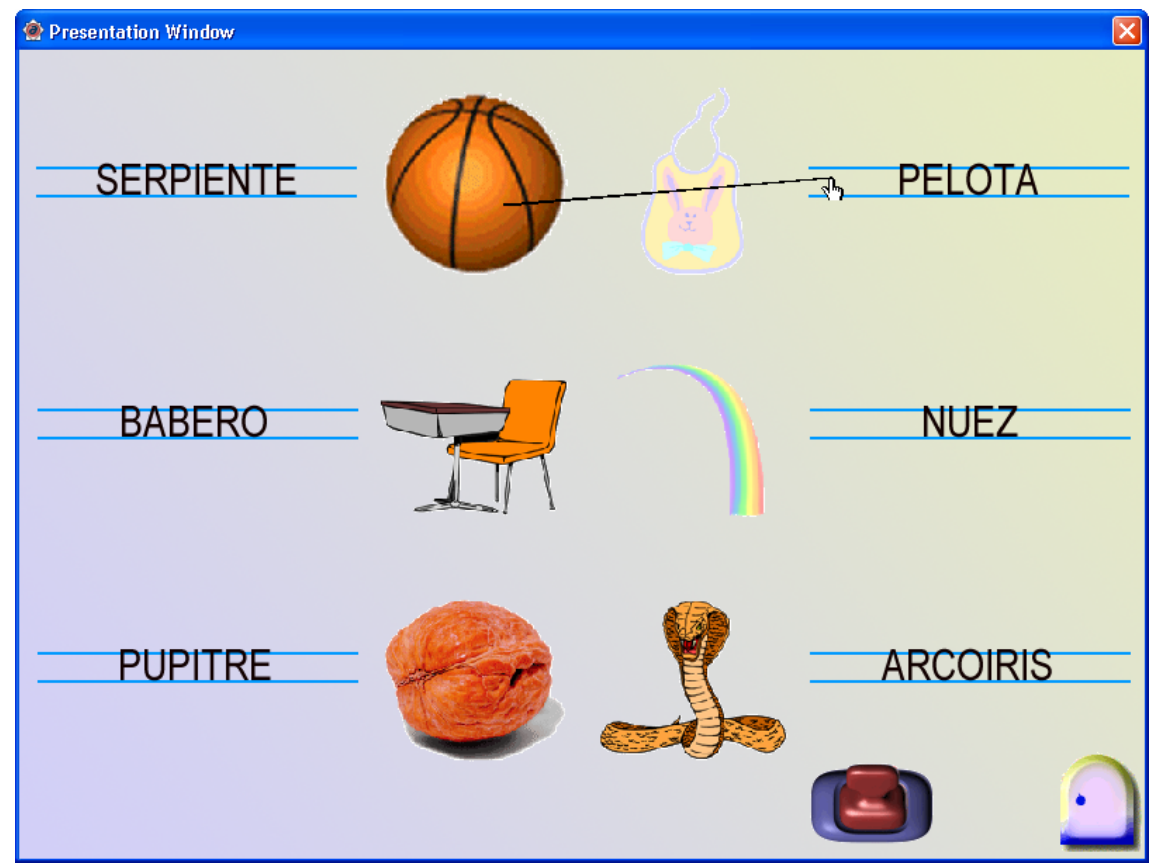

*Figura 7.21 Ejemplo de la actividad "asociacionLinea"* 

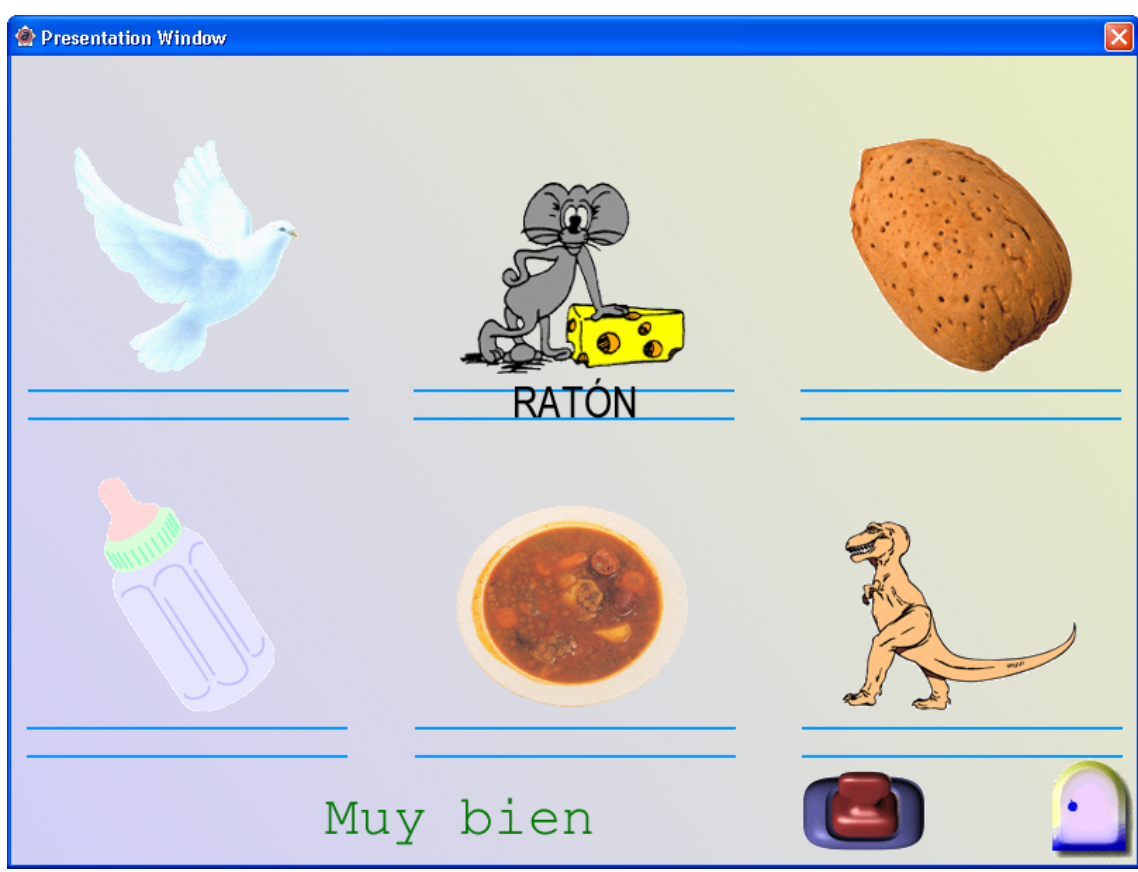

*Figura 7.22 Ejemplo de la actividad "asociacionRellenar"* 

## **2.3.3.7.- Actividad "componerFrases"**

Se trata de una actividad alfabética que trabaja a nivel de oración (ver figura 7.23). En la parte superior se le presenta al alumno un conjunto desordenado de palabras. Su misión será arrastrar esas palabras entre las líneas de la parte central para formar una frase con sentido. Para facilitar esta composición, se muestra al alumno una imagen relacionada con el contenido de dicha frase.

## **3.- Conclusiones**

En este capítulo se ha presentado la implementación software de una versión simplificada del SHA genérico planteado en el capítulo 6. El objetivo fundamental era comprobar si era viable construir un SHA con finalidad educativa en el ámbito de la lectoescritura, que fuera sencillo de utilizar y suficientemente rápido en cualquiera de las plataformas hardware actualmente disponibles en los centros. Efectivamente, esto no sólo ha sido posible, como lo demuestra el programa obtenido, sino que ha aportado buenos resultados en el mundo educativo, que pueden apreciarse en el análisis ofrecido en el siguiente capítulo.

El programa podría haber sido más completo, por ejemplo ofreciendo mayor diversidad de actividades, pero las limitaciones espaciales y temporales de los centros educativos donde debía ser probado, hacen de la implementación actual una prueba suficiente para corroborar el principal objetivo perseguido.

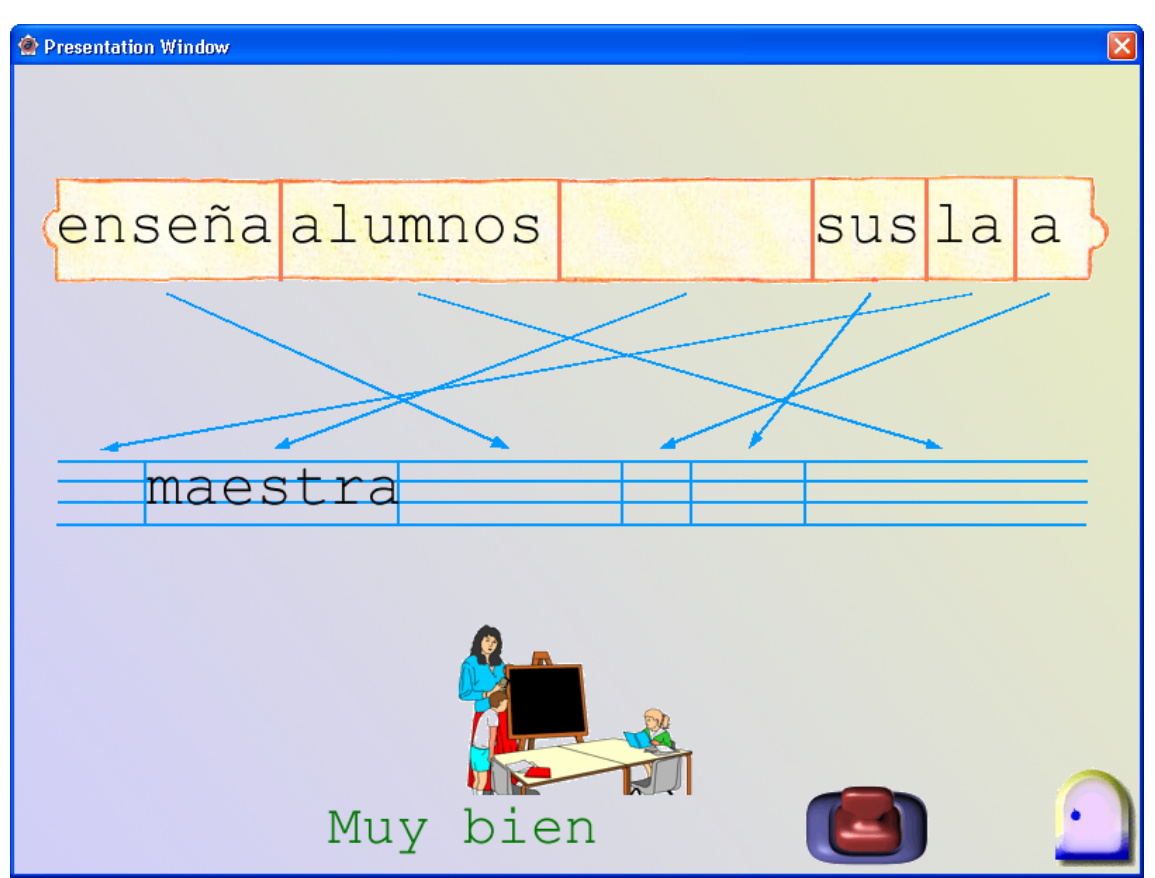

*Figura 7.23 Ejemplo de la actividad "componerFrases"* 

## **Capítulo 8**

## **Análisis de los centros**

## **1.- Introducción**

Como ya hemos expuesto a lo largo de los capítulos anteriores, uno de los objetivos esenciales del presente trabajo es crear un programa educativo que favorezca el proceso de aprendizaje de la lectoescritura en las etapas de educación infantil y primaria. En este contexto, los centros educativos se plantean como un objeto de estudio de la mayor relevancia, básicamente por las siguientes razones:

- El programa debe ajustarse a la realidad educativa de los usuarios que lo utilizan, en este caso un aula de infantil o primaria de un determinado centro y con un cierto profesorado.
- El estudio de los aspectos educativos, como las diferentes propuestas metodológicas, actividades y enfoques del profesorado, constituyen una base de partida para la especificación del SHA. Con esta valiosa información es posible anticipar con suficiente precisión y realismo la estructura y funcionalidad del programa.
- El diseño e implementación del programa se lleva a cabo pensando en todo momento en sus usuarios potenciales y en el contexto educativo que los envuelve, dando una sólida coherencia a la lógica interna y funcionamiento del programa y permitiendo establecer, desde fases tempranas, la interfaz previsiblemente más adecuada.

• Es posible verificar y validar el programa educativo usando retroalimentación altamente fiable. Una vez desarrollado el programa puede determinarse su bondad y correctitud utilizándolo en el contexto para el que fue creado: centros educativos de infantil y primaria.

En los siguientes apartados se detallan los diferentes aspectos de los centros estudiados (metodología, materiales, recursos, …). Se analizará en profundidad uno de los centros escogidos para la puesta en práctica del funcionamiento del programa, indicando resultados estadísticos e impresiones del profesorado.

## **2.- Centros estudiados**

## **2.1.- Hermanos Maristas**

**Nombre del centro:** Hermanos Maristas.

**Profesorado contactado:** Francisco Jervilla y Verónica.

**Metodología:** Método fotosilábico, usando las cartillas PALAU. Según el profesorado se trata de un método sintético mitigado.

**Recursos:** Tienen sala con ordenadores.

## **Observaciones:**

Este centro no ofrece el nivel de Educación Infantil. La mayoría de los niños que acceden a 1º de Educación Primaria ya saben leer (28 en una clase de 30 alumnos), porque vienen de otros centros con preescolar (Sierva, Asunción, ...).

Al principio de curso se les hace una prueba a los alumnos para medir su nivel de destrezas en lectoescritura. Dicha prueba consiste en ofrecerles las tres primeras cartillas PALAU para observar como se desenvuelven. A los niños que no saben leer se les comienza enseñando la primera cartilla PALAU, al resto (aunque ya sepan leer bien) se les comienza por la tercera, para que no haya demasiado desnivel y refuercen los conocimientos adquiridos.

No se ha considerado ningún aspecto de este centro en nuestra investigación porque presenta algunos inconvenientes importantes: no dispone de Educación Infantil, utilizan un método anticuado y en desuso (cartillas PALAU) y hubo ciertas reticencias y reservas por parte del profesorado en participar en la experiencia educativa que se le planteaba.

## **2.2.- Santa María Hijas de Jesús**

#### **Nombre del centro:** Santa María Hijas de Jesús

**Profesores contactados:** Rafaela (alumnos de 3 años), Mª Encarnación (alumnos de 4 años) y Carmen María Ruiz Lanzas (alumnos de 5 años). Se contactó fundamentalmente con esta última profesora, al impartir en el último curso de Educación Infantil.

**Metodología:** Se utiliza una metodología básicamente sintética, con pequeñas adicciones de la global. Siguen el método sintético "Erase una vez el país de las letras", de Edelvives, el cual empieza enseñando las vocales como si fueran personajes de un cuento (el rey "u", la reina "i", etc.). Este método trabaja lateralidad y pretende que al final los niños puedan llegar a aprender 7 palabras.

La profesora sigue una metodología muy lúdica. Cada día cuando enseñan una letra la introducen en un cuento, hacen una fiesta (el día de esa letra), etc.

La profesora incorporaba años atrás más elementos del método global, pero los niños solían aprender más lento y los padres se quejaban y exigían que sus hijos terminaran Infantil sabiendo leer, cuestión que no aparece recogida como objetivo exigible en este nivel. La profesora considera que como lo hacía antes era mejor, pues los niños aprendían a leer mejor las palabras que se les enseñaba (sin silabeo) y porque considera que los niños pueden aprender a leer fácil y rápidamente (15 días) una vez tienen la madurez suficiente (5 años y medio o primer ciclo de Primaria). Entonces, por ejemplo, combinaba el método actual ("érase una vez el país de las letras") con actividades consistentes en calcar y recortar un conjunto pequeño de palabras a lo largo del curso.

La profesora considera que el método sintético "érase una vez el país de las letras" está bien pensado y da buenos resultados. Cree que es muy bueno para que los niños aprendan ciertas reglas básicas mediante los cuentos asociados a este método (la "z" no va con la "e" ni con la "o" porque están peleadas, etc.). Sin embargo, piensa que tiene un importante defecto: los niños confunden con facilidad la "p" con la "m", al presentárselas juntas en la secuencia de la cartilla. En su opinión una secuencia más correcta sería "p l s m".

Los niños de 4 años siguen el método "Pues Señor", también de Edelvives. En cualquier caso, independientemente del método seguido, las profesoras a veces mezclan actividades de otros métodos, según las necesidades de cada alumno.

**Recursos:** Tienen sala de ordenadores.

**Actividades:** Son múltiples, incorporando elementos de cosecha propia:

- Utiliza diversas actividades de preescritura para que los niños vayan interiorizando las letras y algunas palabras. En una primera fase se permite que el alumno escriba libremente, en un folio en blanco, la letra a interiorizar. También se realizan actividades de refuerzo, como trazar la forma de la letra en el aire, caminar a lo largo de la letra dibujada en el suelo, poner plastilina alrededor de la forma de la letra, etc. Posteriormente se pide al alumno que escriba dicha letra entre dos líneas o dentro de una cuadrícula.
- Utiliza unas fichas cuadriculadas en la que los niños todos los días hacen un dibujo, realizan actividades de psicomotricidad (por ejemplo, dibujar figuras parecidas a montañas mediante palos) y por detrás escriben, sin ceñirse a las cuadrículas, lo que han aprendido ("a", "pa", "ma", ...). Más adelante, se pide a los alumnos que escriban letras o palabras ajustándose a estas cuadrículas o a dos líneas horizontales. La profesora hace mucho hincapié en mantener motivados a sus alumnos, porque sabe el trabajo que les cuesta a los niños de esta edad realizar estas actividades. Por eso, combina todas estas tareas en las fichas, porque siempre harán algo bien (aunque sea el dibujo). También les dice que ese trabajo no es para los padres sino para ella, por lo que los niños no se sienten más presionados como cuando hacen las cartillas de escritura que luego ven los padres. Con estas fichas pretende fundamentalmente que el niño vaya interiorizando las letras y palabras antes de trabajar con las actividades propuestas en las cartillas de escritura.
- Utiliza unos bolos de colores. Cada bolo tiene una vocal escrita alrededor. Los niños juegan a tirarlos con una pelota y luego dicen que vocales son las que han tirado, de que color son esos bolos, etc.
- Los niños calcan su nombre y señalan con un color las vocales de su nombre. Cada vocal aparece con el color que tiene asociado en los bolos. Esta es una actividad claramente del método global.
- Los niños siguen con el dedo la forma de las letras dibujadas en el suelo.
- Los niños hacen recortes para el día de la madre. Escriben "ma", "me", ..., "mu".
- Etc.

## **Observaciones:**

La clase es de 25 alumnos. Según la profesora, los niños empiezan a aprender a leer a partir de los 3 años. A los 5 ya saben leer (entendiendo esto como la capacidad de descifrar el código).

Aunque el programa educativo desarrollado está enfocado en el paradigma constructivista se han tenido en cuenta las actividades, formas de proceder y sugerencias del profesorado de este centro para su desarrollo.

## **2.3.- Santo Tomás de Villanueva. Agustinos Recoletos**

**Nombre del centro:** Santo Tomás de Villanueva. Agustinos Recoletos.

**Profesores contactados:** Trinidad Martos López y Ruth María Piñar Pérez.

**Metodología:** Utilizan el método sintético "Iniciación a la lectura (Pecosete y Pecoseta)" de la editorial Algaida. En este método se comienzan estudiando las vocales, posteriormente, para cada consonante, se estudia su grafía, las sílabas que puede formar con otras vocales y las palabras que empiezan por dicha letra.

Utilizan también el libro "Duendes mágicos. Los duendes quieren aprender", de la editorial Algaida, para enseñar los números y otros conceptos básicos (tamaño, color, cuerpo humano, etc.)

Hace algunos años utilizaban el libro "El baúl de las letras. Lectoescritura", de la editorial SM, pero, según el profesorado, suponía la realización de excesivas actividades para los alumnos. En este libro, para cada letra se plantean actividades de discriminación (identificar una letra dentro de un conjunto de letras, palabras que empiezan por esa letra, ...), clasificación (poner en una lista las palabras con una letra y en otra la que tengan otra letra), etc.

**Recursos:** Tienen sala de ordenadores. Para la escritura utilizan unas cartillas cuadriculadas vacías creadas por una imprenta perteneciente al centro (en Monachil). La profesora considera que tener estas cartillas cuadriculadas es mejor para el niño que las típicas líneas paralelas horizontales, pues no proporcionan guías laterales, con lo que el ancho de las letras puede variar mucho.

**Actividades:** En las cartillas arriba mencionadas los alumnos comienzan realizando actividades de preescritura (dibujan palos verticales, palos inclinados, ambos combinados, una caja abierta sin el palo de arriba, una caja abierta sin el palo de abajo, una caja abierta sin el palo de la izquierda, una caja abierta sin el palo de la derecha y una caja cerrada (trazada en sentido antihorario). Después de estas actividades comienzan por las vocales, siendo la primera la "o", por el trazo parecido al de la caja cerrada.

Para la enseñanza de las letras se procede de la siguiente forma: La profesora lee un cuento a los niños y muestra en la pizarra como se escribe una letra. El niño después traza esa letra en el aire, la escribe libremente en un folio en blanco y por último se esmera en escribirla bien en la cartilla cuadriculada. La profesora indica a los niños que deben esmerarse más en lo que hacen en la cartilla cuadriculada.

La lateralidad y la motricidad se trabajan en educación física.

#### **Observaciones:**

Este centro da mucha importancia al aprendizaje de la lectoescritura, posiblemente concienciados por la prevención de posibles dificultades que pueden surgir en el futuro escolar de sus alumnos. Sin embargo, no se ha considerado introducir el programa educativo en las aulas de dicho centro por el sistema metodológico empleado, muy enfocado en el aprendizaje del trazado de las grafías.

## **2.4.- Colegio Público Federico García Lorca**

#### **Nombre del centro:** Colegio Público Federico García Lorca.

**Profesores contactados:** Inés de Castro Barco.

**Metodología:** Constructivismo. La profesora tiene amplia experiencia en la aplicación práctica de la teoría constructivista, fundamentalmente a consecuencia de su labor previa como maestra en centros de Latinoamérica. Considera que el constructivismo es una teoría del conocimiento, no una metodología. El alumno es quien elabora por su cuenta, mediante contrastación de sucesivas hipótesis, sus propios conocimientos. Por eso, el enfoque para cada alumno es diferente y no puede aplicarse una metodología general para todos. Hasta ahora, con las metodologías genéricas, el alumno escribía para satisfacer las demandas del profesor (redacciones sobre la primavera, copiar grafías sueltas, etc.), mermando la magia de la escritura y cosechando semillas para el futuro fracaso escolar. En el constructivismo se le deja a cada alumno pensar y actuar autónomamente dejando volar su imaginación y disfrutar del proceso de aprendizaje. El constructivismo es un paradigma abierto y se caracteriza por la utilización de múltiples y variadas actividades, independientemente de su tinte metodológico. Incluso se admiten algunas actividades poco aconsejables en este enfoque (como la copia de grafías), siempre que sean utilizadas como refuerzo y de forma ocasional.

La profesora considera que métodos como "el país de las letras" no son adecuados para los niños, porque las letras (y las palabras) tienen una finalidad bien determinada (leer y escribir). Según ella, los niños son suficientemente inteligentes para no necesitar recrear su imaginación en elementos que no se corresponden con personajes de ficción.

**Recursos:** El centro está bien configurado y dotado desde el punto de vista de las recomendaciones establecidas en la LOGSE. En el aula encontramos biblioteca de aula (con cuentos y libros de investigación), rincón de informática (con un ordenador con lector de CD-ROM), rincón de asamblea, habitación de motricidad (usando canciones), etc.

### **Actividades:**

La profesora plantea múltiples y variadas actividades con la intención de que el alumno llegue a la conclusión de que la lectoescritura se hace en un determinado contexto, por una determinada finalidad y para un destinatario concreto.
Para la profesora no tienen sentido las actividades de preescritura y/o grafomotricidad. Las considera un invento de las editoriales para obtener dinero. Con la grafomotricidad se segmenta el lenguaje (lo cual es artificial para ellos, al ser esto una convención del lenguaje escrito y no del oral) y se les obliga a hacer actividades rutinarias (como la copia de grafemas aislados) que los aburren.

Una de las actividades utilizada por la profesora para el aprendizaje de la escritura parte, inicialmente, de la escritura del nombre y, posteriormente, de frases. A cada alumno se le pide que haga un dibujo y que ponga su nombre (o una frase) al pie de página. Al principio, los alumnos, aún sin capacidad de escritura formal, escriben su nombre como un garabato continuo. Posteriormente, dividen su nombre en varios garabatos, reflejando este comportamiento el comienzo del concepto de segmentación en la escritura. Por último, los garabatos adoptan la forma de iconos parecidos a las letras mayúsculas. Los alumnos atraviesan en esta última fase por un período silábicovocal, en el que sólo escriben las vocales de las palabras, antes de alcanzar la escritura completa y correctamente fragmentada. La calidad de la grafía obtenida es buena, a pesar de no haber trabajado grafomotricidad, como se pudo apreciar en las actividades realizadas por los alumnos. Para la profesora, esto demuestra que los niños son más inteligentes de lo que pensamos y son capaces de saltar de etapa sin que nos apercibamos de ello.

Para trabajar la escritura (de un nombre o frase), la profesora también plantea actividades que ponen en conflicto las hipótesis de los alumnos. Estas actividades pueden ser de tres tipos:

1) Los alumnos copian a su manera el texto indicado. Esto ayuda en la concepción de direccionalidad y segmentación.

2) Los alumnos generan sus propias frases. Aquí es frecuente que el alumno sólo escriba las vocales.

3) Los alumnos construyen el texto con ayuda del profesor.

Como se verá a continuación, el alumno interioriza el código escrito en base a un variado trabajo diario, en el que la presentación de sonidos y grafías es ocasional y fundamentalmente usado como medida de refuerzo.

Al principio de curso, la profesora muestra a cada alumno su nombre escrito en letras mayúsculas de imprenta. A partir de este texto los alumnos realizan diversas actividades: copiarlo, se les muestra la segmentación en letras del nombre (tapando con un papel todo el nombre excepto aquella/s letra/s que interesa/n), se les pregunta que nombres de sus compañeros empiezan o terminan por una cierta letra, etc.

Diariamente, al comienzo de cada clase, la profesora escribe en la pizarra, y lee, las tareas que se realizarán ese día, de forma que los alumnos se habitúen al código y consideren la escritura como objeto representacional con una cierta función (en este caso, la planificación). En esta planificación se recoge el trabajo con muchos conceptos matemáticos y de investigación (fundamentalmente, con animales y plantas).

Lo importante del constructivismo aplicado es que los alumnos adquieren sus propios conocimientos, bien enfrentándolos a todo tipo de textos: recetas, cuentos, libros de investigación (también denominados literatura de cuentos), poesía, etc., ó bien mediante un diálogo guiado de preguntas/respuestas por parte del profesor (método interrogativo). Los libros de investigación se usan como refuerzo, no como base o inicio del aprendizaje, para lo cual se emplean los cuentos.

Como resultado de las diferentes actividades realizadas en el aula se generan diversos libros:

- Libro de adivinanzas: Se trata de un libro en cuya confección participan todos los niños de la clase y sus familias. Los padres de cada niño le escriben una adivinanza típica conocida por ellos. A partir de ese texto el niño produce una copia escrita que se entrega a la profesora para su inclusión en el libro de adivinanzas de la clase. Para evitar duplicaciones, el libro va recorriendo las casas a medida que cada niño va a escribir su adivinanza. Con esta actividad se fomenta el pensamiento lógico, la motivación del niño y la participación de la familia.
- Libro de trabalenguas.
- Libro de rimas.
- Libro de teléfonos: Recoge a modo de agenda, el nombre y teléfono de cada niño.
- Libro de cuadros: Con los mejores dibujos realizados por cada niño.
- Catálogo de tiendas: Consistente en la descripción de los productos que más llamaron la atención a los niños en diferentes tiendas de su localidad, junto con su precio.
- Diccionario: Contiene aquellas palabras investigadas en clase, junto con una imagen (por ejemplo, una abeja). Gracias a la generación de este libro, los niños saben que cuando tengan dudas sobre alguna palabra ó concepto deben dirigirse a este libro. La confección de este libro se realiza tras un intenso proceso cognitivo: para cada nuevo término la profesora lee la información contenida en los libros de investigación (por ejemplo, lee sobre la araña), los alumnos resumen lo leído, la profesora escribe ese resumen en la pizarra (generalmente frases cortas como: "la araña tiene 8 patas"), los alumnos ponen en común lo investigado y por último se escribe lo considerado más relevante en el diccionario.
- Etc.

**Sistema de evaluación:** La profesora entrega a los padres una pequeña nota cada trimestre informando de los últimos progresos de sus hijos. Al final de curso entrega a cada padre un informe completo (tres páginas) con las observaciones del desarrollo de cada alumno. La profesora también utiliza, en su labor docente personal, varias fichas con información relevante de los progresos realizados por cada alumno en el proceso de aprendizaje. Estas fichas indican la etapa en la que se encuentra cada alumno, en un momento dado, en el dibujo libre, en el sistema de escritura, etc.

#### **Observaciones:**

El número de alumnos en clase es bastante reducido: 16 alumnos (9 niñas y 7 niños) de 5 años, lo que facilita el empleo del paradigma elegido.

La profesora considera la informática como una herramienta útil, aunque no única ni sustitutiva de otros recursos didácticos como el libro, para fomentar situaciones conflictivas generadoras de aprendizaje. Algunas actividades interesantes en las que resulta de gran utilidad este medio son:

- Procesar textos (usando algún procesador de textos como WordPad o Word).
- Hacer dibujos o garabatos y trazar grafías (usando algún programa de dibujo como Paint).
- Juegos, para trabajar conceptos lógico-matemáticos o del lenguaje.
- Buscar información, en bases de datos o en Internet.
- Cuentos interactivos.

La gran ventaja de los ordenadores es que permiten utilizar múltiples medios (texto, imagen, sonido, animación, video, ...) de forma interactiva (a diferencia de otras tecnologías como el cine o la televisión), estructurando el conocimiento de forma similar a como lo hace la mente humana (relaciones jerárquicas de categorías conceptuales), facilitando el aprendizaje y su retención durante más tiempo, gracias en parte al mayor número de sentidos (por ahora, vista, oído y sentido cinestésico fundamentalmente) implicados.

Este centro ha sido uno de los principales candidatos a la introducción del programa educativo en sus aulas, por su enfoque didáctico, experiencia y recursos. Las opiniones e información ofrecidas por la profesora han sido de gran utilidad para la confección del programa, tanto en cuanto a las actividades que podría plantear como a la forma de dirigir el aprendizaje y al sistema de evaluación. Sin embargo, no hemos procedido a su estudio por considerar que los resultados que se obtendrían serían muy similares a los del centro que a continuación se detalla.

## **2.5.- C.E.I.P. Gloria Fuertes**

#### **Nombre del centro:** C.E.I.P. Gloria Fuertes

#### **Profesores contactados:** Ana Isabel Ortega Molina

**Metodología:** Dado que se ha empleado el enfoque constructivista para el aprendizaje de la lectoescritura hablar de una metodología o método concreto no resulta del todo exacto, pues, como es sabido, en dicho enfoque es el alumno quien aprende de forma autónoma con la ayuda del profesor/a que le proporciona materiales y recursos, le guía, supervisa y retroalimenta. En todo caso podríamos hablar de una forma de trabajo lúdica en el aula: dibujos, canciones, rimas, juegos grupales, etc., para favorecer el acceso de los alumnos/as al lenguaje.

De forma general, en este marco conceptual, podemos decir que el profesor plantea al alumno multitud de actividades, que bien podrían haberse tomado de otros métodos, aunque sin considerar la forma específica de proceder o la filosofía de éstos.

 Siguiendo con el razonamiento anterior, los niños/as están acostumbrados desde los tres años a escribir libremente a su manera. De esta forma la frase "no sé" no tiene cabida en esta clase. Nunca se les ha criticado "su escritura" (que ha ido avanzando desde simples serpientes a festival de consonantes, para llegar a escribir sólo las vocales de una palabra hasta ir añadiéndole poco a poco consonantes y aproximarse cada vez más al lenguaje de los adultos) pero siempre se les ha trascrito "al lenguaje de los mayores", para que puedan compararla, observarla (cantidad de letras, direccionalidad, acentos,…), intentar leerla y tener acceso a una escritura correcta. **Recursos:** 

Se han utilizado distintos tipos de recursos, de carácter eminentemente lúdico, durante todo el curso para facilitar la adquisición del lenguaje escrito a los niños/as. Entre ellos, pueden destacarse los siguientes:

- El radiocasete, para aprender canciones, poesías, etc.
- El aula de informática, utilizada un día por semana. En ésta, se alternan diferentes actividades: cuentos interactivos, juegos de letras, programas educativos comerciales (Pipo, Pingu, …), lectura de información en Internet, etc.

### **Materiales:**

En su inmensa mayoría, los materiales han sido elaborados por la profesora o por los niños/as en el aula (libros de lectura, fichas de imágenes, bingo de letras, diccionario de clase, etc.), aunque también se han utilizado periódicos, revistas, recetas de cocina, prospectos de medicinas, propaganda, folletos informativos, libros, instrucciones para montar algún juguete, carteles informativos, etc.

### **Actividades:**

El esquema general de actividades planteadas habitualmente por la profesora en clase es el siguiente:

- En la asamblea: todos los días el encargado busca en una lista el nombre de todos los chicos/as de la clase, escribe en la pizarra palabras que comiencen con la inicial de su nombre (con la ayuda de los compañeros y la profesora) y deletrea y construye, usando letras con belcro, palabras.
- Biblioteca: Aquellos chicos/as que acaban su tarea pueden coger un libro de la biblioteca del aula mientras terminan sus compañeros/as. Para un mayor realismo, dicha biblioteca dispone de un servicio de préstamo de libros semanal, para que los alumnos puedan leerlos tranquilamente en casa con la ayuda de sus padres. Para facilitar la lectura y su comprensión, también se lee en clase, entre todos, trocitos de un libro.
- Los alumnos/as aprenden canciones, rimas y poesías según la letra que se esté trabajando. Por ejemplo, para la letra S se puede usar una canción de mamá sapo y una poesía de Gloria Fuertes del gusano sano.
- A partir de las palabras diarias que surgen en el aula (a ser posible con imágenes) y los proyectos que se trabajan se va construyendo un diccionario de clase.
- Todos los días se dedica al menos media hora para realizar juegos de palabras:
	- Usando pintura se le pone en la frente a cada niño/a una letra y luego se les pide que se levanten para formar los nombres de los niños/as de clase.
	- Bingo de letras.
	- Variante del juego del ahorcado: adivinar las letras de una palabra antes de que se forme la carita de Don Tristón.
	- Etc.
- El Rincón de las letras, en el que encontramos actividades del tipo:
	- Plantillas de consonantes y vocales en mayúsculas y minúsculas para copiar.
	- Tarjetas de imágenes para escribir su palabra asociada, en las que encontramos por detrás dichas palabras bien escritas.
	- Libro de lectura realizado por los alumnos a partir de las combinaciones de letras trabajadas en clase. Por ejemplo: libro de las vocales (AA, AE, AI, AO, AU, EA, ...), libro de la L (LALA, LALE, LALI, ...), etc.
	- Etc.
- Actividades múltiples en fichas:
	- Ficha donde dibujan y escriben todo lo que han hecho el fin de semana.
	- Recetas de cocina (ingredientes, pasos para su realización y dibujo asociado) hechas por los alumnos en clase.
	- Escribir cartas a los amigos/as en vacaciones.
	- Dictados al principio de curso de consonantes y, posteriormente, de palabras sencillas.
	- Fichas específicas para trabajar los fonemas.
	- Etc.
- Elaboración de un libro viajero, consistente en un cuaderno que los niños se llevan a casa para escribir, con ayuda de los padres, poesías, trabalenguas, adivinanzas, etc.
- Actividades en el Rincón del ordenador durante el periodo que duró la introducción del programa educativo en el aula. Para ello, el colegio cedió un ordenador para el aula como recurso necesario para la realización de dicho proyecto.

**Sistema de evaluación:** Al principio del curso se realiza una evaluación inicial para detectar el punto de partida de los niños y poder compararlo posteriormente con la misma prueba realizada a final de curso. También se mantienen entrevistas periódicas con los padres cuando se detecta algún problema o para informar de los avances. La profesora emplea un sistema de evaluación continua. Se utiliza un cuaderno en el que los niños dibujan y escriben lo que hicieron el fin de semana. Este cuaderno permite a los padres observar los progresos madurativos del niño a lo largo del curso (grado de percepción objetiva del mundo y nivel de conocimiento del lenguaje escrito). Cada tres meses la profesora entrega a los padres un parte de notas en el que se recoge la progresión de cada alumno a nivel global (relaciones, comportamiento, aprendizaje, motricidad, …). Al principio de cada trimestre se mantienen reuniones con todos los padres para informarle de los avances obtenidos por los niños, de los contenidos que se van a trabajar en el nuevo trimestre y de los avances que se esperan lograr. Para reafirmar tales objetivos se acuerdan pautas de actuación comunes con los padres.

#### **Observaciones:**

El programa educativo se introdujo como rincón informático en una clase de 5 años, denominada "las Ardillas". El número de alumnos/as fue 25, uno de ellos con NEE. En el siguiente apartado se detalla la experiencia que se llevó a cabo.

## **3.- Utilización del programa informático en un aula de educación infantil del centro Gloria Fuertes**

#### **3.1.- Descripción global de los alumnos/as**

 El programa educativo ha sido probado en una clase de 25 niños/as (10 niñas y 15 niños) con un nivel sociocultural medio en un 92% y bajo en un 8%. De todos estos, había 5 niños/as que cumplían años en los primeros meses del curso académico y 9 niños/as que cumplían años en los últimos meses de dicho curso. Además, existía un niño con NEE, el cual tenía una inmadurez aproximada de 18 meses.

 Así pues, el estado de la clase en octubre antes de introducir el programa educativo en el aula era el siguiente:

- El 92% de los niños/as eran capaces de escribir su nombre correctamente (en mayúsculas).
- El 76% identificaban el nombre de los compañeros/as y de la profesora (en mayúsculas).
- El 88% podían identificar y escribir cualquier vocal y/o consonante (en mayúsculas).

Los siguientes porcentajes reflejan el nivel evolutivo inicial de la clase, de acuerdo con el paradigma constructivista:

- El 8% se encontraba en la etapa presilábica, sin conocimiento de las grafías.
- El 92% restante se encontraba en la etapa silábica.
- Un 16% se encontraba cerca de la etapa silábico-alfabética.

En las siguientes gráficas se representa visualmente los datos anteriores, diferenciando los porcentajes por sexo. Se han utilizado colores planos para los alumnos y tramas para las alumnas. También se ha incluido la etapa final alcanzada, de la que se hablará más adelante, para facilitar la interpretación de los datos.

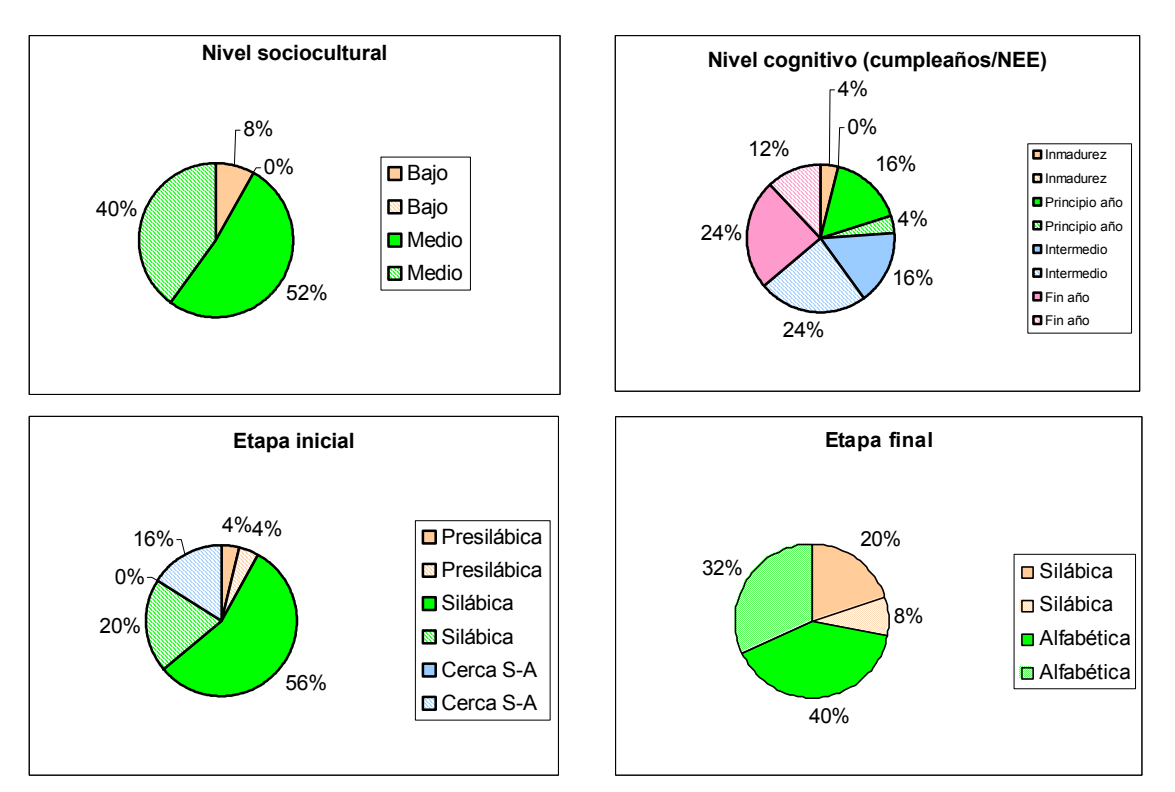

*Figura 8.1 Diagramas de sectores del nivel sociocultural de los alumnos y alumnas, nivel cognitivo (fecha de cumpleaños y posibles necesidades educativas especiales para el aprendizaje) y etapa lectoescritora al principio y final de la experiencia según paradigma constructivista* 

#### **3.2.- Aceptación por los niños**

 De las circunstancias que se exponen a continuación se puede deducir que el interés de los niños hacía este instrumento lúdico-educativo (que ha sido el SHA) y la motivación suscitada han sido muy altos.

En el aula de infantil objeto de estudio la distribución de actividades con el uso del ordenador estaba delimitada por el horario de la profesora y las necesidades del centro. Así, durante las tardes predominaban los juegos por rincones (entre ellos el rincón del ordenador) sobre otro tipo de actividades y por las mañanas solo jugaban al ordenador como premio aquellos chicos/as que trabajaban mejor y de forma más aplicada. Como consecuencia de esto la profesora pudo observar como algunos chicos que normalmente hacían las tareas más despreocupadamente o incluso no las acababan elevaron su ritmo y calidad de trabajo.

 Al hilo de lo anterior, también son destacables otras observaciones realizadas por la profesora, como aquellas en las que nos contaba como entre los niños/as se había creado un clima de sana competitividad en la que todos intentaban pasar las distintas pruebas del ordenador, comentando entre ellos de forma jovial y orgullosa las dificultades encontradas y como las habían vencido y como éstos se acercaban al ordenador cuando estaban sus amigos para animarlos e incluso orientarlos.

Según la profesora, las actividades planteadas por el programa educativo que los niños preferían y las que más nervios y risas le producían eran:

- El comeletras: Como juego estrella, ya que era el que más nervios y alegrías les producía. En éste los chicos se animaban unos a otros ya que no querían que ninguna bola (letra) tocase el suelo o que el marciano se enfadara (recibiera un calambrazo). Paradójicamente, al principio los alumnos se equivocaban deliberadamente porque les hacía gracia ver al marciano enfadado.
- La composición de palabras a partir de letras: Los niños/as competían entre sí para ver quien acertaba más letras correctamente en una palabra, o quien era capaz en el mejor de los casos de escribir correctamente más palabras. Es interesante señalar que no sólo las retroalimentaciones positivas eran bien aceptadas por los alumnos. Así, los errores cometidos no le causaban enfado o frustración, porque no se sentían evaluados sino inmersos en un juego. De esta forma, cuando la profesora les hacía ver que se habían olvidado una letra o habían puesto alguna/s de más y les pronunciaba la palabra como la habían escrito les producía mucha risa y solían jugar con los amigos a hacer juegos de palabras incorrectas.
- La asociación de palabra-imagen: Este juego también les resultaba muy divertido aunque sólo algunos alumnos tenían el suficiente nivel educativo para realizar esta actividad adecuadamente. Es reseñable el ingenio de algunos chicos/as. Ante las dificultades presentadas, buscaron estrategias para simplificar el esfuerzo mental que este juego les exigía y acertar correctamente los problemas planteados. Así, usaban el siguiente procedimiento: leían la primera sílaba de la palabra (por ejemplo: "MA" para la palabra "MARIPOSA") y arrastraban dicha palabra debajo de la imagen correspondiente. Esto les simplificaba la tarea, hasta que se encontraban con alguna actividad en la que se

le planteaban varias palabras que comenzaban por las mismas letras (por ejemplo: "MANGERA" y "MARIPOSA") porque esto les exigía un mayor dominio del lenguaje, y aún no lo tenían.

## **3.3.- Problemas encontrados en la realización de la experiencia educativa**

 Tras la entrevista mantenida con la profesora, una vez acabado el periodo de prueba del programa educativo en el aula de infantil, ésta nos comentó los problemas que le habían surgido como consecuencia de instalar en su aula dicho programa educativo:

- Había tenido una importante limitación de tiempo para poder aprovechar y rentabilizar adecuadamente las ventajas del programa educativo. Para lograr que cada semana usasen el programa todos los niños/as, tenía que limitar el tiempo que cada chico/a podía estar usándolo a un máximo de 5-10 minutos y a ella le hubiese gustado que fuese al menos de unos 20 minutos semanales.
- En el aula no existía previamente un rincón con ordenador. El equipo directivo cedió un ordenador para dicho rincón durante el periodo que duró la experiencia (un mes y medio). Los niños/as estaban muy motivados con este recurso dentro del aula y cuando se lo llevaron se pusieron muy tristes y estuvieron demandando uno durante el resto del curso.

## **3.4.- Evolución en los niños**

Para el estudio de la evolución de los niños se analizan los resultados estadísticos que el propio programa educativo ofrece al profesor en la opción *"historial de la clase"*.

El primer parámetro a tener en consideración es el tiempo medio de uso del programa, por parte de cada alumno, ya que el aprendizaje está condicionado en gran medida por la cantidad de conceptos presentados o el número de interacciones y actividades realizadas. Este tiempo medio ha sido de 2740.88 segundos, esto es, 45.681 minutos. La desviación típica obtenida ha sido de 853.91 segundos, es decir, 14.23 minutos. Teniendo en cuenta que el programa educativo se utilizó en el aula durante un mes y medio se llega a la conclusión evidente de que el tiempo medio de uso ha sido 7.61 minutos, y de que la diferencia de tiempo de uso por parte de los usuarios (desviación típica dividida entre las seis semanas que duró la experiencia) es de 2.37 minutos por sesión. Así pues, cada alumno dedicó a la semana aproximadamente entre 5 y 10 minutos al uso del programa (7.61±2.37). Por tanto, puede afirmarse que, salvo pocos casos excepcionales la distribución temporal y aprovechamiento del programa fue, dentro de las restricciones temporales antes aludidas en el apartado anterior, bastante acertada y óptima, sobre todo teniendo en cuenta la realidad de las edades escolares que se manejan.

La cantidad de tiempo media empleada realizando actividades ha sido de 2490.2 segundos, lo cual expresado en minutos es 41.5. Para su determinación se ha tenido también en cuenta el tiempo empleado en actividades que no se completaron en su totalidad, esto es, aquellas abortadas por los usuarios antes de su finalización. En el historial de la clase proporcionado por el programa pueden localizarse fácilmente estas actividades: son aquellas que carecen del listado correspondiente de conceptos trabajados (Cp=φ). Estas actividades fueron abandonadas antes de tiempo principalmente por elección errónea de actividad, salida por error de ésta, aburrimiento (descartamos esta causa por la patente motivación que presentaba toda la clase hacia el programa) o dificultades en su realización (ver por ejemplo usuario 5, instantes 2902- 3343). También, es posible que algunos alumnos se dedicaran a curiosear entre las distintas actividades que se les presentaba antes de decantarse por sus favoritas.

Como puede deducirse de los dos tiempos medios anteriores, el supuesto aprovechamiento de los alumnos del programa para el aprendizaje (realización de actividades) ha sido del 90.85%, dedicando el resto del tiempo (9.15%) a la navegación por el sistema de menús del programa educativo y a otras interacciones menores. Este alto porcentaje, teniendo además en cuenta la corta edad de los usuarios, es fruto de la elevada motivación que supuso la introducción novedosa de la herramienta informática en el aula.

A continuación se estudian las principales conclusiones obtenidas de la evolución experimentada por los alumnos. La siguiente tabla sintetiza de forma esquemática el porcentaje de alumnos que se encontraba inicial y finalmente en cada una de las posibles etapas del enfoque constructivista, así como las etapas intermedias por las que pasaron.

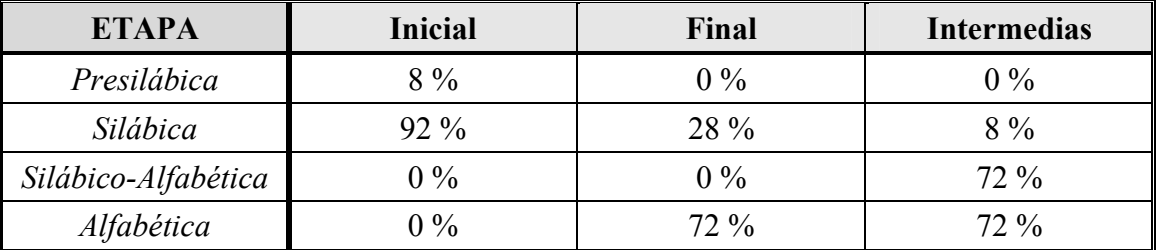

*Tabla 8.1 Porcentajes de alumnos en las etapas inicial y final y etapas intermedias visitadas* 

Inicialmente, como ya se indicó en un apartado anterior, sólo el 8% de la clase (2 alumnos de 25) se encontraba en la etapa presilábica, mientras que el resto (92%) partía desde la silábica. En este último porcentaje, había un 16% de alumnos próximos a saltar a la siguiente etapa en su desarrollo evolutivo.

La mayoría de los alumnos (80%) avanzaron de etapa, de acuerdo al sistema de evaluación interna que el programa educativo lleva a cabo a partir de los resultados de las actividades realizadas. Sólo 5 alumnos (20%) se mantuvieron en la misma etapa de partida. Ninguno de estos últimos alumnos partían de la etapa presilábica, sino de la silábica, lo que hace suponer que realmente hubo un avance hacia la etapa inmediatamente superior (silábico-alfabética) que no llego a cuajar plenamente por las restricciones temporales o/y una suboptimización en la elección y realización de actividades. Observando la tabla del anexo C, donde se recoge el historial de la clase generado por el programa, puede verificarse la anterior hipótesis. Estos 5 alumnos (códigos 7, 8, 18, 20 y 22) podrían haber avanzado una etapa más de no haber abortado antes de tiempo una actividad decisiva, si no hubieran concentrado sus esfuerzos en realizar reiteradamente una misma actividad (como sucede en el caso de la actividad

 $\overline{a}$ 

favorita del comeletras) o hubieran obviado actividades más simples correspondientes a niveles evolutivos inferiores. Evidentemente, el programa podría haber intentado forzar un mayor salto evolutivo, por ejemplo limitando el abanico de actividades posibles, pero esto habría supuesto recortar gran parte de libertad en la navegación por el programa, muy posiblemente habría generado efectos negativos en la motivación de los alumnos y se habría alejado de la visión lúdica pretendida. En cualquier caso, el número medio de cambios de etapa por alumno fue de 1.52, lo que alienta a pensar que el uso del programa ha resultado muy prometedor.

Los dos únicos alumnos que estaban en la etapa inicial presilábica (8% de la clase), lograron avanzar de etapa (como puede deducirse observando dicho porcentaje en la columna de etapas intermedias). Ambos alumnos avanzaron una única etapa, pasando a la silábica, si bien fueron de los alumnos que menos tiempo dedicaron al uso del programa. Viendo el historial de estos dos alumnos (códigos 11 y 23) puede apreciarse su proximidad evolutiva a la siguiente etapa silábico-alfabética.

La tabla 8.2 recoge toda la información relativa a las actividades realizadas por los alumnos. Las dos primeras columnas identifican unívocamente cada actividad con su nombre y modo de funcionamiento (ver capítulo 7). La frecuencia indica el número de veces que una actividad fue elegida por los alumnos, incluyendo las que fueron canceladas antes de su finalización. La cuarta columna indica la cantidad de tiempo total (en segundos) que la clase empleó para hacer cada tipo de actividad. La quinta columna se calculó como el cociente del tiempo de uso de una actividad entre su frecuencia y representa una estimación del tiempo medio aproximado que cada usuario dedicó a esa actividad, cada vez que la eligió. Un valor alto en este parámetro no expresará generalmente una mayor predilección hacia una cierta actividad sino una mayor dificultad en su realización (por dificultades cognitivas o de interacción), una actividad con más elementos de trabajo en pantalla o/e instancias<sup>1</sup> de la misma a resolver o/y simplemente una actividad donde se requiere más tiempo para cada interacción/instancia. La sexta columna contiene el porcentaje de utilización de cada actividad con respecto al tiempo global empleado en todas las actividades. Para terminar, la última columna muestra el porcentaje medio de uso que cada alumno dedicó a una cierta actividad. Los valores aquí indicados deben de interpretarse de forma similar a los de la quinta columna.

Con los datos de esta tabla se deduce, como ya se había hecho referencia previamente, que la actividad preferida fue la del "comeLetras", tanto por el número de veces que se eligió como por el porcentaje de uso que los alumnos le dedicaron. La siguiente actividad en frecuencia, denominada "asociacionArrastrar", precisó de 60.65 minutos menos de tiempo (total) que la actividad "componerPalabras", de frecuencia muy cercana. Esta diferencia de tiempo se debe sobre todo a la mayor complejidad (cognitiva y de número de interacciones) de la segunda actividad. Curiosamente, los alumnos prefirieron la actividad "asociacionArrastrar" a la de "asociacionLinea", de funcionalidad similar, posiblemente por el tipo de interacción que se requiere en cada una de ellas, de lo que se deduce que la interacción consistente en arrastrar palabras a

<sup>&</sup>lt;sup>1</sup> Una actividad está formada por uno o varios problemas (de la misma naturaleza) que el alumno debe resolver. Cada uno de estos problemas, o instancias de esa actividad, consiste en un conjunto de elementos con los que el usuario debe interactuar (arrastrar, escribir desde el teclado, seleccionar con el ratón, etc.) para superar el reto cognitivo que se le plantea.

sus imágenes correspondientes les resultó más sencillo o/y natural que la de unir mediante flechas ambos elementos. La actividad "distinguirImagenDeTexto", en sus dos modalidades, tuvo un bajo porcentaje de uso, ya que está enfocada a la etapa presilábica y requieren poco tiempo de interacción para su realización. Por último, la actividad "componerFrases" también tuvo un porcentaje de utilización muy bajo, ya que es una de las actividades más avanzadas entre las de la etapa alfabética y pocos alumnos llegaron a ella por las limitaciones de tiempo. Sin embargo, observando su tiempo medio de uso e índice de aciertos (ver anexo C) se deduce que no les resultó compleja.

| Nombre de la actividad  | Modo             | Frecuencia | <b>Tiempo</b><br>de uso | <b>Tiempo</b><br>medio de<br><b>uso</b> | % de<br><b>uso</b> | % medio<br>de uso |
|-------------------------|------------------|------------|-------------------------|-----------------------------------------|--------------------|-------------------|
| asociacionArrastrar     | $\theta$         | 79         | 11229                   | 142.14                                  | 18.04              | 13.07             |
| asociacionLinea         | $\theta$         | 3          | 1337                    | 445.67                                  | 2.15               | 40.97             |
| comeLetras              | $\theta$         | 211        | 32985                   | 156.33                                  | 52.98              | 14.37             |
| componerFrases          | $\boldsymbol{0}$ | 3          | 216                     | 72                                      | 0.35               | 6.62              |
| componerPalabras        | 2                | 76         | 14868                   | 195.63                                  | 23.88              | 17.99             |
| distinguirImagenDeTexto | $\mathbf{1}$     | 25         | 740                     | 29.6                                    | 1.19               | 2.72              |
| distinguirImagenDeTexto | 2                | 19         | 880                     | 46.32                                   | 1.41               | 4.26              |

*Tabla 8.2 Datos relativos a las actividades: nombre y modo de la actividad, nº de veces elegida (frecuencia), tiempo total empleado en su uso, tiempo medio de uso, porcentaje global de utilización y porcentaje medio de uso.* 

Para terminar el presente estudio sobre la evolución llevada a cabo por los usuarios se analizarán otros parámetros afectados por las interacciones realizadas, estrechamente relacionados al aprendizaje que dichos usuarios experimentaron. Para ello, se estudiarán primero, de forma individual, los parámetros decisivos y luego se buscarán todas las posibles relaciones entre ellos que ofrezcan datos relevantes sobre los aprendizajes obtenidos.

Así pues, en primer lugar se presenta la tabla (8.3) con información de los conceptos trabajados por los alumnos. Para cada concepto se indica el número de veces que se trabajó y el porcentaje medio de aciertos y fallos. El listado así obtenido se ha ordenado en base a la frecuencia de los conceptos. Como puede apreciarse, aparecen con mayor frecuencia las letras, debido a que son los elementos básicos de trabajo de la actividad predilecta de la clase: "comeLetras".

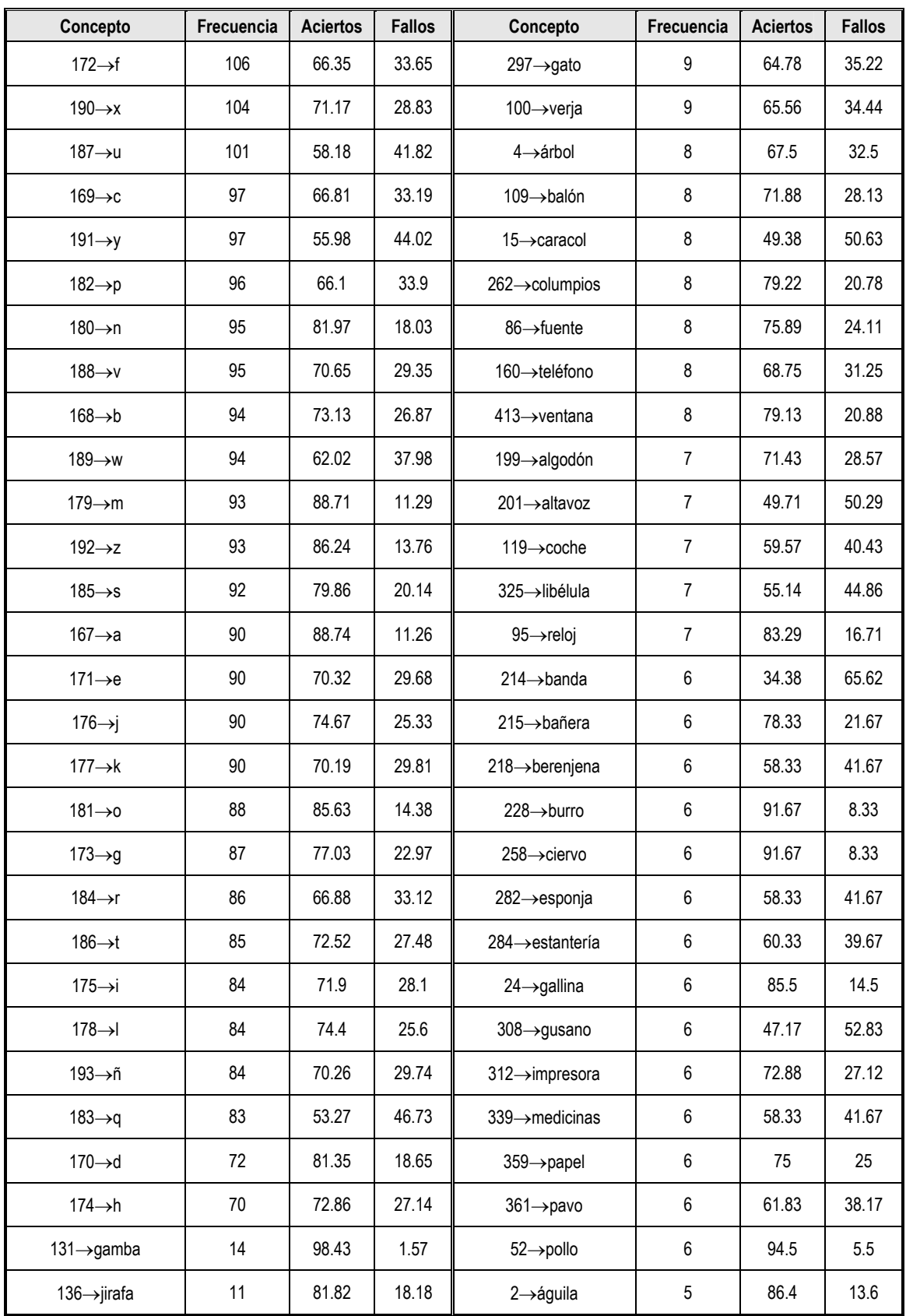

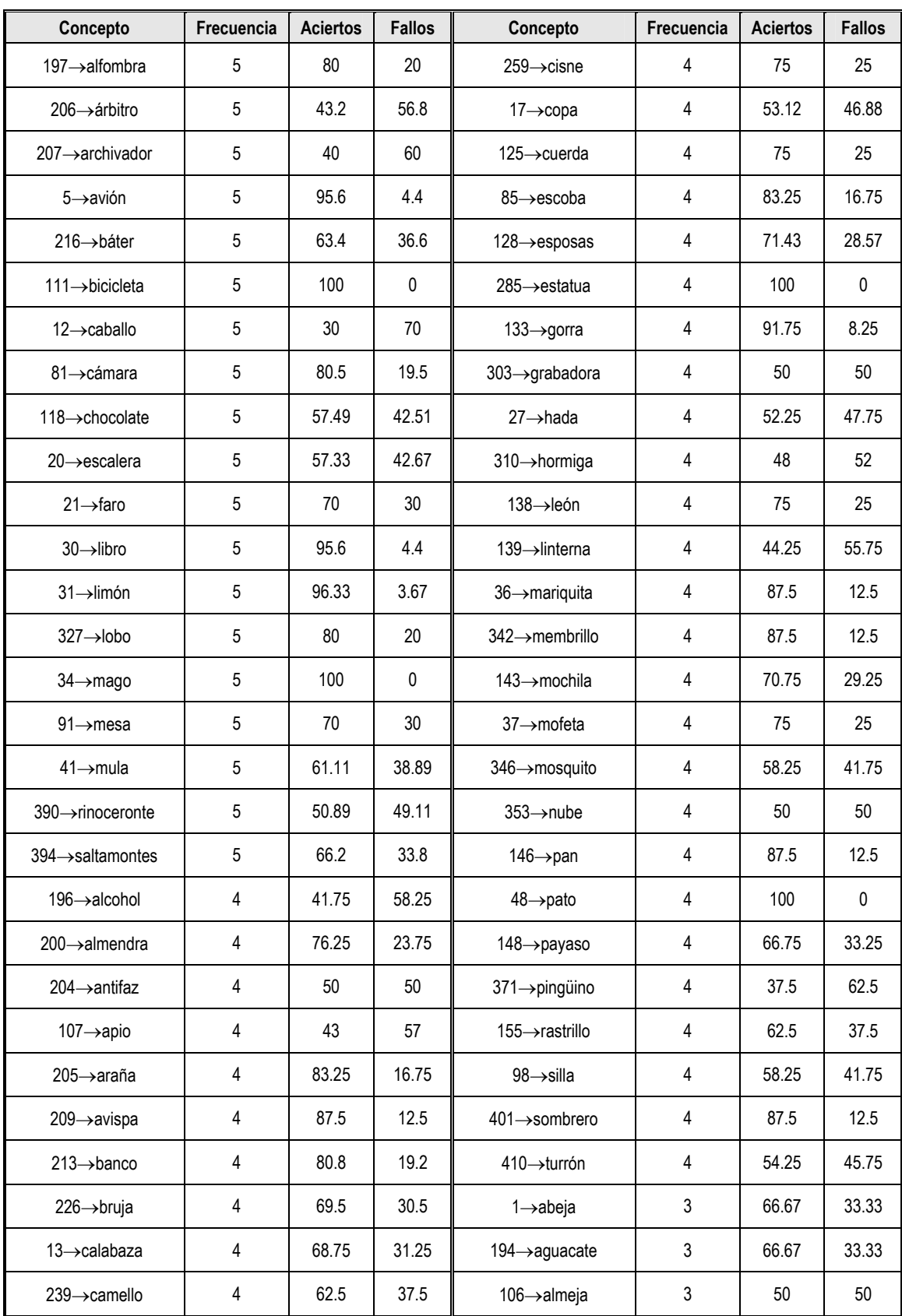

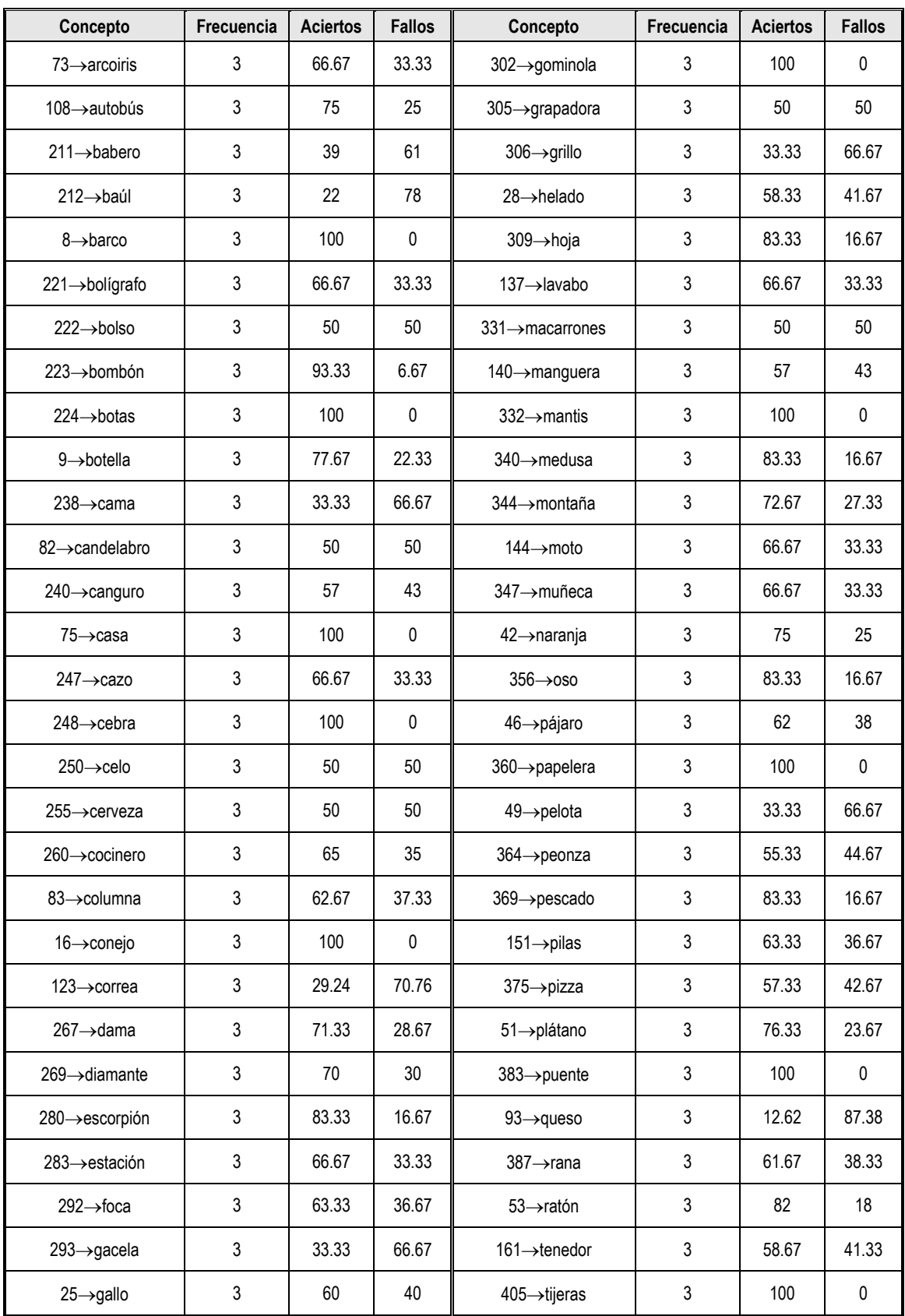

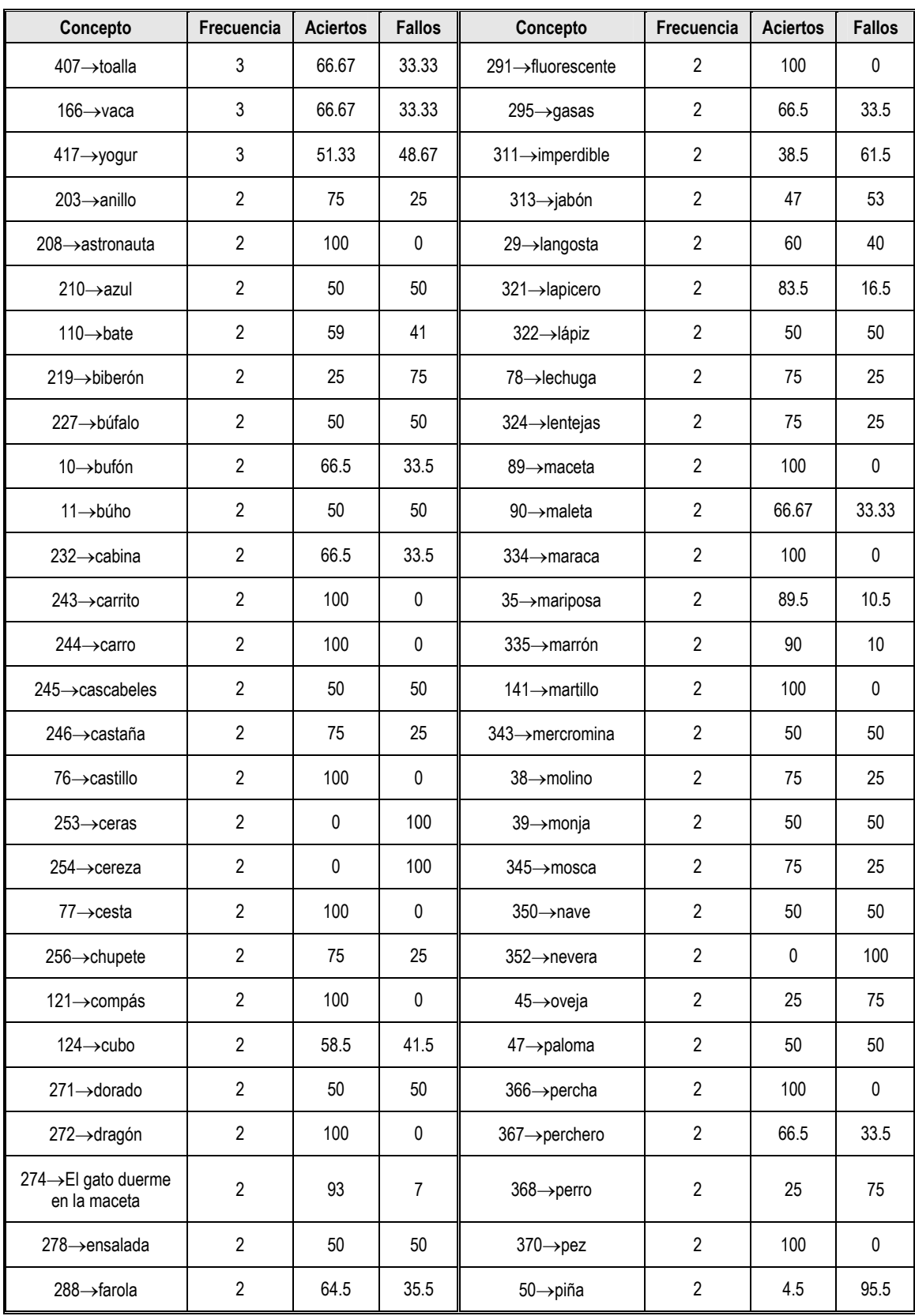

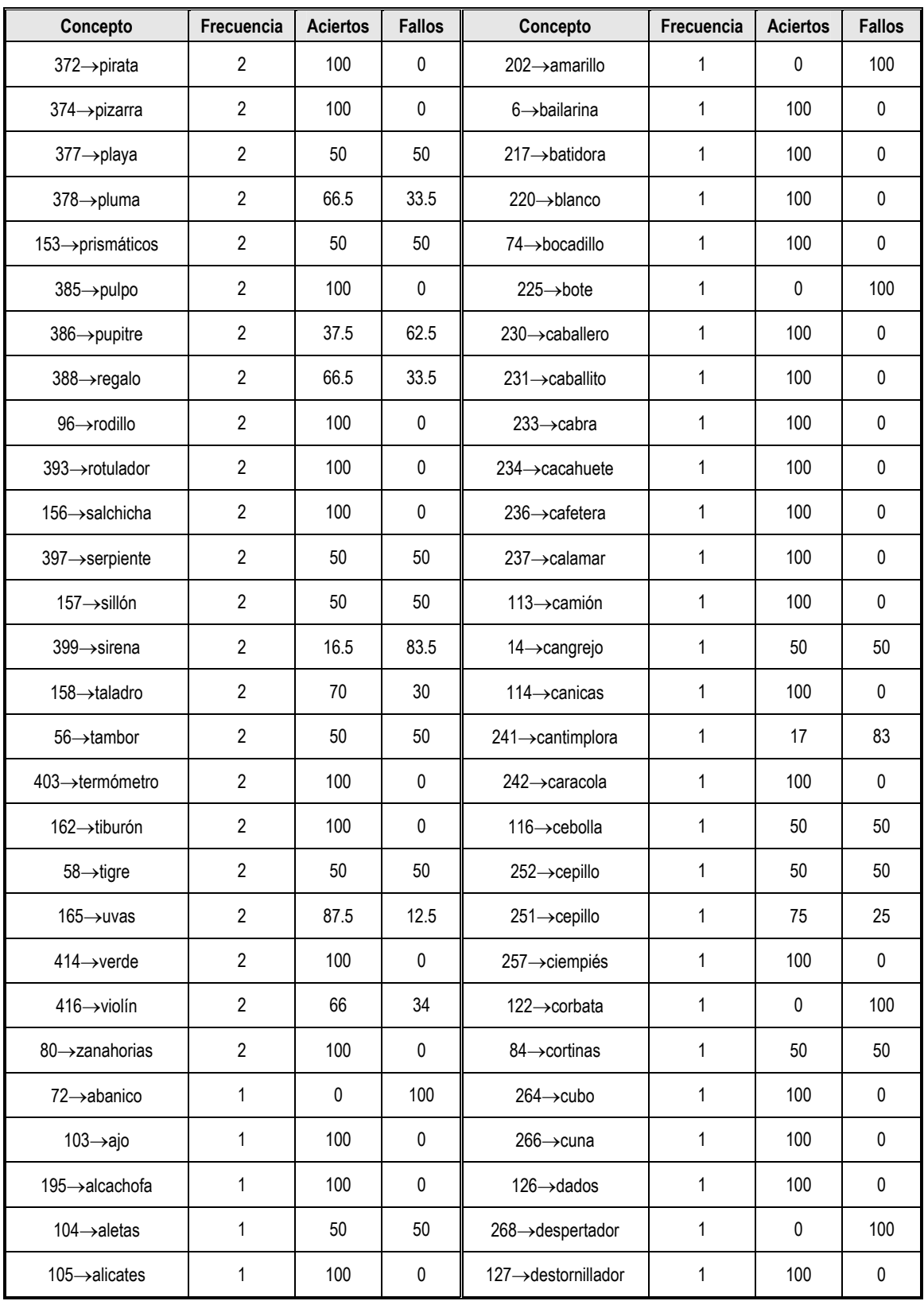

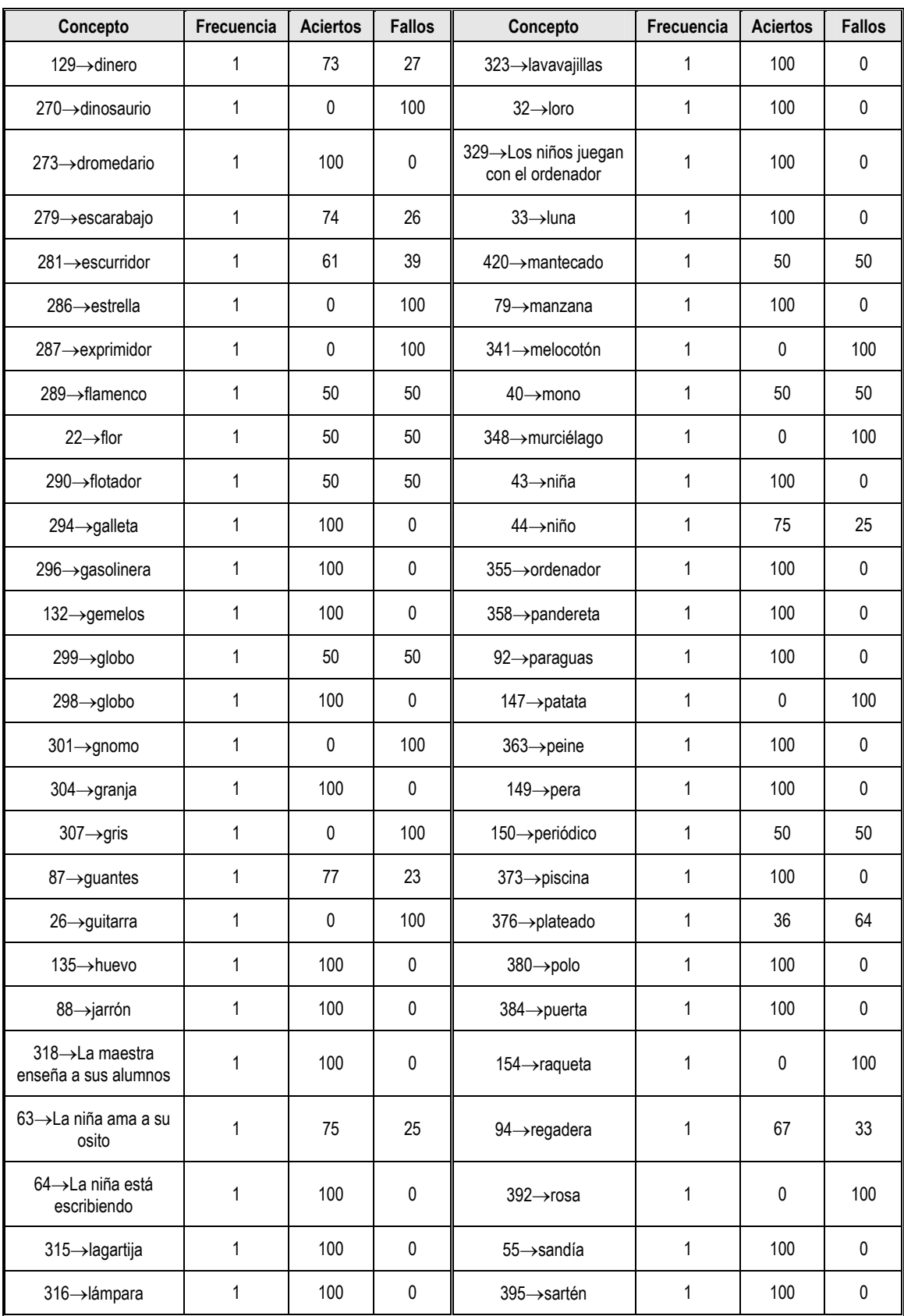

| Concepto                   | Frecuencia | <b>Aciertos</b> | <b>Fallos</b> | Concepto                  | Frecuencia | <b>Aciertos</b> | <b>Fallos</b> |
|----------------------------|------------|-----------------|---------------|---------------------------|------------|-----------------|---------------|
| $97 \rightarrow$ sartenes  |            | 100             | 0             | $406 \rightarrow$ tizas   |            | 100             | 0             |
| $396 \rightarrow$ satélite |            | 0               | 100           | $163 \rightarrow$ tomate  |            | 100             | 0             |
| $398 \rightarrow seta$     |            | 50              | 50            | $59 \rightarrow$ tortuga  |            | 15              | 85            |
| $57 \rightarrow$ tarta     |            | 100             | 0             | $164 \rightarrow$ tren    |            | 100             | 0             |
| 159→taza                   |            | 100             | 0             | 409→trompeta              |            | 100             | $\Omega$      |
| $404 \rightarrow$ tesoro   |            | 100             | 0             | $415 \rightarrow$ violeta |            | 100             | $\Omega$      |
| $99 \rightarrow$ tetera    |            | 100             | 0             | $101 \rightarrow$ zapatos |            | 100             | 0             |

*Tabla 8.3 Conceptos trabajados por los alumnos usando el programa educativo (continuación)* 

Ahora se analizan dos parámetros muy vinculados entre sí: los conceptos y su grado de dificultad. En las gráficas de la figura 8.2 puede apreciarse la relación existente entre ambos, mostrando el mismo tipo de información que en la tabla 8.3 (frecuencia, aciertos y fallos). Como era de esperar aquellos conceptos más difíciles han presentado una menor tasa de aciertos. También, de forma general, los conceptos más difíciles han sido los menos trabajados, si bien el tipo de actividades realizadas influye un papel importante en las variaciones de estos porcentajes. De esto hablaremos a continuación.

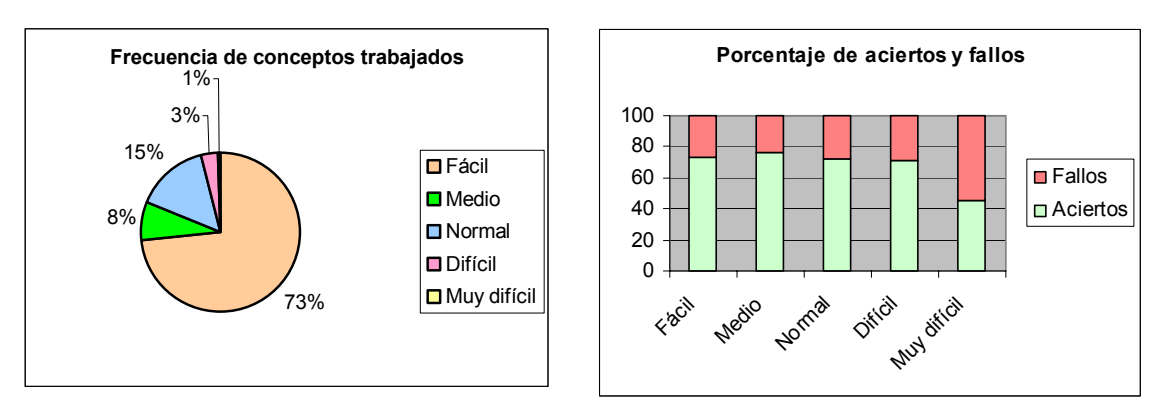

*Figura 8.2 Frecuencia de los conceptos trabajados y porcentaje de aciertos y fallos, clasificados según su grado de dificultad.* 

Existe una fuerte relación entre los conceptos trabajados, su grado de dificultad y (el tipo de) las actividades realizadas. Por ejemplo, en la primera gráfica de la figura 8.2 hay un porcentaje muy elevado de conceptos cuyo grado de dificultad es "fácil". Esto es así porque los alumnos realizaron un mayor número de actividades (como la favorita del "comeLetras") que usan única o mayoritariamente conceptos de ese grado de dificultad.

Para estudiar y entender más en profundidad la relación existente entre estos tres parámetros estrechamente relacionados, a continuación se presentan varias gráficas.

Las desviaciones en los porcentajes de las gráficas anteriores (figura 8.2) pueden entenderse ahora con facilidad a la luz de la información de las gráficas de la figura 8.3, donde se muestra el número de veces que los conceptos de un cierto grado de dificultad fueron usados en una actividad, y de la gráfica de la figura 8.3, donde se sintetiza visualmente los aciertos y fallos para los conceptos, según su grado de dificultad y en el contexto de un cierto tipo de actividad.

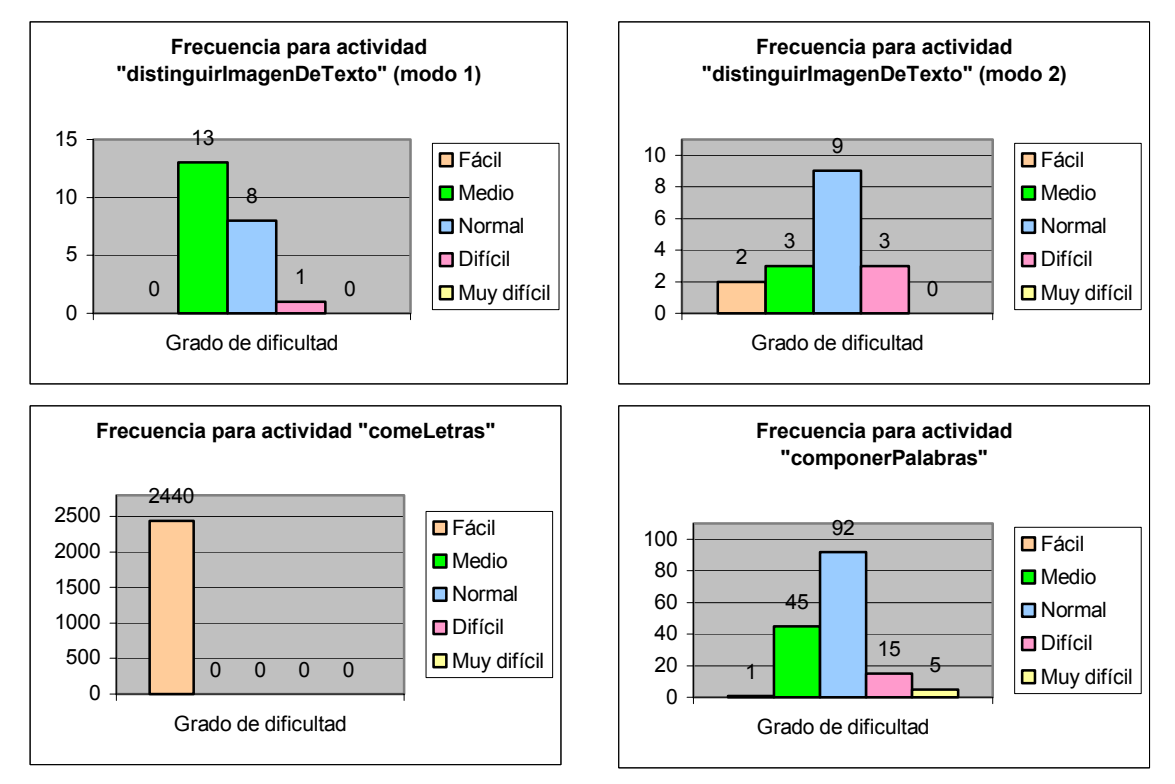

*Figura 8.3 Frecuencia de los conceptos trabajados, según su grado de dificultad, para cada actividad* 

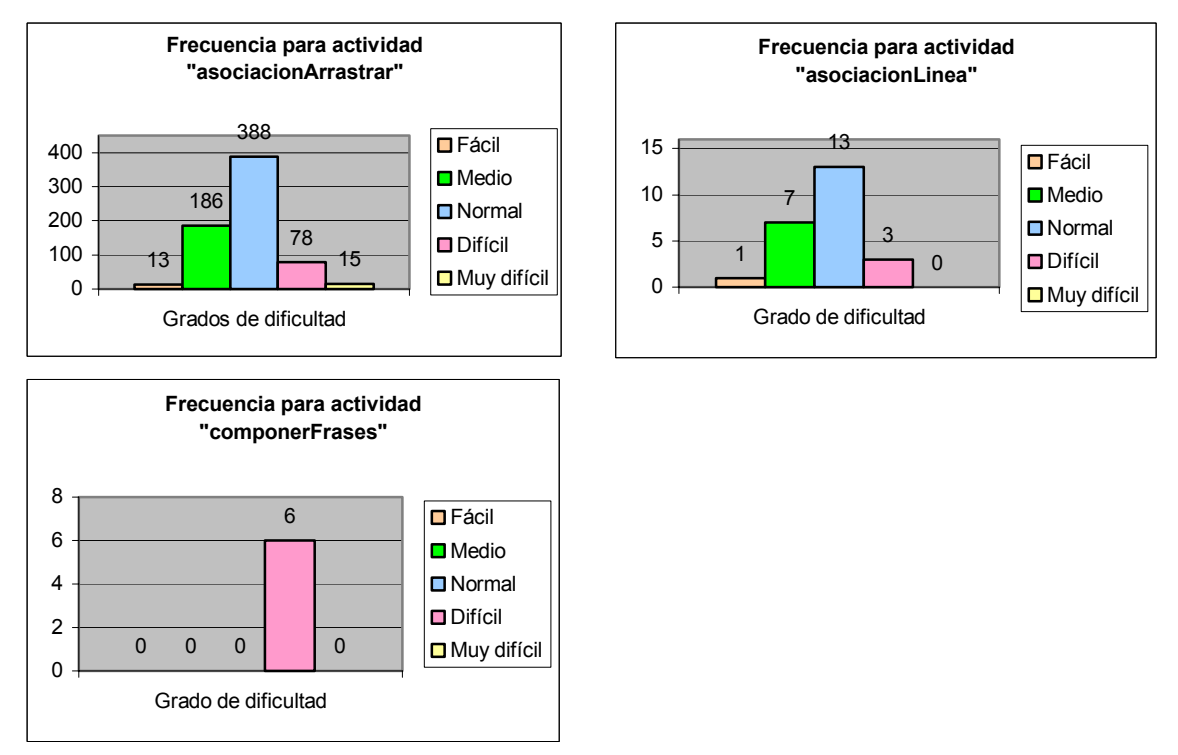

*Figura 8.3 Frecuencia de los conceptos trabajados, según su grado de dificultad, para cada actividad (continuación)* 

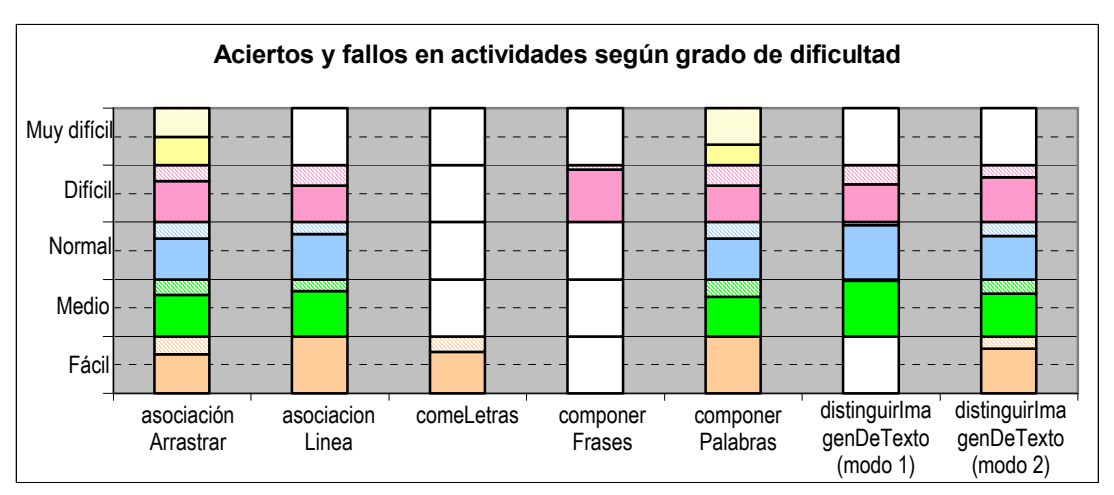

*Figura 8.4 Porcentaje de aciertos y fallos en los conceptos trabajados en cada actividad, según su grado de dificultad.* 

Debe observarse que la gráfica de esta última figura (8.4) utiliza cajas vacías (color blanco) para representar aquellos conceptos de un cierto grado de dificultad que no han sido trabajados en un cierto tipo de actividad. Con esta medida se facilita la interpretación visual de los datos.

## **3.5.- Propuestas de cambios a realizar en el programa**

 Después del período de prueba del programa educativo en el aula de infantil, la profesora nos comunicó algunas sugerencias de ampliación que desde su punto de vista se podrían hacer al programa para alcanzar un mayor rendimiento lectoescritor con los niños/as que están accediendo al mundo de la lengua escrita. Éstas son:

- Modificar la actividad de composición de palabras a partir de letras. En el programa aparece escrita (y se pronuncia) una palabra durante un breve lapso de tiempo para desaparecer a continuación y pedirle a los niños/as que la escriban por sí solos arrastrando letras. Según la profesora es conveniente adaptar esta actividad para un nivel de aprendizaje inferior. En ese nivel, la palabra no debería desaparecer, de forma que los niños puedan fijarse en las distintas grafías de las palabras y las vayan aprendiendo poco a poco a su ritmo.
- Introducir alguna actividad basada en el juego del ahorcado. De acuerdo a la experiencia docente de la profesora, es importante que aparezca en el programa un juego de este tipo. También sugiere la conveniencia, como instrumento de motivación, de que las palabras a descubrir puedan ser los propios nombres de los niños/as de la clase. Según ella, con un juego de este tipo los niños/as comparan y memorizan mejor y más rápidamente los distintos fonemas y grafías que componen el abecedario (por ejemplo: Nerea tiene una N como Adrián, Alejandra, etc.).

## **3.6.- Bondad y validez del Sistema Hipermedia Adaptativo desarrollado según la visión de la profesora**

 Según la visión de la profesora un programa de este tipo es muy útil en un aula de infantil por las siguientes razones:

- Les resulta un utensilio de trabajo atractivo y motivador: Pudo observar como todos los chicos se esforzaban por superar los juegos, y observo un gran avance sobre todo en el niño de NEE, que en este rincón estaba muy centrado y trabajador ante los juegos didácticos del ordenador. (se le veía muy feliz y concentrado y avanzo mucho en su aprendizaje lectoescritor).
- Es un complemento perfecto para la reforzar la tarea de clase: Se adapta muy bien a los ritmos de trabajo del aula pudiendo trabajar en el mismo y más específicamente en este programa lo que se va viendo en el aula de una manera lúdica.
- Lo más destacado según la profesora es que se adapta al nivel evolutivo de cada niño/a: Ofrece retos a la altura de las posibilidades de cada chico/a avanzando con ellos (lo cual en un aula de infantil es uno de los mayores problemas, pues al ser las clases tan numerosas por mucho que se pretenda ir al ritmo que ellos mismos te marcan siempre resulta más complicados con los que van más adelantados o con los que van más atrasados.)

## **3.7.- Aportaciones que ofrece la herramienta informática objeto de estudio al mundo de la lectoescritura**

De acuerdo a los datos estadísticos recogidos en el historial del programa y a las opiniones de la profesora, el programa educativo desarrollado proporciona las siguientes aportaciones al mundo de la lectoescritura:

- Facilita la personalización del aprendizaje. Esto se consigue con la adaptación automática que el programa lleva a cabo en tiempo de ejecución o con las modificaciones sobre ciertos parámetros del sistema (etapa, nivel de conocimientos, etc.) que el profesor puede realizar en cualquier momento para un determinado alumno. Esta personalización se lleva a cabo inicialmente con el alta de los usuarios y, posteriormente, de forma dinámica en tiempo de ejecución, lo que representa una importante mejora con respecto a otros programas educativos existentes para la lectoescritura, ya que aunque todos los niños/as del aula tienen aproximadamente la misma edad (5 años), no todos tienen la misma capacidad de aprendizaje y madurez intelectual (debido al mes de nacimiento, estimulación complementaria en las casas, necesidades educativas especiales, …), motivación, intereses, etc.
- El programa se adapta de una manera individualizada al nivel evolutivo en el que cada niño se encuentra y va avanzando con éste a medida que madura y crece, de forma que siempre encuentre retos a la altura de sus posibilidades. En cada momento el niño está motivado, pues es capaz de superar las tareas ofrecidas, exigiéndoles un esfuerzo progresivo, de acuerdo a su estado actual, con lo que no les resulta aburrido.
- Ayuda a la motivación del niño: El programa ofrece a través de juegos lúdicos, que les resultan a los niños/as estimulantes, divertidos, y entretenidos, un aprendizaje del lenguaje y de la escritura en el que no se dan cuenta del esfuerzo realizado. En infantil, aprender jugando es una de las mejores maneras y más aún cuando estos juegos son divertidos y por tanto los niños/as tienen ganas de jugar y lo hacen con entusiasmo y afán de realizarlo correctamente.
- La adaptación del programa al nivel de los niños/as ofrece la posibilidad de que dentro del mismo aula haya niños/as en distintas etapas evolutivas. Esta circunstancia, lejos de resultar un problema ha derivado en un vehículo de competición sana y en un afán de superación entre los propios niños/as de la clase.
- Favorecen el trabajo grupal y con ello el intercambio de experiencias e ideas entre los niños/as. Aunque el programa educativo está pensado para la realización individual de actividades, en ocasiones los alumnos aprovechaban la libertad de movimiento que les ofrecía el juego por rincones para acercarse a observar lo que sus compañeros hacían con dicho programa y terminaban ayudándoles.
- Plantea nuevas hipótesis de trabajo en el planteamiento educativo basado en el paradigma constructivista: Desde la perspectiva constructivista tradicional el sujeto "construye" su propio aprendizaje, y el rol del profesor es intervenir de forma apropiada en el desarrollo del individuo, introduciendo la convencionalidad del conocimiento y fomentando la presentación de problemas significativos para el sujeto, además de asegurar la presencia de un entorno rico en experiencias significativas para dicho sujeto (la profesora interviene explicando los juegos, animando a sus alumnos, sugiriendo estrategias,…). Desde la perspectiva computacional, se maneja la hipótesis de que el sujeto puede manejar a la computadora como un "objeto transicional" en el sentido de que le permita pasar de la manipulación de lo concreto hacía niveles más formales o abstractos de pensamiento de una forma novedosa y rápida, afectando con ello los modelos constructivistas tradicionales en materia educativa. El uso de SHAs no sólo favorece el aprendizaje de contenidos a los alumnos y facilita las tareas de supervisión, retroalimentación, evaluación y seguimiento al profesor, sino que además favorece el modus operandis del propio modelo constructivista, esto es, la construcción de dichos contenidos mediante la elaboración de sucesivas hipótesis y la evolución interna del alumno hacia niveles más abstractos de conocimiento.

## **3.8.- Observaciones hechas por la profesora al programa tras el uso del mismo por los niños/as**

 Las observaciones o conclusiones a las que pudo llegar la profesora tras el uso del sistema hipermedia en su aula de infantil fueron las siguientes:

- Considera que debería ampliarse el vocabulario de cada juego y el tiempo establecido según el cual cuando un niño/a lleva superada un número de aciertos pasa a otro juego o fase, para asentar mejor los aprendizajes.
- Los niños/as se mueven fácilmente por el programa (ellos solos entran en los distintos juegos, eligen las posibles opciones,…).
- Los juegos en general les resultan estimulantes.
- Las imágenes que aparecen son claras y realistas (aunque algunas tienen rasgos infantiles les ofrece la realidad tal cual es).
- El formato de los juegos les resultan atractivos.
- Los estímulos que aparecen en los juegos para que los niños/as se esfuercen por hacerlo correctamente (por ejemplo: en la actividad "comeLetras" el marciano se

pone rojo y se enfada cuando el alumno se equivoca y es feliz comiéndose la letra cuando acierta) son divertidos y efectivos.

• Ayuda de manera lúdica y efectiva al aprendizaje lectoescritor.

# **Capítulo 9 Conclusiones**

Como colofón del presente estudio de investigación, a continuación se detallan las principales conclusiones que se pueden extraer de los capítulos anteriores, indicando además las limitaciones y líneas de trabajo futuro.

- 1. La implementación de una versión reducida del SHA propuesto y su aplicación a la realidad educativa diaria en un centro de educación infantil ha demostrado ser positiva y provechosa para alumnos y profesores. El programa desarrollado ha demostrado facilitar y favorecer el proceso de aprendizaje en los alumnos y les ha permitido actuar con mayor independencia, liberando al profesor de buena parte de las tareas de exposición y explicación repetitiva de contenidos, supervisión y retroalimentación.
- 2. A pesar de las ventajas obtenidas con la utilización del programa educativo desarrollado, no debe pensarse que los SHAs son la panacea para el aprendizaje de la lectoescritura o que pueden sustituir completamente la valiosa labor del profesor en el aula. Así, el programa desarrollado, en su versión actual, presenta algunas limitaciones:
	- Existen actividades que no se han incorporado al SHA porque no se prestan o son muy difíciles de llevar a cabo con el uso del ordenador o, simplemente, todo parece indicar que es mejor realizarlas usando otros medios. Así, muchas actividades que requieren la participación colectiva de la clase resultan difíciles de controlar completamente mediante un programa informático, sin la intervención del profesor.

Algunos ejemplos son: cantar, tocar las palmas para separar una palabra en sus sílabas, crear un diccionario de clase, etc. La primera actividad (cantar) requiere el uso de técnicas de reconocimiento de voz sofisticadas que en la actualidad dan buenas resultados con frases pronunciadas (a ser posible de forma clara y pausada) pero no funcionan suficientemente bien cuando deben extraer el texto de canciones. Este problema se debe a las limitaciones de los sistemas de reconocimiento de patrones utilizados en la actualidad. La segunda actividad (tocar las palmas) podría ser llevada a cabo por un ordenador, pero en las edades tempranas en las que se trabaja es más conveniente el trato directo y cálido del profesor, a quien además le resulta más sencillo, en el estado actual de la tecnología, controlar los errores y progresión de la clase. En la última actividad, el profesor lee textos de varios libros referentes a la palabra que quiere incorporarse en el diccionario y luego pide a la clase que confeccione una definición entre todos usando la técnica del torbellino de ideas. Dadas las limitaciones derivadas del estado actual de la inteligencia artificial para gestionar adecuadamente el entramado complejo de interacciones que se requieren en esta actividad (usando técnicas de procesamiento de lenguaje natural) es considerablemente mejor la relación clásica profesor-alumno prescindiendo del ordenador o usándolo en todo caso para presentar los múltiples textos referentes a cada palabra o/y permitiendo escribir delante de la clase la definición final consensuada entre todos.

- Otras actividades puntuales no han sido incorporadas al SHA por considerar que pueden realizarse con la utilización de otros programas ya existentes: escribir pequeños textos (cuentos, poemas, adivinanzas, etc.), dibujar, elaboración de álbumes de fotos de la clase, colecciones gráficas, etc. Para estas actividades ya existen aplicaciones informáticas como procesadores de textos, programas de dibujo, bases de datos, etc. que permiten realizarlas, actuando el profesor como mediador y guía. Los procesadores de textos son una herramienta especialmente interesante, como alternativa o complemento a los textos que los alumnos ya escriben manualmente en clase, pues les libera de su concentración en aspectos ortográficos y de trazado y les permite dar rienda suelta a su imaginación.
- El sistema desarrollado adolece, en su estado actual, de un mayor número de actividades destinadas a las fases iniciales del aprendizaje, esto es, en aquellas etapas más tempranas del aprendizaje lectoescritor según el paradigma constructivista. Esto se ha debido en parte a las razones anteriormente expuestas. El principal motivo por el que no se ha dedicado un mayor esfuerzo en solventar este inconveniente es que se ha considerado que estas lagunas quedan convenientemente resueltas con el uso de otros programas informáticos y medios existentes en el mercado y la intervención del profesor. Así, por ejemplo, no se ha hecho especial énfasis en incorporar actividades consistentes en escribir gráficamente (usando el ratón, tableta gráfica u otro dispositivo de entrada adecuado) letras sueltas, sílabas, palabras (nombre propio o de algún compañero de clase, objetos del aula, etc.) o frases muy cortas. La incorporación de

estas actividades habría supuesto utilizar avanzadas y complejas técnicas de reconocimiento óptico de caracteres (OCR) que estarían muy limitadas en su funcionamiento. En las fases iniciales los alumnos no sólo no realizan siempre un trazado correcto o suficientemente legible de las grafías, lo que dificulta enormemente el reconocimiento óptico, sino que además es habitual, en la construcción de las hipótesis iniciales sobre la lectoescritura, que sus trazos (garabatos aparentemente sin sentido) no se correspondan con ninguna grafía del alfabeto oficial. Por lo tanto, es muy difícil crear un sistema que supervise la correctitud de las hipótesis iniciales de aprendizaje de los alumnos. Sin embargo, todas estas dificultades desaparecen usando otros medios (como el clásico papel para escribir a mano) o aplicaciones informáticas como programas de dibujo (Paint, por ejemplo) que permiten realizarlas fácilmente siempre y cuando el profesor actúe como mediador y guía. Usar un programa de dibujo es una experiencia muy positiva en estos niveles de aprendizaje pues fomenta la creatividad e imaginación de los niños, acerca y facilita un primer contacto con los ordenadores y les permite practicar grafomotricidad.

- Aunque el sistema se adapta automáticamente, en la mayor medida de lo posible, a las características individuales y a la evolución en el aprendizaje de los alumnos, gran parte del proceso de seguimiento y evaluación de los alumnos queda en manos del profesor. Resulta muy difícil, dadas las limitaciones actuales en el campo de la informática, construir un sistema que tenga en cuenta todos los parámetros existentes en la realidad educativa y que filtre los más relevantes en cada caso para establecer con propiedad los avances logrados. Por tanto, la opción considerada en el presente trabajo ha sido dejar en manos del profesor dicha labor de seguimiento proporcionándole un módulo software para modificar en cualquier instante aquellos parámetros que considere han cambiado de otra forma que la calculada por el propio SHA. Aunque el sistema desarrollado es bastante flexible, en la actualidad está limitado a un número fijo de parámetros preestablecidos.
- Aunque el SHA desarrollado es bastante flexible y permite la adición de nuevas actividades no contempladas en la versión actual, éstas deberán seguir fielmente los principios de implementación del capítulo 7. Así, cualquier nueva actividad deberá programarse usando el lenguaje Authorware y gestionando adecuadamente las variables ya existentes para la comunicación bidireccional entre el nuevo módulo software y el módulo principal de gestión, denominado "eligeJuego".
- Aunque los resultados obtenidos en el centro educativo en el que se probó la presente aplicación informática han sido satisfactorios, es conveniente verificar la bondad de la aplicación educativa a mayor escala. Esto no ha sido posible debido a dos importantes barreras encontradas en la realidad educativa: escasez de centros con profesorado especializado en la aplicación práctica en el aula del

enfoque constructivista y conveniencia de observar de la forma más directa posible los avances logrados en el aprendizaje.

- 3. Como trabajo de futuro, básicamente hay varias líneas que pueden desarrollarse:
	- El programa, en su estado actual, ofrece una retroalimentación al profesor (seguimiento de los alumnos) puramente numérica, que se caracteriza por su exactitud, pero es de interpretación algo engorrosa. Por tanto, una línea interesante de trabajo futuro consistiría en el estudio de diferentes representaciones gráficas de los datos de salida referentes a los contenidos trabajados y a los logros alcanzados por los alumnos para determinar una que resulte suficientemente intuitiva, que permita obtener una sencilla visión global a primera vista y todo ello sin perder el grado de formalidad y precisión actuales.
	- Cuando se estudió la creación de un programa educativo para la lectoescritura se mantuvieron conversaciones con diferentes maestros para determinar que vocabulario era el más frecuentemente usado en las clases de infantil, llegando finalmente al listado de categorías actual. Posteriormente, se ha sabido de la existencia de un estudio científico realizado en las aulas de primaria, publicado en el libro "Diccionario de frecuencias del castellano escrito en niños de 6 a 12 años", publicado por el Servicio de Publicaciones de la Universidad Pontificia de Salamanca, que detalla información estadística referente a la frecuencia de las palabras que son leídas por los escolares en los 6 cursos de primaria. Este estudio proporciona recuentos independientes para cada uno de los cursos, tanto de las frecuencias léxicas, como de las frecuencias de las sílabas, los bigramas y los trigramas. Así, se hace claramente conveniente modificar la base de datos de conceptos para tener en cuenta estas aportaciones y poder adaptar y probar el programa en los primeros niveles de primaria.
	- A pesar de la dificultad de la empresa, sería conveniente estudiar una arquitectura computacional que permitiera en la mayor medida posible la adición, modificación o eliminación de parámetros en las diferentes bases de datos (actividades, alumnos, conceptos, etc.). El principal obstáculo a salvar consiste en lograr modificar la estructura de datos sin alterar, o modificando automáticamente sólo aquello que fuese necesario (variables internas fundamentalmente), el comportamiento funcional de las actividades.
	- El SHA que finalmente se ha implementado está concebido principalmente para el colectivo de alumnos de las últimas etapas de Educación Infantil y primeras de Educación Primaria. Sería conveniente ampliar y recoger las diferencias existentes en todos los colectivos e individuos particulares, protagonistas fundamentales del aprendizaje lectoescritor. Consideramos que esto podría llevarse a cabo de forma satisfactoria analizando el dominio de los usuarios por perfiles, utilizando el lenguaje HumanML [Oasis01]. Este lenguaje ha sido diseñado para representar las características humanas mediante XML, con el propósito de mejorar la fidelidad de la comunicación humana.

• Consideramos que la creación de un versión comercial del programa educativo aquí desarrollado sería de gran relevancia. Aportaría una útil herramienta de trabajo a muchos docentes y permitiría verificar y contrastar a gran escala la bondad y posibles lagunas del programa, de forma que sería posible realizar ajustes y mejoras aún no contemplados.

## **Capítulo 10**

## **Referencias bibliográficas**

[ACM92] ACM SIGCHI, Curricula for Human-Computer Interaction. ACM Press, 1992. [AH90] Allinson, L. Hammond, N. *Learning Support Environments: Rationale and Evaluation*. Computers & Education. 15 (1-3), pp.137-143. 1990. [Albacete98] Albacete Jaraba, J.C. *El ordenador como herramienta en la lectoescritura con niños paralíticos cerebrales*. Comunicación y pedagogía, nº 150. 1998. [ANH76] Ausubel, D.P., Novak, J.P., Hanesian, H. Psicología educativa. Un punto de vista cognoscitivo. México, Trillas, 1976. [AS01] Akoumianakis, D., Stephanidis, C. Re-thinking HCI in terms of universal design. Universal Access in HCI. Towards an Information Society for All. Volume 3. Lawrence Erlbaum Associates, 2001. [Balasubramanian94] Balasubramanian, V. *State of the Art Review on Hypermedia Issues and Applications*. Graduate School of Management, Rutgers University: Newark, New Jersey (USA). http://www.isg.sfu.ca/~duchier/misc/hypertext\_review/index.html. 1994. [Barker93] Barker, P. Exploring Hypermedia. Kogan Page. Londres. 1993. [BCD86] Briand, H. Crampes, J.B. Ducateu, C. *Les systèmes d'information: Analyse et conception*. Informatique. Dunond, Paris. 1986.

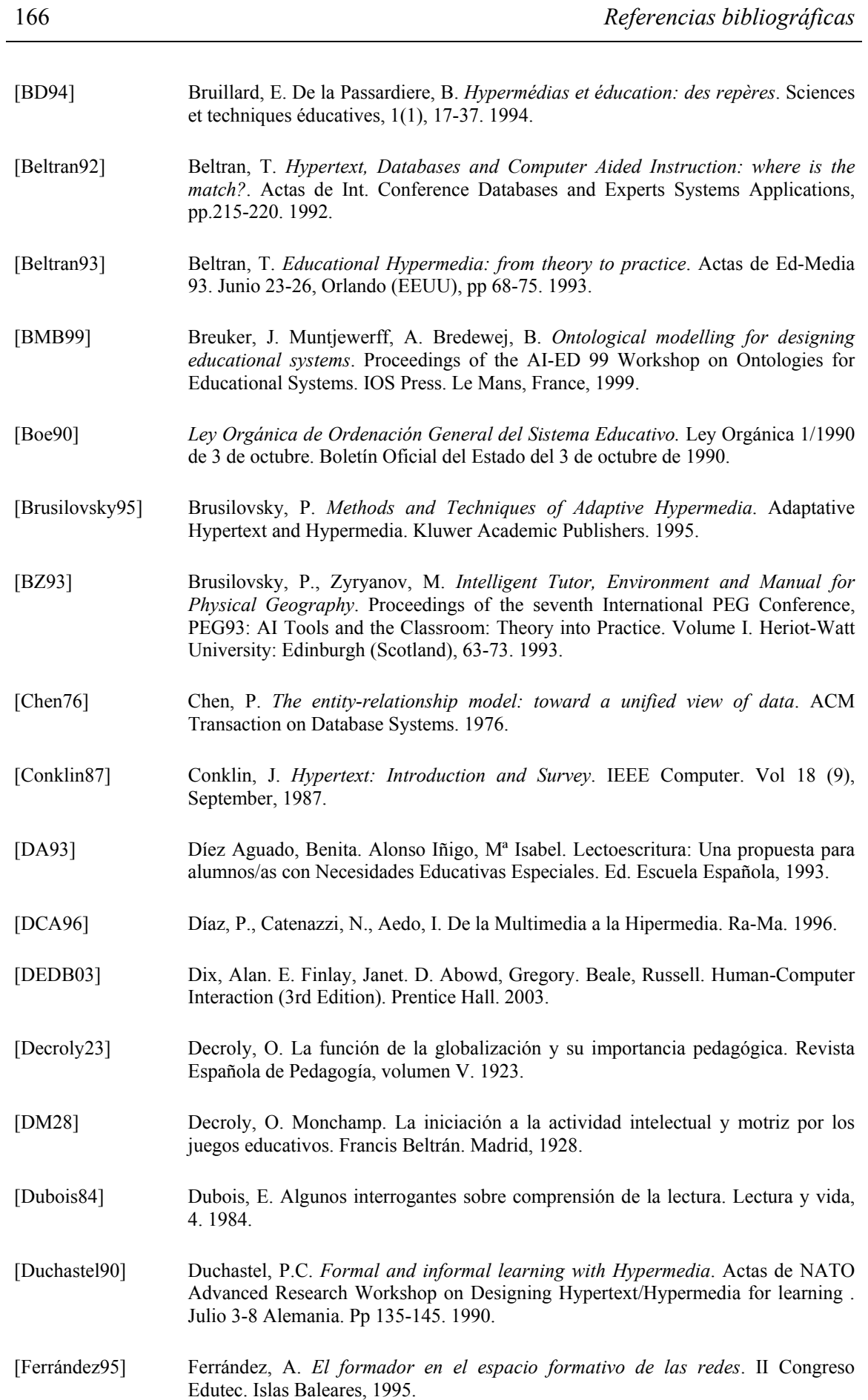

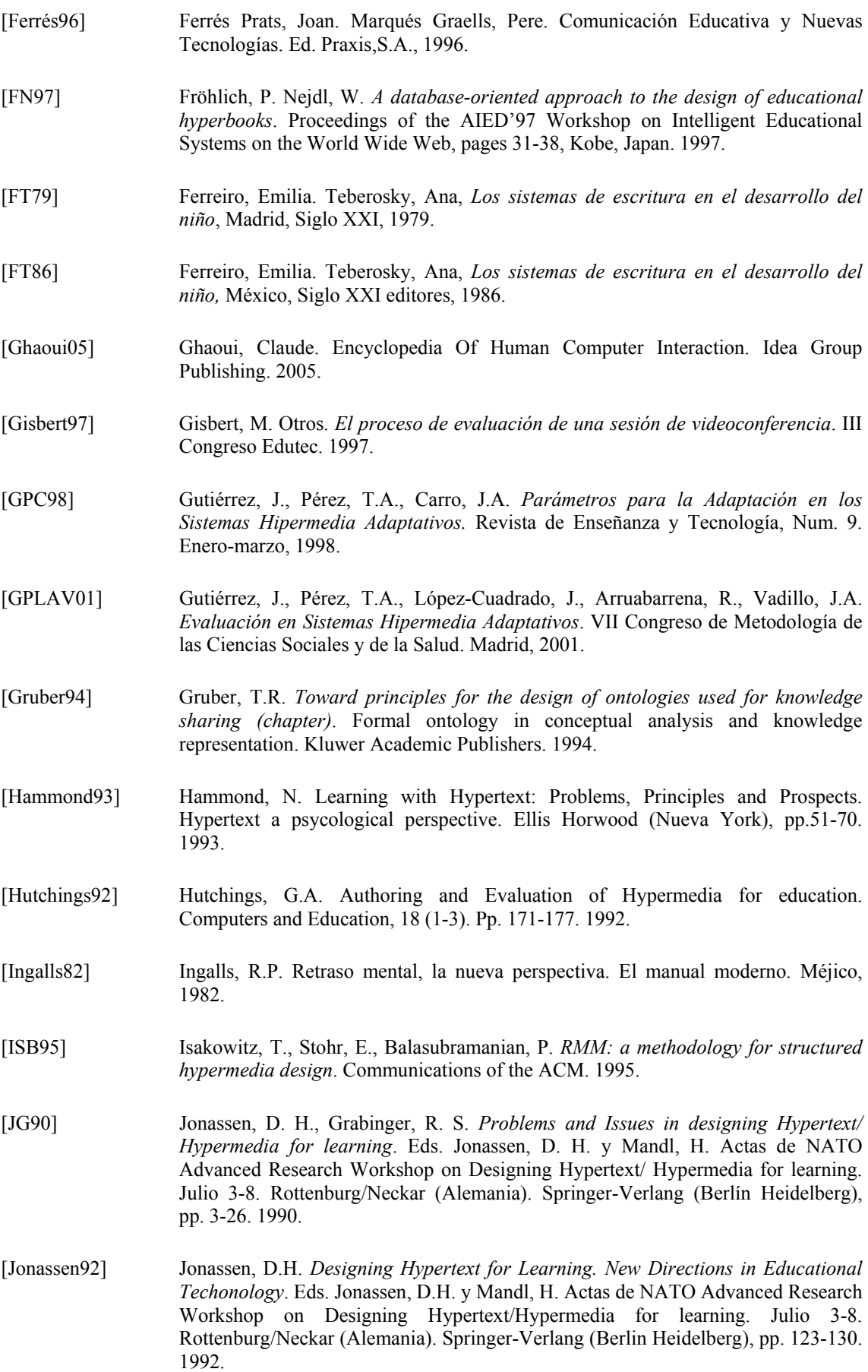

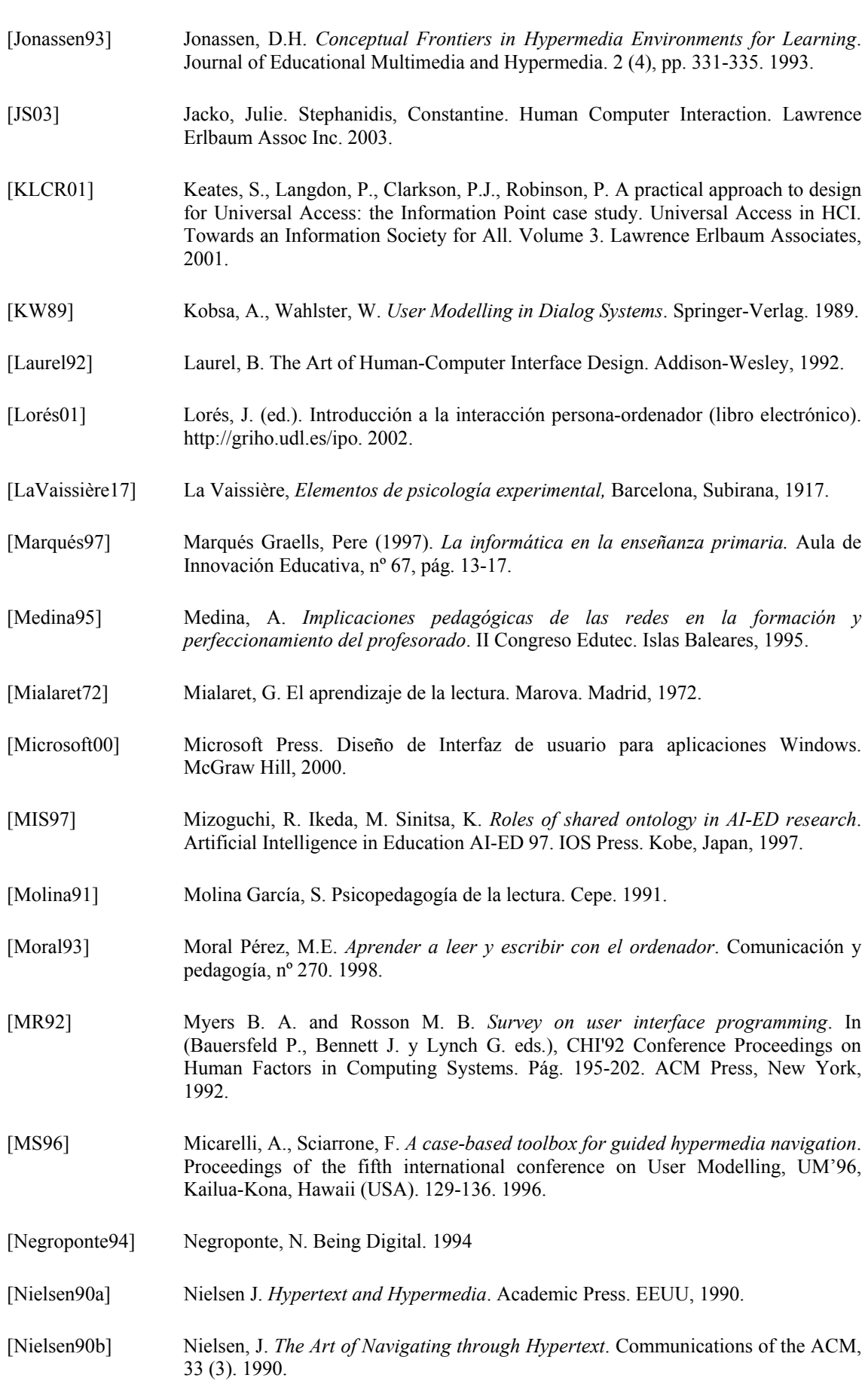

[Nielsen93] Nielsen J, Usability Engineering. Boston: AP Professional, 1993.

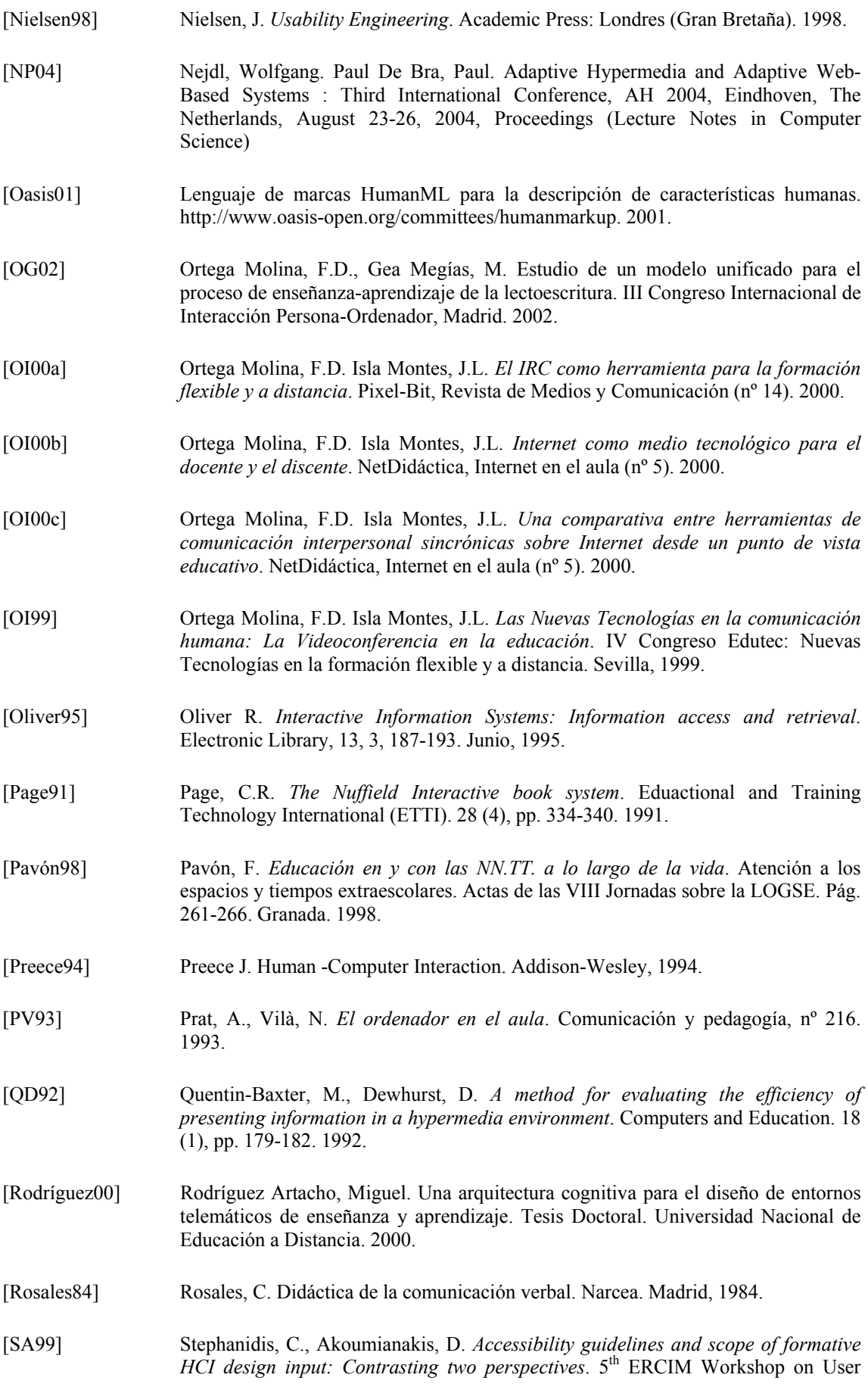

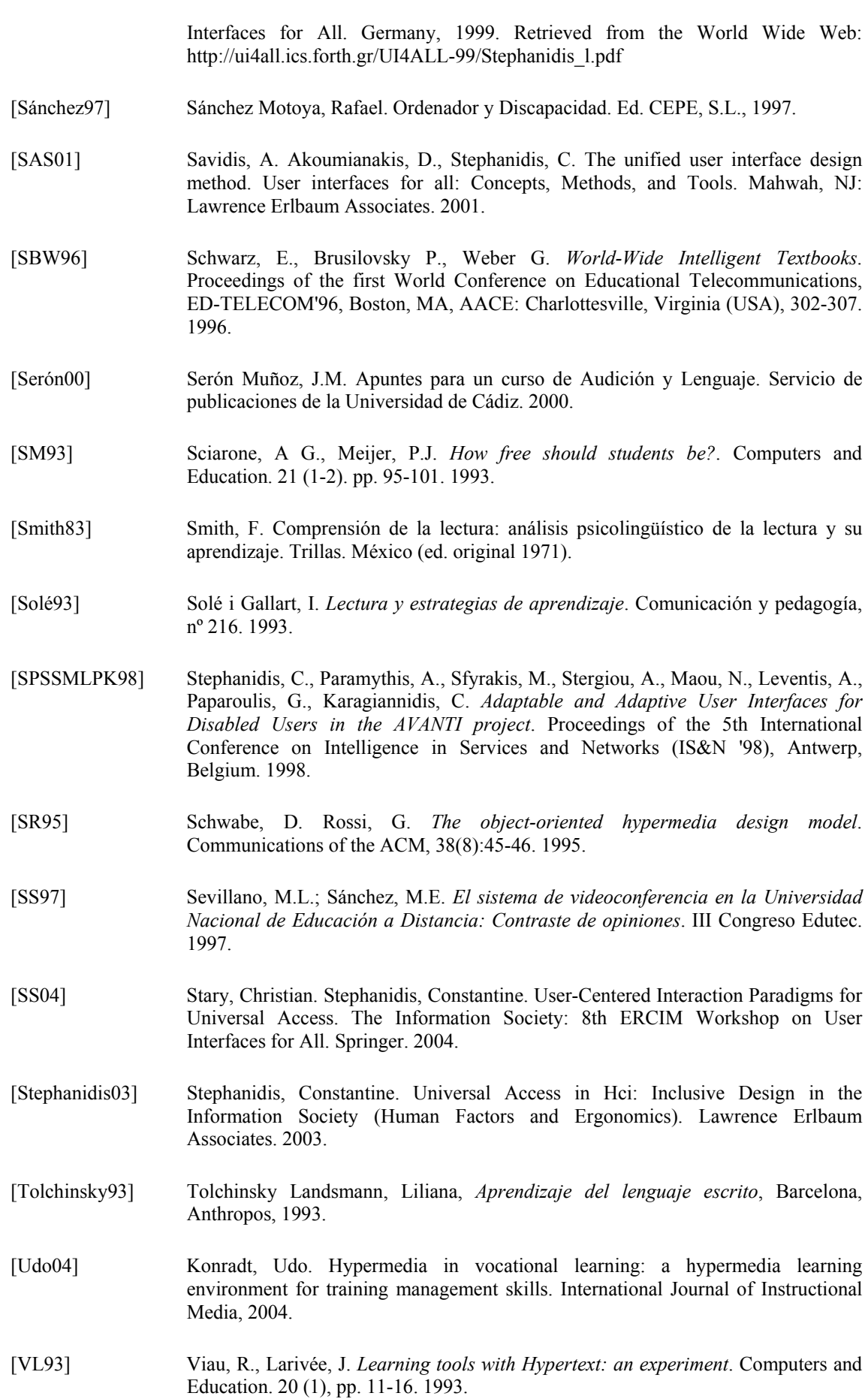

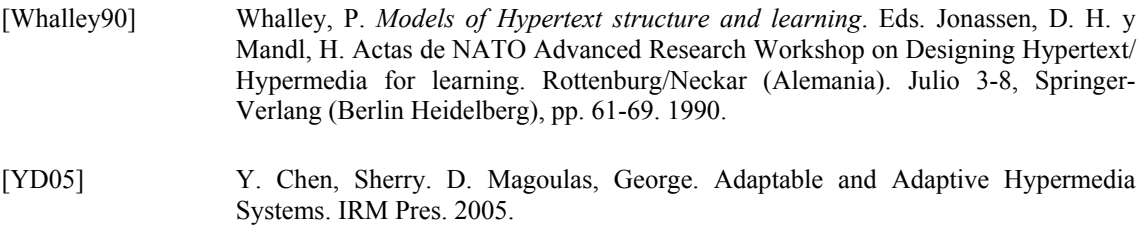
## **Anexos**

**Anexo A:** Dispositivos y técnicas de interacción para personas con NEE. **Anexo B:** Relación de programas para personas con NEE. **Anexo C:** Historial de la clase.

**Anexo D:** Resultados alcanzados por los alumnos de la clase al final del curso.

## **Anexo A**

# **Dispositivos y técnicas de interacción para personas con NEE**

### **1.- Introducción**

En este anexo se presentan los diferentes dispositivos y técnicas de interacción (dispositivos hardware y programas) que permiten o facilitan el acceso al ordenador y sus aplicaciones (ver anexo B). Estos recursos informáticos están fundamentalmente pensados para ser usados por personas con NEE, aunque, en muchos casos, también pueden facilitar la interacción de los usuarios normales. Así, por ejemplo, a aquellos usuarios con poca habilidad mecanográfica les resulta de gran ayuda el reconocimiento de voz.

Como veremos, en el hardware se han producido importantes avances que abarcan una gran tipología de posibles usuarios con discapacidad (parálisis cerebral, ciegos, sordos, etc.). Sin embargo, no ha ocurrido igualmente con el software, donde únicamente existen aproximaciones parciales, para casos muy concretos, que cubren dominios muy específicos o van dirigidas a poblaciones concretas. Todas las aplicaciones informáticas deberían estar concebidas para poder ser usadas por todos los tipos de usuario. Sin embargo, en la práctica la gran mayoría se diseñaron pensando en el usuario típico.

Los recursos que se presentan en este anexo presentan las limitaciones de las aproximaciones reactivas. Es decir, logran salvar, en cierta medida, las lagunas anteriores, permitiendo el acceso con dispositivos y programas adicionales y mejorando las capacidades de aprendizaje de las personas, pero muchas personas con necesidades especiales siguen encontrando dificultades en su acceso al ordenador y su grado de interacción con las diferentes aplicaciones informáticas aún dista mucho de lo que sería deseable.

Para lograr que todos los usuarios potenciales (con o sin limitaciones) puedan tener acceso al ordenador es necesario encontrar una solución proactiva que haga uso del paradigma del diseño de interfaces universales. Esto implica seguir investigando en nuevo hardware adaptado a las capacidades de todos los individuos y, sobre todo, producir aplicaciones que permitan el acceso al mayor rango posible de usuarios. Esto último puede lograrse identificando y representando formalmente el dominio de la aplicación, de forma que pueda realizarse, en tiempo de ejecución, una adaptación individualizada a cada usuario.

### **2.- El Hardware**

 Dentro del hardware pueden diferenciarse dos elementos básicos: El ordenador central (formado, básicamente, por la CPU y la memoria principal) y los periféricos. El ordenador central se encarga de ejecutar los programas y de manipular los datos. Los periféricos tienen por objetivo controlar el acceso de los usuarios al ordenador. Existen, tres tipos de periféricos empleados por personas con discapacidad: de entrada, de salida y mixtos o de entrada/salida.

En este apartado se estudiarán los diversos tipos de periféricos que pueden emplearse como prótesis para la discapacidad. Dada la vertiginosa velocidad de aparición y variedad de dispositivos, se analizarán sólo aquellos periféricos que, por su importancia histórica o por su frecuencia de uso, merecen especial atención.

#### **2.1.- Periféricos de entrada**

Se estudiarán diferentes tipos de periféricos que permiten al usuario introducir información al ordenador. Previamente, se clasificarán en función de su forma de acceso.

#### **2.1.1.- Formas de acceso, según grado de discapacidad**

Según el grado de discapacidad de los individuos, es necesario/aconsejable emplear diferentes tipos de periféricos. Así, según el grado de libertad que tengan los usuarios para introducir información en el ordenador, podemos diferenciar los periféricos de entrada según su forma de acceso en:

• **Dispositivos de acceso Directo:** La entrada al ordenador se produce al señalar directamente sobre el dispositivo. El modo de hacerlo es indiferente (dedo, varilla, ratón, pantalla táctil). La reacción es inmediata y no hay recurso intermedio. Este es el método más rápido y eficiente y es el que permite acceder a mayor número de programas informáticos. Como mayor inconveniente, precisa exactitud y buen control motórico.

- **Dispositivos de acceso por Barrido:** Se necesita activar o desactivar uno o varios conmutadores para introducir la información. Aunque estos dispositivos son más lentos que los de acceso directo, son muy útiles para usuarios cuya capacidad de respuesta está limitada a movimientos gruesos. La instalación y configuración de estos dispositivos se realiza de acuerdo a las necesidades del usuario. El método de barrido puede ser:
	- *Simple:* La señal luminosa recorre las casillas de una en una y hasta que no finaliza una fila no pasa a la siguiente. El usuario espera a que se ilumine la casilla que quiere seleccionar y entonces pulsa el/los conmutador/es. Este es el método más lento, pero necesario en algunos individuos (por ejemplo, aquellos con dificultades en los movimientos oculares).
	- *Complejo:* Este método es más rápido que el anterior. Se iluminan secuencialmente las filas para que el usuario seleccione la que se desee. A continuación se procede a iluminar cada casilla, dentro de la fila elegida, de forma que el usuario seleccione la casilla deseada con el/los conmutador/es.
- **Dispositivos de acceso por Código:** La entrada se produce empleando algún código, habitualmente el Morse. Para ello, se emplean uno o varios conmutadores. Son más rápidos que los dispositivos de barrido pero necesitan que el usuario tenga resto motórico capaz de imponer a sus movimientos el ritmo necesario para realizar las pulsaciones de puntos y rayas y la suficiente inteligencia conservada como para poder asociar la ortografía con el código.

#### **2.1.2.- Tipos de periféricos para la atención a las necesidades especiales**

 Establecida la clasificación genérica de los dispositivos de entrada, según su forma de acceso, se estudiarán ahora algunos periféricos de entrada de gran utilidad.

#### **2.1.2.1.- Teclado estándar**

El teclado es uno de los dispositivos de entrada más empleados. En él se representan números, letras del alfabeto y algunos caracteres especiales. Cuando se habla de teclado, generalmente se piensa en el teclado QWERTY, aunque como se verá, a continuación, no es el único ni el mejor existente.

#### **2.1.2.1.1.- Teclado Qwerty versus Teclado Dvorak**

 El teclado QWERTY fue diseñado en los primeros tiempos de las máquinas de escribir para evitar que las palancas que mueven los tipos sobre la cinta y éstas sobre el papel se atascaran, lo que sucedía con frecuencia cuando se pulsaban teclas muy cercanas. La distribución de las teclas no se hizo pensando en el usuario sino en las limitaciones que las máquinas de escribir tenían en ese momento. El mayor inconveniente de estos teclados es que necesitan cierto grado de motricidad fina y un adiestramiento previo que permita al alumno colocar los dedos de forma adecuada.

 Después, sin mucho éxito, surgió el teclado Dvorak, que presentaba una disposición de las teclas más usadas en una posición cómoda para el usuario, colocando más cerca las más usadas. Sin embargo, la costumbre hizo difícil el cambio a pesar de

que esta disposición de teclas fuera más eficiente y se consiguiera incrementar la velocidad del mecanografiado. El teclado Dvorak es muy eficaz en usuarios que sólo pueden utilizar una mano, una varilla o escriben con las dos manos y quieren evitar algunas tensiones producidas por el trabajo prolongado con la disposición de teclas típica de las máquinas de escribir.

#### **2.1.2.1.2.- Ergonomía**

Algunos teclados están diseñados ergonómicamente con el fin de reducir la tensión y carga de los dedos, manos y muñecas, ya que permiten distintas posibilidades de inclinación hasta que se consigue la postura más idónea para teclear.

Las teclas se activan con ligeras pulsaciones y es posible presionar la barra espaciadora sin cambiar la posición de la muñeca. Los miniteclados, al ser mas reducidos que el estándar, hacen más fácil su uso para quienes tienen un control motórico limitado.

Algunas estructuras rígidas o semirrígidas como las férulas que inmovilizan la mano o el brazo facilitan también el acceso con mayor precisión.

Para personas con déficit intelectual, que hace que confundan el teclado y se distraigan, se puede comenzar con programas de fácil manejo que requieran la utilización de muy pocas teclas. Puede ser necesario, inclusive, colocar indicadores o letras de colores sobre el mismo para llamar la atención del usuario.

También, puede resultar útil colocar un protector de plástico adhesivo transparente que cubra el teclado para evitar que se deteriore por derrame de líquidos o salivas si el usuario no tiene el suficiente control de su proceso de deglución.

Otra posibilidad que facilita el uso del teclado consiste en programar las teclas de función para que realicen automáticamente las acciones más habituales.

Las personas con deficiencia sensorial no tienen, el general, problemas para utilizar el teclado. Los que tienen deficiencias visuales pueden tener dificultades para usar los teclados de membranas que presentan algunos ordenadores portátiles. Las personas con deficiencias auditivas pueden tener cargado un programa de accesibilidad de redundancia visual para que aparezca en la pantalla una señal luminosa cada vez que el ordenador emita un sonido porque la memoria del teclado está llena o se haya pulsado una tecla erróneamente.

#### **2.1.2.1.3.- Complementos (protectores, varillas, carcasa y sujeta teclas)**

Es necesario tener una cierta precisión visual y motórica para localizar una tecla entre un conjunto, situarse sobre ella y activarla realizando una presión. Cuando no se tiene esta precisión, pueden emplearse sencillas ayudas técnicas de gran utilidad:

• **Varillas:** Permiten que la persona aumente la capacidad manipulativa sobre el teclado u otro sistema de entrada como la pantalla táctil o el tablero de conceptos. Se pueden adaptar a sus necesidades graduando la longitud e inclinación. Hay diversos tipos de varillas: desde las que pueden sujetarse a la boca directamente o mediante una embocadura de goma que se muerde, hasta las de cabezal o licornio que se usan con ayuda de unas bandas elásticas por todo el perímetro de la cabeza para que presenten mayor sujeción. Cuando un programa requiere el uso de varias teclas a la vez puede usarse algún programa de accesibilidad (como *StickyKeys*) que guarde en la memoria del ordenador cada una de las pulsaciones que se realizan con la varilla y luego las ejecute todas juntas como si hubieran sido presionadas simultáneamente.

- **Carcasa de Teclado:** Es una superficie rectangular perforada, habitualmente de metacrilato, que se coloca encima del teclado. Los orificios están situados sobre cada una de las teclas aunque es posible tapar algunas perforaciones durante el período de entrenamiento e incluso definitivamente si no se van a utilizar. Este dispositivo permite que las personas con reducido control motórico localicen las teclas con los dedos o con una varilla de cabezal y evita que pulsen accidentalmente una tecla no deseada.
- **Sujeta Teclas:** Permite asegurar una tecla mientras se presiona otra, acción muy útil cuando se desea pulsar dos teclas a la vez. Al presionar este dispositivo se asegura la tecla y al volver a presionar se desbloquea.

#### **2.1.2.2.- Teclado braille**

Algunas personas preferirán utilizar el teclado con sistema braille para evitar el aprendizaje del teclado estándar y conseguir aumentar su velocidad al mecanografiar.

Cada vez se va extendiendo más el uso de los sistemas portátiles-braille con los que el usuario puede tomar notas en braille, leerlas, buscar información a través de las notas, imprimirlas y entregarlas, ó, si lo desean, almacenarlas en un disquete para que otra persona las revise posteriormente y le entregue las correcciones. Con respecto al almacenamiento en disquetes, existe un dispositivo, denominado guía-disquete, acoplado a la disquetera, que facilita a la persona introducir el disquete en la unidad. La persona con falta de coordinación motriz puede introducirlo de forma correcta con solo colocarlo en el raíl de la guía y hacer una pequeña presión.

Los teclados braille suelen ser compatibles con cualquier ordenador o periféricos que se deseen conectar. Algunos pueden ir acompañados con un sintetizador de voz que reproduce auditivamente los datos introducidos con el fin de facilitar la corrección de errores y comunicar a los invidentes la información que tiene el ordenador.

#### **2.1.2.3.- Teclado de conceptos. Teclado de conceptos luminoso**

Está integrado por celdas sensibles al tacto. Los hay de 128 celdas (8 filas por 16 columnas) y de 256 celdas (16 filas por 16 columnas), aunque en algunos casos puede haber variantes de este estándar. El teclado de conceptos luminoso se diferencia del normal en que las casillas se van iluminando y el usuario selecciona la que desea, mediante el/los conmutador/es, empleando la técnica de barrido antes citada.

Es un instrumento muy utilizado en educación. Encima del tablero se sitúa, en cada momento, una lámina con aquellos contenidos que se desea trabaje el alumno. Cada celda, o grupo de celdas, puede ser designado por el usuario con cualquier palabra, función o carácter del programa comercial con el que se esté trabajando y se puede cambiar esta designación con cada lámina. Esto significa que el ordenador puede reconocer cualquier área del tablero que se haya presionado y responder en consecuencia.

Se pueden crear nuevas láminas adaptadas a las necesidades con la técnica de copiar y pegar y si el interés es usarlas en el aula, se puede aprovechar el material que se usa habitualmente en clase. Siguiendo las instrucciones del programa que se suministra con el Tablero de Conceptos (por ejemplo, *TcLámina*), se pueden crear y editar láminas, en formato A3 y A4, lo suficientemente flexibles y abiertas como para que los alumnos interactúen fácilmente con el ordenador. Las 128 y 256 celdas ocultas les proporcionan un estimulante entorno de aprendizaje.

En el caso de usuarios ciegos puede ser interesante utilizar la técnica del *thermoform* que permite elaborar las láminas a partir de una maqueta. El vacío sobre la lámina y el calor aplicado crean una superficie con relieve que ofrece una percepción táctil diferente en las distintas celdas e invita a pulsar una u otra según los casos.

Una de las grandes ventajas de este dispositivo es que es abierto, es decir, se puede configurar en función de las características del programa con el que se desea trabajar. Además, puede usarse, de forma transparente, con casi todos los programas que se encuentran en el mercado, sin necesidad de que los mismos hayan sido diseñados para ser usados con el tablero.

Es posible elaborar nuestros propios programas con ayuda de un lenguaje de programación formal, un sistema de autor multimedia o mediante herramientas que facilitan los fabricantes de Tableros. El *Tc autor*, por ejemplo, permite proyectar aplicaciones didácticas de forma que al pulsar sobre determinada celda o grupo de celdas aparezcan en el monitor del ordenador textos, gráficos, sonidos o series animadas.

La potencia del Tablero de Conceptos aumenta si se trabaja con dos dispositivos conectados al ordenador:

- **El escáner:** Con él se pueden presentar en el monitor los mismos dibujos o fotografías que se usan habitualmente con los alumnos y aumentar así el realismo de la situación.
- **El sintetizador o digitalizador de voz:** Permite unir a los estímulos visuales del monitor y el Tablero los sonoros de los altavoces externos.

El tablero de conceptos es un dispositivo muy popular en Reino Unido, sobre todo en las etapas de Educación Infantil y Primaria y entre los estudiantes con Necesidades Educativas Especiales. En España se ha introducido, básicamente, a partir de diferentes planes informáticos escolares como el Programa d'Informàtica Educativa de la Generalitat de Cataluña. Su tamaño estándar (DIN-A3) ha contribuido a su difusión, ya que es compatible con el sistema de fotocopias agilizando el intercambio de láminas entre los distintos centros escolares.

La finalidad de estos dispositivos es eminentemente educativa. Su uso permite un número ilimitado de actividades y la edad o el nivel de habilidad del usuario no supone ninguna limitación. Sólo es necesario un poco de tiempo, paciencia e inspiración. En las primeras etapas del aprendizaje puede utilizarse en actividades de lectoescritura. Los alumnos escuchan las palabras mientras exploran la lámina y deben decidir si son o no las que buscan. Se pueden añadir nuevas palabras a medida que las van necesitando y se ve como son capaces de descubrirlas en diferentes contextos y manipularlas en sus propias historias.

#### **2.1.2.4.- Lector óptico de tarjetas**

 La comunicación con el ordenador se realiza a través de unas tarjetas que se introducen en un buzón conectado al ordenador. Las tarjetas tienen unas imágenes dibujadas y unas perforaciones en la parte inferior que son las que lee el lector óptico. La acción que realiza cada tarjeta está representada por su dibujo. A diferencia de otros dispositivos, como el teclado, no requiere independencia en los dedos.

 Un ejemplo de la utilidad de estos dispositivos puede apreciarse en los programas de la *Serie de colores* para la educación, de BSP (Binary Systems Precision), formada por cuatro módulos:

- **Serie azul:** Compuesta por tarjetas con las órdenes gráficas (avanzar, girar, etc.) del lenguaje Logo. Están pensadas para trabajar cuestiones de estructuración espacial.
- **Serie verde:** Permite trabajar cuestiones de lateralidad, simetrías, traslaciones, etc. Se emplean dos elementos gráficos para realizar los dibujos: segmento de línea recta y arco de semicircunferencia.
- **Serie roja:** Ayudan a desarrollar la expresión oral y la comunicación. Se muestra un paisaje y un grupo de personajes. El alumno decide que operaciones realizar con esos personajes (ir al parque a jugar, cruzar la calle, etc.).
- **Serie amarilla:** Trabaja la expresión escrita, desde la caligrafía más elemental (trazado de letras) hasta la composición de textos sencillos. Cada tarjeta representa una letra que, al ser introducida en el lector óptico, aparece trazada lentamente en la pantalla del monitor. Así, el alumno puede seguir con el dedo el trazo de dichas letras.
- **Serie naranja:** Permiten crear sonidos diferentes, ajustando el tono y la duración. Cada tarjeta representa la figura (redonda, blanca, negra o corchea) y la tonalidad de la nota elegida. Con estas tarjetas es fácil crear sencillos pentagramas.

#### **2.1.2.5.- Reconocimiento de voz**

 Permite a la persona introducir datos y órdenes en el ordenador empleando la voz (letras, palabras o frases). Este sistema estudia los parámetros de la voz con un analizador biométrico de matices y modulaciones.

Los avances en este campo abren nuevas perspectivas en los usuarios motóricos severos con posibilidad de comunicación oral. Les permite interaccionar con el medio de una forma mucho más eficaz que si utilizan, por ejemplo, el lento proceso de comunicarse con el ordenador a través de un conmutador y siguiendo la técnica del barrido.

Con el reconocimiento de voz pueden usar cualquier programa o manipular diferentes dispositivos que previamente se hayan conectado al ordenador: aire

acondicionado, sistemas de seguridad, conectar/desconectar sistemas de intercomunicación, etc. Se evita así el que sean agentes pasivos de su entorno ambiental. Piaget destaca la importancia de la interacción con el medio para desarrollar la capacidad cognitiva y el desarrollo afectivo-emocional y, en muchos casos, personas con limitaciones físicas que se han visto privadas de la alegría de la exploración y el descubrimiento del medio en que viven lo recuperan con la ayuda del ordenador.

El reconocimiento de voz requiere que la persona enseñe primero al ordenador repitiéndole, al menos tres veces, aquellas palabras que desea utilizar como órdenes. Cada palabra es digitalizada, esto es, descompuesta en dígitos que el ordenador puede reconocer. Con esta tarea lo que hace el sistema es desarrollar un patrón para cada palabra, que almacena en algún soporte de memoria masiva. Si en otro momento se le dice una palabra, para que responda con determinada acción, se comprueba si coincide con alguna previamente almacenada. Cuando encuentra una pareja, el programa realiza las actividades asociadas con la palabra. Algunos sistemas, cuando tienen dudas sobre la palabra que ha sido pronunciada, ofrecen una serie de vocablos parecidos para que a través de la voz se elija el deseado.

Como muchos de estos sistemas solo reconocen (o reconocen mucho mejor) las palabras cuando las pronuncia la persona que ha entrenado el dispositivo, es aconsejable que el proceso de enseñar a la máquina se haga en el mismo entorno de trabajo y en las mismas condiciones que se darán en la realidad.

#### **2.1.2.6.- Conmutadores, interruptores y caja de conexión regulable**

Los conmutadores e interruptores son sistemas alternativos para aquellas personas que no pueden acceder a través de los dispositivos convencionales. Su sencillez de uso los convierte en dispositivos ampliamente utilizados por estos colectivos.

Aunque desde un punto de vista técnico no son iguales, suele hablarse indistintamente de conmutador o interruptor, utilizándose con más frecuencia el primer término. En la práctica, por su versatilidad, lo que se utilizan realmente son los microinterruptores.

Este tipo de dispositivos median entre el usuario y el ordenador. La entrada de datos y órdenes se realiza con ayuda de un sistema de barrido o bien por codificación.

En el sistema de acceso por barrido el usuario debe esperar a que en la pantalla del ordenador, o en otra auxiliar, se ilumine la casilla de la opción que desea. Cuando esto suceda puede activar el conmutador y el ordenador interpreta la orden de la misma forma que si hubiera utilizado el teclado o el ratón.

Si el acceso se hace por codificación el usuario toma un papel más rápido y activo. Necesitará tener un buen control motriz y suficiente nivel de inteligencia conservada pues ha de enviar unos códigos al ordenador –punto y raya-, para que este los decodifique y los convierta en las órdenes que precisa para trabajar con el programa correspondiente.

Es habitual el uso de los conmutadores e interruptores cuando el usuario presenta discapacidad motórica y/o mental severa. Deben estar siempre adaptados a sus habilidades específicas para que pueda operar con ellos sin fatigarse innecesariamente, comprometer su buen tono muscular o causarse dolor por vulnerar sus articulaciones. Las posibilidades de elección son bastante amplias e incluyen los accionados por soplo, succión, sonido, presión, desplazamiento del dispositivo, acción de cerrar un ojo, etc. A continuación, se indican los ámbitos habituales de uso de cada uno de estos dispositivos:

- **Para apretar:** Utilizado por personas con limitado control grueso pero que conservan la habilidad de apretar. Al accionar el conmutador éste, a través del aire que contiene, activa en el ordenador. Es posible regular la presión necesaria en cada caso.
- **De soplo:** Diseñado para usuarios con severa discapacidad en sus movimientos pero que tienen un buen control de los labios. Consiste en un tubo que el usuario puede activar o desactivar sorbiendo o soplando.
- **Neuromuscular:** Con este conmutador es posible que una persona con solo un movimiento muscular acceda al ordenador. Va conectado directamente al usuario y controlado por los músculos faciales de la frente, ceja, mejilla, o labio. El conmutador se activa con el más mínimo movimiento en la piel del usuario cuando el músculo es contraído o relajado.
- **Con sensor:** Consiste en un sensor eléctrico que es sensible a unos cambios ambientales específicos. Entre estos factores se incluyen sonido, luz, tacto, temperatura, o humedad.
- **De inclinación:** Está diseñado para activarse cuando cambia de posición en el espacio. Usualmente está formado por un recipiente de mercurio que se sitúa sobre la cabeza, el brazo u otra parte del cuerpo del usuario.
- **De presión:** El conmutador es presionado con cualquier movimiento voluntario de cabeza, barbilla, mano, dedo, rodilla o pie. Puede ser de diferentes tipos dependiendo del grado de presión necesaria, el número de entradas, su forma, su tamaño, etc.

La elección de los conmutadores adecuados es muy importante y de eso depende el éxito de todo el proceso. Es necesario observar al individuo e ir probando distintos tipos hasta encontrar el que puede controlar mejor. La ayuda del fisioterapeuta o terapeuta ocupacional es importante con el fin de no descartar permanentemente sistemas más normalizados de comunicación o caer en la tentación de que el sujeto use sólo el miembro que se encuentra en mejores condiciones cuando los otros pueden necesitar ejercicio y se puede aprovechar la interacción con el ordenador para su rehabilitación.

#### **2.1.2.7.- Emuladores de teclado y ratón**

Los emuladores pretenden conseguir que los usuarios puedan manejar el teclado o el ratón por otro procedimiento. De esta forma, estos dispositivos permiten que personas con necesidades especiales puedan utilizar los mismos programas que el resto de la población.

El teclado y el ratón se consideran la forma tradicional de interactuar con el ordenador y cuando un individuo no puede utilizarlos se puede intentar ayudarlo con

otro procedimiento para que aproveche todos los programas comerciales del mercado manipulados por estos dispositivos. Desde esta perspectiva, el reconocimiento de voz sería un emulador, ya que permite dar las mismas órdenes al ordenador que con un ratón o un teclado.

El uso de un emulador no afecta al funcionamiento del programa con el que se trabaja. La diferencia radica en el dispositivo de entrada que se usa y en que el coste del emulador es muy superior.

Para trabajar con un emulador es necesario que esté conectado al ordenador antes de trabajar con el programa principal. El usuario puede acceder a través de él al programa que desee, de forma directa, por barrido o por códigos.

En aquellos emuladores que se activen mediante conmutadores, la selección es más lenta pero resulta útil para personas con discapacidad física que no tienen suficiente control de sus movimientos.

Las características básicas de cada uno de los emuladores antes citados son:

- **Emuladores de teclado:** Lo que se intenta es que la persona realice las mismas operaciones que con un teclado: escribir caracteres, funciones o números con ayuda de un sistema de barrido que se activa con uno o varios conmutadores. Están pensados para usuarios con dificultades para acceder directamente al teclado porque solo realizan uno a uno pocos movimientos voluntarios. El emulador puede configurarse de acuerdo con las necesidades de la persona que lo utiliza. Se pueden configurar la velocidad de barrido y el tamaño de las letras, así como programar el barrido en el orden en que se haya establecido y realizarlo solo en las teclas necesarias, lo que resulta muy útil cuando el programa con el que se va a realizar las actividades utiliza unas pocas teclas.
- **Emuladores de ratón:** El dispositivo lapicero consigue emular las funciones del ratón conectando dos ordenadores: uno principal y otro auxiliar. Con un conmutador selecciona un sistema de barrido simple que no demanda la motricidad fina de un ratón convencional pero los resultados obtenidos son los mismos. Con la ayuda de cuatro conmutadores el Emulador de Ratón por pulsadores puede realizar todas las funciones de un ratón. La configuración básica incluye las cuatro direcciones imprescindibles (arriba, abajo, derecha e izquierda), así como los botones de clic y el bloque para poder hacer el arrastre. Conociendo el código Morse y activando y desactivando uno o varios conmutadores se puede conseguir trabajar con la mayoría de los programas informáticos.

Los programas *Teclado-Morse* y *Ratón-Morse* son ejemplos de programas para estos dispositivos. Con el primero se consigue realizar todas las funciones del teclado y con el segundo las del ratón.

#### **2.2.- Periféricos de salida**

Como medida de apoyo a las discapacidades de los usuarios, existen ciertos periféricos de salida especializados en mostrarles los resultados que el ordenador obtiene como consecuencia del procesamiento realizado sobre la información.

#### **2.2.1.- Línea braille**

Permite a los usuarios ciegos leer la información que aparece en el monitor del ordenador mediante el tacto. Esto es posible porque el texto de la pantalla es reproducido en relieve braille sobre una superficie alargada (línea braille) formada por celdas electromecánicas que el ciego puede leer al tacto. La sensación que recibe el dedo del invidente al deslizarse sobre la misma es equivalente a la que percibe cuando lee un texto braille en papel. Cuenta con 40 u 80 celdas de lectura braille, su entorno de trabajo es el MS-DOS y dispone de una batería interna con una autonomía aproximada de 8 horas. Es muy frecuente su uso con programas informáticos de propósito general como los procesadores de textos o las bases de datos. Además, los menús desplegables de configuración permiten acomodar la línea braille al programa que se desea utilizar.

#### **2.2.2.- Impresora braille**

Permiten obtener copias escritas en braille. Trasladan los caracteres a los seis puntos de este sistema. Utilizan papel algo más grueso que el habitual. La impresión de textos en braille no necesita cambiar el documento escrito en el ordenador con un procesador de textos. Para facilitar su manejo a las personas ciegas emite una señal auditiva cuando la impresora está conectada, desconectada o, por ejemplo, falta papel.

En algunos lugares públicos (como restaurantes, hoteles, exposiciones, museos, etc.) ya se empieza a ofrecer la información en tinta y en braille.

#### **2.2.3.- Digitalizador de voz**

 Este dispositivo permite reproducir sonidos grabados previamente (voces, música, etc...) por lo que se puede trabajar con programas o juegos educativos que llevan incorporados mensajes, o bien grabar y oír nuestras propias voces. Por tanto, la calidad de la reproducción es muy buena.

Si junto al digitalizador se tiene un tablero de conceptos las oportunidades de aprendizaje se multiplican. Por ejemplo, los niños que están en las etapas iniciales de la lectura y la escritura pueden explotar las láminas del tablero mientras escuchan las palabras y deciden si son o no las que buscan. Se pueden añadir nuevas palabras a medida que se vayan necesitando y se observa como son capaces de descubrirlas en diferentes contextos.

Al elegir una tarjeta digitalizadora es importante tener en cuenta su frecuencia de muestreo y la resolución en bits al fotografiar el sonido. La frecuencia de muestreo expresa la velocidad de medidas. Una frecuencia de muestreo de 25 KHz significa que se toman 25000 medidas en un segundo. A mayor frecuencia mayor calidad. La resolución en bits hace referencia al número de bits que se emplea para representar el sonido. Si se utilizan 8 bits para digitalizar se obtendrán 256 muestras distintas mientras que si se digitaliza con 16 bits se podrán manejar 65536 valores distintos y la calidad obtenida será superior.

Los archivos de voces de las tarjetas digitalizadoras ocupan bastante espacio en el disco duro o en los disquetes. Esto se soluciona en parte con los programas que comprimen los ficheros pero se pierde mucho tiempo en descomprimirlos y cargarlos en la memoria para poder reproducirlos. Emplear un soporte como el CD-ROM evita todos esos inconvenientes.

Se debe buscar un programa que utilice una tarjeta de sonido de la misma marca que la que se tiene o al menos compatible con ella. Se carga, y automáticamente se podrá oír el sonido. La calidad depende en gran medida de los altavoces y el amplificador que se utilice. Se pueden grabar mensajes y música y reproducirlos con la tarjeta de sonido en los programas que elabore.

#### **2.2.4.- Sintetizador de voz**

Permite convertir en sonidos los textos que aparecen en el monitor del ordenador. No parte de un sonido preexistente sino que, convierte en sonido cualquier texto escrito que aparezca en la pantalla. La calidad del sonido es inferior a la del digitalizador aunque el alumno suele adaptarse en poco tiempo.

Para realizar la síntesis del sonido el ordenador utiliza un modelo en el que se han definido, por una serie de parámetros, el timbre y el tono, y se ha llegado a describir matemáticamente estos parámetros mediante: análisis de Fourier, técnicas de modulación y otros procedimientos. La variación de tono que permite la síntesis de voz la podemos utilizar para diferenciar los atributos de la pantalla.

Si una persona no puede comunicarse oralmente, el sintetizador puede hablar por ella. Es curioso observar como una voz robotizada, que al principio suena extraña y muy lejana, paulatinamente llega a formar parte de ese individuo hasta tal punto que termina asociándola a él y a nadie más. Si ese individuo vuelva a oír esa voz, en otro contexto o usada por otra persona, le puede costar aceptarlo porque para él esa voz ya tiene nombre propio.

Las personas ciegas obtienen grandes beneficios de la síntesis de voz. Pueden oír los textos que aparecen en la pantalla y trabajar con casi todos los programas que utiliza habitualmente la población vidente.

A las personas con dificultades para aprender a leer y escribir el sintetizador de voz puede leerles en voz alta los textos escritos todas las veces que necesiten. Es una actividad de gran valor cognitivo ya que se unen los estímulos visuales de la pantalla con los sonoros del sintetizador.

Si se utiliza la revisión de pantalla, se puede congelar e interrogar la información con una serie de funciones asociadas a un cursor especial que acompaña al programa. Estas funciones se activan en cualquier lugar de la pantalla y al señalar la zona adecuada se puede obtener salida sonora de cualquier carácter, palabra o línea de textos. Adicionalmente se puede navegar por la pantalla y recibir las coordenadas de nuestra posición exacta.

El otro modo es el directo o activo. En éste el sintetizador dice lo que va saliendo por la pantalla. Hace posible que se pueda programar la visualización de una aplicación concreta y definir áreas de la pantalla que pueden ser leídas usando una sentencia de teclas o automáticamente. Así, si se desea consultar frecuentemente lo que se denomina en un programa la línea de estado, se puede hacer fácilmente mediante unas determinadas teclas.

Según que el usuario sea hombre o mujer puede cambiarse el tono de la salida sintetizada de grave a agudo con el fin de asemejarlo más al del usuario. También es posible anular la verbalización de los mensajes.

#### **2.3.- Periféricos de entrada/salida**

Para terminar el estudio de periféricos específicos para la discapacidad, se analizan aquellos dispositivos que permiten una comunicación bidireccional entre usuario y ordenador.

#### **2.3.1.- Control de entornos**

 Los medios de comunicación ofrecen a veces información sobre la casa robotizada. Muchas personas con discapacidad desearían que la informática aplicada al control de entornos les ayudara a conseguir mas autonomía e independencia en la realización de determinadas tareas cotidianas como utilizar el teléfono, correr una cortina, controlar la calefacción o manejar el televisor o la radio.

 La tecnología actual permite realizar muchas tareas con la ayuda de equipos electrónicos sin necesidad del ordenador. Sin embargo, la referencia al control de entornos es abordada desde éste y su programa correspondiente, no solo porque multiplica las posibilidades del sistema sino porque es probable que el usuario también utilice el ordenador para realizar otras actividades y tal vez prefiera tenerlo todo integrado para no tener que realizar cada tarea con un dispositivo distinto.

Un sistema de control ambiental o de entornos está formado por un conjunto de elementos básicos que se necesitan para poder manejar, a través del ordenador de sobremesa o el portátil acoplado a la silla de ruedas, diferentes dispositivos de una casa, el trabajo, el colegio o la habitación del hospital: dispositivo de entrada, ordenador, unidad de control.

 El **Dispositivo de Entrada** es el tipo de entrada que se emplea para controlar un sistema. Ha de seleccionarse en función de las habilidades del usuario y éstas dependen de factores tan importantes como la existencia de limitaciones físicas (posturales, de coordinación y manipulación), alteraciones de carácter sensoriales o perceptivas y también de su capacidad intelectual. Afortunadamente existe una gran variedad de dispositivos en el mercado, así que no es difícil encontrar el más adecuado. Existen tres sistemas que ya han sido presentados con antelación: directo, barrido y código.

El **Ordenador** recibe las señales del dispositivo de entrada y responde enviando otras a la **Unidad de Control** para que ésta ordene a los distintos módulos lo que deben de hacer. Las instrucciones son enviadas a través de la red eléctrica y no se necesita ninguna instalación especial. Es suficiente acoplar al enchufe al que está conectado el dispositivo a controlar (una lámpara, una estufa, etc...) un módulo de control.

### **2.4.- Dispositivos adecuados para cada discapacidad**

Para terminar, mostramos una tabla en la que se sintetizan las principales características de cada uno de los periféricos anteriores y se indican aquellas discapacidades en las que son recomendable su uso.

| <b>DISPOSITIVO</b> |                                  | <b>DISCAPACIDAD</b> |                  |          | <b>CARACTERÍSTICAS</b>                                                                                                    |
|--------------------|----------------------------------|---------------------|------------------|----------|----------------------------------------------------------------------------------------------------|
|                    |                                  | Motórica            | <b>Sensorial</b> | Psíquica |                                                                                                    |
| ENTRADA            | Teclado                          |                     |                  |          | Acceso directo. Admite complementos<br>para personas con discapacidad<br>motórica media.                                    |
|                    | Teclado braille                  |                     | X                |          | Acceso directo. Personas ciegas. Tomar<br>notas, guardarlas, buscar texto, etc.                                             |
|                    | Teclado de<br>conceptos          | X                   |                  | X        | Acceso directo o por barrido. Láminas<br>con fines educativos o comunicativos.<br>Sin límites de edad.                      |
|                    | Lector óptico de<br>tarjetas     | X                   |                  |          | Acceso por código. Personas con<br>motricidad media o con fines<br>educativos.                                              |
|                    | Reconocimiento de<br><b>VOZ</b>  | X                   |                  |          | Acceso directo. Personas con<br>problemas motrices severos. Manipular<br>programas, dictar, controlar entornos,<br>etc.     |
|                    | Conmutadores                     | X                   |                  | X        | Acceso por barrido y por código.<br>Fáciles de usar.                                                                        |
|                    | Emuladores de<br>teclado y ratón | X                   |                  |          | Acceso directo, por barrido o por<br>código. Alternativas al uso de<br>dispositivos tradicionales.                          |
| <b>ALIDA</b>       | Línea braille                    |                     | X                |          | Personas ciegas. Representan la<br>información de pantalla.                                                                 |
|                    | Impresora braille                |                     | X                |          | Personas ciegas. Imprimir documentos.                                                                                       |
|                    | Digitalizador de voz             |                     | $\mathbf X$      |          | Personas ciegas o con fines educativos.                                                                                     |
|                    | Sintetizador de voz              | X                   | X                |          | Personas ciegas, con problemas de<br>habla o con fines educativos. Lee<br>textos en pantalla, habla por el usuario,<br>etc. |
| <b>MIXTO</b>       | Control de entornos              | X                   |                  |          | Acceso directo, por barrido o por<br>código. Permiten manipular el entorno<br>con el ordenador.                             |

*Tabla A.1 Dispositivos aconsejables para personas con discapacidad* 

## **3.- El Software**

Un programa es un recurso tecnológico diseñado para satisfacer unas necesidades individuales. No hay dos personas iguales y el ordenador debe satisfacer las necesidades reales de cada una de ellas. La actuación recuperadora, educativa o laboral debe ser a la medida de cada persona.

 Pensemos, por ejemplo, en la búsqueda de un programa que permita a alumnos de educación primaria escribir y modificar documentos. En este caso, existen tres posibles alternativas:

- Adquirir un procesador de textos genérico (*Word*, *WordPerfect*, etc.), diseñado para cualquier usuario.
- Adquirir un procesador de textos para escolares (como *Escribo*), por su sencillez de uso y porque facilitan el trazado en letra caligráfica.
- Adquirir un procesador de textos exclusivo para personas con discapacidad (*Procesador de textos icónico*, *Editor morse*, etc.).

A la hora de seleccionar programas, deben evitarse aquellos que pongan en la etiqueta frases como *para personas con minusvalías* o *para alumnos de educación especial*. A menos que las circunstancias hagan recomendable el uso de algunos de estos programas, es aconsejable usar otro tipo de programas para favorecer al máximo la integración social de los alumnos, ya que dicha integración repercutirá decisivamente en su futuro desarrollo personal.

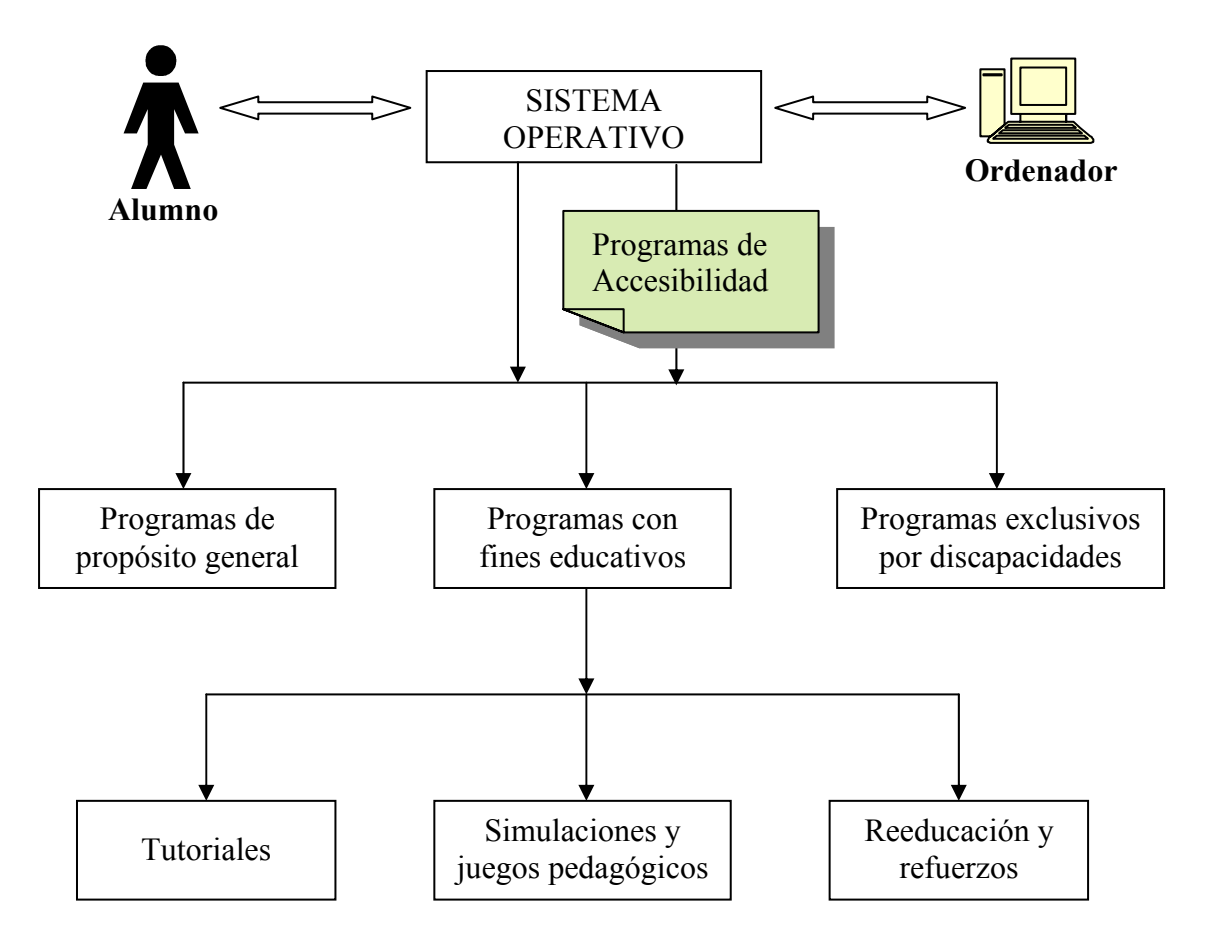

*Figura A.1 Taxonomía del software para personas con NEE* 

#### **3.1.- Programas de accesibilidad**

Son programas cuyo objetivo es facilitar el uso de aplicaciones informáticas de tipo general a los usuarios con discapacidad que, de otra forma, se verían obligados a usar sólo programas específicamente diseñados para ellos. Esto provocaría, además de un elevado coste de fabricación, una menor integración del usuario en su contexto cotidiano.

 Los programas de accesibilidad permiten a todas las personas utilizar los mismos servicios y compartir experiencias y recursos comunes. Así, se intenta paliar la falta de previsión de algunos fabricantes de ordenadores y programas que al diseñar sus productos sólo piensan en el usuario estándar y se olvidan de que existe una pequeña minoría que necesita pequeñas adaptaciones.

Estos programas se cargan en la memoria del ordenador antes de que lo hagan los programas de tipo general a usar. Funcionan como una prótesis para el ordenador, de forma que éste se adapte a las circunstancias de los usuarios.

 La funcionalidad de los programas de accesibilidad es variada. A continuación aparece una explicación detallada de cada una de ellas.

#### **3.1.1.- Redefinir el teclado**

Muchas personas con limitado control motórico tienen limitado el acceso al ordenador a la elección de un punto y, a veces, la selección de la tecla adecuada requiere además sencillas ayudas técnicas (varillas, carcasas, etc.).

Existen programas (como el *Stickykeys*) que facilitan la entrada de combinaciones de teclas. El usuario va pulsando cada una de las teclas, de dicha combinación, secuencialmente y el programa de accesibilidad simula que permanecen pulsadas.

Por último, indicar la existencia de otros programas que permiten escribir usando una sola mano o que convierten el teclado QWERTY en Dvorak para mayor comodidad de los usuarios.

#### **3.1.2.- Ralentizar los programas**

Algunos programas se ejecutan con más rapidez de la que el usuario necesita y éste no puede contestar a las cuestiones que se le plantean porque necesita más tiempo para leer las instrucciones. Con programas como el *Slowpc* es posible adaptar la velocidad de los programas a las necesidades del usuario, y el terapeuta puede ir revisándola periódicamente para ajustarla a su capacidad de reacción.

A estos programas que ralentizan los programas también se les conoce como locos, por lo incoherente que parece su comportamiento.

#### **3.1.3.- Modificar los tiempos de espera de las pulsaciones del teclado**

 Muchas personas con deficiencias motoras, especialmente los paralíticos cerebrales, son lentos en sus movimientos de manos y dedos cuando usan el teclado. Es habitual que algunos de ellos necesiten varios segundos para levantar el dedo o varilla de una tecla y pulsar otra. Siempre que una tecla esté pulsada durante más de un cierto tiempo preestablecido (normalmente medio segundo), el ordenador repetirá automáticamente el signo a una velocidad constante de unos 10 caracteres por segundo. Para solucionar este problema se utilizan programas para que el ordenador no acepte el pulsado de una tecla mientras ésta no esté presionada un cierto tiempo, evitando que se reconozcan teclas que el usuario ha pulsado accidentalmente durante un período corto

de tiempo. También existen programas para que el ordenador no acepte pulsaciones repetidas de la misma tecla mientras no transcurra un mínimo intervalo de tiempo.

 El extendido sistema operativo Windows 9x incorpora, dentro del icono *Opciones de accesibilidad*, un programa denominado *FilterKeys* que se encarga de todo lo anterior.

#### **3.1.4.- Magnificar caracteres de imágenes**

 Muchos usuarios deficientes visuales necesitan ampliar las imágenes de los objetos que aparecen en el monitor para percibir sus detalles. Algunos programas de accesibilidad amplían una zona del monitor efectuando un zoom a nivel de píxeles. Otros convierten los caracteres del monitor en una representación más grande, cuyo tamaño y tipo de letra son elegidos por el usuario. Evidentemente, si la ampliación de los caracteres es muy grande, el campo de visión será más pequeño y, por tanto, se reducirá la información que aparecerá en la pantalla.

 El uso predominante, en la actualidad, de entornos gráficos (como Windows) ha complicado la utilización de este tipo de programas que antes tenían una aplicación más fácil en los entornos textuales (como MS-DOS).

 Ejemplos de programas para magnificar caracteres son *Zoomtext* y *Vista*. El primero permite seleccionar con el ratón mediante un zoom horizontal y otro vertical una simple línea o un área y ampliarlos de 1 a 16 veces. El segundo aumenta los caracteres ASCII y los gráficos de 3 a 16 veces, pero necesita una tarjeta especial.

#### **3.1.5.- Redundancia visual**

Las personas con deficiencias auditivas o que trabajan en ambientes ruidosos pueden tener dificultades para percibir los mensajes sonoros, generalmente en forma de pitidos, que el ordenador emite para llamar la atención del usuario sobre una determinada circunstancia. Los programas *ShowSounds* y *SoundSentry*, incluidos en el icono *Opciones de accesibilidad* de Windows 9x,producen salidas visuales cuando se emiten estos mensajes sonoros, dejando a elección del usuario que el mensaje visual se realice de forma discreta, en una esquina de la pantalla, o de forma llamativa, en toda la pantalla.

#### **3.1.6.- Redundancia auditiva**

 El usuario con deficiencia visual tiene dificultades para percibir los cambios producidos en los indicadores luminosos del teclado cuando se pulsa una de las siguientes teclas: BLOQMAYÚS, BLOQNUM ó BLOQDESPL. El programa *ToggleKeys*, incluido en el icono *Opciones de accesibilidad* de Windows 9x, produce un pitido (tonos altos y bajos) para indicar que alguno de los indicadores luminosos se ha activado y otro pitido diferente para indicar cuando se ha desactivado. Evidentemente, este programa también es útil en aquellos teclados que no disponen de estos indicadores luminosos.

#### **3.1.7.- Acceso más rápido**

Usando macros<sup>1</sup> es posible simplificar enormemente la interacción con el ordenador. Al crear una macro, el usuario programa una tecla/secuencia de teclas para automatizar una tarea. Así, por ejemplo, usando algún sintetizador de voz pueden programarse ciertas teclas con las palabras o frases más frecuentes. También es posible, en un procesador de textos, programar una combinación de teclas que escriba automáticamente la fórmula de despedida estándar en las cartas que se escriban.

En Windows 9x existe otro procedimiento parecido a las macros que facilita el acceso al ordenador. Se trata de los *iconos de acceso directo*. Con su uso se consigue la selección de tareas de forma muy rápida. Resulta muy útil para usuarios con deficiencias motóricas o que simplemente desean un acceso más rápido. Gracias a la identificación personalizada (nombre de usuario y contraseña) es posible establecer diferentes escritorios con entornos adaptados a las necesidades personales de cada usuario.

#### **3.1.8- Simulador de ratón**

 El ratón es un instrumento muy sensible y difícil de manejar si no se tiene un buen control motórico. Estos programas permiten emular, con el teclado, los movimientos y acciones del ratón. Este procedimiento es útil para aquellos usuarios que tienen poca precisión manual para controlar el ratón y producen desplazamientos bruscos del mismo a causa de su espasticidad muscular y también para los que acceden al ordenador con una varilla.

Con el programa *MouseKeys* se emplea el teclado numérico para simular el ratón. La tecla 5 equivale a pulsar el botón izquierdo del ratón y la tecla 0 se emplea para asegurar el botón del ratón para arrastrar. Las otras teclas numéricas son usadas para mover el puntero del ratón.

#### **3.1.9.- Simulador de teclado**

 $\overline{a}$ 

Cuando el usuario no tiene posibilidad de usar el teclado hay que buscar otro sistema alternativo que realice la misma operación que este dispositivo. Una solución consiste en utilizar un programa de accesibilidad (como *TCSoft*) que represente el teclado, en la pantalla del monitor o en la pantalla de un dispositivo auxiliar, y permita "pulsar" cualquier tecla usando un ratón, un conmutador u otro dispositivo. En el caso de emplear un conmutador generalmente se realiza primero un barrido vertical y luego otro horizontal para introducir finalmente la tecla seleccionada.

En función de las características especiales del usuario y del programa que vaya a usarse es posible configurar una serie de parámetros que facilitarán el uso de estos simuladores: Posición en pantalla de la representación gráfica del teclado, velocidad de barrido, tipo de teclado, etc.

<sup>&</sup>lt;sup>1</sup> Una macro es una sucesión de acciones que se ejecutan una a continuación de otra mediante la llamada a una sola orden.

Frecuentemente, estos simuladores incorporan un diccionario con las palabras y frases más empleadas por el usuario en cuestión. De esta forma es posible seleccionar palabras o frases completas con tan sólo escribir los primeros caracteres de las mismas, acelerándose el proceso de escritura.

#### **3.2.- Programas con fines educativos**

 Se analizarán ahora una serie de programas, eminentemente educativos, que ayudan al usuario a adquirir destrezas o habilidades que mejoran su formación.

#### **3.2.1.- Tutoriales**

Estos programas pretenden proporcionar una ayuda personalizada al usuario, es decir, ser un tutor adaptado a sus necesidades y ritmo de aprendizaje.

Algunos ejemplos de programas tutoriales son:

- Programas para aprender a mecanografiar. Estos programas, muy extendidos, ayudan a incrementar la eficacia y velocidad de trabajo con el ordenador. El programa sigue una secuencia de lecciones que consigue hacer familiar el teclado, y enseñan la posición más eficaz de los dedos sobre él. Un alumno que comience el aprendizaje de la lectura y escritura puede emplear este programa como ejercicio de observación y discriminación visual de las letras.
- Programas para facilitar el conocimiento del código Morse. A través de un conjunto de actividades el usuario, sobre todo si es de corta edad, puede aprender el código Morse al mismo tiempo que juega. El programa muestra una letra para la que el usuario debe indicar su trascripción en código Morse. La motivación puede conseguirse, por ejemplo, con el lanzamiento de un plato al aire al cual se acertará, con un disparo de escopeta, en caso de dar la respuesta correcta en el tiempo límite del vuelo del plato. En este caso, la dificultad puede regularse a las necesidades de cada usuario modificando la velocidad del plato. En los primeros contactos con el programa es muy recomendable la participación activa del profesor.
- Programas, como *Hola amigo*, que facilitan el aprendizaje del Sistema Aumentativo de Comunicación SPC a través de distintos módulos. Inicialmente familiarizará al alumno con el sistema de selección por barrido. Posteriormente se pide al usuario que empareje los símbolos que desea usar. Por último, se realizan una serie de preguntas al usuario para que las responda empleando el SPC.

#### **3.2.2.- Simulaciones y juegos pedagógicos**

Con los programas de simulación se puede estudiar con bastante detalle la evolución de determinados fenómenos, ya que permiten modificar los valores de las variables del modelo que se establecen como referencia y observar lo que ocurre con las restantes y con el modelo considerado globalmente. Se pueden simular situaciones tan variadas como la evolución del agujero de la capa de ozono, el impacto del tren de alta velocidad en el medio ambiente, etc.

 En esta misma línea, los juegos pedagógicos, también conocidos como *edutainment*, persiguen conjugar diversión con educación. El incremento en la potencia de los ordenadores actuales ha hecho posible crear aplicaciones multimedia atractivas en las que la simulación conseguida es cada vez más fiable y precisa.

#### **3.2.3.- Reeducación y refuerzos**

Estos programas pretenden conseguir resultados educativos concretos y evaluables. Los objetivos están definidos de forma clara y su finalidad es consolidar e incrementar la fluidez de destrezas específicas. Proporcionan situaciones de aprendizaje basadas en respuestas precisas y compensan la necesidad de prácticas en determinadas tareas de algunos estudiantes. Pueden ayudar a aprender a realizar operaciones básicas (sumar, restar, etc.), incrementar el vocabulario, etc.

 Con estos programas el usuario responde e inmediatamente recibe una respuesta del ordenador. Esta corrección inmediata puede compensar las dificultades que existen a veces para reconocer los propios errores.

Existen tres variantes en este tipo de programas:

- **Cerrados:** Transmiten cierta información al estudiante a través de la práctica y la repetición. Su contenido es fijo y, por tanto, sólo son adecuados durante un tiempo limitado.
- **Semiabiertos:** Permiten, a los padres y profesores, cambiar algunos parámetros: nivel de dificultad, número de intentos por pregunta antes de dar la respuesta correcta, itinerario que toma el programa en función de la respuesta, etc.
- **Abiertos:** Proporcionan un marco de trabajo abierto en el que se pueden crear nuevas actividades para el estudiante.

 Un ejemplo de programa de reeducación y refuerzos es *BABEL*. Está diseñado para contribuir a la lectura comprensiva y a la adquisición de ortografía y habilidades lingüísticas básicas. Con él se consigue reforzar la memoria verbal significativa, se refuerza la capacidad de establecer relaciones lógicas, casuales y temporales, y se potencia la discriminación entre lo superficial y lo esencial para así conseguir una información precisa. El profesor puede preparar los ejercicios que consideré más adecuados en cada caso. Ejemplos de ejercicios son: teclear una palabra correctamente, rellenar las palabras omitidas en una frase, etc.

#### **3.3.- Lenguajes para confeccionar programas**

En el mercado existe multitud de software disponible, pero, a veces, no existe ninguno adecuado a las necesidades particulares de los usuarios. Para evitar este problema, pueden usarse lenguajes para el desarrollo de software específico.

#### **3.3.1.- Lenguajes de programación versus Lenguajes de autor**

Para confeccionar programas tenemos dos opciones: los lenguajes de programación y las herramientas de autor. Los primeros (*Pascal*, *C++*, *Java*, etc.) requieren formación en programación, pero nos permiten desarrollar casi todo lo deseado y los programas obtenidos se ejecutan más rápidamente. Las herramientas de

autor multimedia (*Toolbook*, *Authorware*, *IconAuthor*, etc.) no requieren de conocimientos previos de programación y permiten elaborar potentes programas de ordenador de una forma sencilla.

 A la hora de elegir una u otra opción hay que considerar también las bibliotecas disponibles para el manejo de recursos multimedia. Actualmente, la filosofía de desarrollo del software se basa en aprovechar la reusabilidad de los componentes ya existentes. Elaborar un programa se parece cada vez más a la construcción de una casa, es decir, se utilizan una serie de objetos (ladrillos) ya existentes para obtener el programa final. No nos interesa saber que contienen estos objetos, sino sólo su funcionalidad.

 En general, los profesores prefieren emplear herramientas de autor para desarrollar aplicaciones multimedia que faciliten y refuercen el proceso de aprendizaje de sus alumnos, ya que no es necesario poseer elevados conocimientos de programación y permiten desarrollar programas muy vistosos en menos tiempo.

 Antes de elaborar un programa hay que dedicar un tiempo a su diseño: fijar los objetivos, definir la población a la que va dirigido, pensar en sistema de interacción usuario-máquina más conveniente, los tipos de refuerzos, etc.

Un ejemplo de herramienta de autor que permite desarrollar aplicaciones educativas de forma rápida e intuitiva es el programa Clic. Este programa permite crear y editar actividades educativas aprovechando todos los accesorios del entorno *Windows*  para la edición de textos, gráficos y sonidos. El sistema de creación de actividades de Clic está incorporado en la propia aplicación y utiliza los accesorios básicos de *Windows*: el editor gráfico *Paint* y el editor de texto *Bloc de Notas*.

Clic puede ser utilizado como soporte de actividades en múltiples áreas y niveles educativos. Para ello, integra cinco tipos de actividades:

- Asociaciones de textos, imágenes y sonidos. Estas asociaciones pueden ser simples, complejas, de identificación, etc.
- Rompecabezas.
- Sopas de letras.
- Crucigramas.
- Actividades de texto como rellenar huecos, completar texto, identificar letras, identificar palabras, ordenar palabras y ordenar párrafos.

La utilización de este programa resulta especialmente útil en Educación Primaria para la realización de actividades de lectoescritura. En el primer ciclo pueden plantearse actividades de asociación sonido-grafía, palabra-imagen, texto-imagen, así como de ejercitación de la memoria visual y auditiva que son imprescindibles en este proceso de aprendizaje. En este ámbito puede plantearse también la realización de crucigramas sencillos, ordenación de textos, etc. En el segundo y tercer ciclos pueden plantearse por ejemplo ejercicios de ortografía y morfosintaxis: declinaciones verbales, género y número, etc.

En Educación Especial e Integración, puede facilitar el diseño y la secuenciación de actividades de aprendizaje adaptadas a las necesidades específicas de cada alumno. La utilización de los recursos sonoros puede ser especialmente interesante para la intervención en logopedia.

Por último, Clic también puede utilizarse como soporte para la realización de *tests* de evaluación y diagnóstico, facilitando el control de tiempo e intentos y permitiendo la utilización de estímulos visuales y sonoros.

### **3.4.- Programas exclusivos para personas con algún tipo de discapacidad**

 Se presentan ahora una serie de programas que han sido pensados y diseñados sólo para personas con unas discapacidades muy específicas. No se trata de adaptar un programa general a las necesidades de un usuario, sino de elaborarle un programa pensando exclusivamente en las barreras que debe superar para interactuar con el ordenador. Cualquier cambio en su capacidad intelectual, sensorial o motórica le lleva a desechar el programa y a solicitar otro de acuerdo con la nueva situación.

 La principal ventaja de estos programas es que el usuario puede utilizarlos con gran facilidad. Sin embargo, tienen un gran inconveniente: no crecen con el usuario, es decir, están limitados a unas tareas específicas, decididas por los fabricantes, y sólo funcionan con los conmutadores, lo que dificulta la realización de actividades en grupo con otros periféricos (teclado, ratón, etc.) en el ámbito escolar.

 Estos programas tan exclusivos tienen razón de ser sólo si consiguen mejorar la comunicación del usuario, permitiéndole expresar sus sentimientos e ideas. De otra forma, sólo servirían para mostrar el funcionamiento de algo y serían claramente discriminadores. Siempre que se pueda, es mejor optar por hacer pequeñas adaptaciones a los programas ya existentes o/y emplear dispositivos alternativos.

A continuación se analizan aquellos programas que están dirigidos a personas con graves discapacidades físicas y/o mentales.

#### **3.4.1.- Ayuda a la comunicación**

Programas como *Hola Amigos*, *Comunicador-Editor Morse* o el *Procesador de Textos Icónico* tienen como finalidad mejorar la comunicación del usuario con las personas y su entorno inmediato a través del ordenador y uno o varios conmutadores.

*Hola Amigos* es una adaptación informática de los tradicionales tableros de comunicación aumentativa que en esta ocasión utiliza los símbolos del SPC.

*Comunicador-Editor Morse* hace posible que un usuario, con el ordenador y conociendo el código Morse, pueda mantener un diálogo con cualquier persona de forma escrita. También puede comunicarse sonoramente empleando un sintetizador de voz.

El *Procesador de Textos Icónico* va dirigido a los que desean comunicarse a través de mensajes escritos con un procesador de textos. Este programa tiene casi todas las funcionalidades típicas de un procesador de textos. Un sistema de barrido intermitente en cinco bloques (letras del alfabeto, números, símbolos de operaciones y

elección de herramientas del procesador de textos) permite seleccionar cualquier carácter u opción. El programa incorpora un diccionario que propone posibles palabras a seleccionar conforme éstas se van escribiendo.

#### **3.4.2.- Ayuda al aprendizaje**

Dentro de este grupo encontramos programas como *Logo de conmutadores* y el *Proyecto Tecla*. Ambos programas permiten cambiar ciertos parámetros como la velocidad de barrido.

El primero es una versión simplificada del lenguaje Logo con tres niveles de dificultad. Una persona con discapacidad física puede hacer que se mueva la tortuga en la pantalla de la misma forma que si se utilizara el teclado. Se trata de estimular su creatividad y autoconfianza mientras manda a la tortuga que realice ciertas actividades que podrá modificar en el momento que desee.

El *Proyecto Tecla* se ha diseñado para estudiantes con un control motórico limitado. Se activa con uno o dos conmutadores.

 Existen otros programas muy específicos y que no serían conocidos de no ser por su publicación en revistas especializadas, congresos, etc. Un ejemplo es el *Comunicador Manolo*. El usuario tiene un tablero junto al ordenador que le muestra una correspondencia entre unos códigos numerados y distintos dibujos, según las normas del sistema de comunicación establecido. Cuando la persona, que no puede comunicarse oralmente, desea enviar un mensaje selecciona, por barrido, los números que corresponden a los distintos códigos.

## **Anexo B**

# **Relación de programas para personas con NEE**

Como se puede comprobar en la siguiente tabla, existen en el mercado algunos programas informáticos concebidos para personas con algún tipo de discapacidad o problemas en el aprendizaje. Aunque son útiles, están bastante limitados en su uso, pues están concebidos para objetivos de aprendizaje muy concretos y tipos de usuarios muy específicos. Es precisamente este inconveniente el problema que el presente trabajo ha abordado presentando un modelo computacional flexible e integrador.

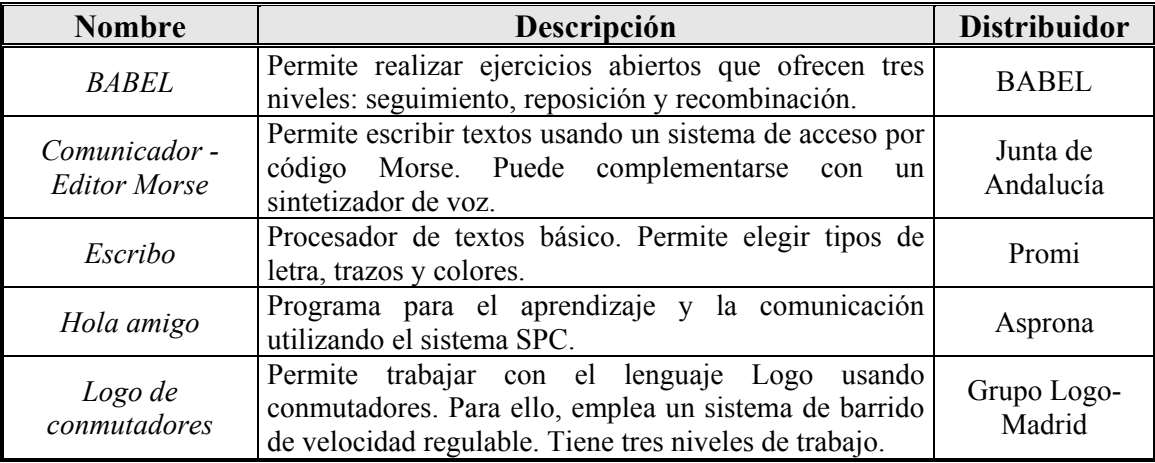

*Tabla B.1 Relación de programas informáticos para alumnos con NEE* 

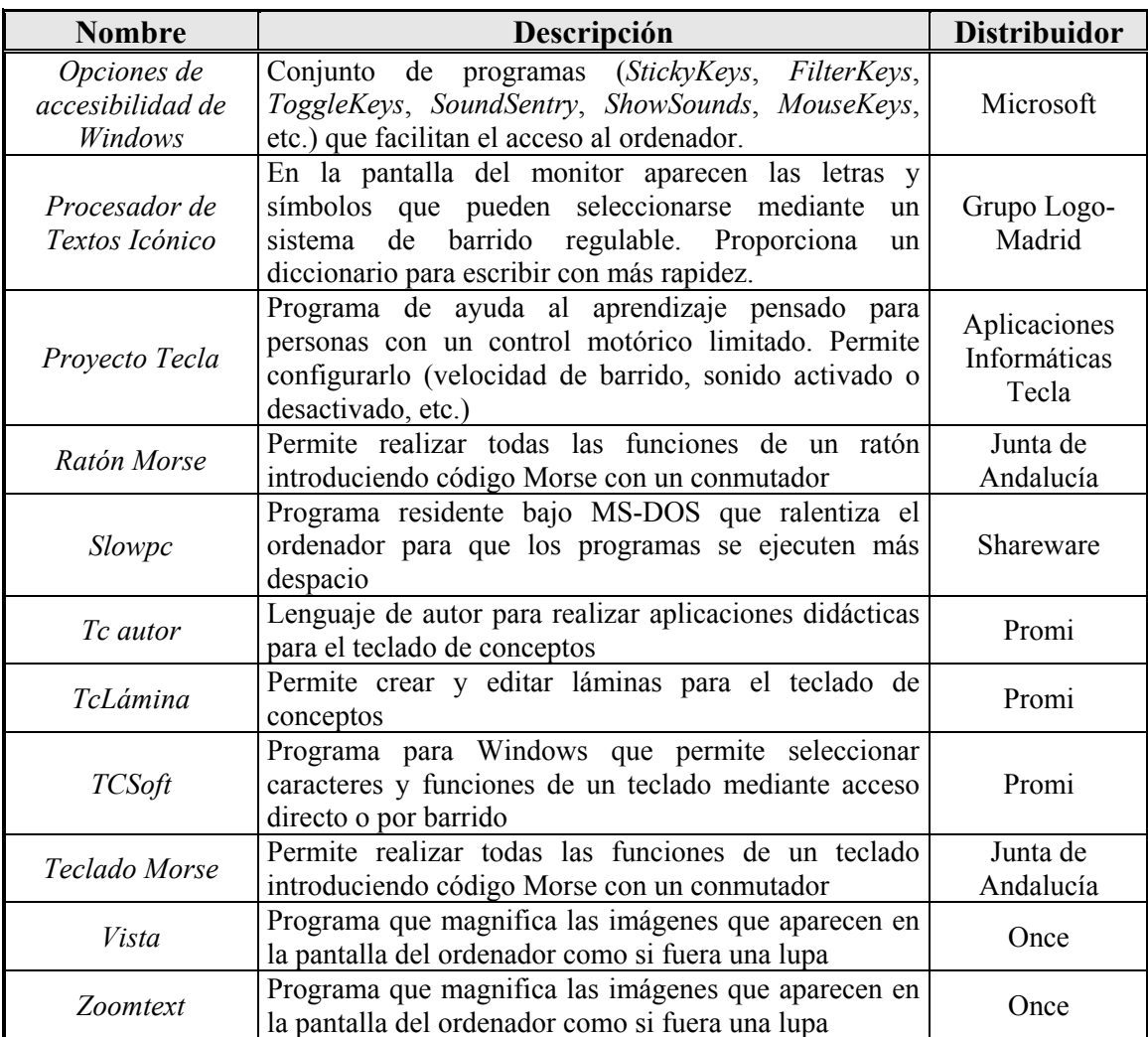

*Tabla B.1 Relación de programas informáticos para alumnos con NEE (continuación)* 

# **Anexo C**

## **Historial de la clase**

El programa educativo desarrollado registra en una base de datos propia el historial evolutivo de la clase, esto es todas las acciones que realizan los usuarios, el tiempo en el que se realiza y que se dedica a cada una y los resultados obtenidos en las diferentes actividades. La tabla que se detalla más adelante refleja el contenido de dicha base de datos, cuyo análisis ya se recogió en el capítulo 8.

En la citada tabla cada acción que realiza el usuario aparece recogida como un evento. Existen cinco tipos de eventos:

- Alta de usuario: Sólo se produce una vez, en el instante de tiempo 0, al crear un nuevo usuario.
- Inicio de sesión: Este evento se introduce en la base de datos cada vez que un usuario empieza una sesión, es decir, cuando se identifica y empieza a utilizar el programa educativo.
- Fin de sesión: Cuando el usuario abandona voluntariamente el uso del programa educativo se genera este tipo de evento. Siempre es posible reanudar de nuevo el programa y continuar en el estado evolutivo anterior en una nueva sesión. Si el programa aborta anormalmente (por ejemplo, por un corte de corriente eléctrica) no se llega a generar este evento, pero dicho fallo se subsanará automáticamente en el próximo inicio de sesión para ese usuario.
- Cambio de etapa: Registra los avances evolutivos alcanzados por los alumnos de acuerdo al enfoque constructivista. Para ello, se basa en los resultados de las actividades realizadas.
- Actividad: Cada actividad que el usuario realiza es almacenada detalladamente para su análisis posterior. La información almacenada para cada una de ellas consiste en un conjunto de atributos con un cierto valor asociado:
	- M= Modo, en el caso de que una misma actividad permita variantes funcionales diferentes. Si no es así, valdrá 0.
	- Ct= Categoría trabajada en la actividad. Al realizar una actividad el alumno puede optar entre trabajar con todos los conceptos existentes o solamente con un cierto subconjunto de ellos. Por tanto, una categoría es un subconjunto de conceptos seleccionados de acuerdo a un cierto criterio. El programa educativo incorpora una colección de categorías predefinidas que tiene en cuenta los subconjuntos de conceptos que los alumnos suelen trabajar/encontrar con mayor frecuencia en clase y en su entorno. Estas categorías no son rígidas, pudiendo cada profesor modificarlas libremente de acuerdo a su experiencia educativa y a sus criterios personales.
	- Tp= Tiempo empleado en realizar la actividad, medido en segundos.
	- Cp= Conceptos trabajados en la actividad. Para cada concepto se almacena su código y el porcentaje de aciertos y errores, normalmente entre 0 y 1.

**Código de usuario Instante Evento**  1 0 Alta de usuario. 1 0 Inicio de sesión. 1 215 Actividad:comeLetras M=0 Ct=TODAS Tp=206 Cp={167-(1,0)} {169-(1,0)} {172-(0,1)} {183- (0,1)} {187-(0,1)} {188-(0,1)} {190-(1,0)} {191-(1,0)} {192-(,9,,1)} {193-(1,0)} {174-(0,1)} {175-  $(0,9,1)$  {176-(-,07,1,07)} {180-(0,1)} 1 513 Actividad:componerPalabras M=2 Ct=TODAS Tp=287 Cp={243-(1,0)} {416-(,82,,18)} 1 514 Cambio de etapa: Silábica -> Silábica-Alfabética 1 514 Fin de sesión. 1 514 Inicio de sesión. 1 705 Actividad:comeLetras M=0 Ct=TODAS Tp=188 Cp={167-(1,0)} {168-(0,1)} {169-(,9,,1)} {172- (1,0)} {173-(1,0)} {184-(1,0)} {186-(1,0)} {187-(1,0)} {188-(,9,,1)} {189-(1,0)} {190-(1,0)} {191- (1,0)} {192-(0,1)} {174-(1,0)} {178-(0,1)} {179-(1,0)} {180-(1,0)} 1 705 Cambio de etapa: Silábica-Alfabética -> Alfabética 1 733 Actividad:distinguirImagenDeTexto M=1 Ct=TODAS Tp=14 Cp={131-(1,0)} 1 743 | Actividad:asociacionArrastrar M=0 Ct=TODAS Tp=6 Cp= 1 872 | Actividad:componerPalabras M=2 Ct=TODAS Tp=122 Cp={4-(.4,,6)} 1 873 Fin de sesión.

A continuación se presenta la tabla que el programa educativo generó con el historial de la clase para el aula de educación infantil analizada en el capítulo 8.

*Tabla C.1 Historial de la clase para un aula de educación infantil* 

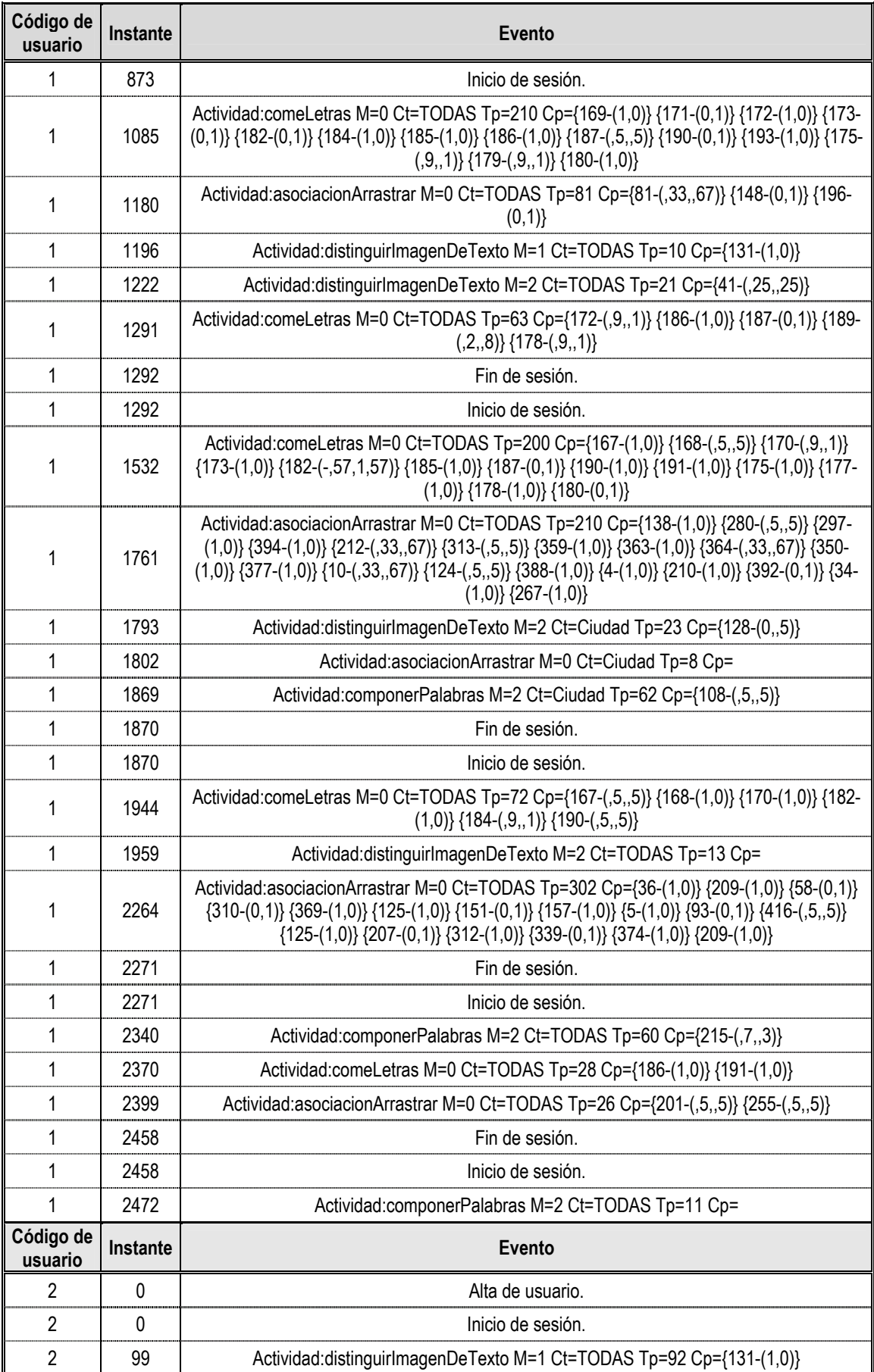

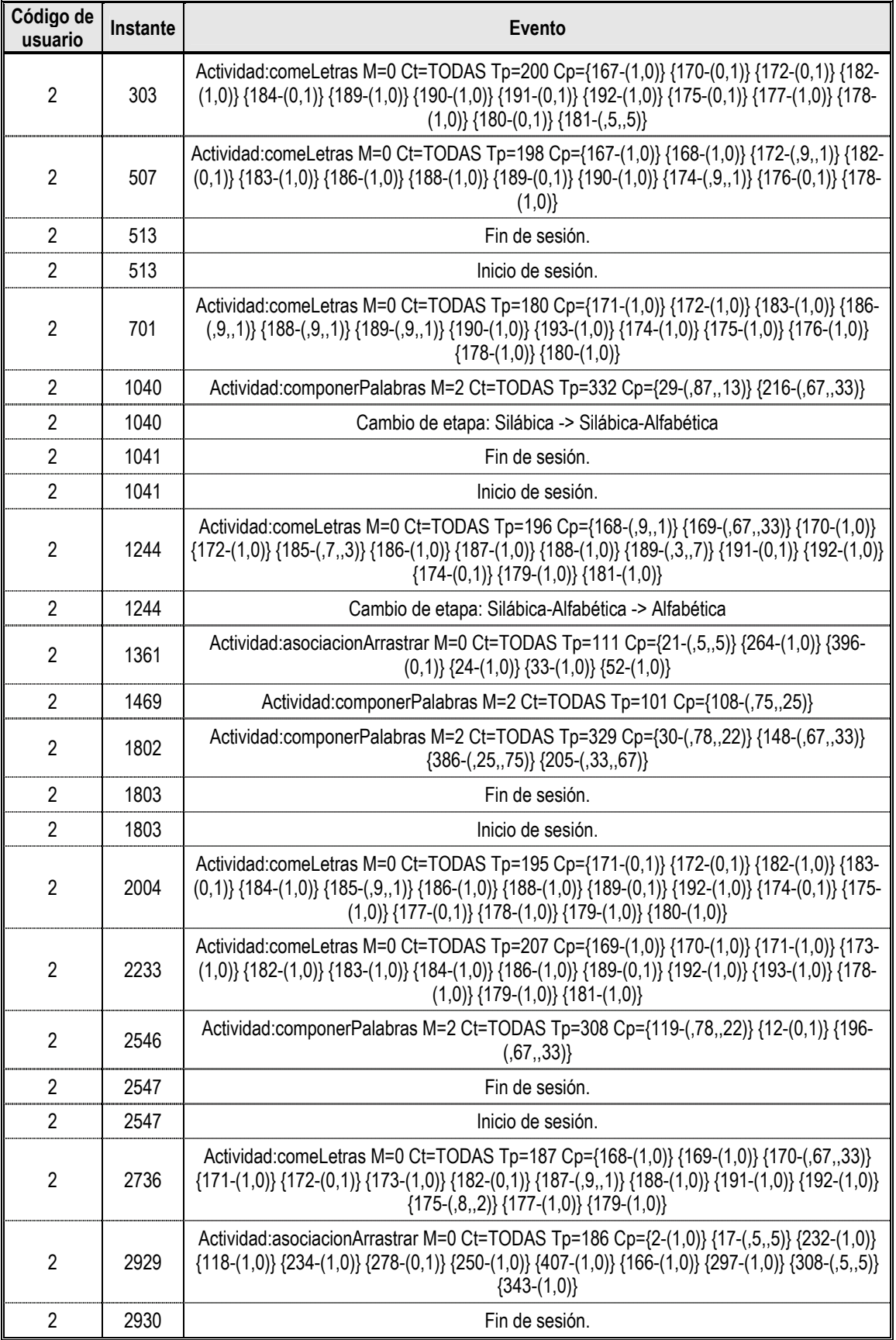

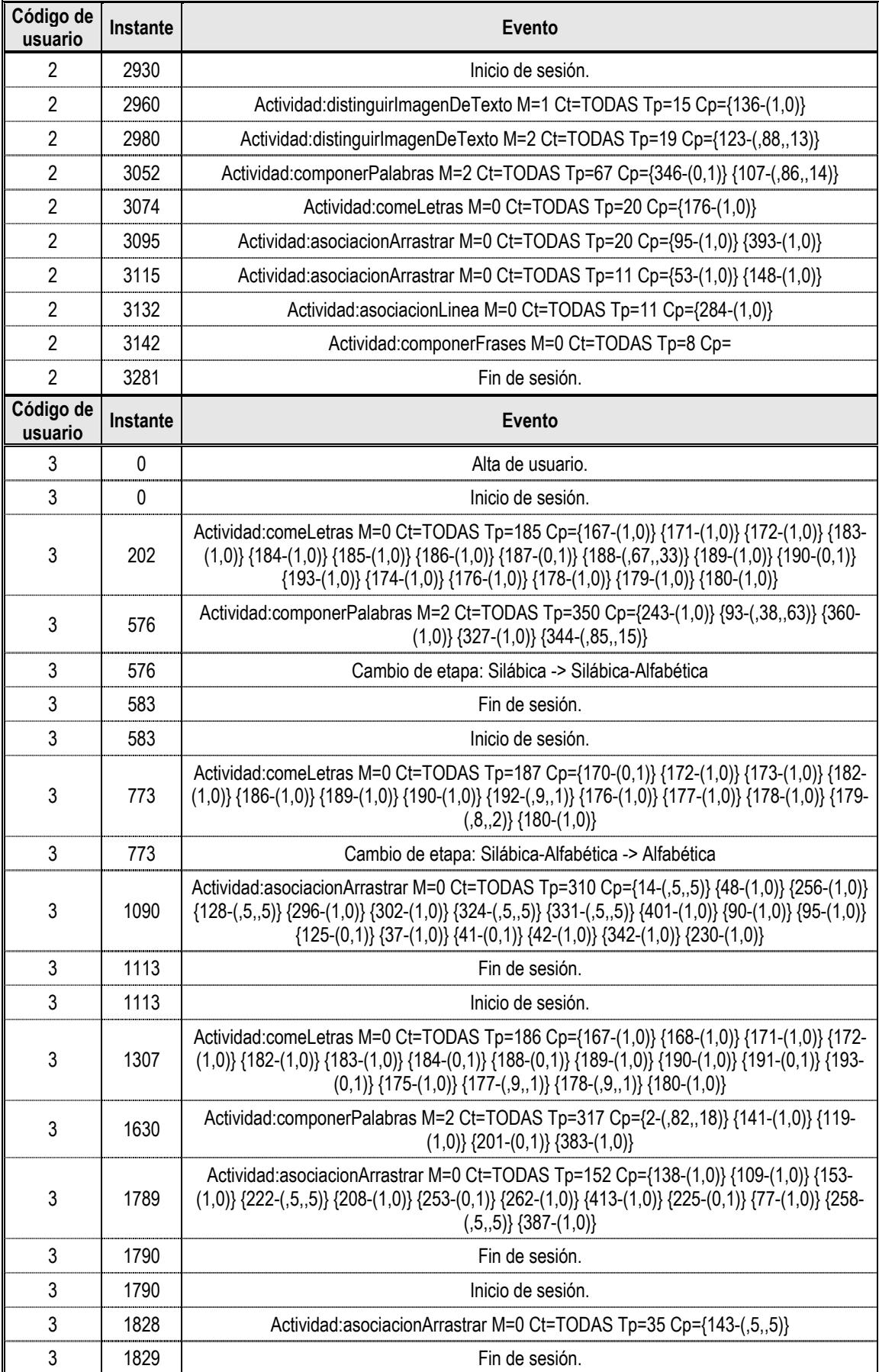

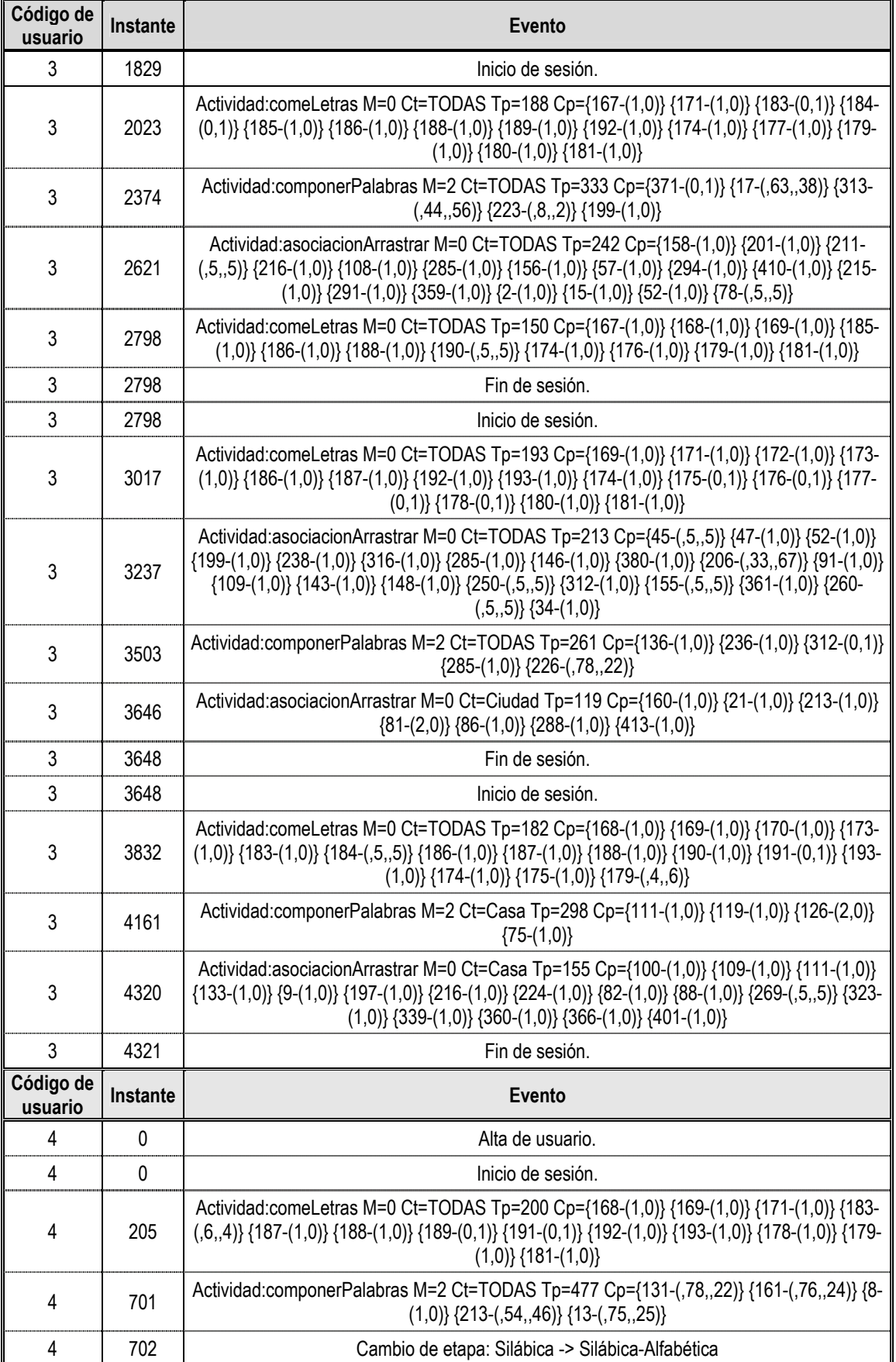

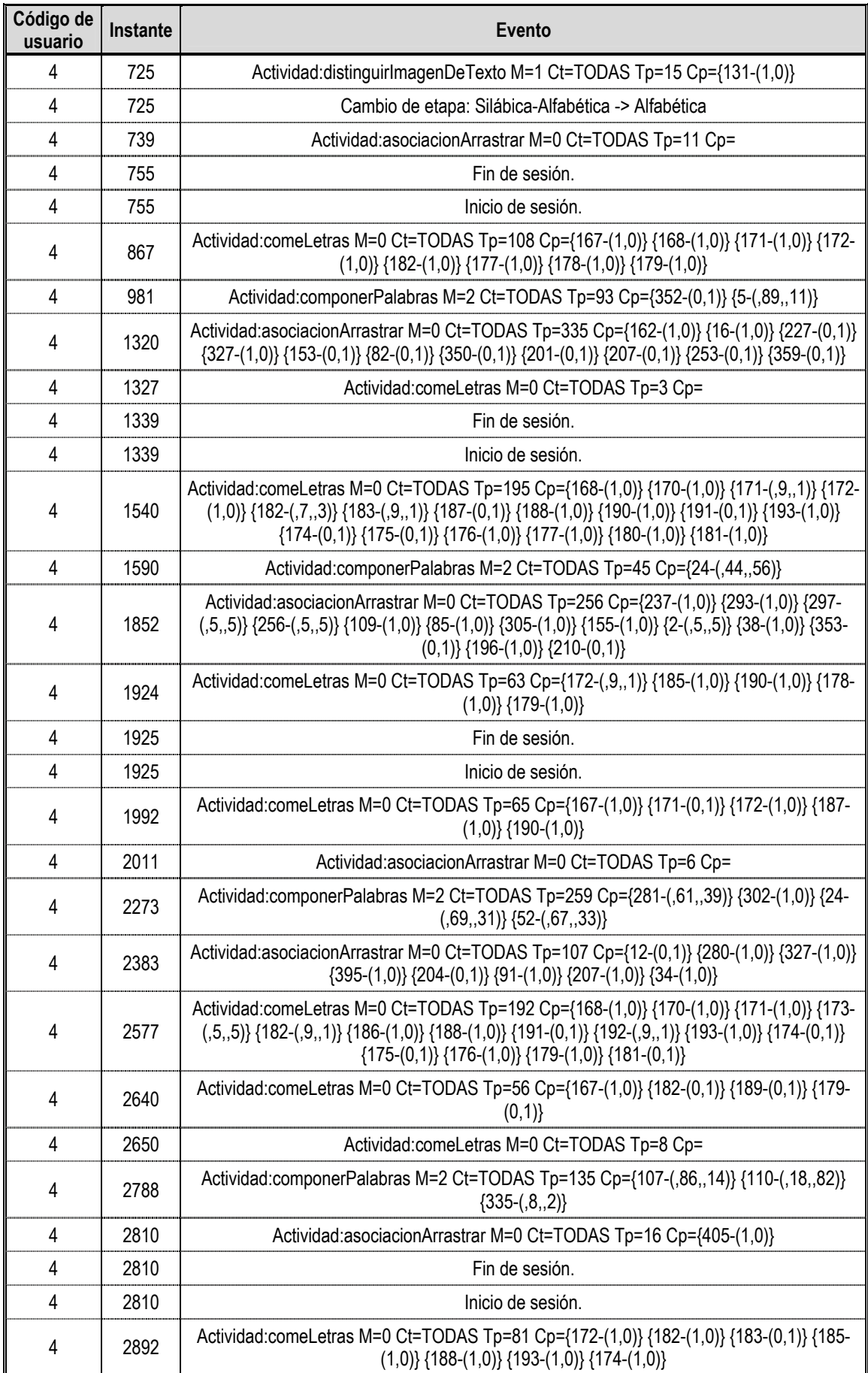
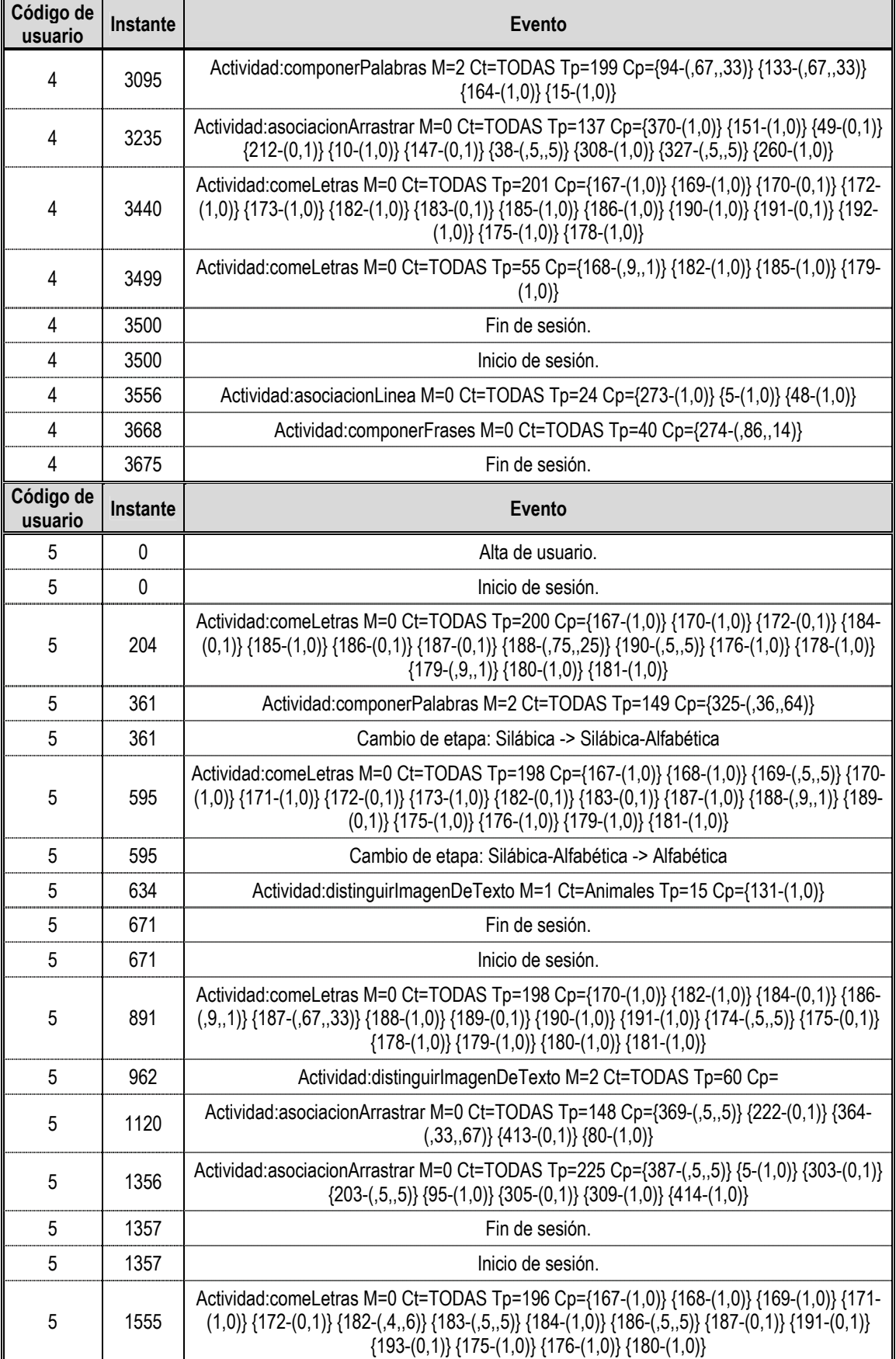

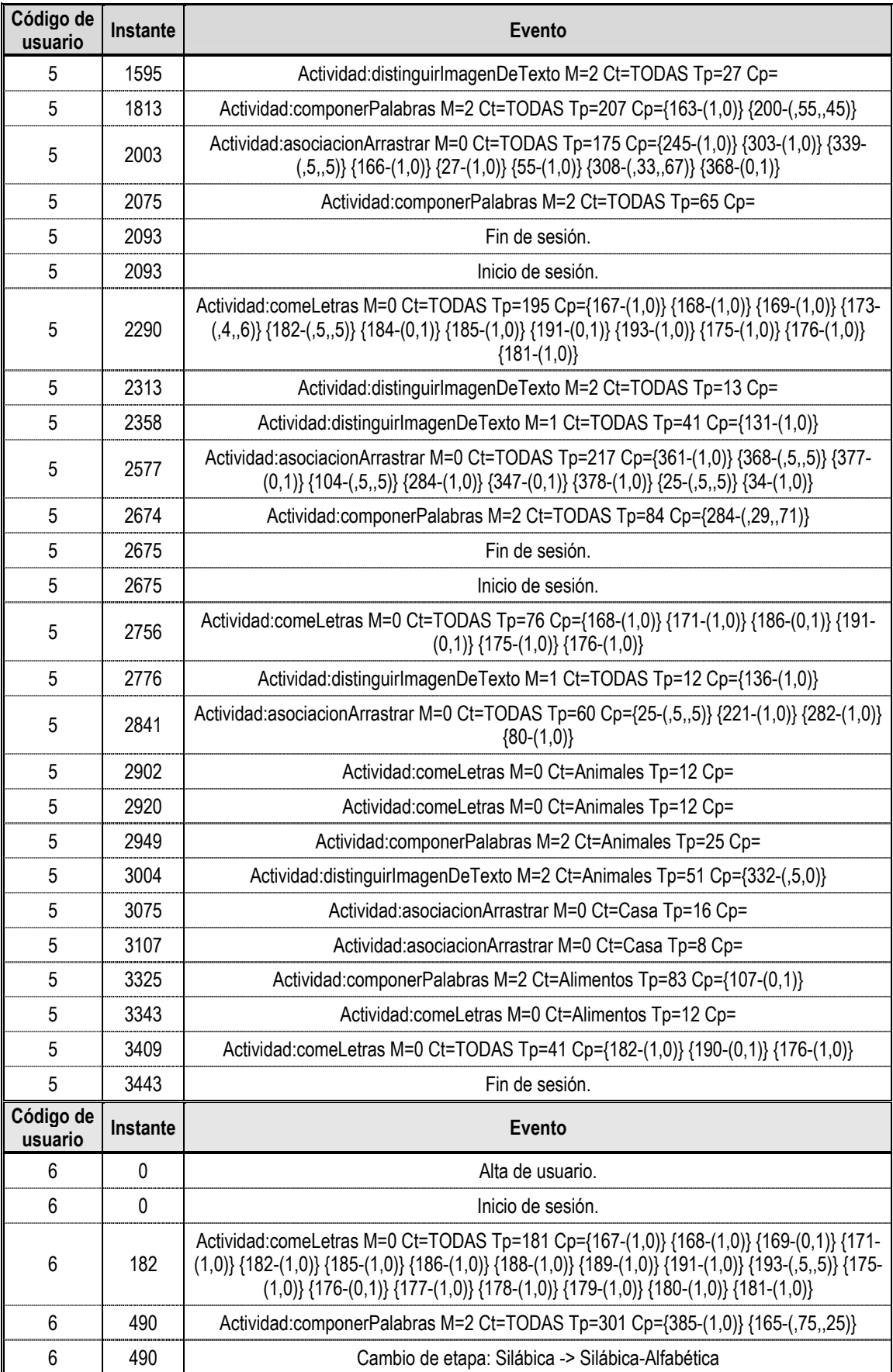

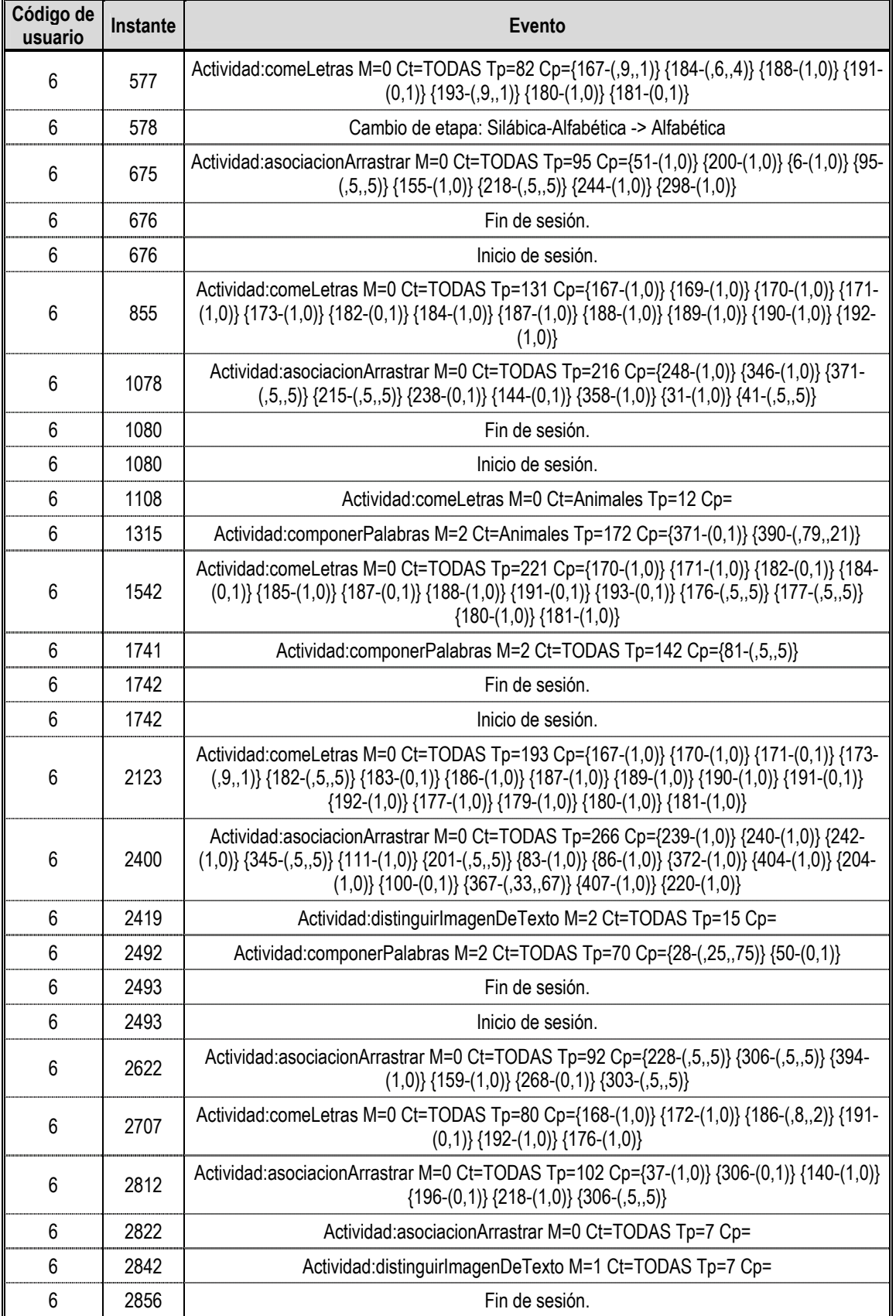

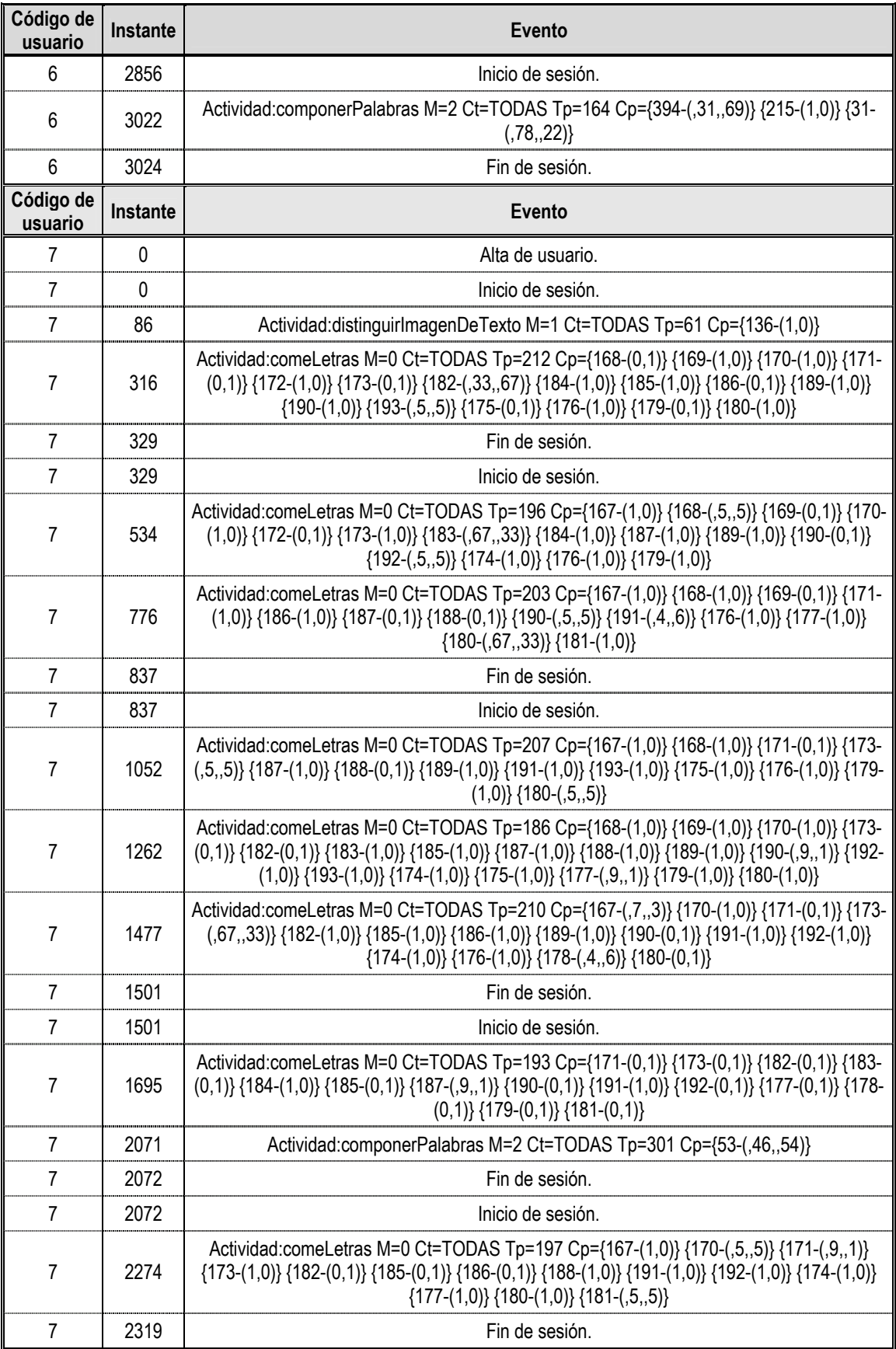

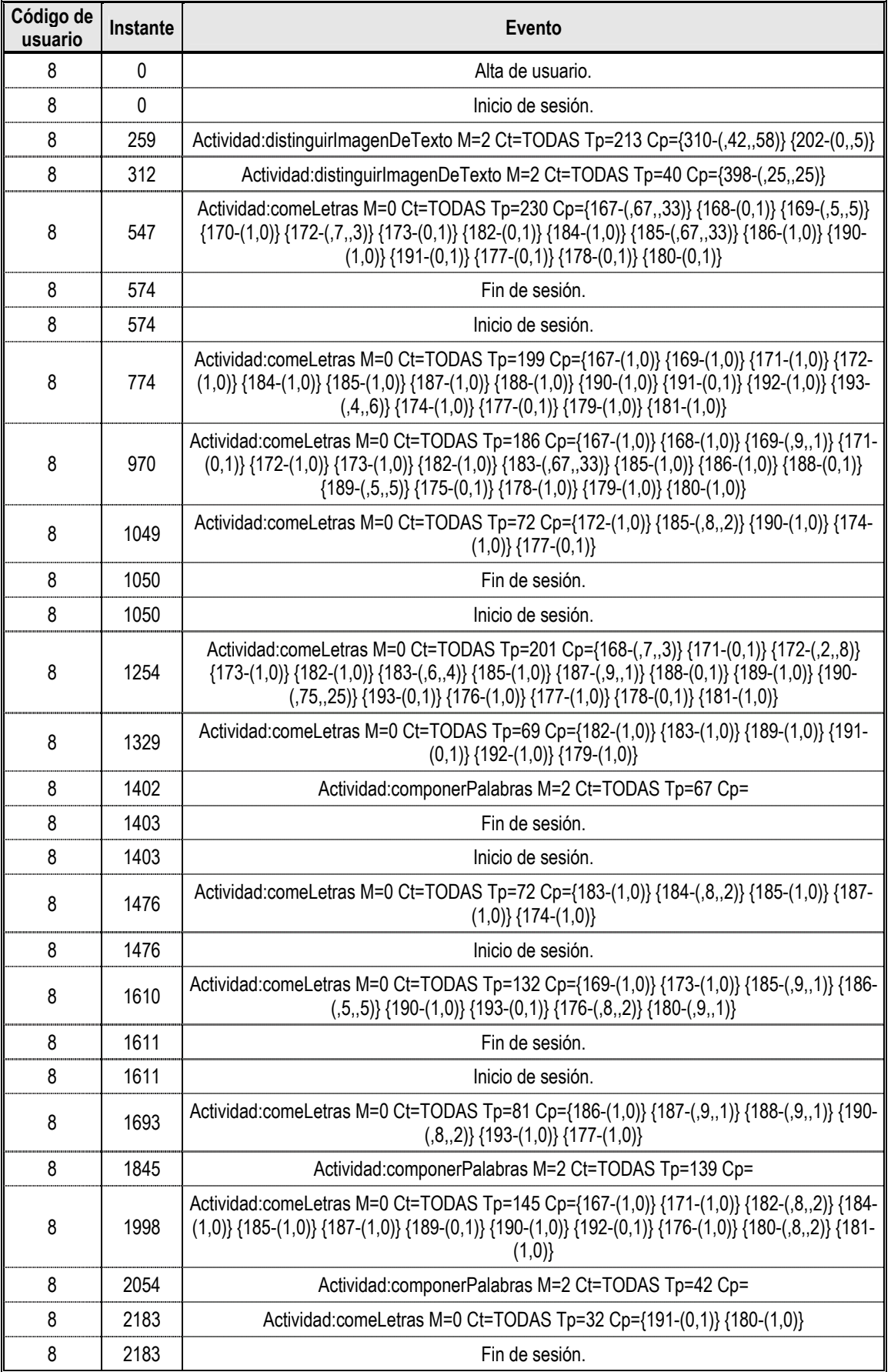

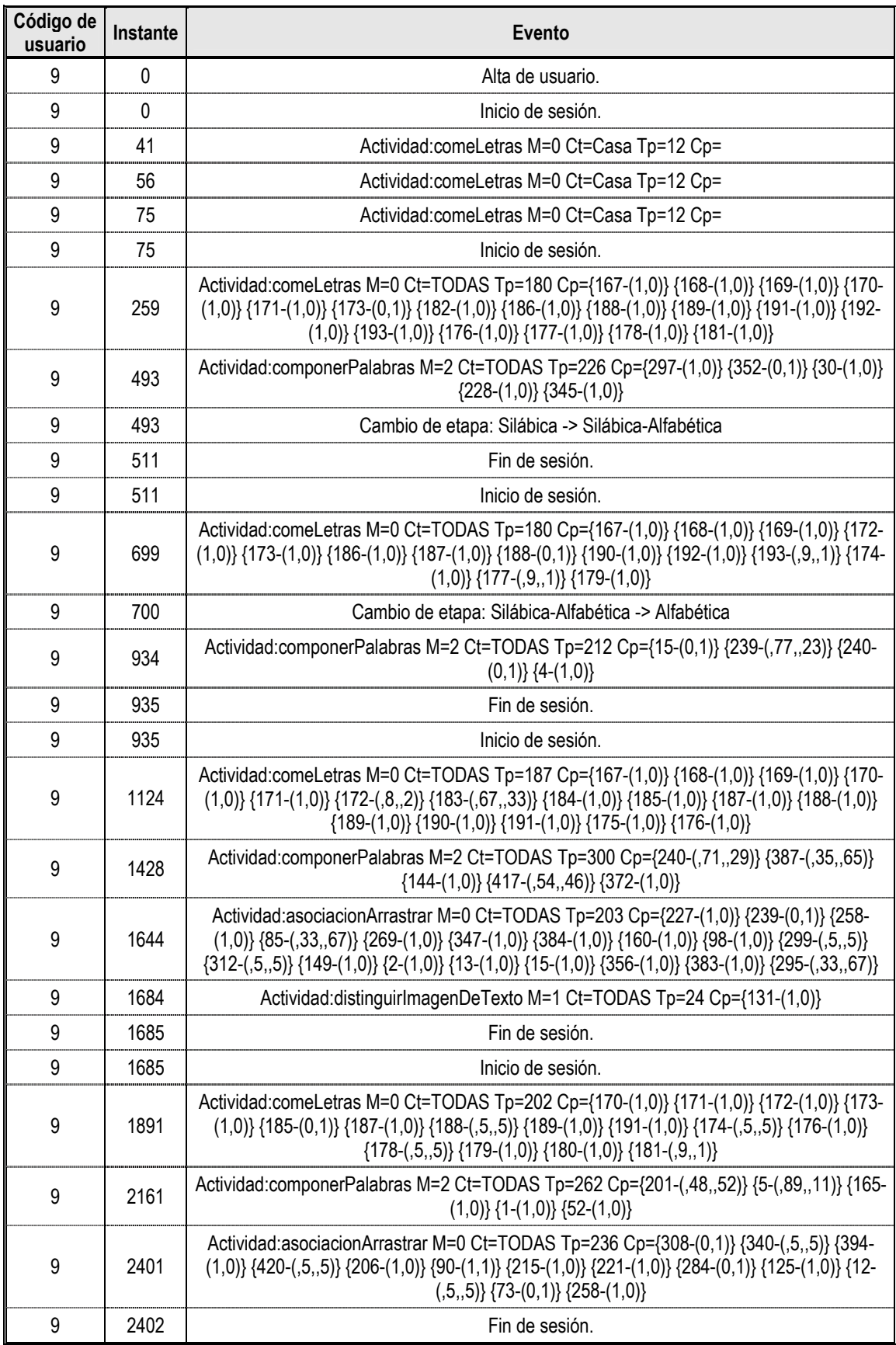

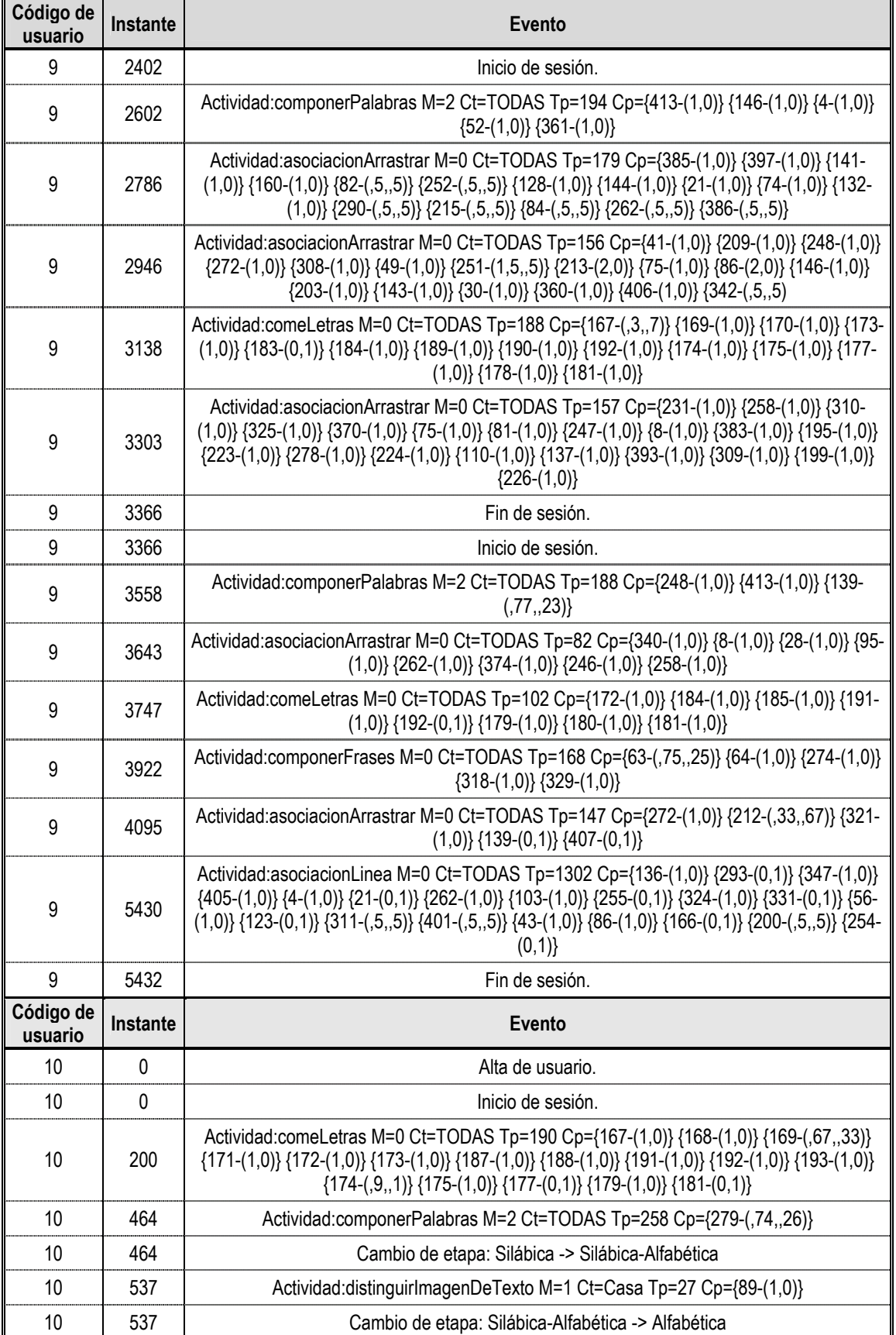

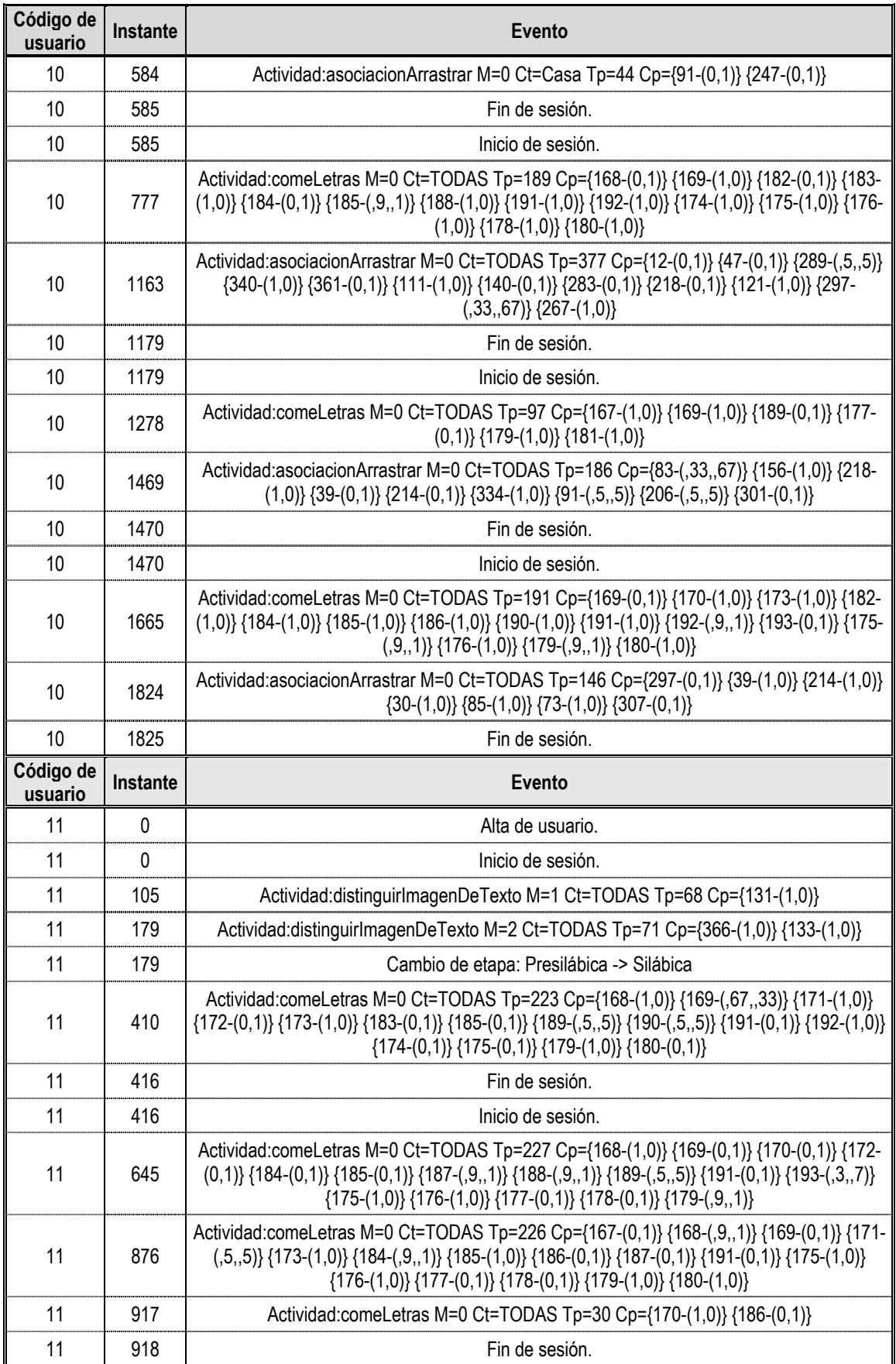

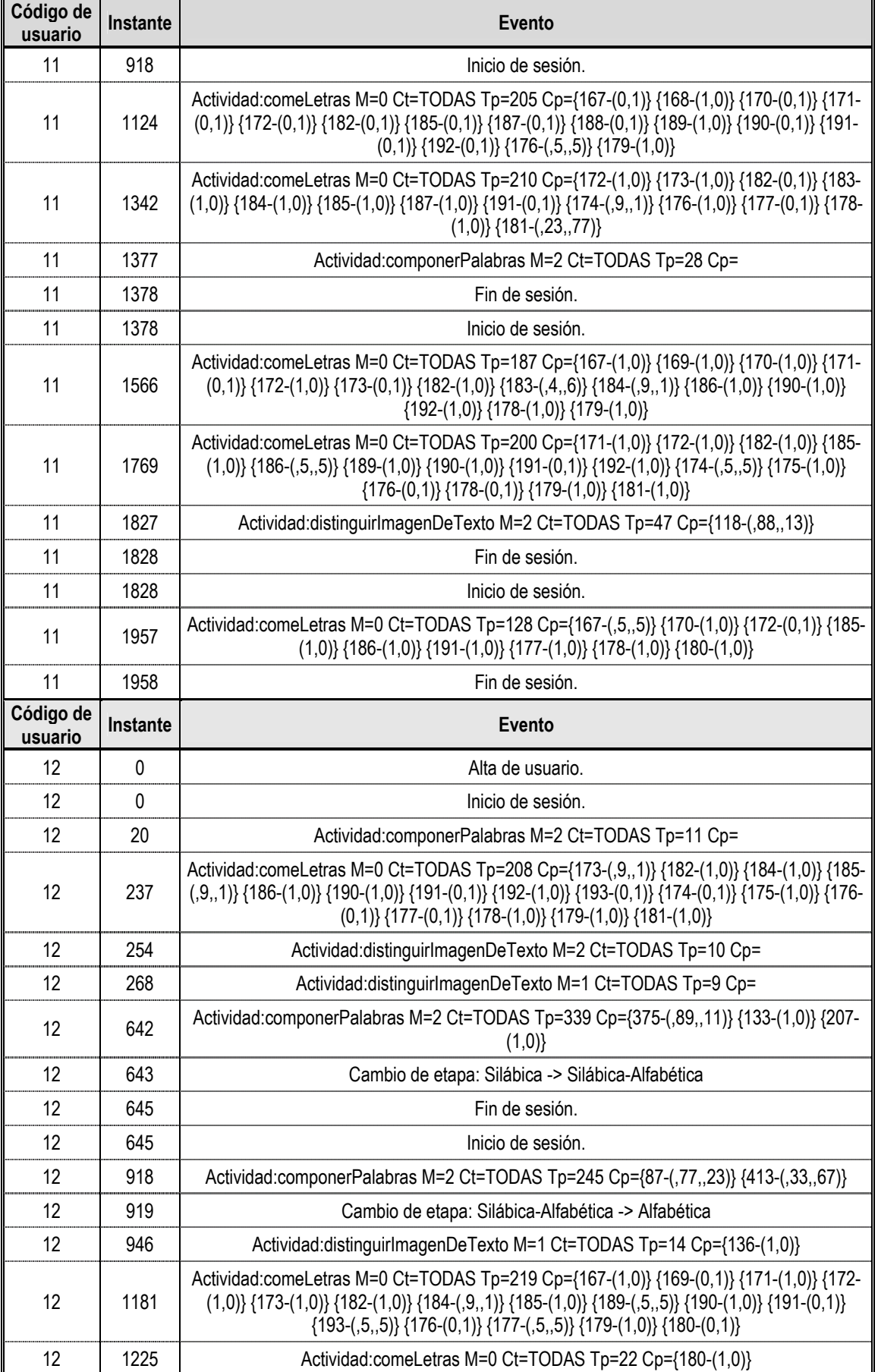

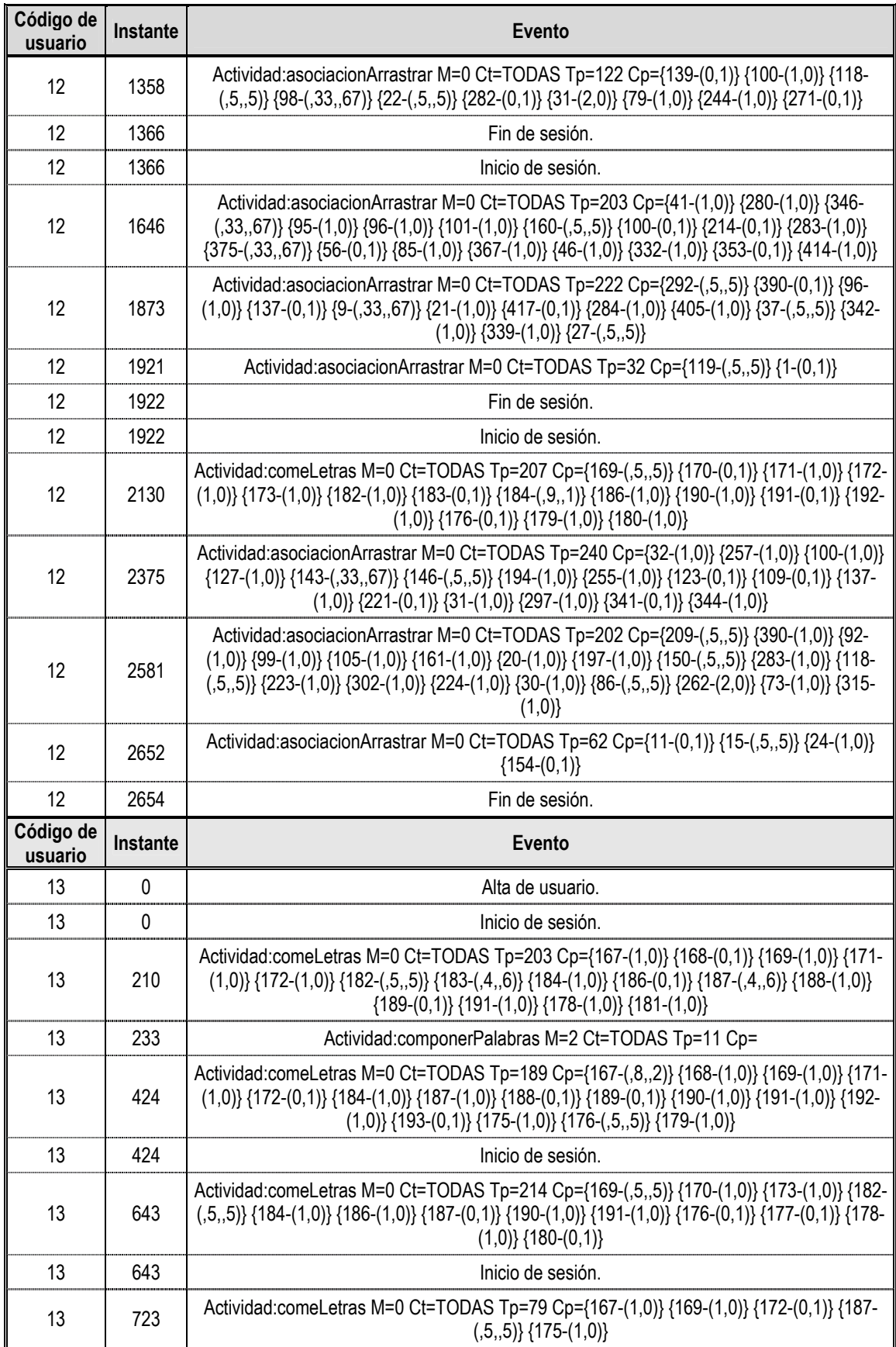

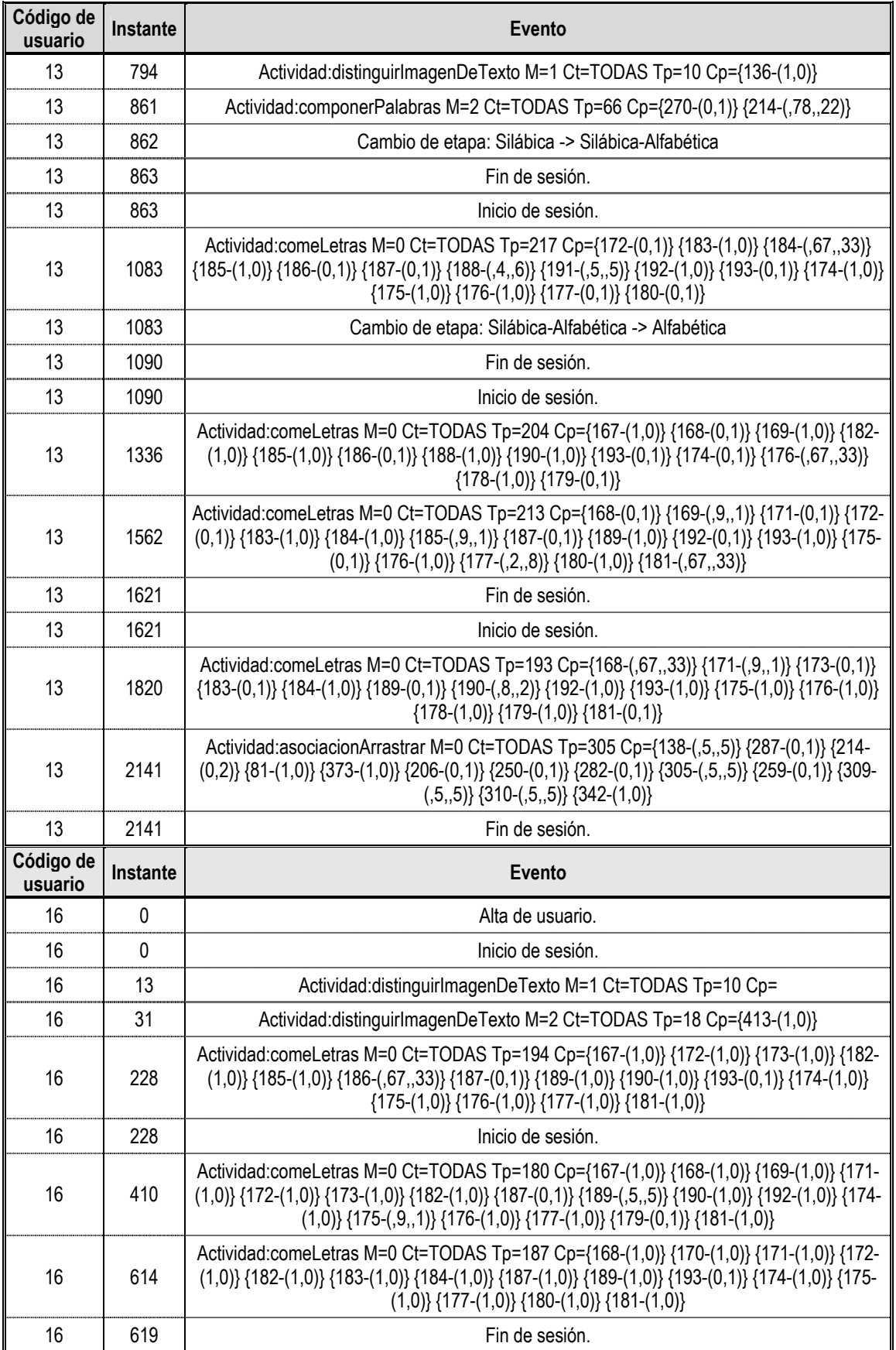

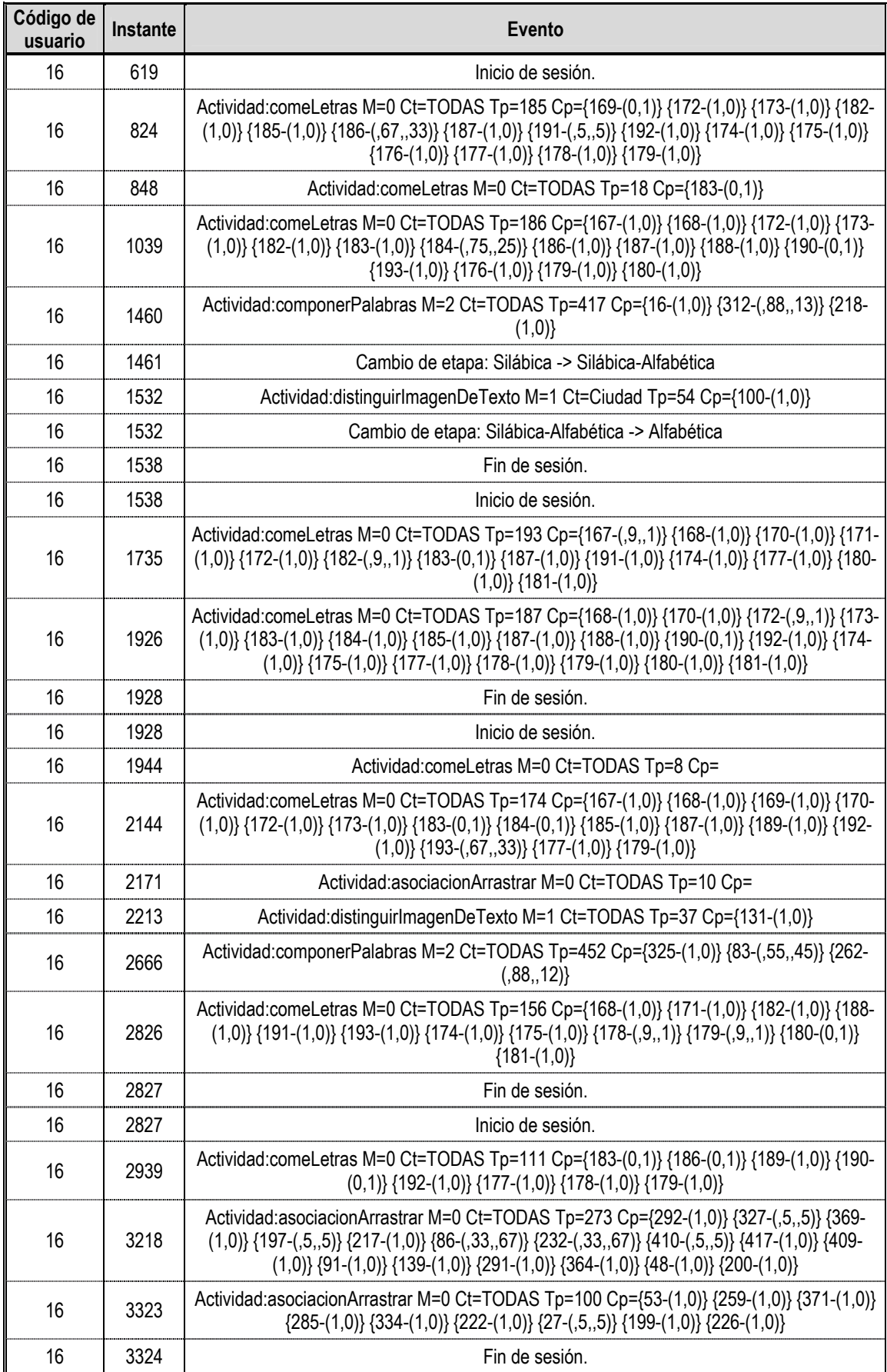

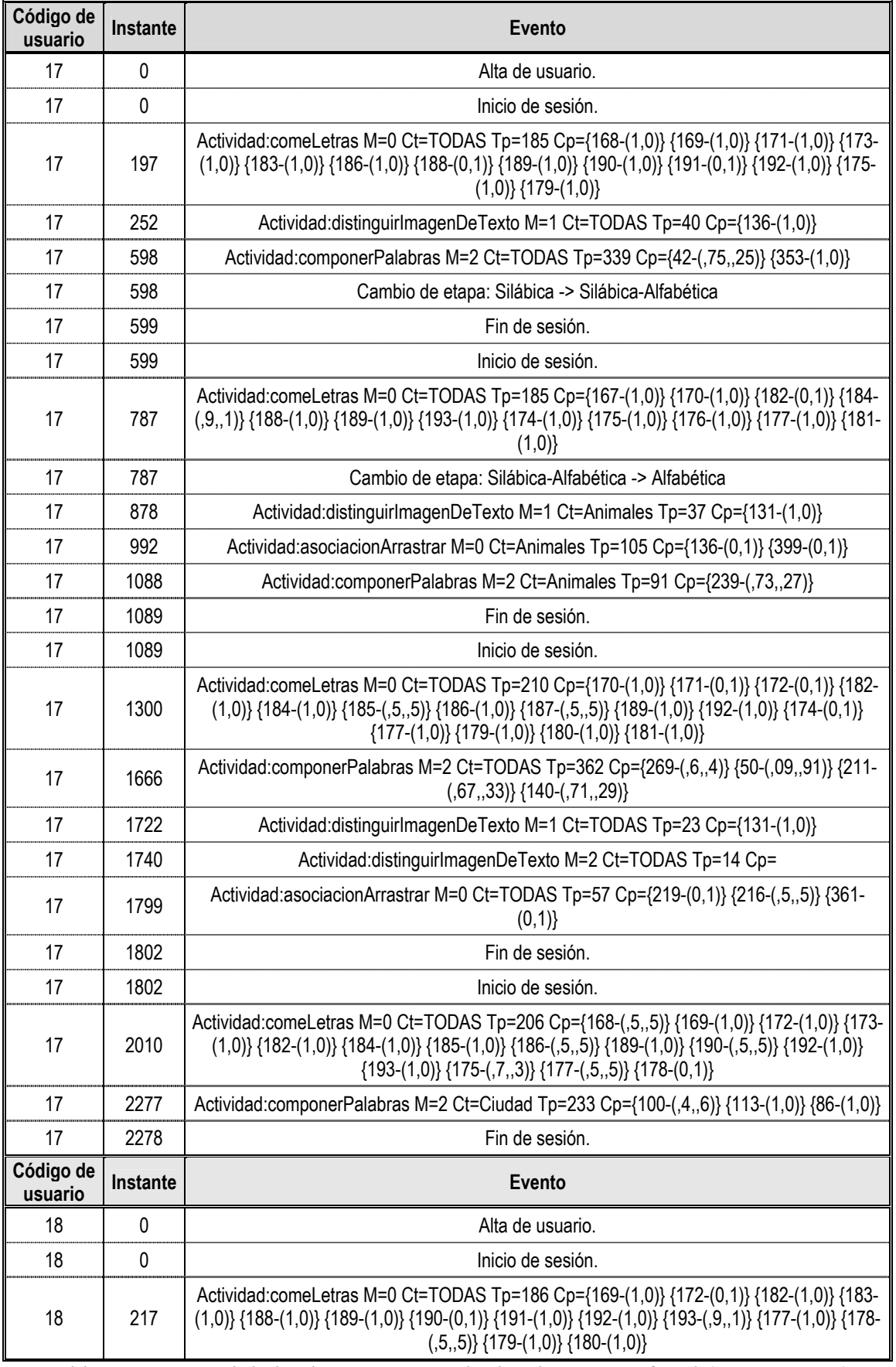

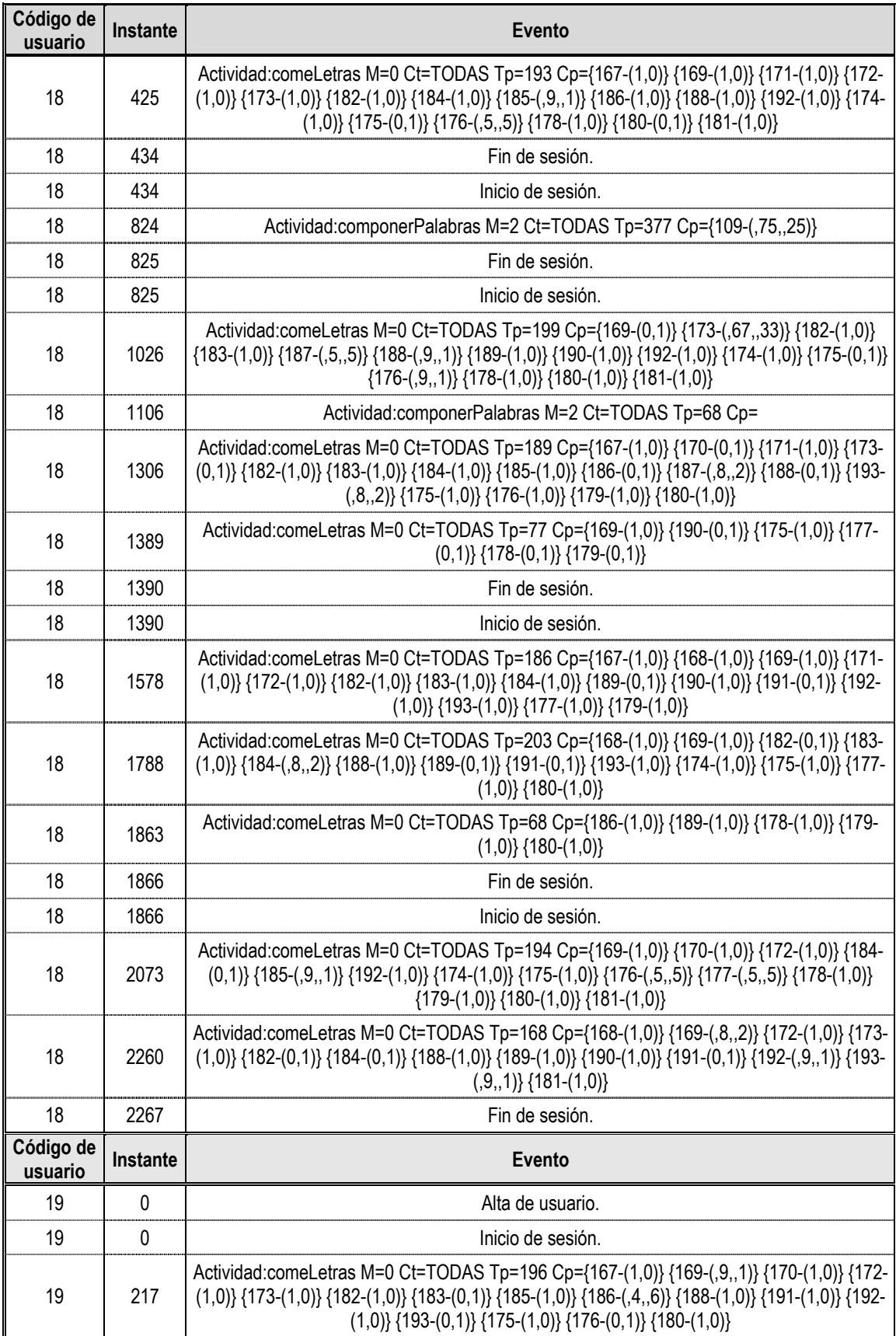

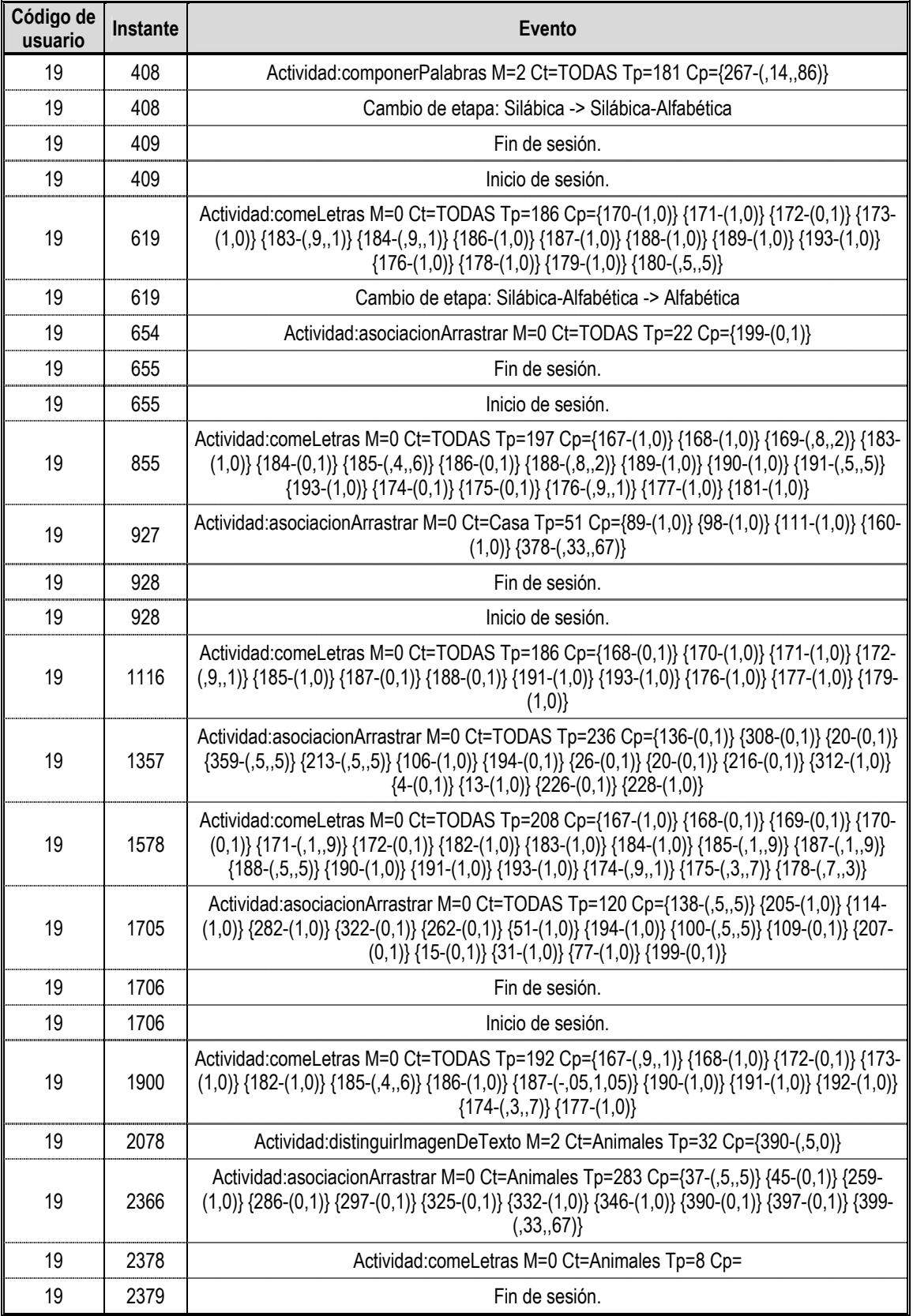

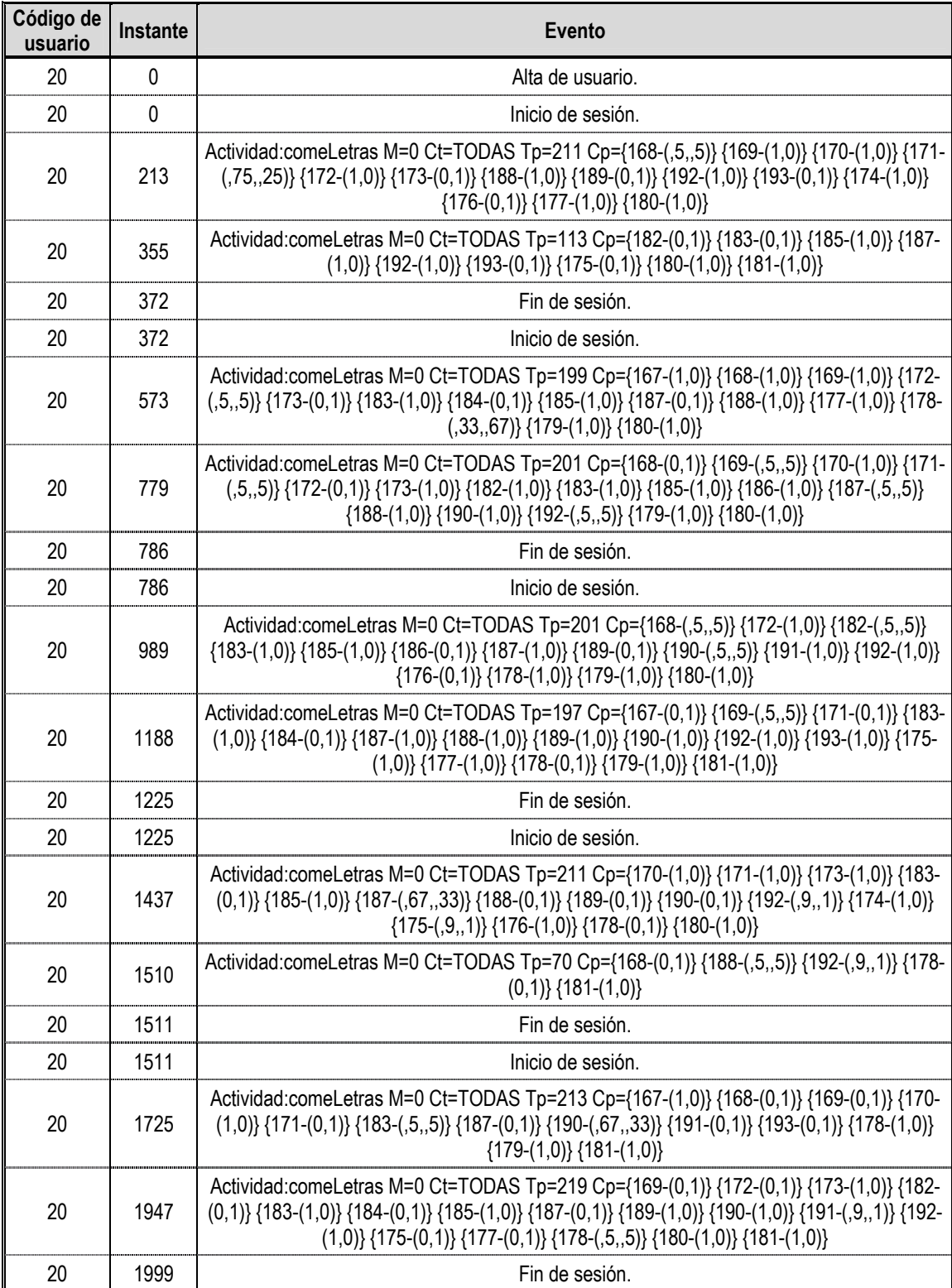

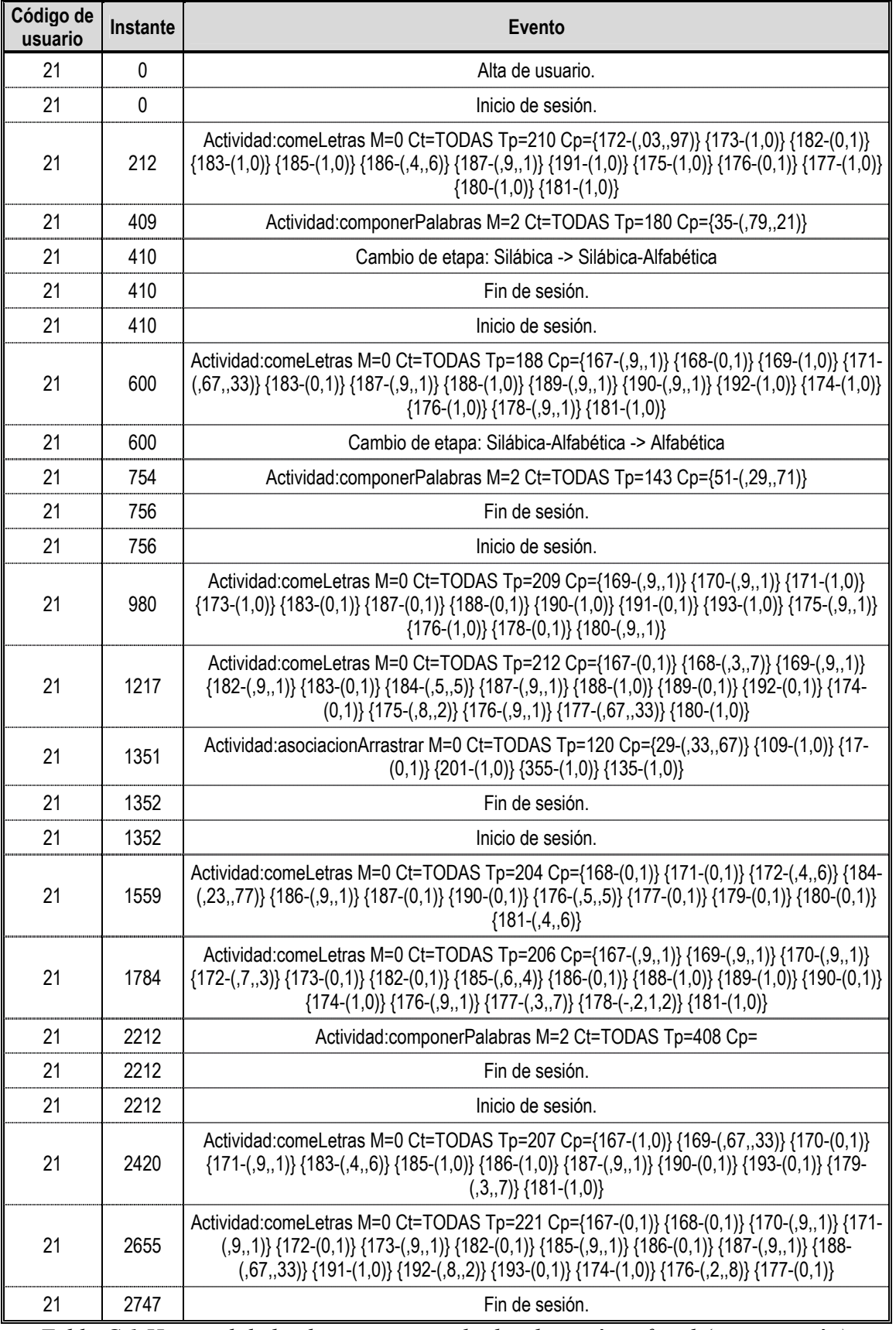

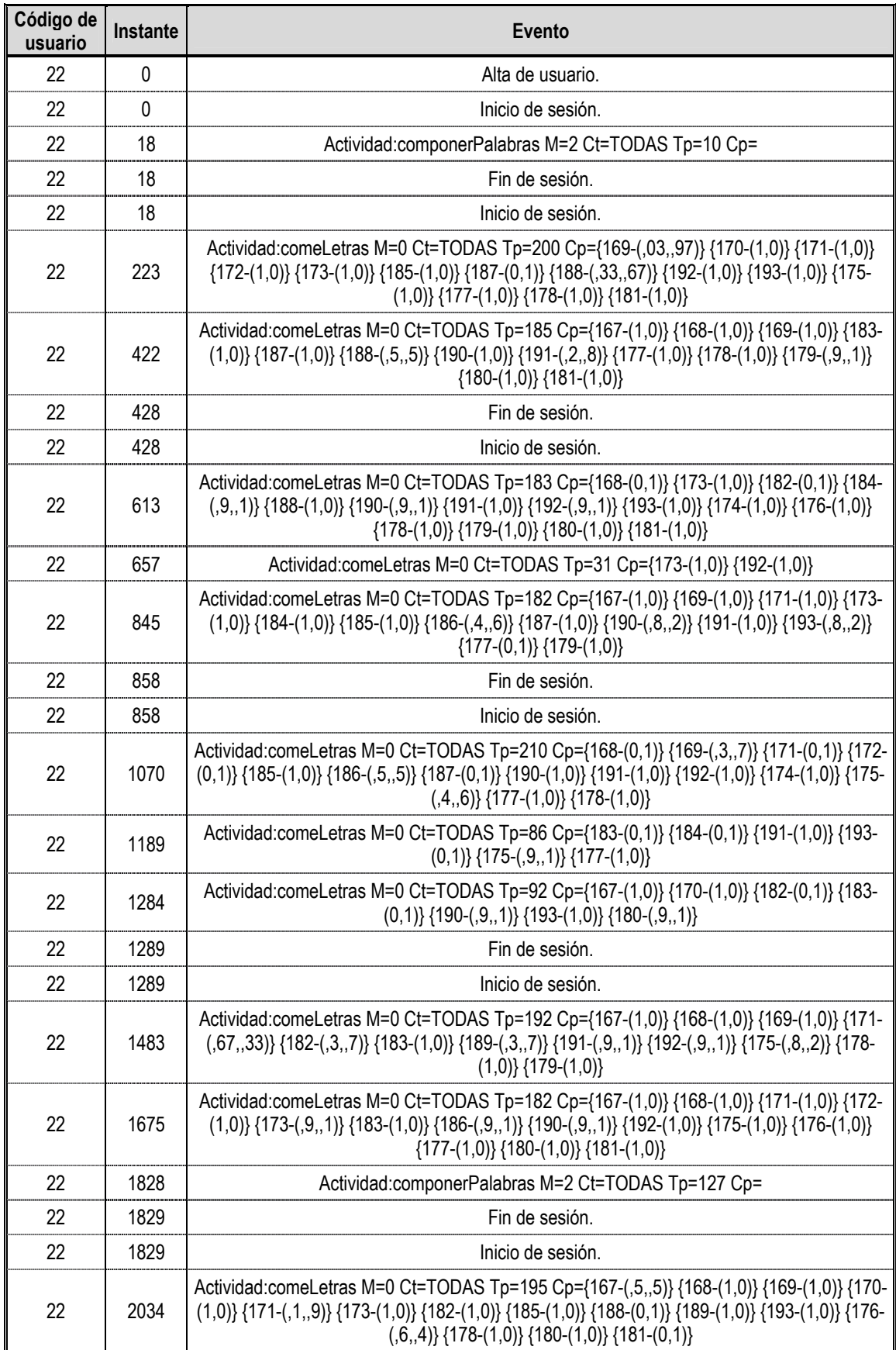

| Código de<br>usuario | Instante     | <b>Evento</b>                                                                                                    |
|----------------------|--------------|----------------------------------------------------------------------------------------------------|
| 22                   | 2140         | Actividad:comeLetras M=0 Ct=TODAS Tp=88 Cp={168-(,6,,4)} {171-(,2,,8)} {185-(,7,,3)}<br>$\{187-(,3,7)\}\{188-(,9,1)\}\$                                                                                                    |
| 22                   | 2333         | Actividad:comeLetras M=0 Ct=TODAS Tp=190 Cp={167-(,7,,3)} {184-(0,1)} {187-(,4,,6)}<br>$\{188-(1,0)\}\{189-(9,1)\}\{191-(1,0)\}\{193-(75,,25)\}\{175-(1,0)\}\{176-(1,0)\}\{177-(1,0)\}\{178-(1,0)\}\{178-(1,0)\}\{178-(1,0)\}\{178-(1,0)\}\{178-(1,0)\}\{178-(1,0)\}\{178-(1,0)\}\{178-(1,0)\}\{178-(1,0)\}\{178-(1,0)\}\{178-(1,0)\}\{178-(1,0)\}\{178-(1,0)\}\{178-(1,0)\}\{178-(1,$<br>$(1,0)$ {179-(1,0)} {180-(1,0)} {181-(,9,,1)} |
| 22                   | 2407         | Actividad:componerPalabras M=2 Ct=TODAS Tp=31 Cp=                                                                                                    |
| 22                   | 2408         | Fin de sesión.                                                                                                    |
| 22                   | 2408         | Inicio de sesión.                                                                                                    |
| 22                   | 2634         | Actividad:comeLetras M=0 Ct=TODAS Tp=224 Cp={169-(0,1)} {171-(1,0)} {172-(0,1)} {173-<br>$(0,1)$ } {187-(,5,,5)} {188-(1,0)} {189-(1,0)} {174-(0,1)} {177-(,3,,7)} {178-(,67,,33)} {180-(1,0)}<br>${181-(,75,,25)}$                                                                                                    |
| 22                   | 2854         | Actividad:comeLetras M=0 Ct=TODAS Tp=207 Cp={167-(1,0)} {168-(,9,,1)} {169-(0,1)} {171-<br>$(1,0)$ } $\{172-(1,0)\}$ $\{183-(1,0)\}$ $\{184-(0,1)\}$ $\{185-(0,1)\}$ $\{189-(1,0)\}$ $\{190-(9,,1)\}$ $\{191-(1,0)\}$ $\{176-(9,-1)\}$<br>$(1,0)$ } {177-(1,0)} {179-(,5,,5)} {180-(1,0)}                                                                                                    |
| 22                   | 2867         | Fin de sesión.                                                                                                    |
| Código de<br>usuario | Instante     | <b>Evento</b>                                                                                                    |
| 23                   | 0            | Alta de usuario.                                                                                                    |
| 23                   | $\mathbf{0}$ | Inicio de sesión.                                                                                                    |
| 23                   | 196          | Actividad:distinguirlmagenDeTexto M=1 Ct=TODAS Tp=35 Cp={131-(1,0)}                                                                                                    |
| 23                   | 341          | Actividad:distinguirImagenDeTexto M=2 Ct=TODAS Tp=144 Cp={162-(1,0)} {356-(1,0)}<br>{262-(,75,,25)} {44-(,75,,25)}                                                                                                    |
| 23                   | 342          | Cambio de etapa: Presilábica -> Silábica                                                                                                    |
| 23                   | 342          | Inicio de sesión.                                                                                                    |
| 23                   | 346          | Fin de sesión.                                                                                                    |
| 23                   | 527          | Actividad:comeLetras M=0 Ct=TODAS Tp=181 Cp={168-(0,1)} {169-(0,1)} {172-(0,1)} {173-<br>$(-0.05, 1.05)$ {184-(0,1)} {186-(,9,,1)} {188-(0,1)} {189-(0,1)} {192-(0,1)} {193-(0,1)} {175-(0,1)}<br>${181-(0,1)}$                                                                                                    |
| 23                   | 578          | Actividad:distinguirlmagenDeTexto M=1 Ct=TODAS Tp=43 Cp={131-(1,0)}                                                                                                    |
| 23                   | 634          | Actividad:comeLetras M=0 Ct=TODAS Tp=42 Cp={191-(1,0)} {174-(0,1)} {177-(0,1)}                                                                                                    |
| 23                   | 694          | Actividad:componerPalabras M=2 Ct=TODAS Tp=38 Cp=                                                                                                    |
| 23                   | 695          | Fin de sesión.                                                                                                    |
| 23                   | 695          | Inicio de sesión.                                                                                                    |
| 23                   | 814          | Actividad:comeLetras M=0 Ct=TODAS Tp=116 Cp={169-(1,0)} {170-(0,1)} {184-(0,1)} {185-<br>$(1,0)$ {188-(0,1)} {175-(1,0)} {177-(,4,,6)} {178-(1,0)}                                                                                                    |
| 23                   | 923          | Actividad:comeLetras M=0 Ct=TODAS Tp=101 Cp={168-(1,0)} {169-(1,0)} {170-(0,1)} {172-<br>$(1,0)$ {183-(1,0)} {189-(1,0)} {190-(1,0)} {192-(1,0)} {177-(,7,,3)}                                                                                                    |
| 23                   | 1012         | Actividad:comeLetras M=0 Ct=TODAS Tp=51 Cp={182-(1,0)} {192-(1,0)} {178-(0,1)}                                                                                                    |
| 23                   | 1013         | Fin de sesión.                                                                                                    |
| 23                   | 1013         | Inicio de sesión.                                                                                                    |
| 23                   | 1232         | Actividad:comeLetras M=0 Ct=TODAS Tp=218 Cp={167-(1,0)} {168-(0,1)} {183-(0,1)} {184-<br>$(1,0)$ {185-(1,0)} {189-(,9,,1)} {191-(0,1)} {193-(1,0)} {174-(0,1)} {175-(,9,,1)} {176-(,4,,6)}<br>$\{179-(,4,6)\}\{180-(0,1)\}\{181-(1,0)\}\$                                                                                                    |

*Tabla C.1 Historial de la clase para un aula de educación infantil (continuación)* 

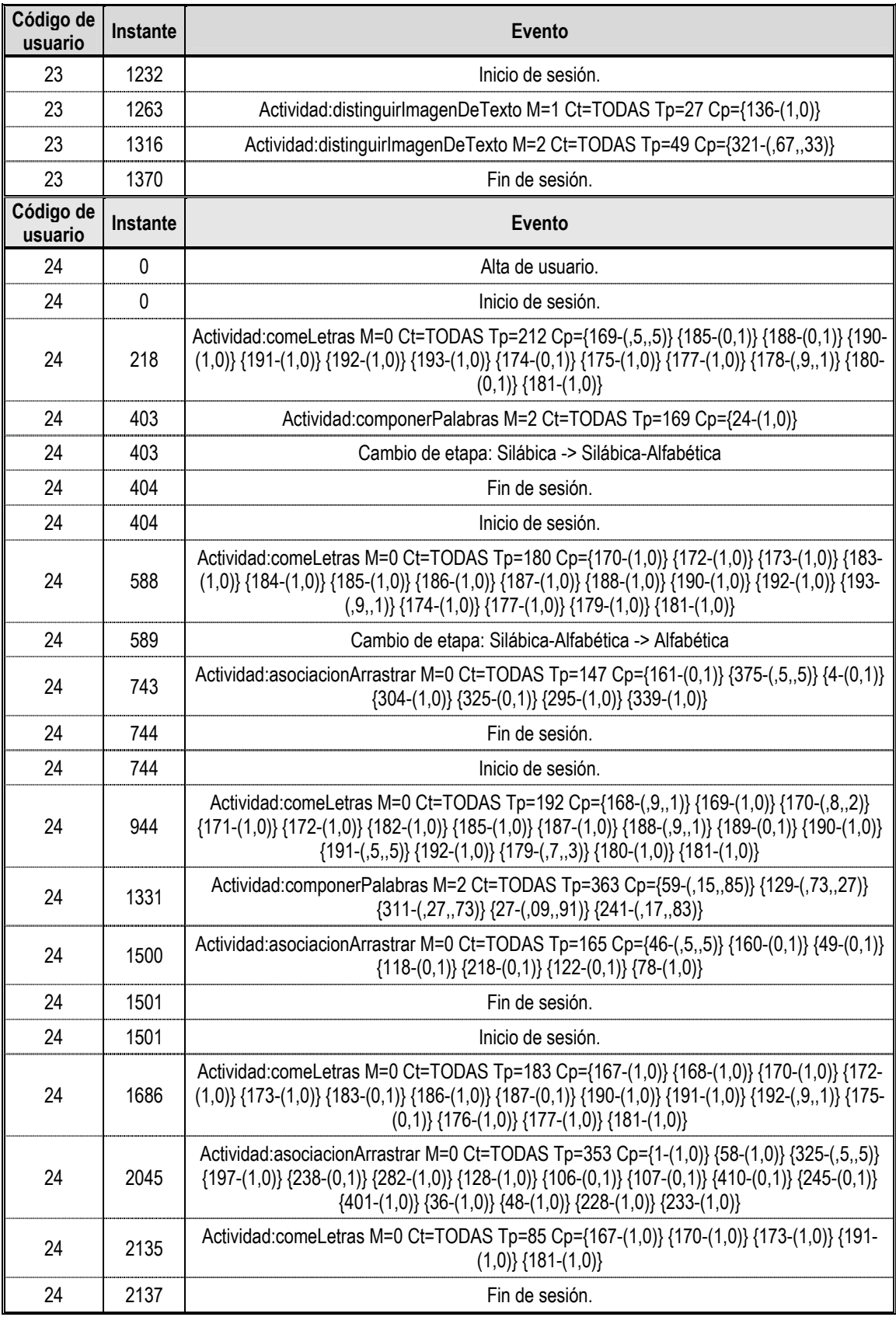

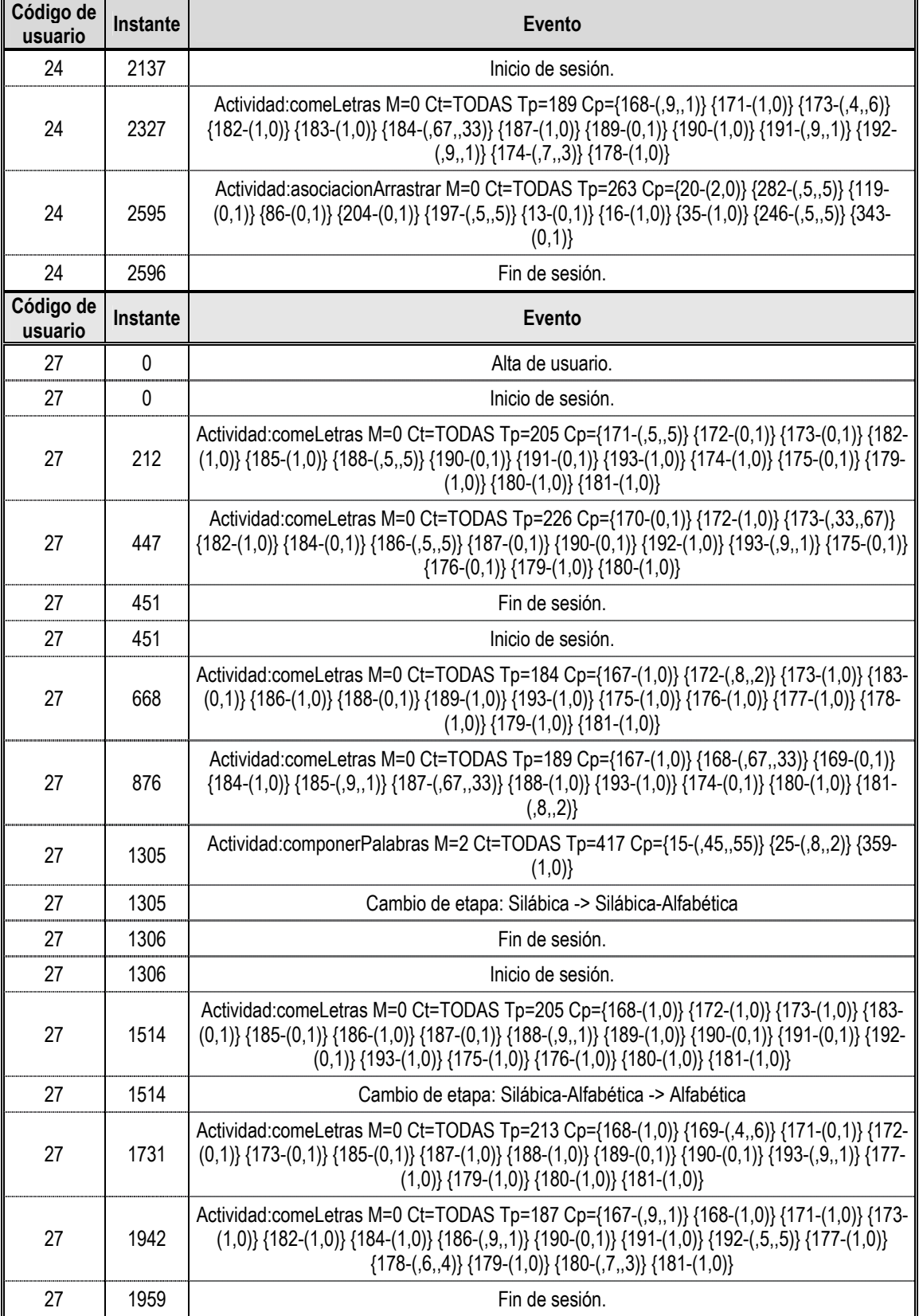

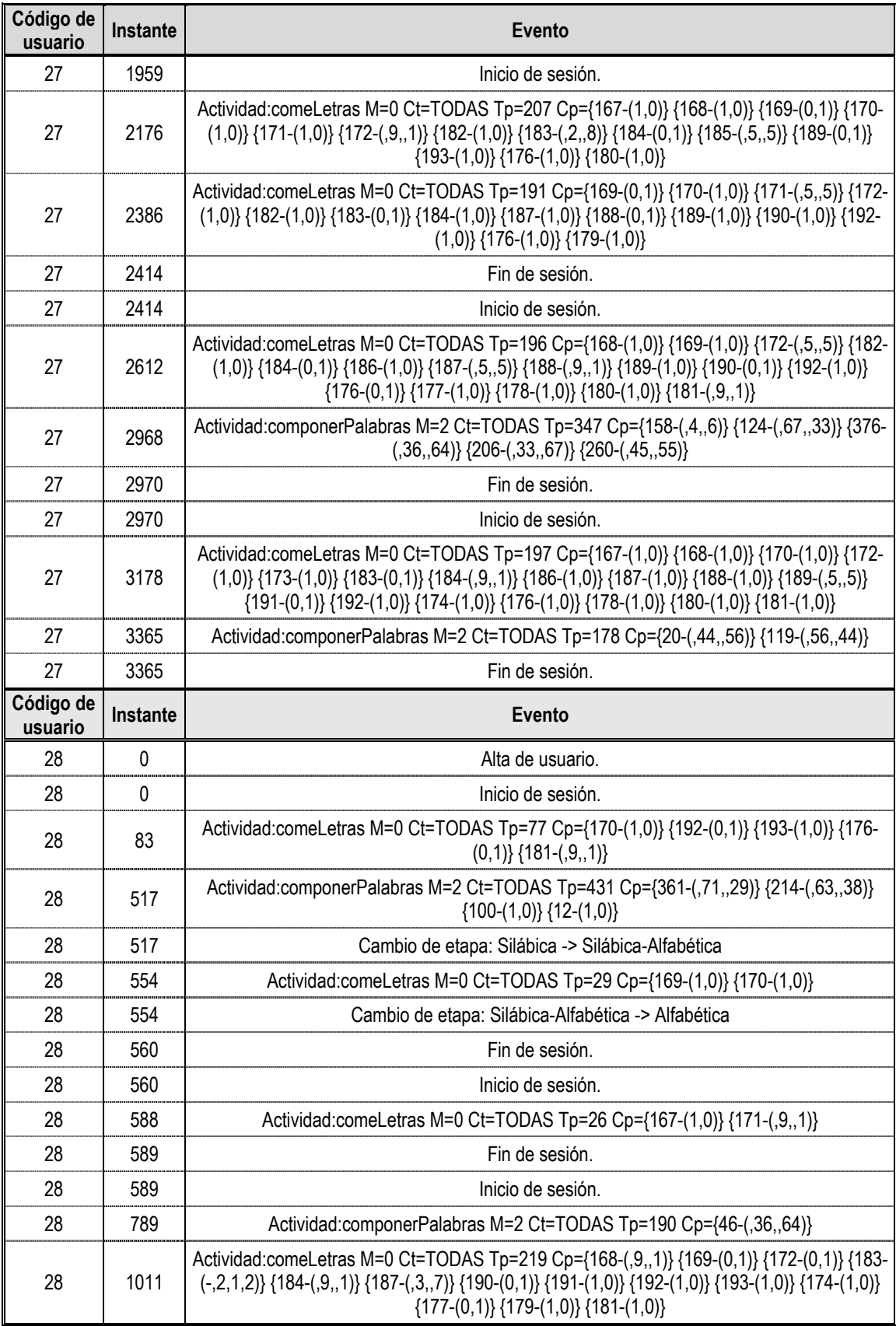

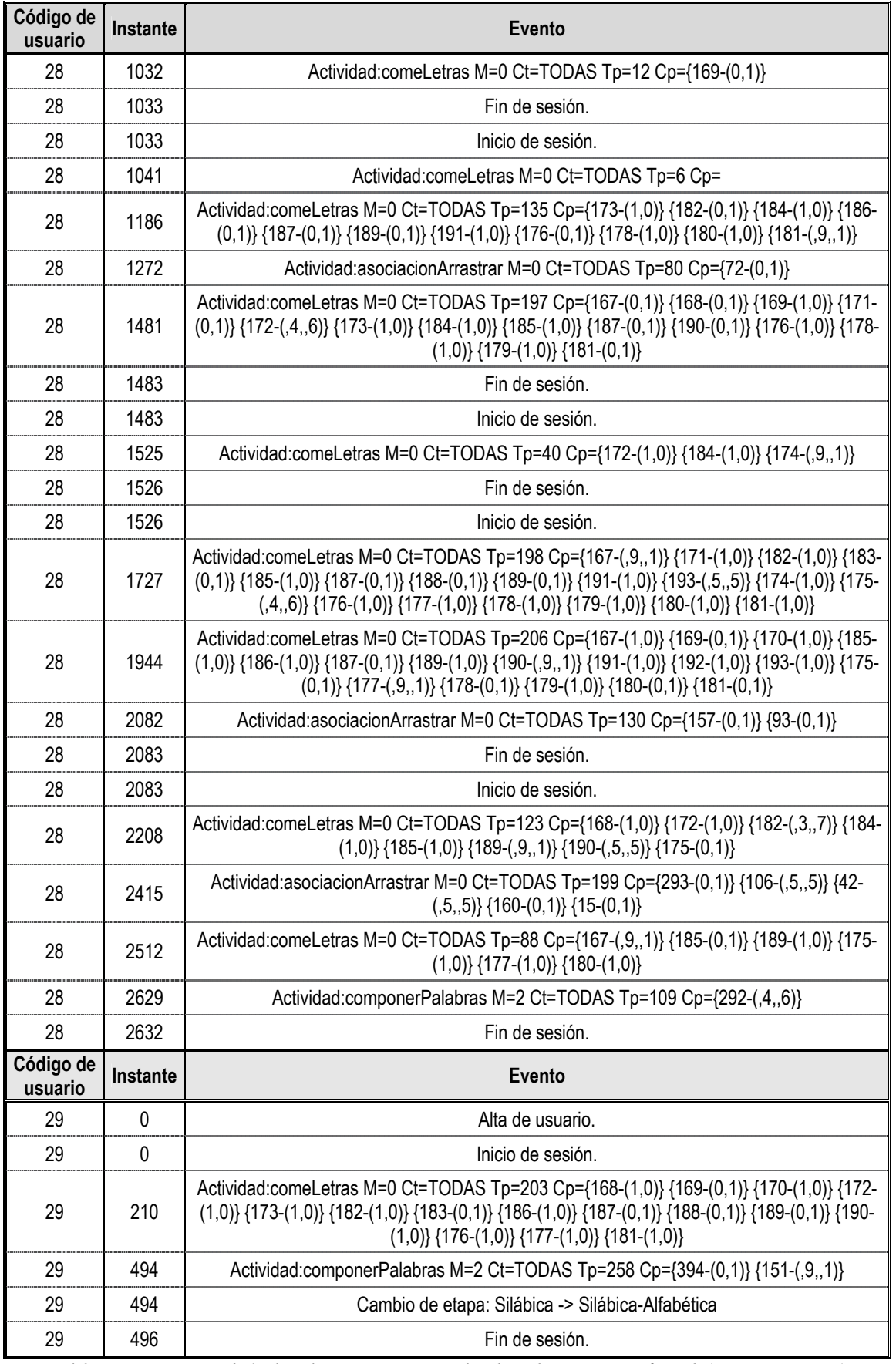

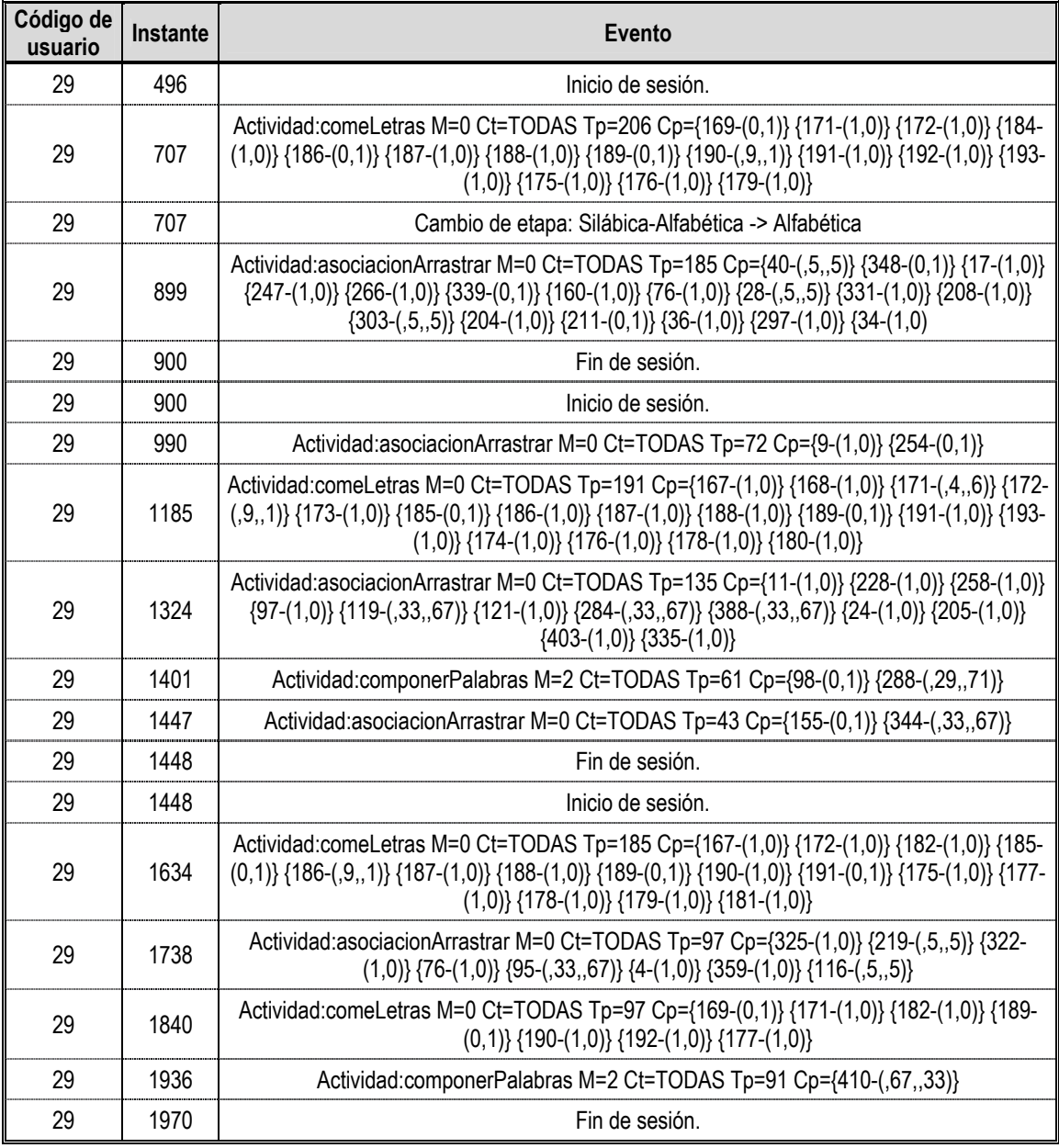

## **Anexo D**

## **Resultados alcanzados por los alumnos de la clase al final del curso**

En las siguientes páginas se presentan algunas de las imágenes y textos que los alumnos fueron capaces de dibujar y escribir al final del curso. Como puede observarse el dominio del lenguaje alcanzado resultó muy satisfactorio, tanto en la escritura de las grafías como en la comprensión de su significado.

La profesora nos confirmó que los alumnos de su clase habían logrado resultados más rápidos y habían avanzado más que alumnos de años precedentes, gracias, en parte, a la aplicación en el aula del programa educativo objeto de estudio.

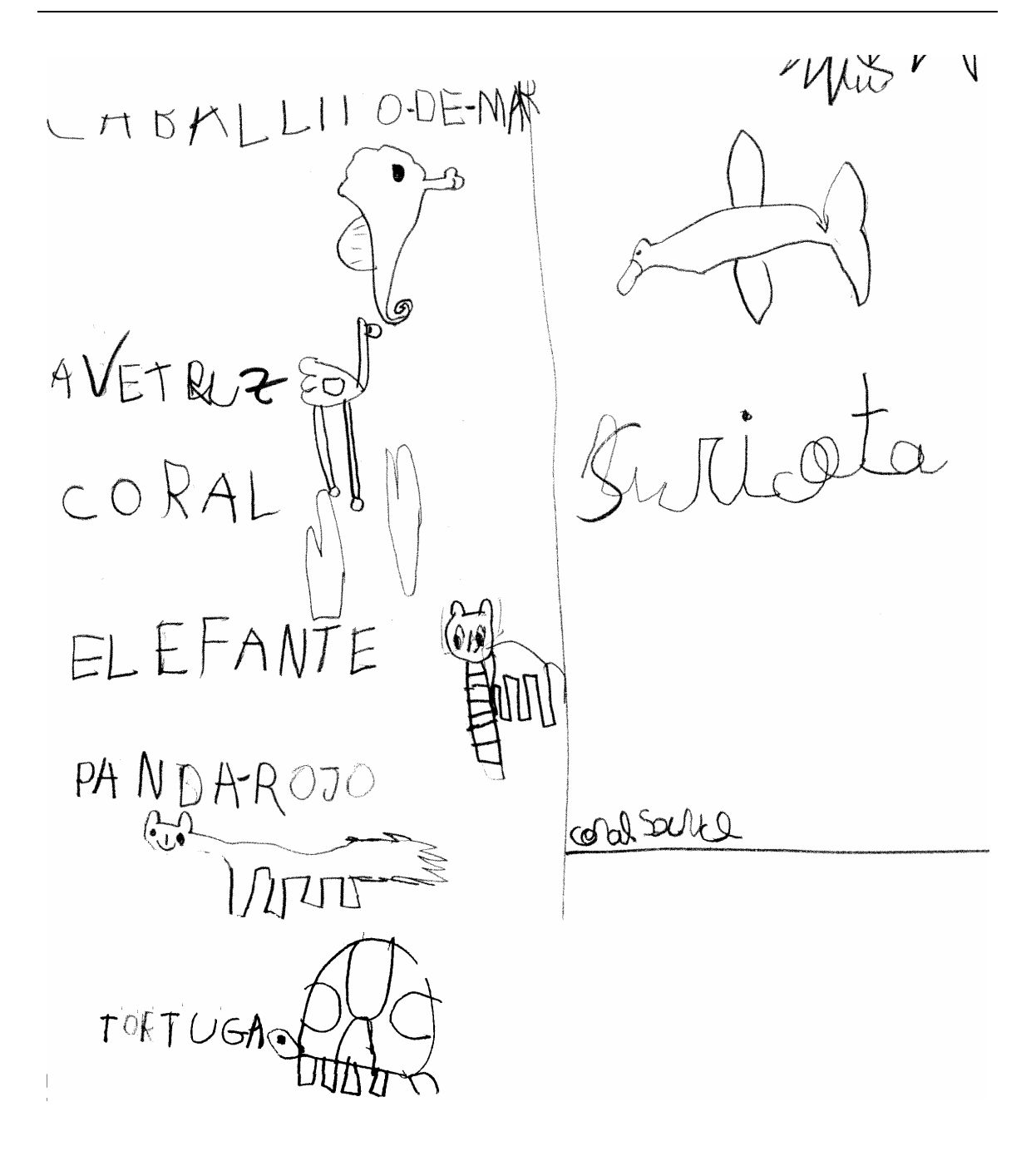

MURCIELAG  $\mathcal{G}$ AVESTRUZ  $DELF$ CORAL rwaicate ELEFANTES  $\frac{1}{100}$  $P_{Q}$ Ø) Fora iotte BLANCO PANDA ROJO 1( marla valero

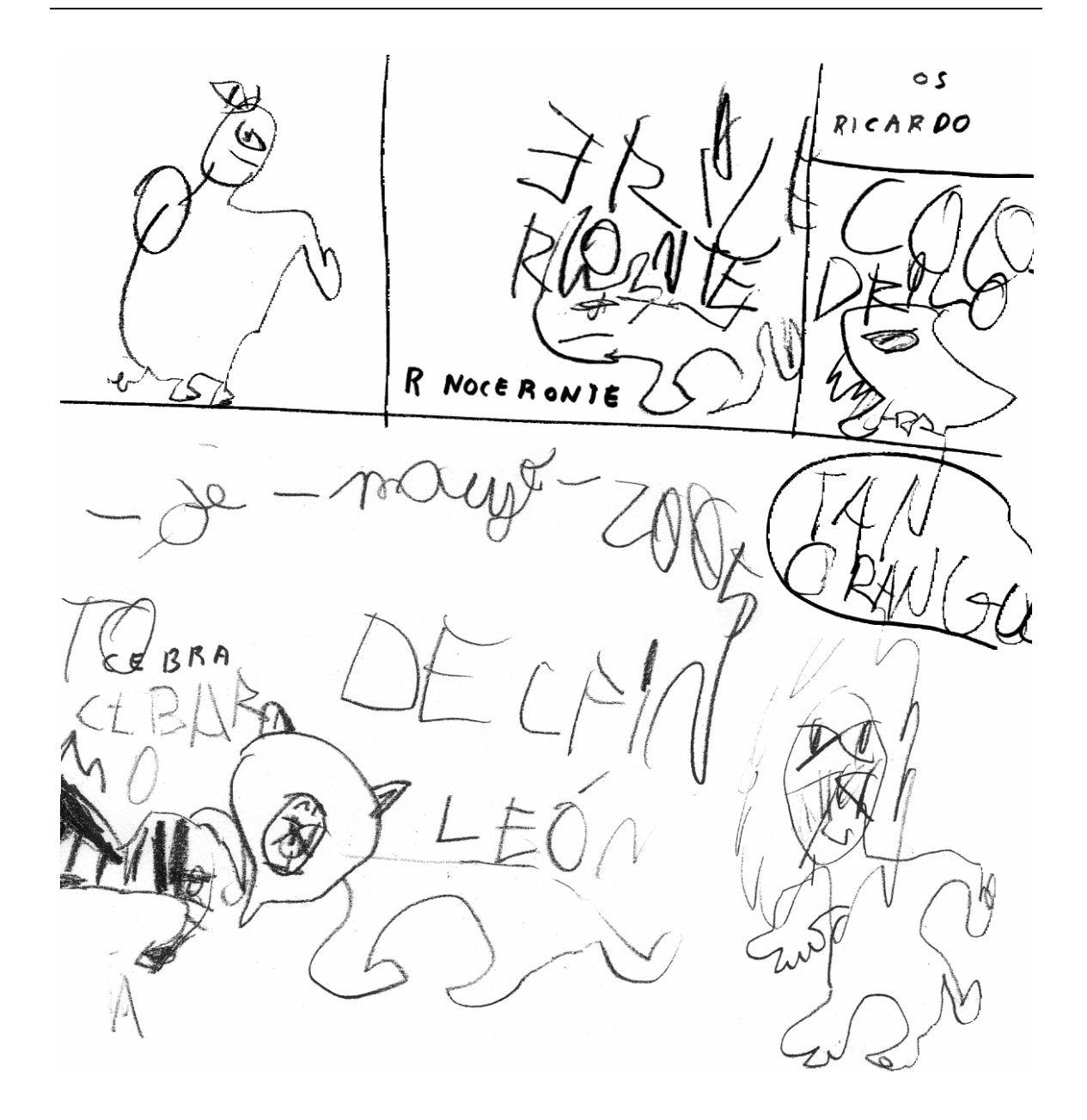

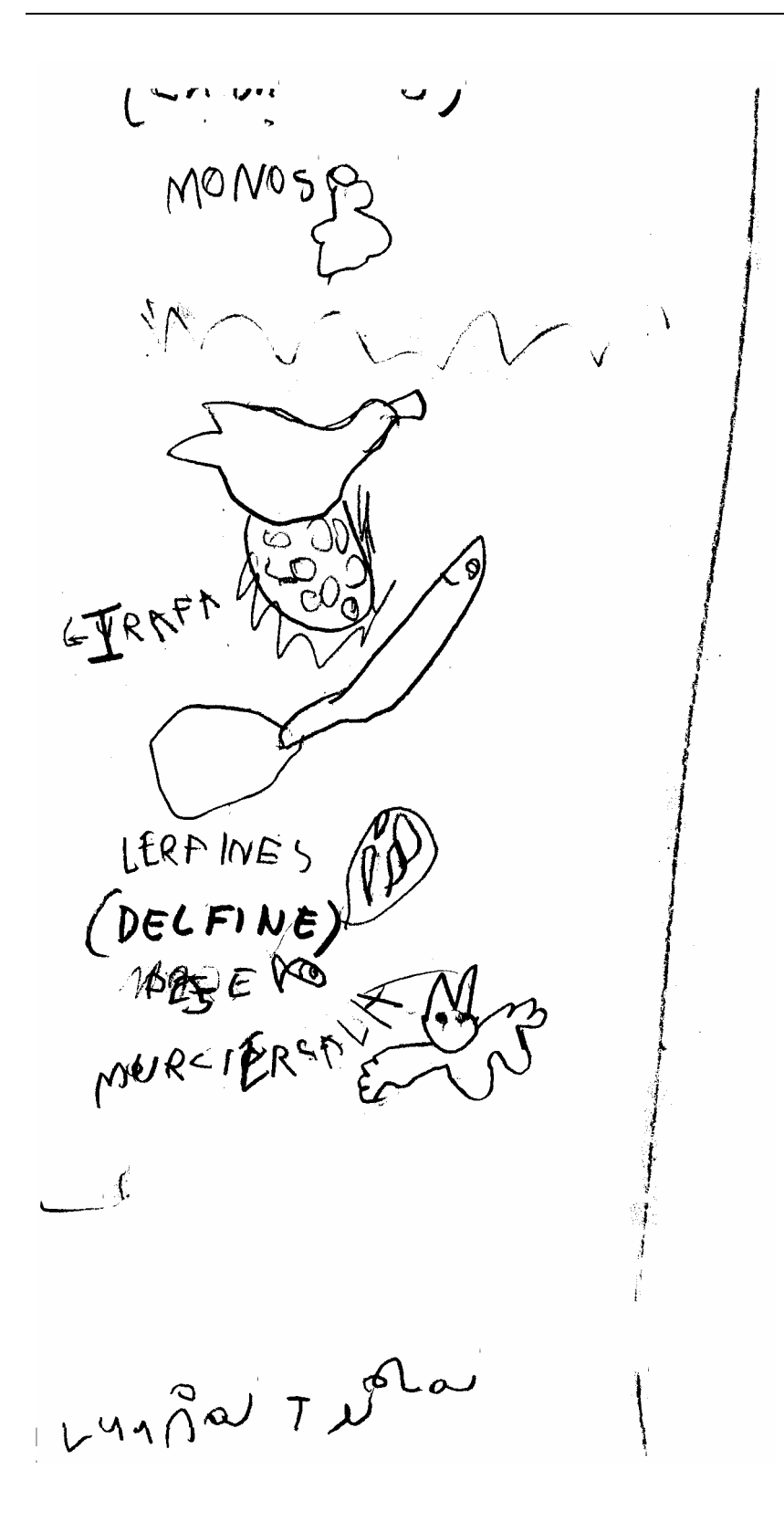

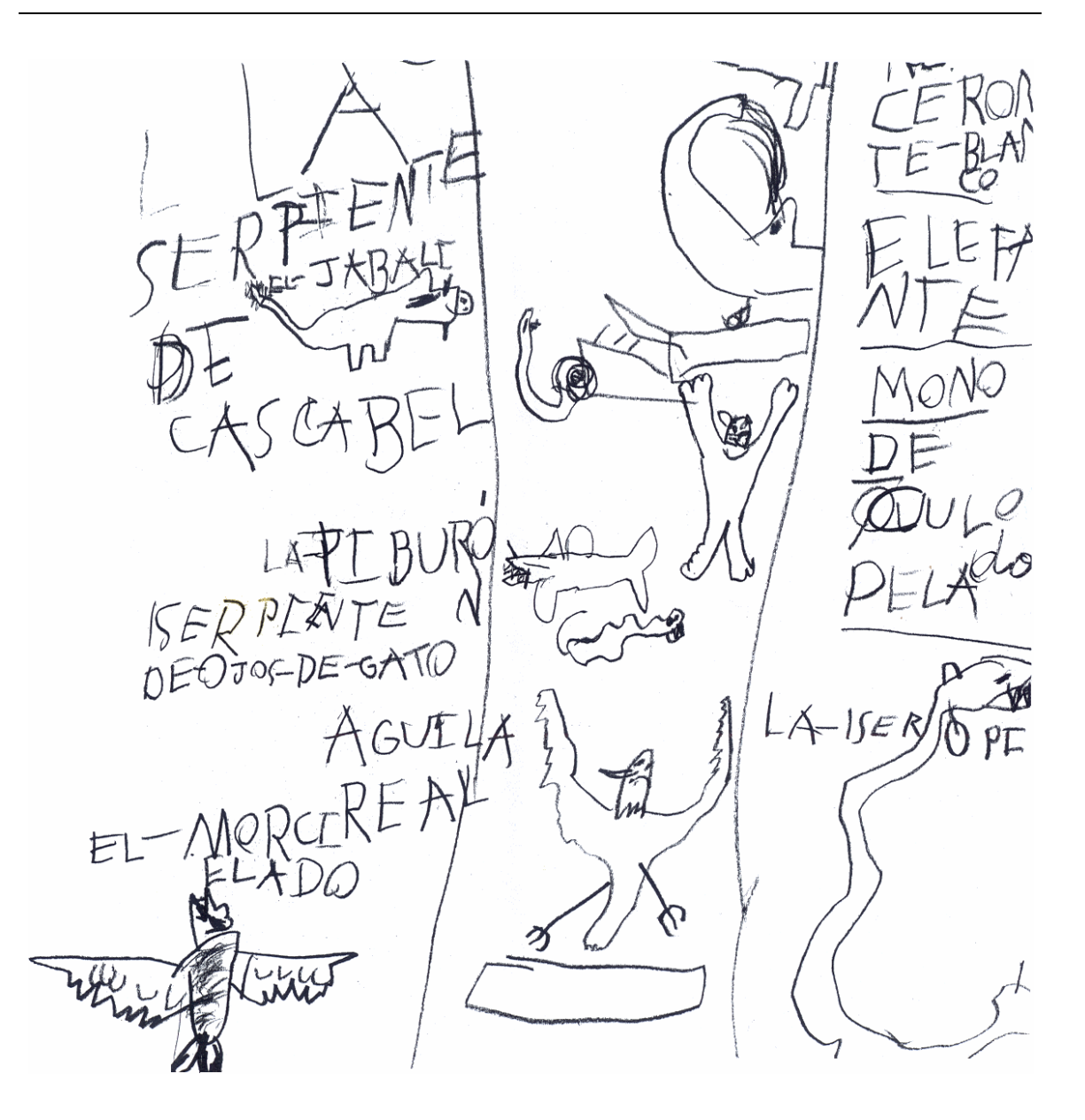

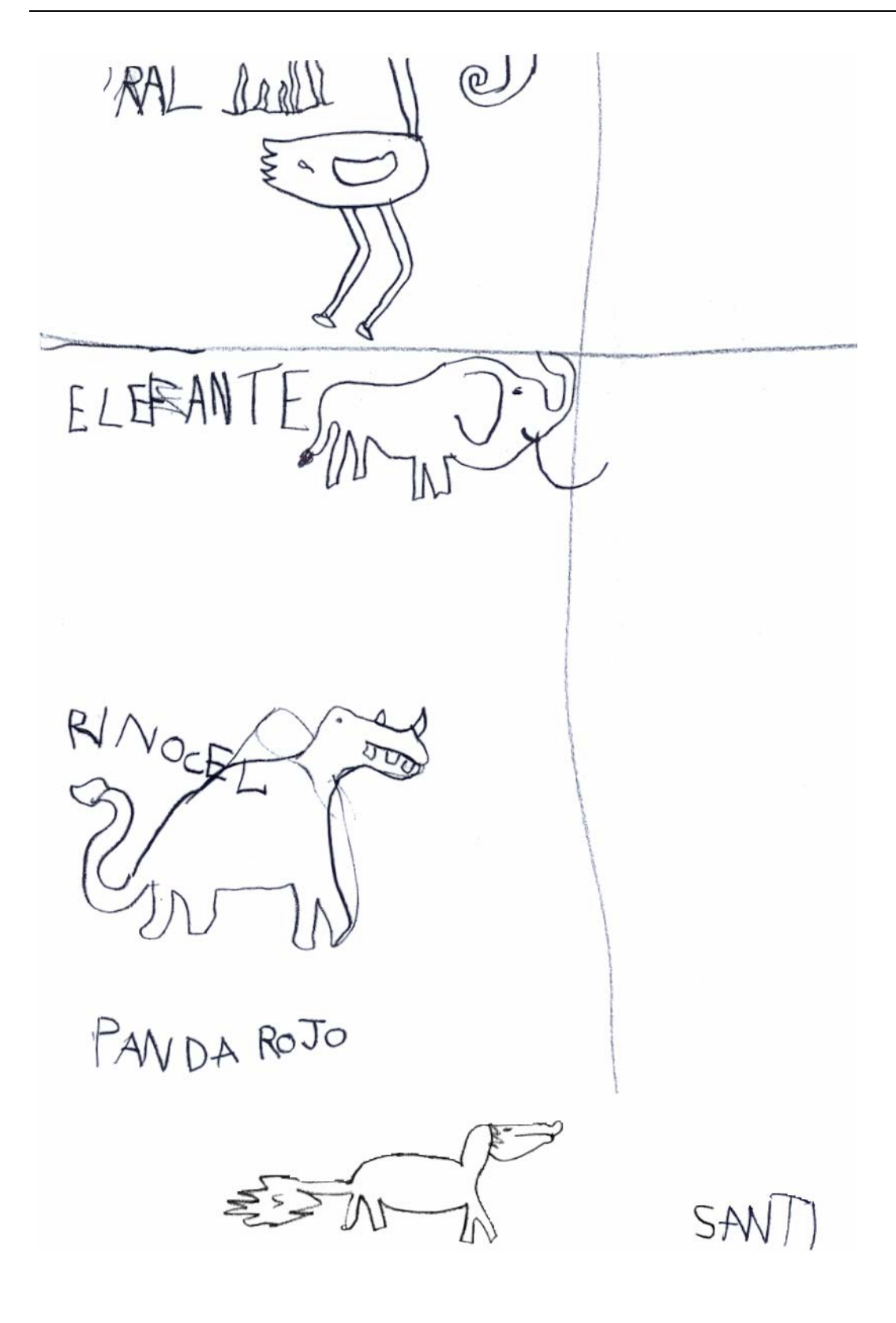

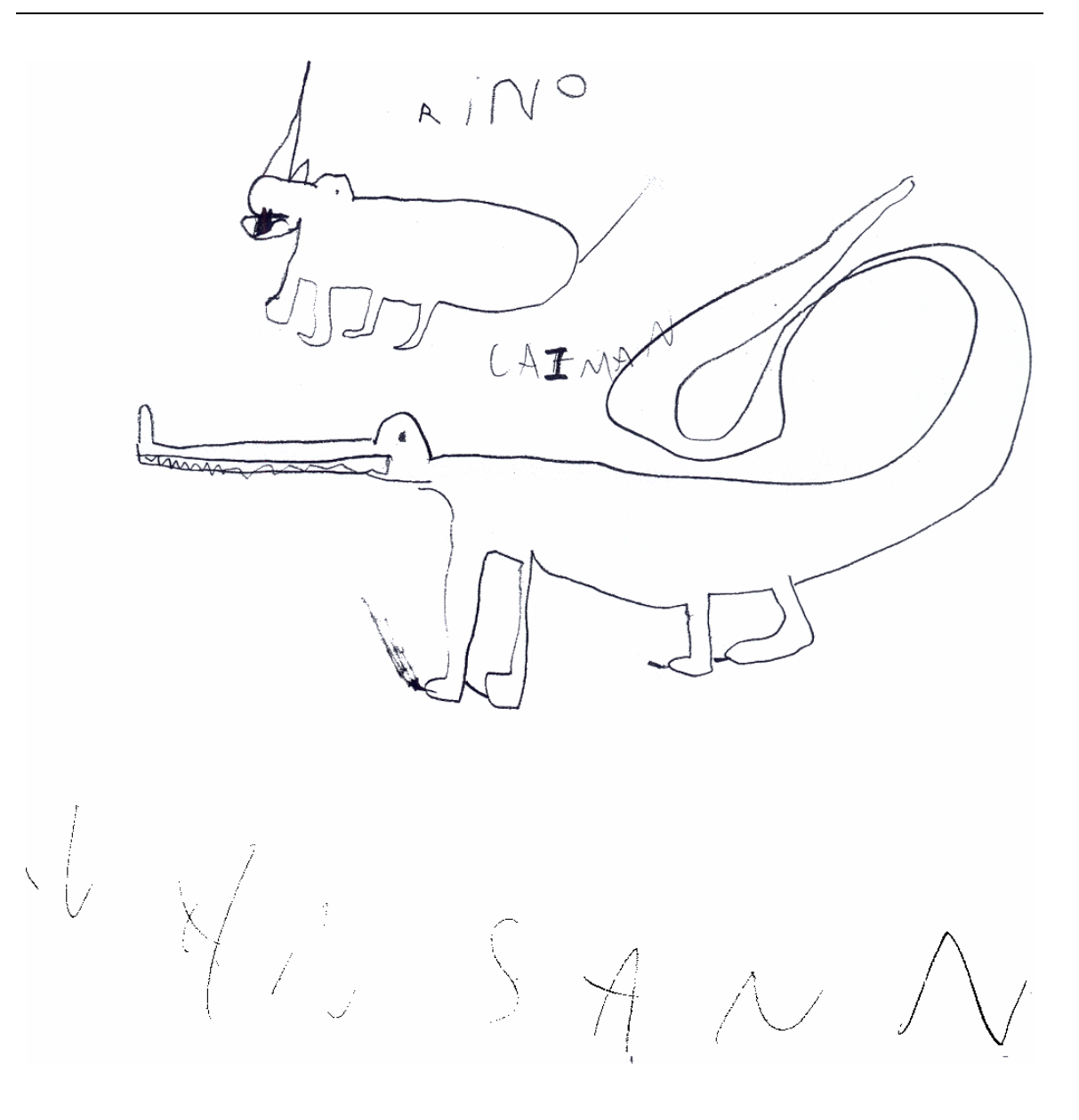

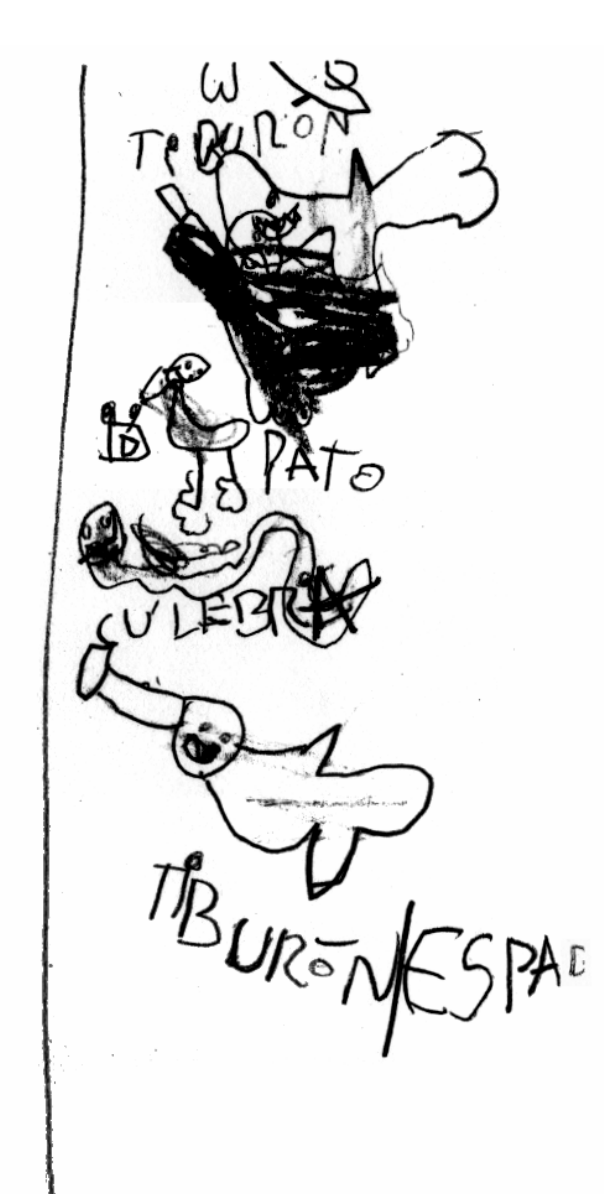

DAY 18 D-RODP 90UFZ

CABALL TOP DE  $A$  $ES$  $M_{\odot}$  $J$  $P$ PEZ GLOBODE  $\bigcap$ ELEFANT '0  $\mathcal{V}^{\text{ML}}$ TORTU GA whor 13  $\Theta$ 

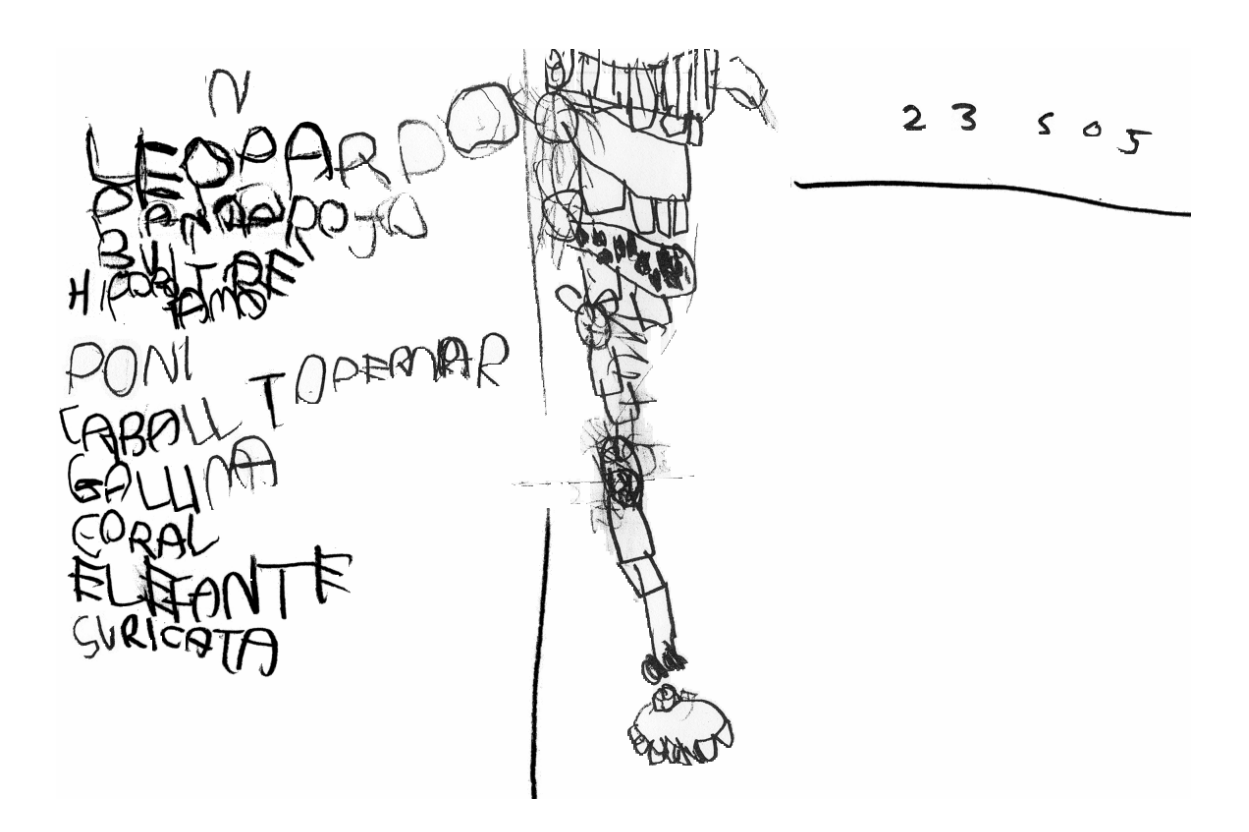
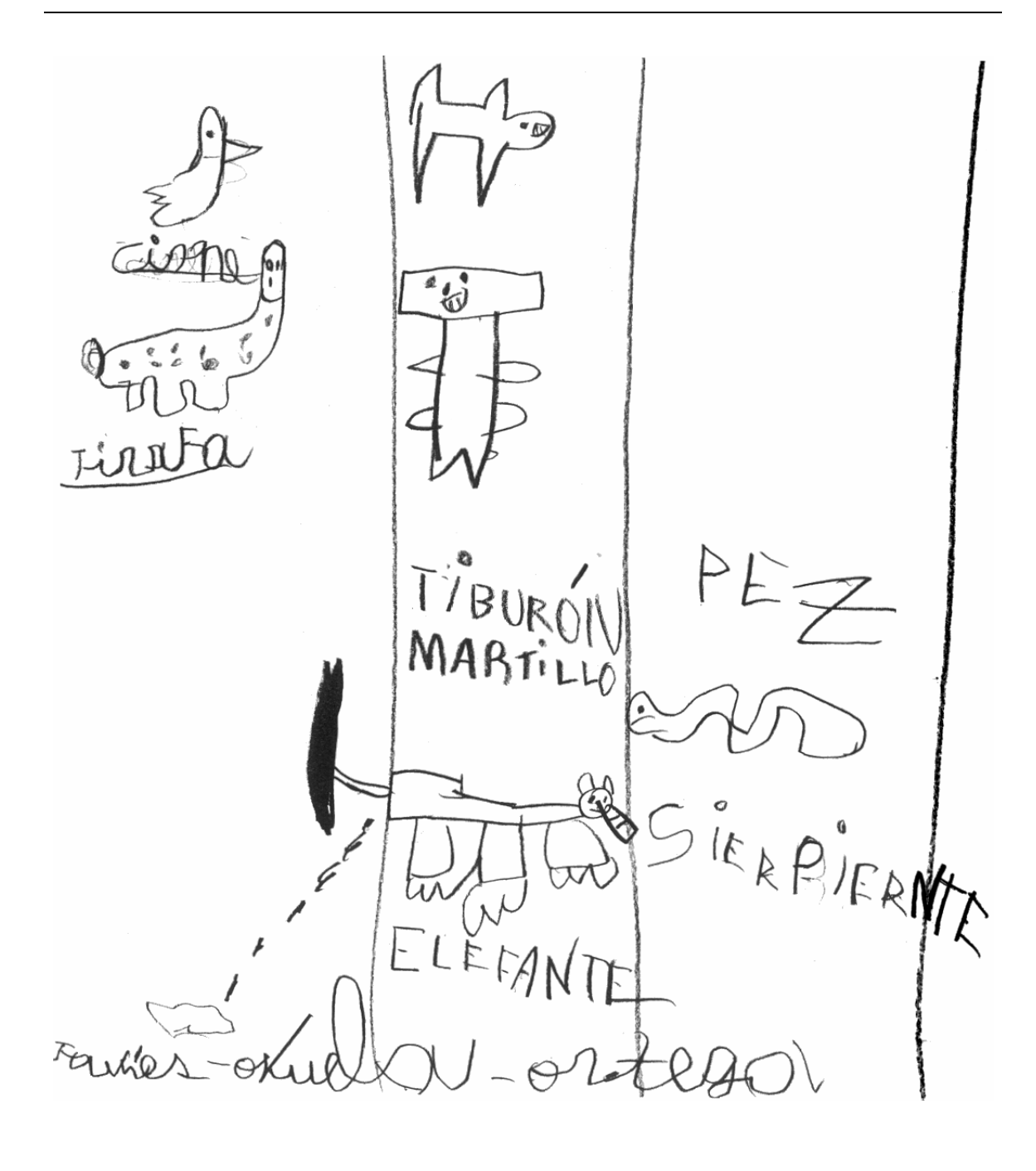

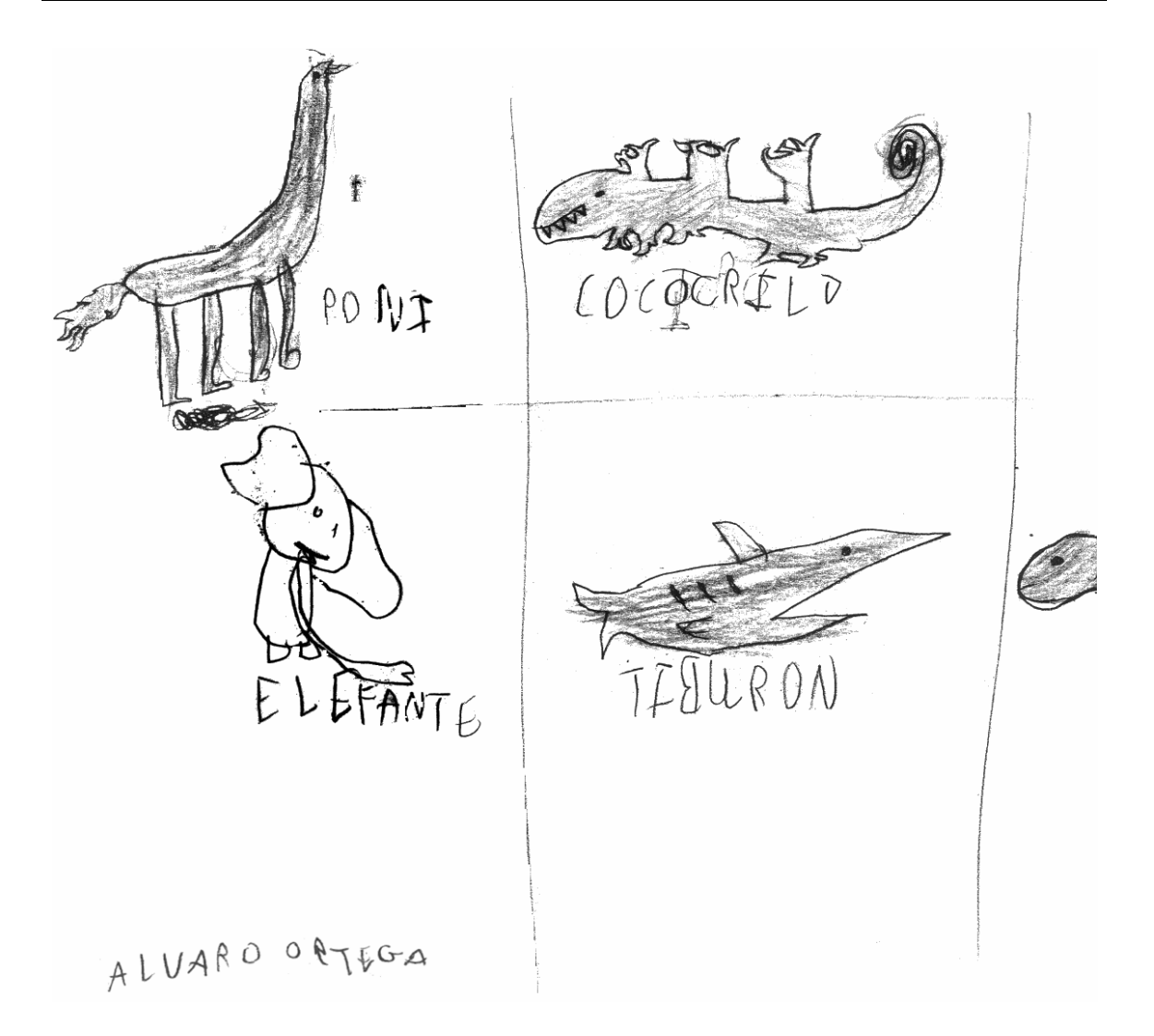

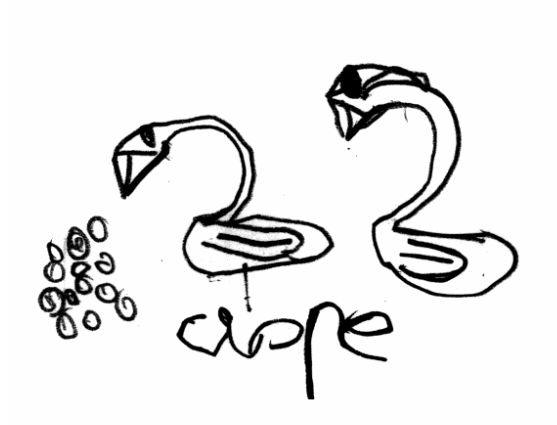

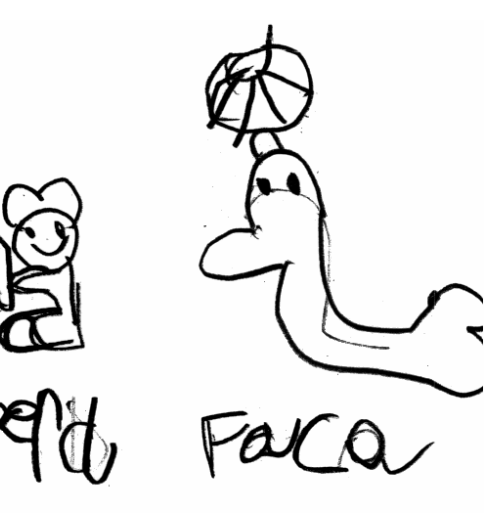

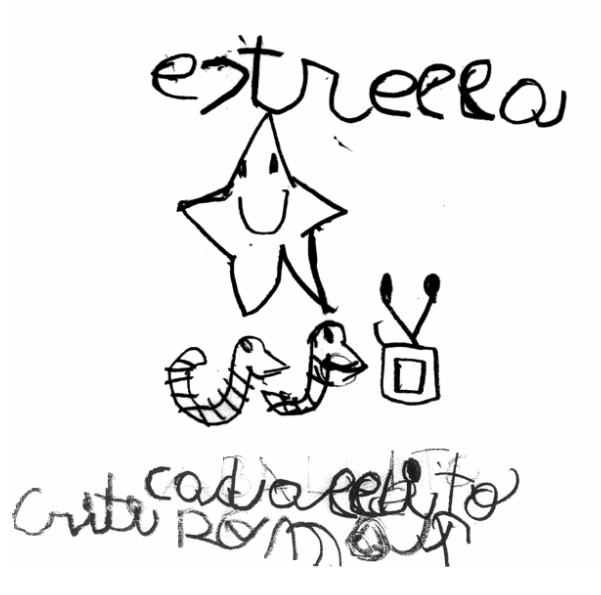

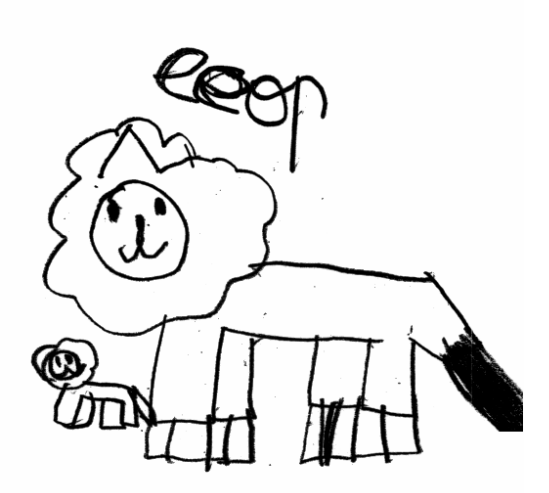

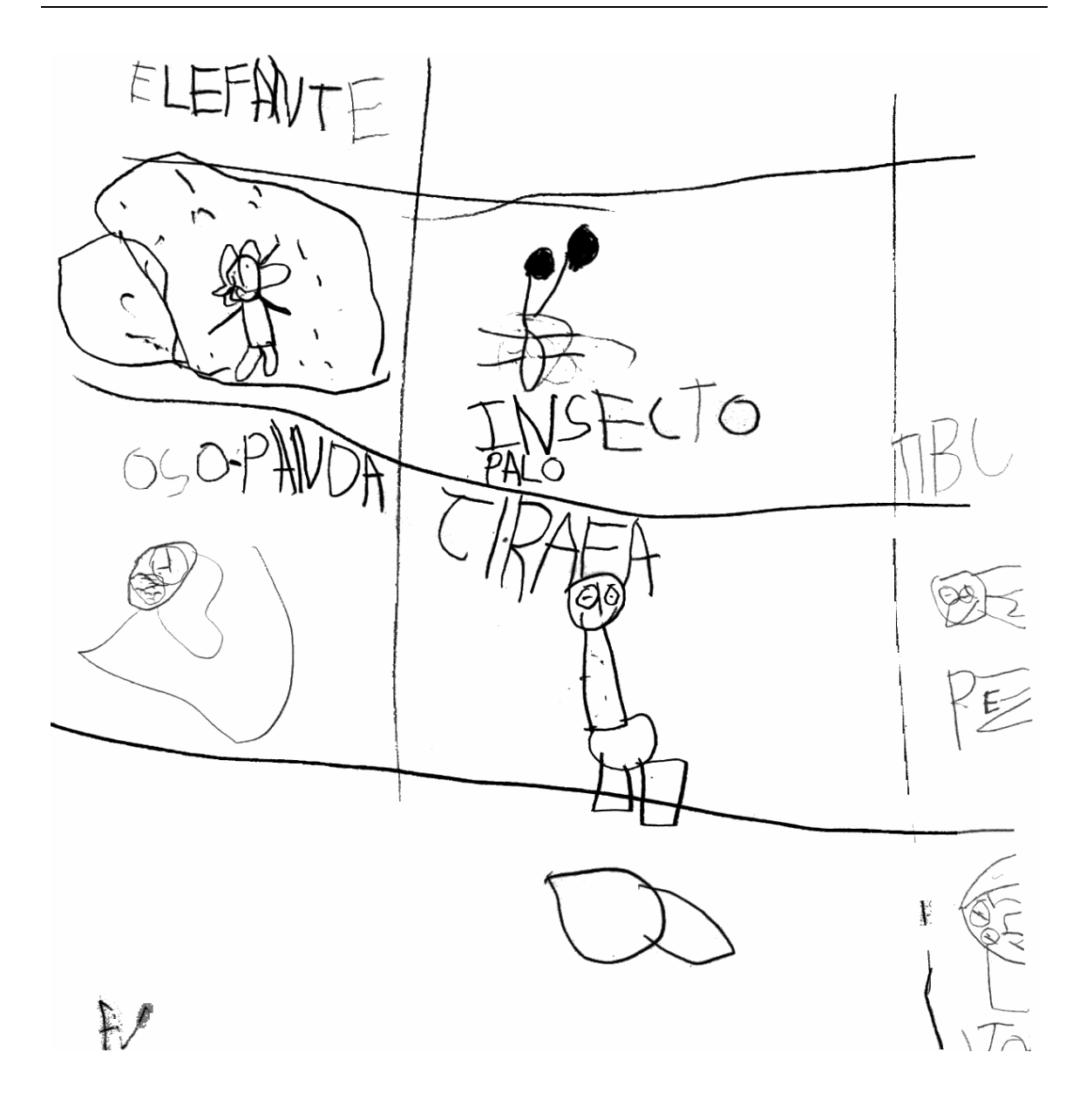

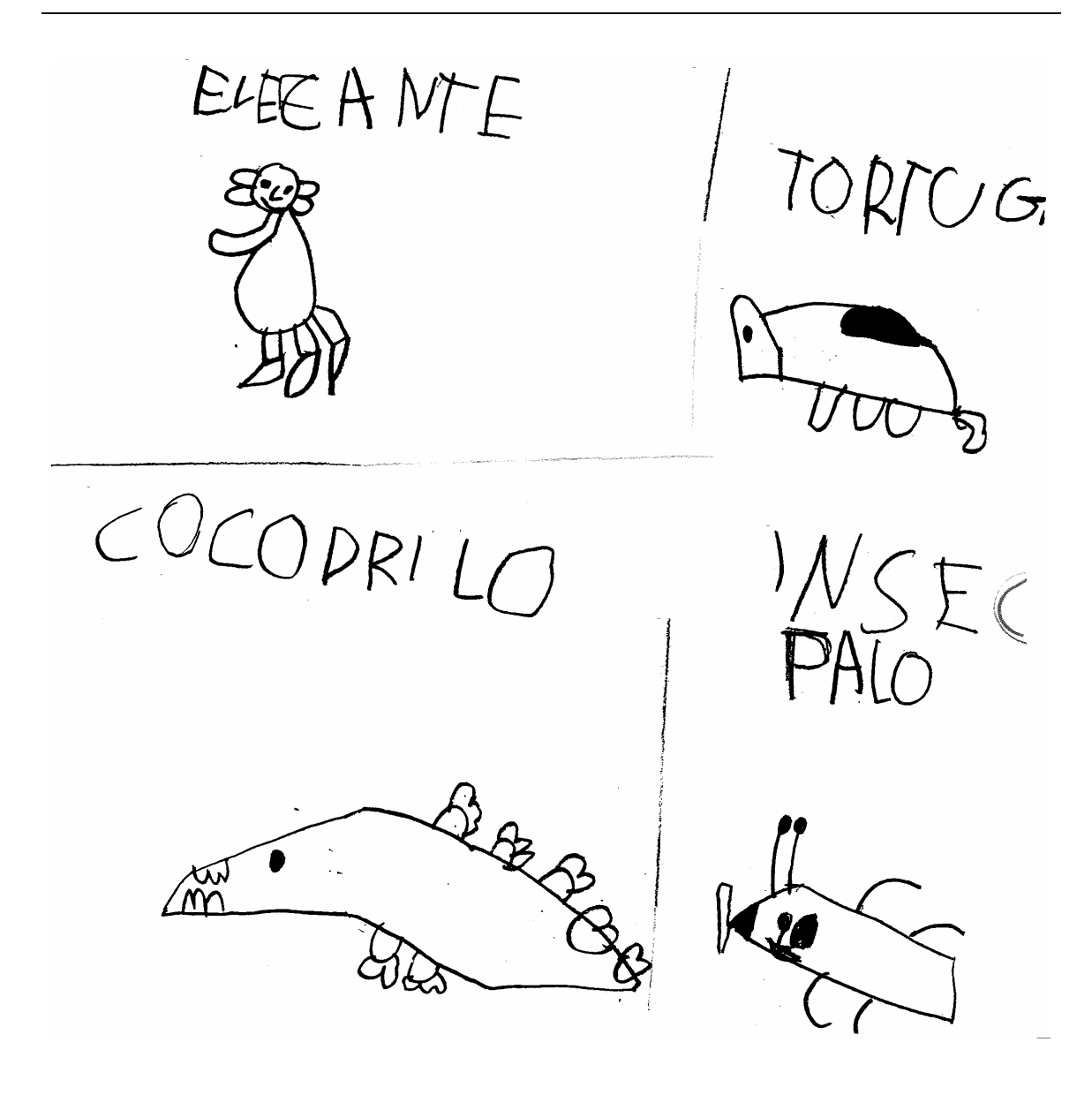

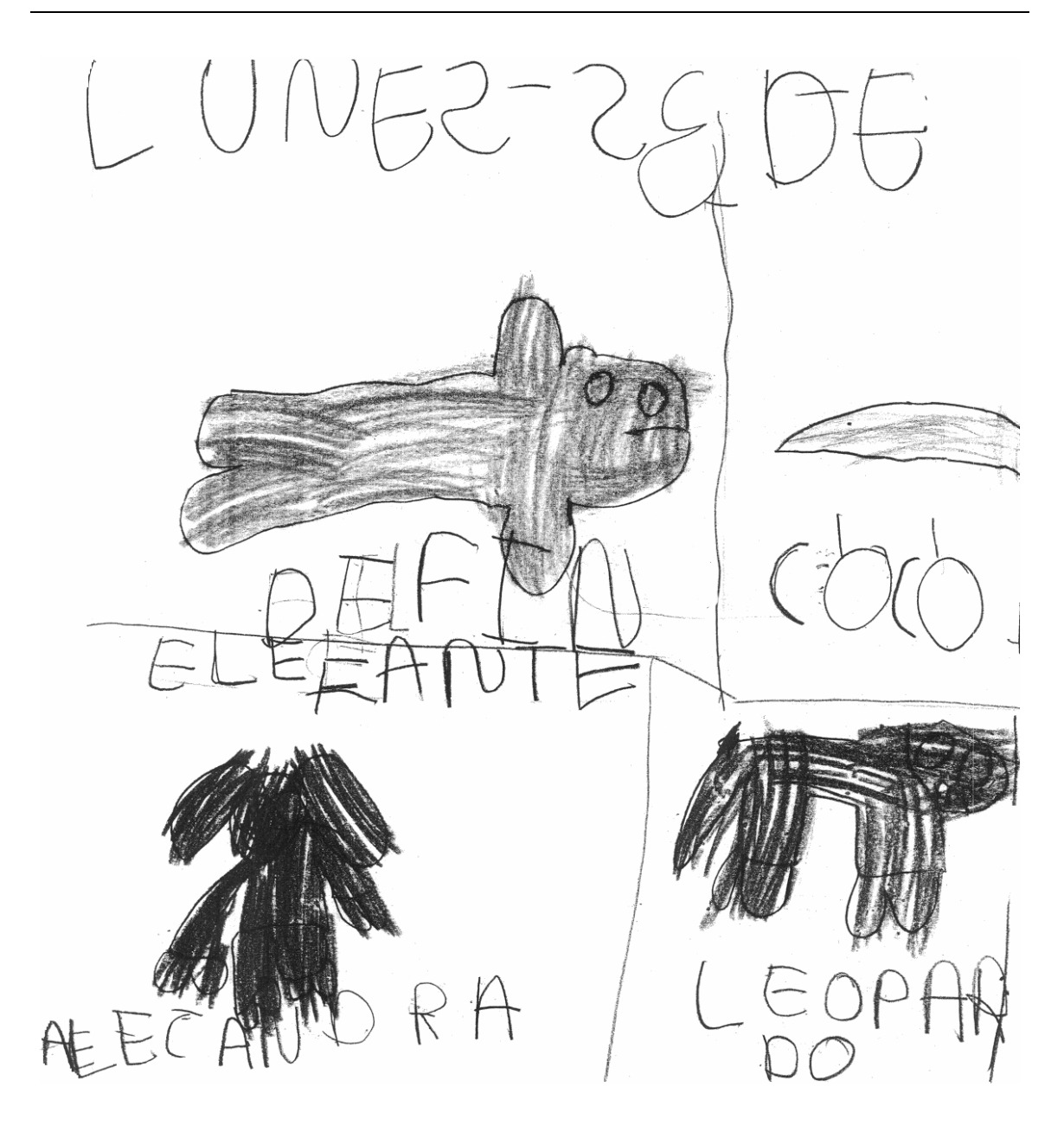

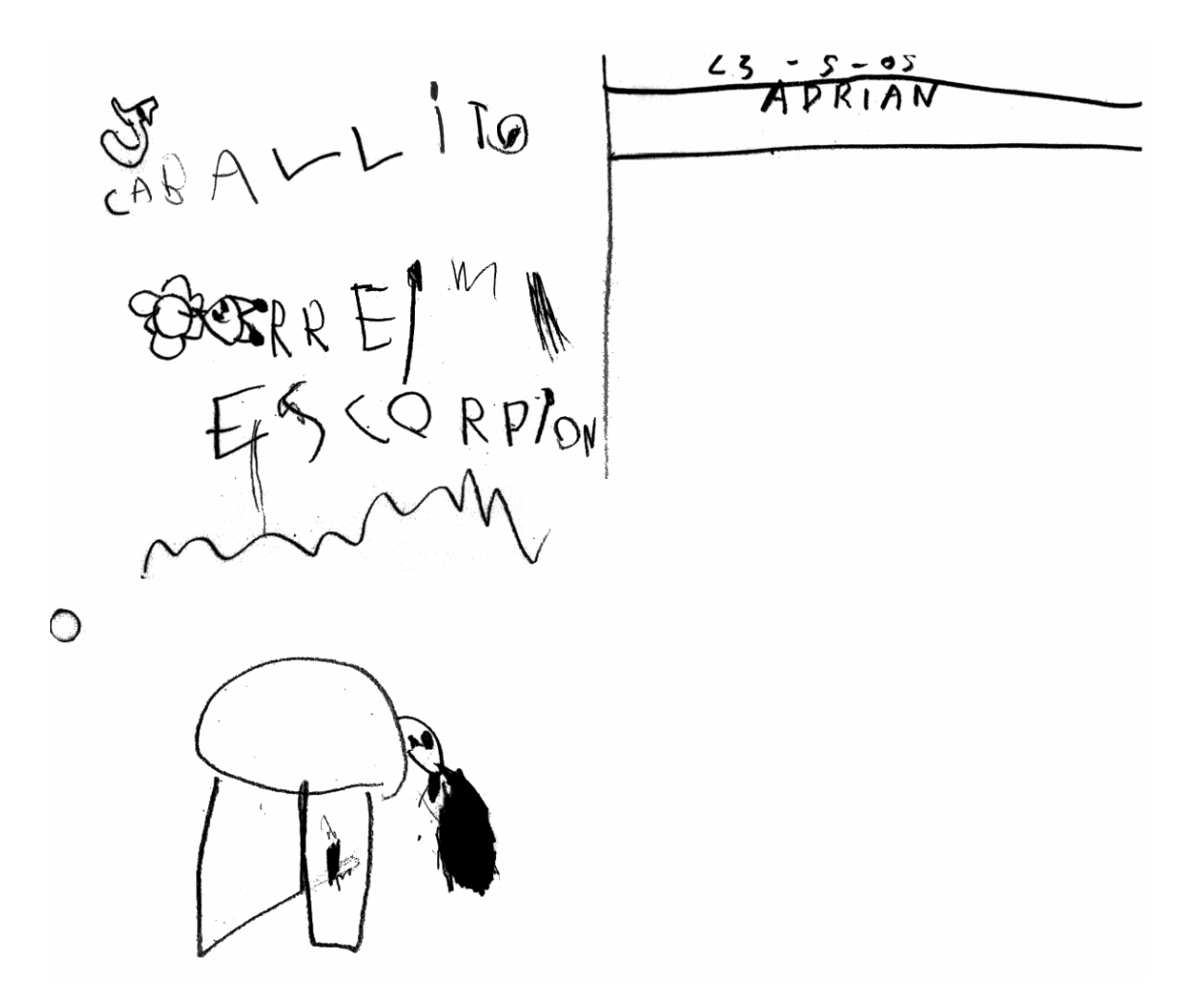

p Ć 6

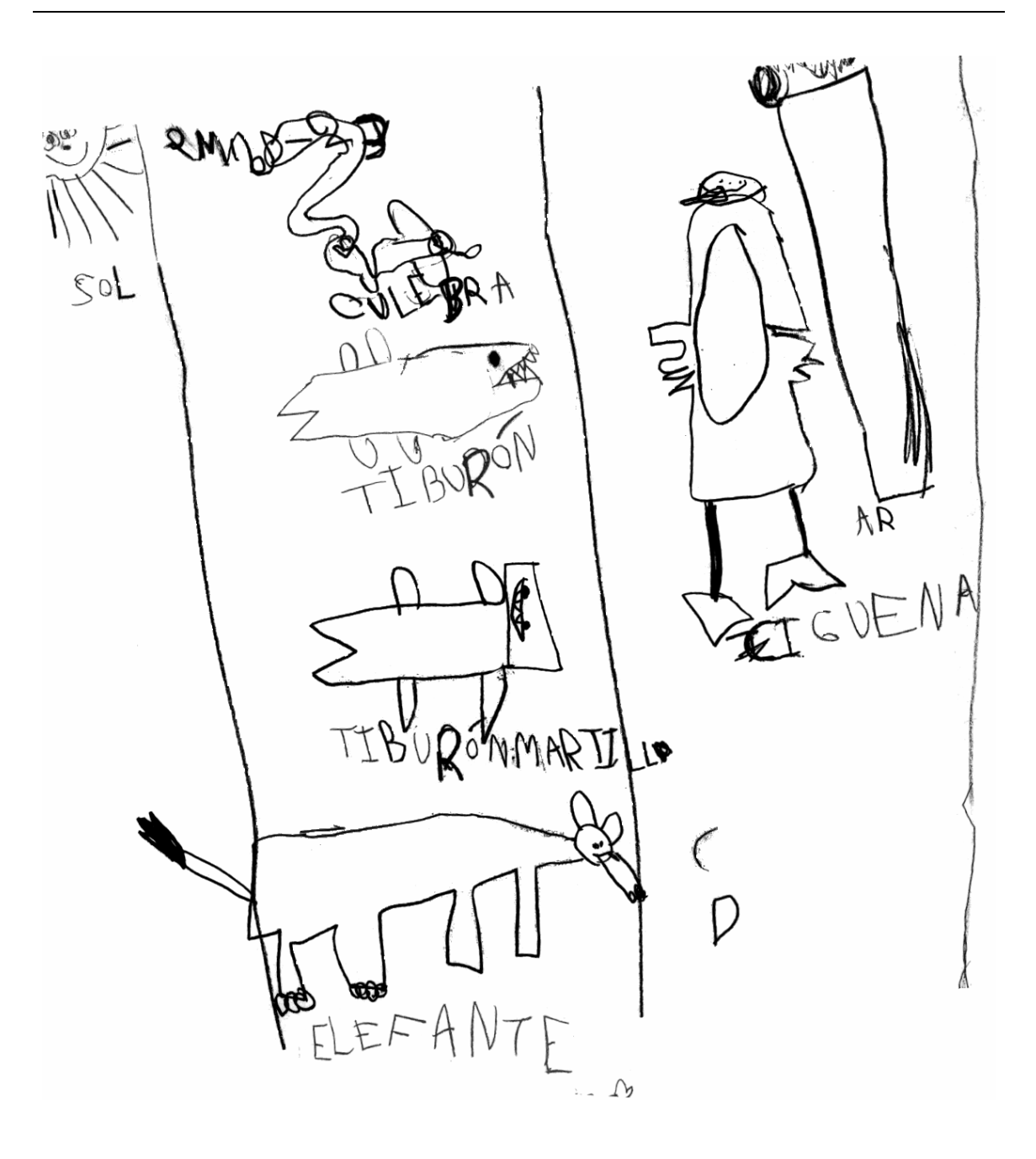

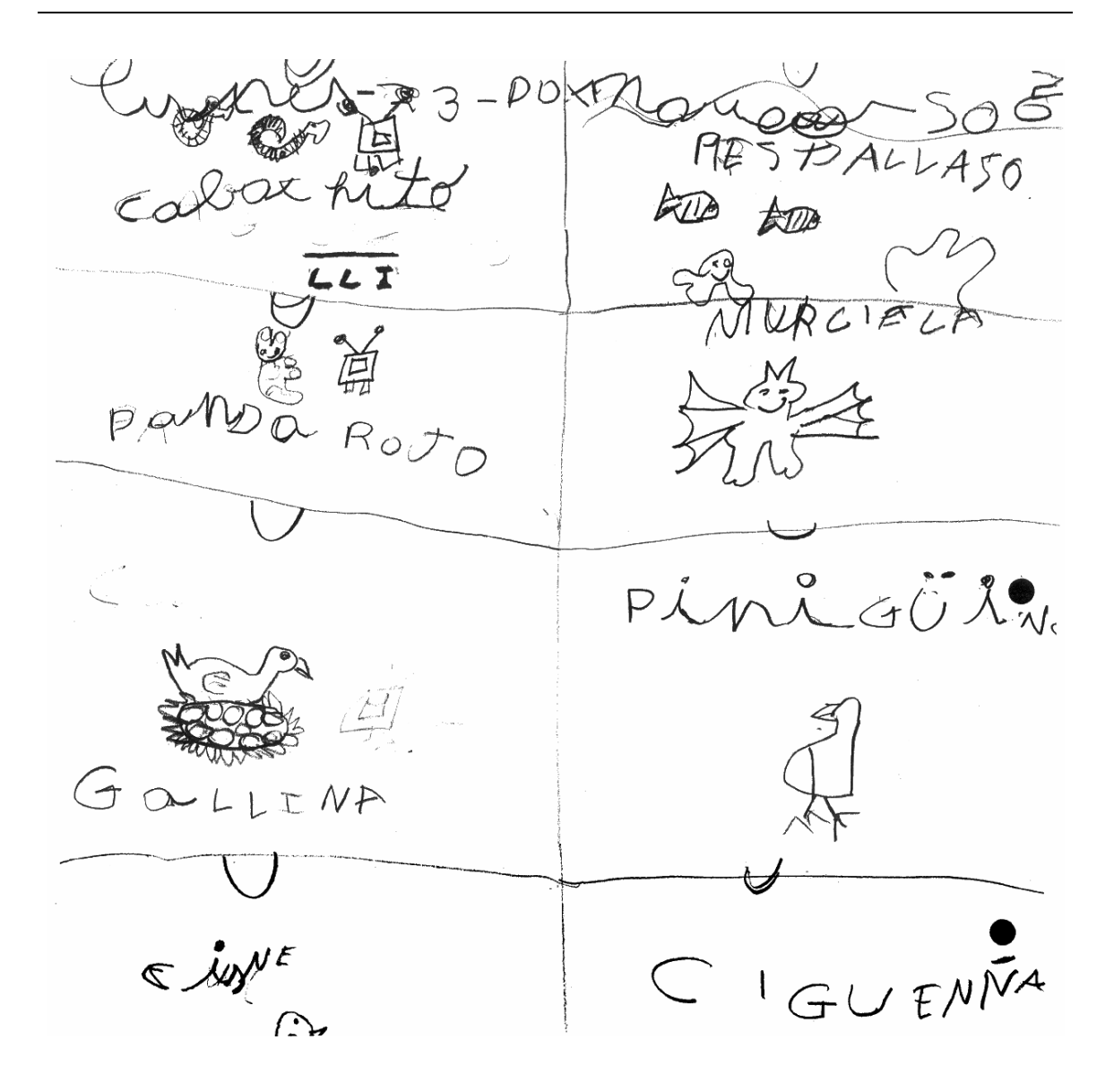